#### STATE OF GEORGIA

#### COUNTY OF FULTON

BEFORE ME, the undersigned authority, duly commissioned and qualified in and for the State and County aforesaid, personally came and appeared Ronald M. Pate, BellSouth Telecommunications, Inc., being by me first duly sworn deposed and said that:

He is appearing as a witness before the Kentucky Public Service Commission in "Investigation Concerning the Propriety of **InterLATA** Services by BellSouth Telecommunications, Inc. Pursuant to the Telecommunications Act of 1996," KY PSC Case No. 2001-105, and if present before the Commission and duly sworn, his direct testimony would be set forth in the annexed transcript consisting of  $|q|$  pages and  $74$  exhibit(s).

 $\mathcal{L}^{\mathcal{J}}$ 

Ronald M. Pate

SWORN TO AND SUBSCRIBED BEFORE ME this **But** day of Way 2001.

DTARY PUBLIC

MICHEALE F. HOLCOMB Notary Public, Douglas County, Georgia My Commission Expires November 3, 2001

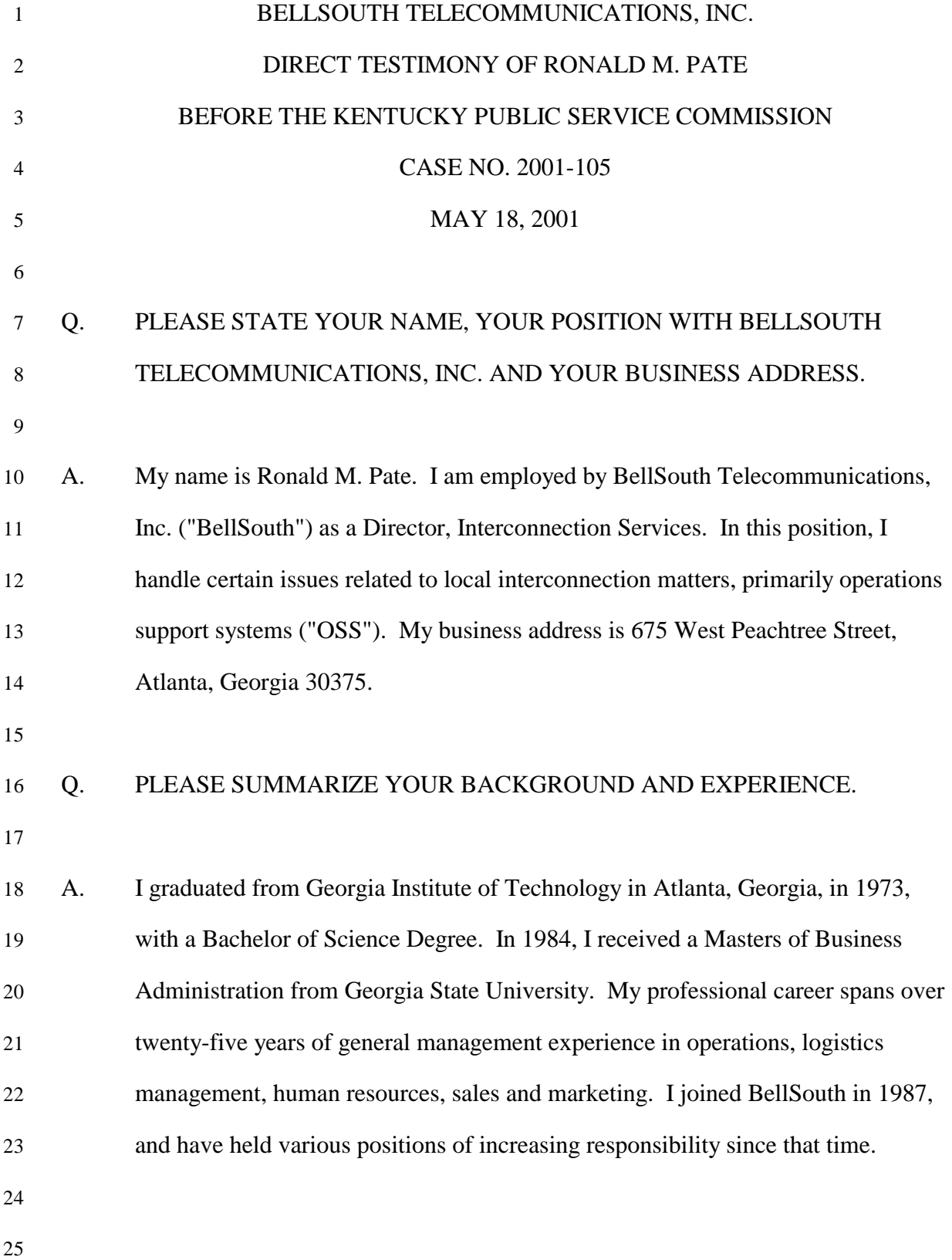

## 1 Q. HAVE YOU TESTIFIED PREVIOUSLY?

2

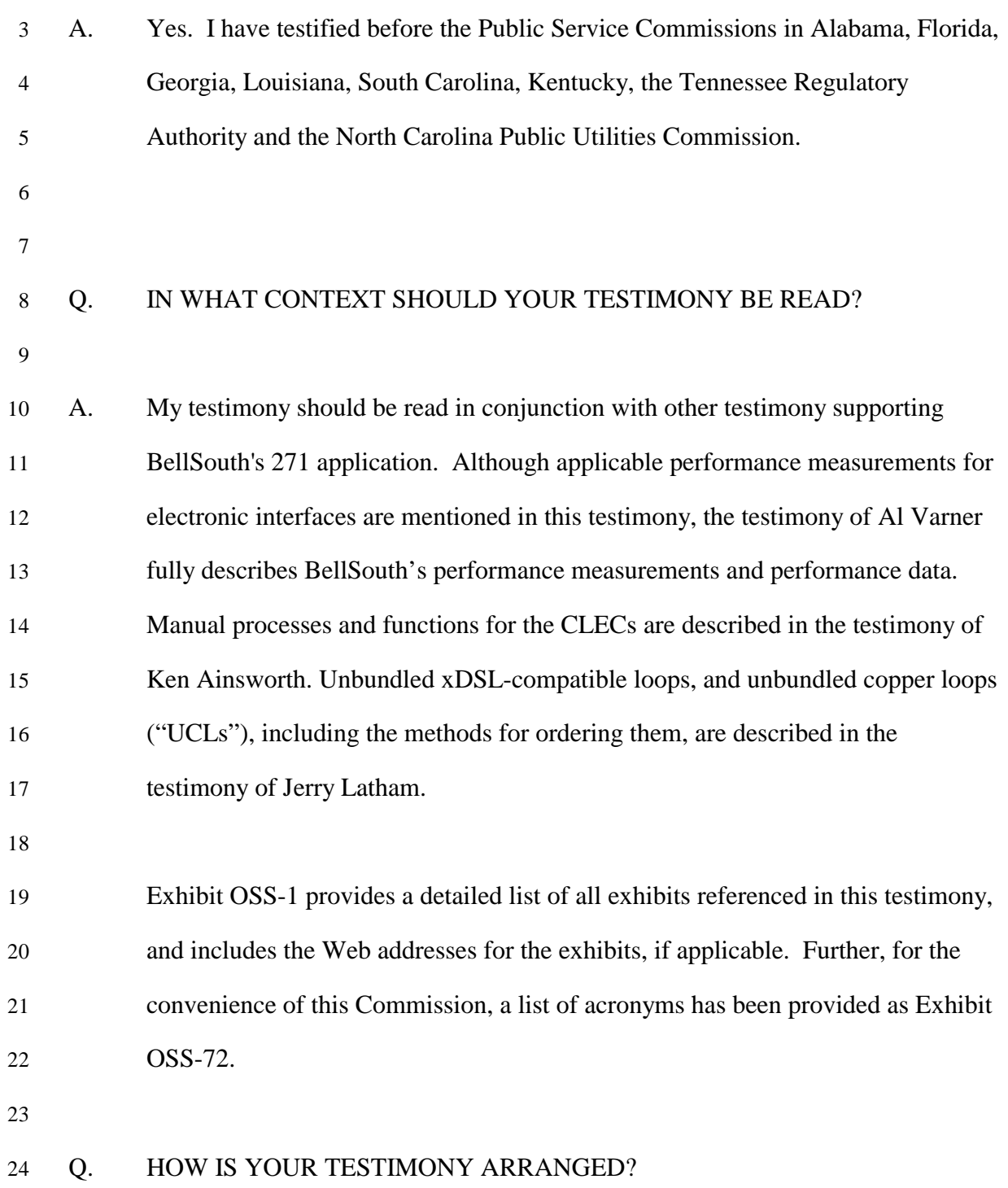

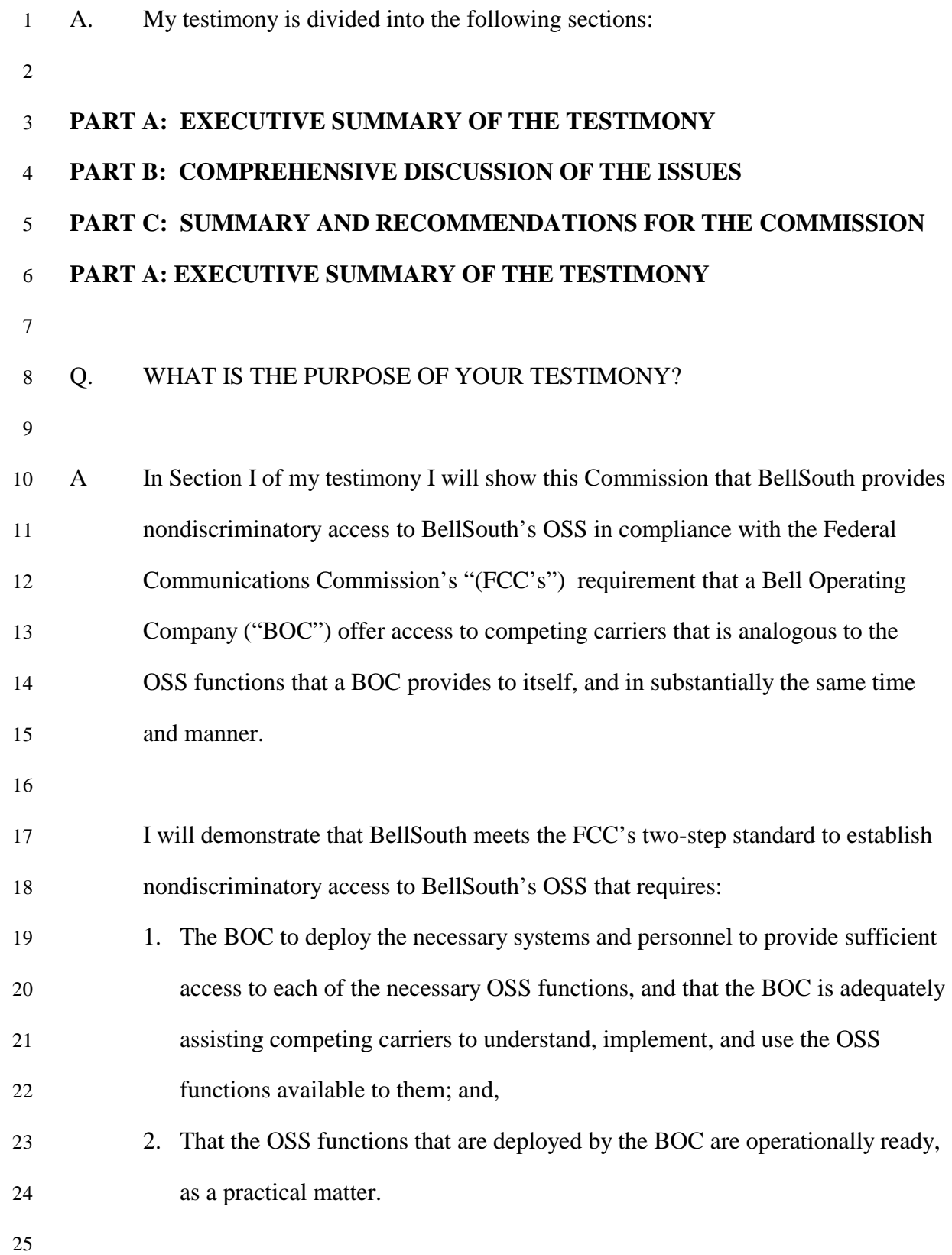

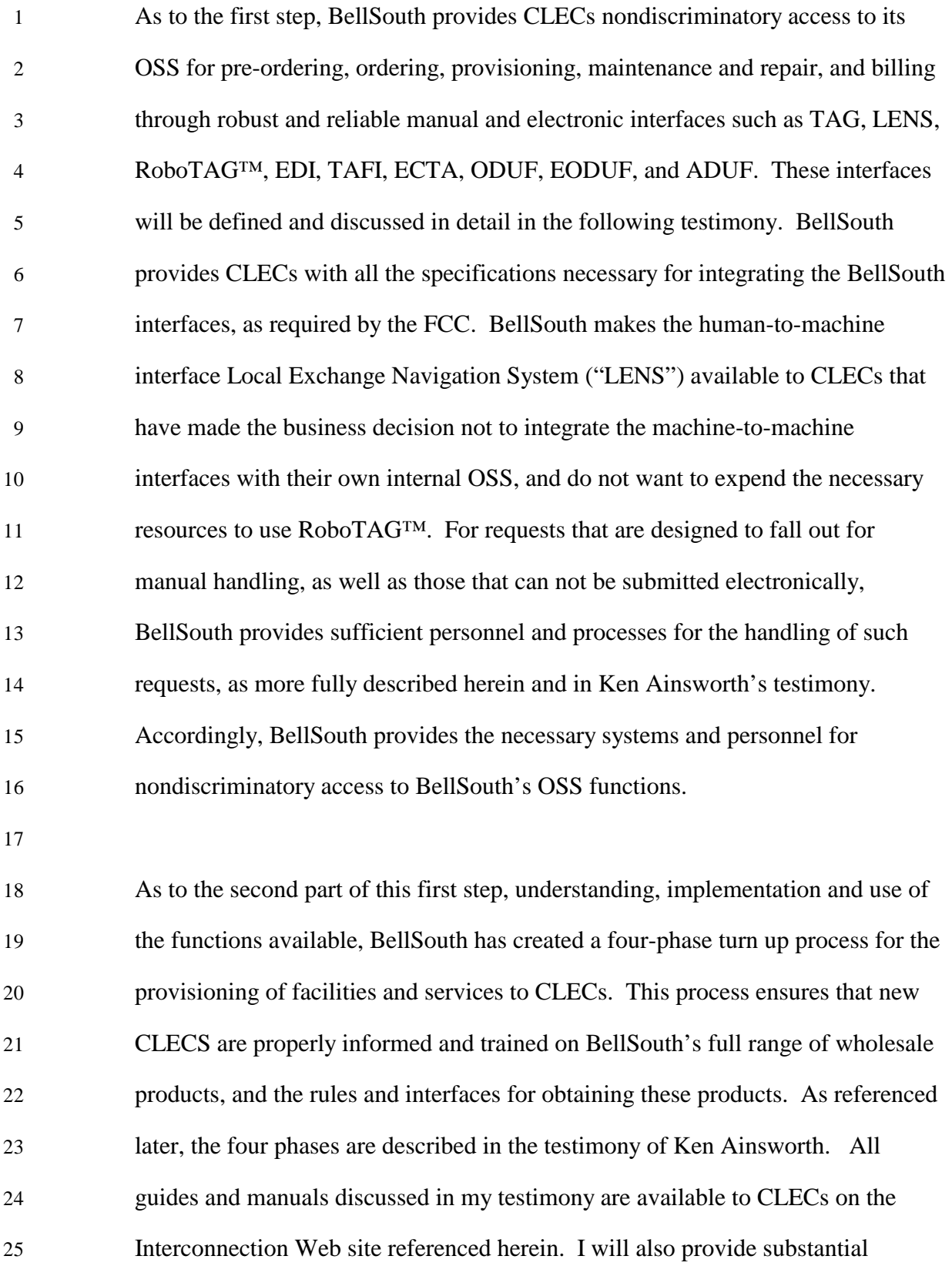

1 evidence of the comprehensive training regimen that BellSouth offers to CLECS. 2 In sum, BellSouth asserts that the comprehensive training, significant number of 3 users of TAG and EDI, combined with the substantial usage and integration of the 4 pre-ordering and ordering interfaces, clearly demonstrate the adequacy of 5 BellSouth's support and documentation for CLECS.

6

7 In further support of this position, I will discuss the Change Control Process 8 ("CCP") that evolved from the Electronic Interface Change Control Process 9 ("EICCP"). The EICCP was established by BellSouth to secure input from the 10 CLECS regarding future enhancements to existing electronic CLEC interfaces, 11 and to have an organized means of securing, understanding, and ranking such 12 input. This change management process was designed to function on a region-13 wide basis so that the CLECS in any of the nine states in BellSouth's region may 14 participate. The CCP documentation attached as Exhibit OSS-39 describes details 15 on the types of changes that are handled, how change requests are classified, the 16 escalation process, the dispute resolution process, and the testing environment. 17 BellSouth also makes access to this information clear and easily accessible by 18 providing the CLECs with a CCP website which contains extensive 19 documentation of the processes, forms, status information, and other relevant 20 information.

21

22 BellSouth believes that compliance with the second step of the standard is easily 23 met based upon the evidence that BellSouth's interfaces have been used 24 commercially for years. In the year 2000, CLECS sent 2,886,673 local service 25 requests via BellSouth's electronic interfaces. As a practical matter, the level of

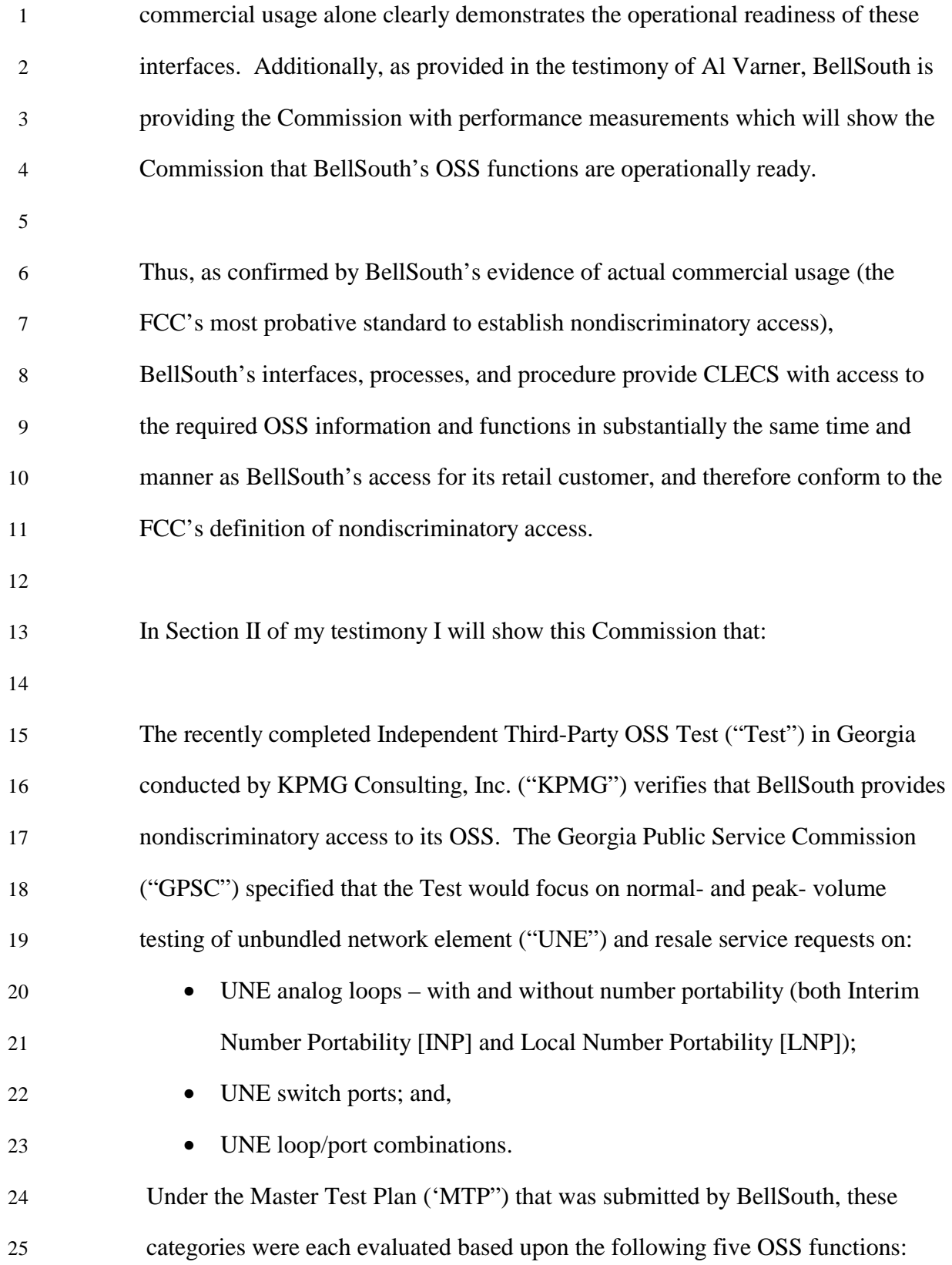

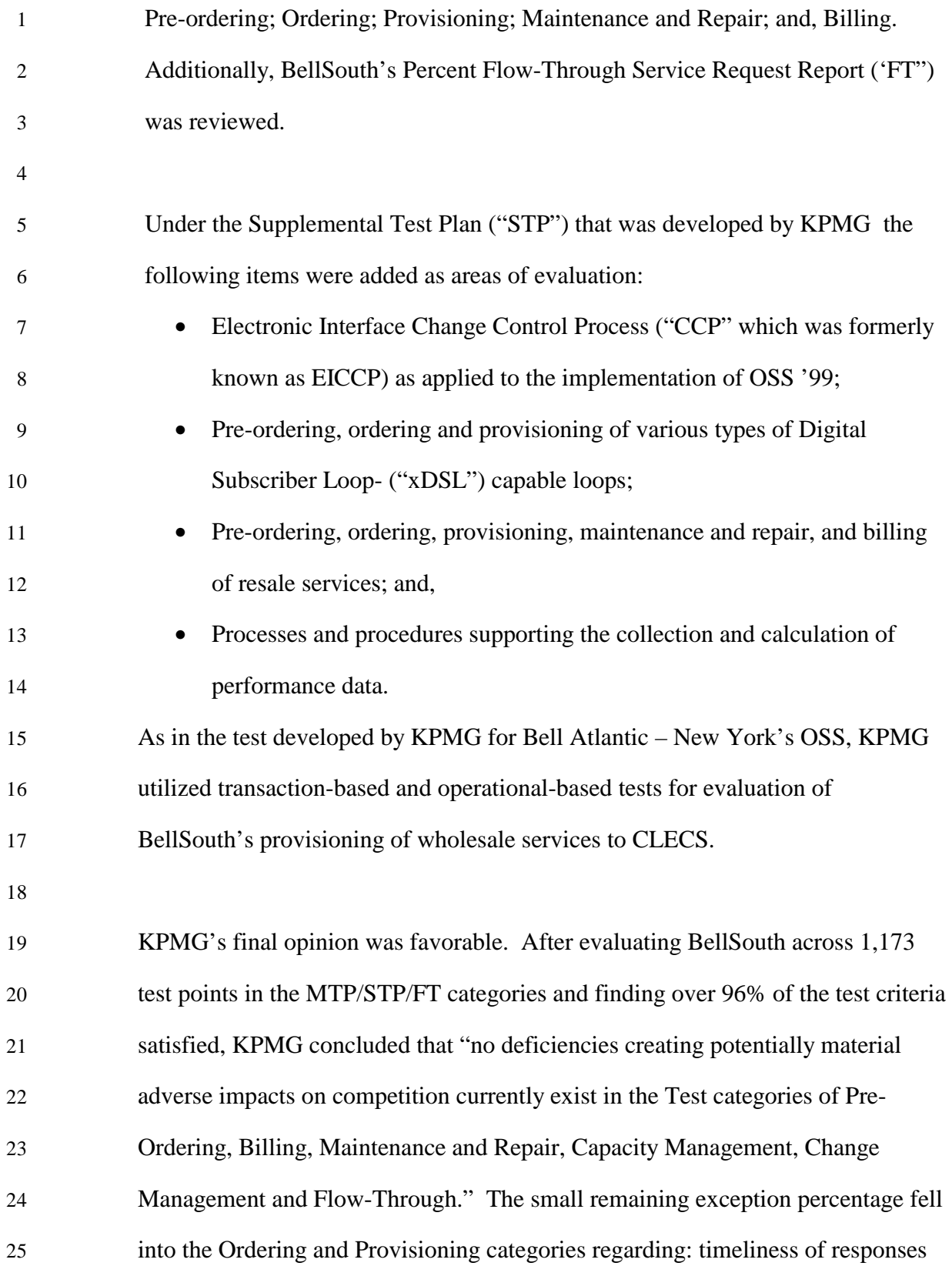

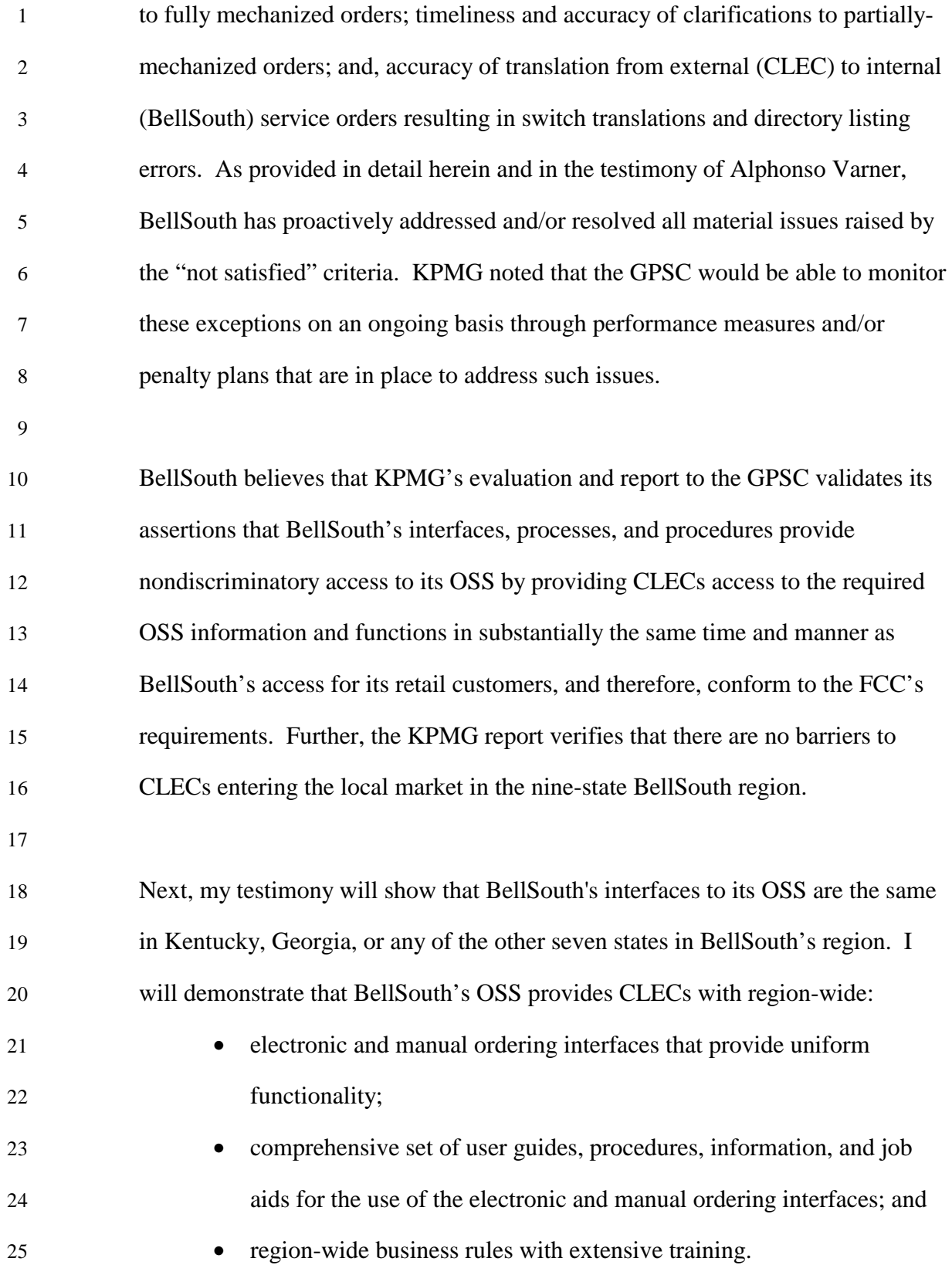

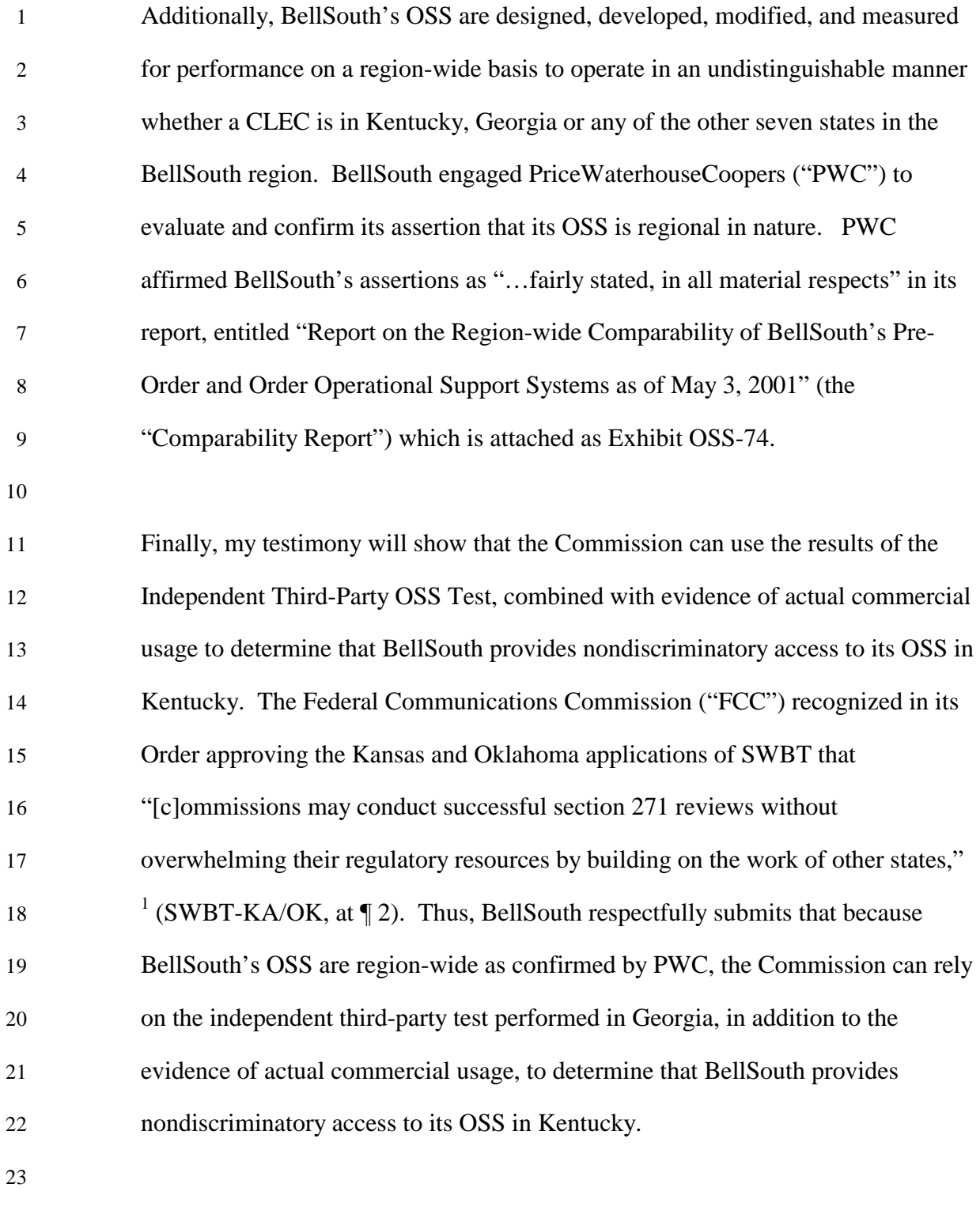

<sup>&</sup>lt;sup>1</sup> Joint Application by SBC Communications, Inc., d/b/a Southwestern Bell Long Distance for Provision of In-Region, InterLATA Services in Kansas and Oklahoma, CC Docket No. 00-217, Memorandum Report and Order (Released January 22, 2001) ("SWBT Order-KS/OK").

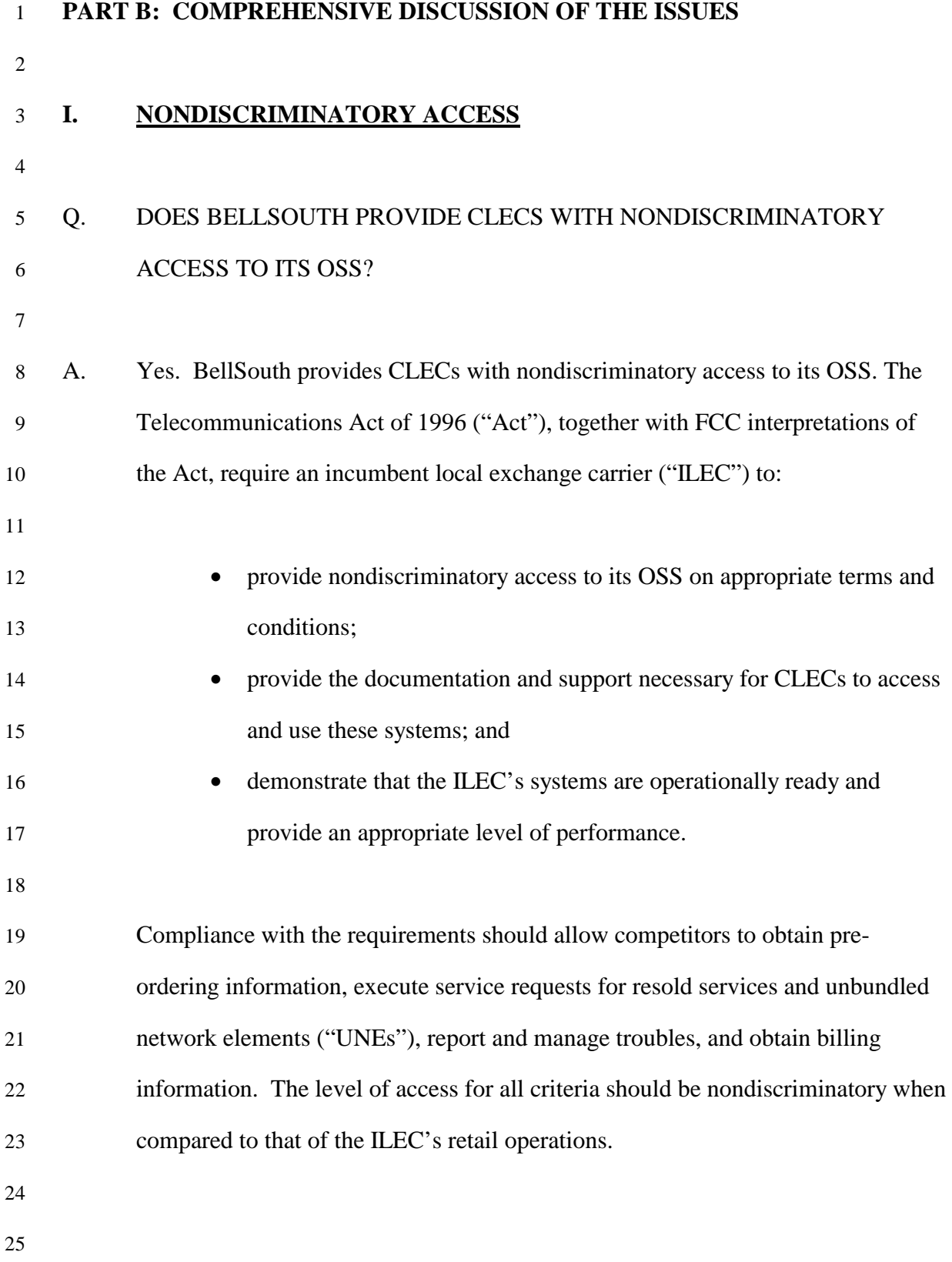

# 1 Q. WITH RESPECT TO OSS, WHAT IS BELLSOUTH OBLIGATED TO 2 PROVIDE CLECS?

3

4 A. In paragraph 87 of its Order on BellSouth's second 271 application for Louisiana, 5 the FCC reiterated its requirement stated in the Ameritech Michigan Order and in 6 the Local Competition First Report and Order "that a BOC must offer access to 7 competing carriers that is analogous to OSS functions that a BOC provides to 8 itself. Access to OSS functions must be offered in 'substantially the same time 9 and manner' as the BOC. For those OSS functions that have no retail analogue . . 10 . a BOC must offer access sufficient to allow an efficient competitor a meaningful 11 opportunity to compete." The FCC reaffirmed this requirement in its orders 12 granting long distance relief to Bell Atlantic in New York (New York Order, 13 paragraphs 85-86) and Southwestern Bell in Texas (Texas Order, paragraphs 94- 14  $95)^2$ 

15

 $\overline{a}$ 

16 The FCC follows a two-step approach to determine if the BOC has met the 17 nondiscrimination standard for each OSS function. First the FCC will determine, 18 "whether the BOC has deployed the necessary systems and personnel to provide 19 sufficient access to each of the necessary OSS functions and whether the BOC is 20 adequately assisting competing carriers to understand how to implement and use 21 all of the OSS functions available to them." Next, the FCC will determine 22 "whether the OSS functions that the BOC has deployed are operationally ready,

<sup>2</sup> *Application by Bell Atlantic New York for authorization under Section 271 of the Communications Act to provide In-Region, InterLATA Service in the State of New York,* Memorandum Opinion and Order and *Application by SBC Communications, Inc., Southwestern Bell Telephone Company, and Southwestern Bell Communications Services, Inc. d/b/a Southwestern Bell Long Distance. Pursuant to Section 271 of the Telecommunications Act of 1996 to Provide In-Region, InterLATA Services in Texas,* Memorandum and Opinion.

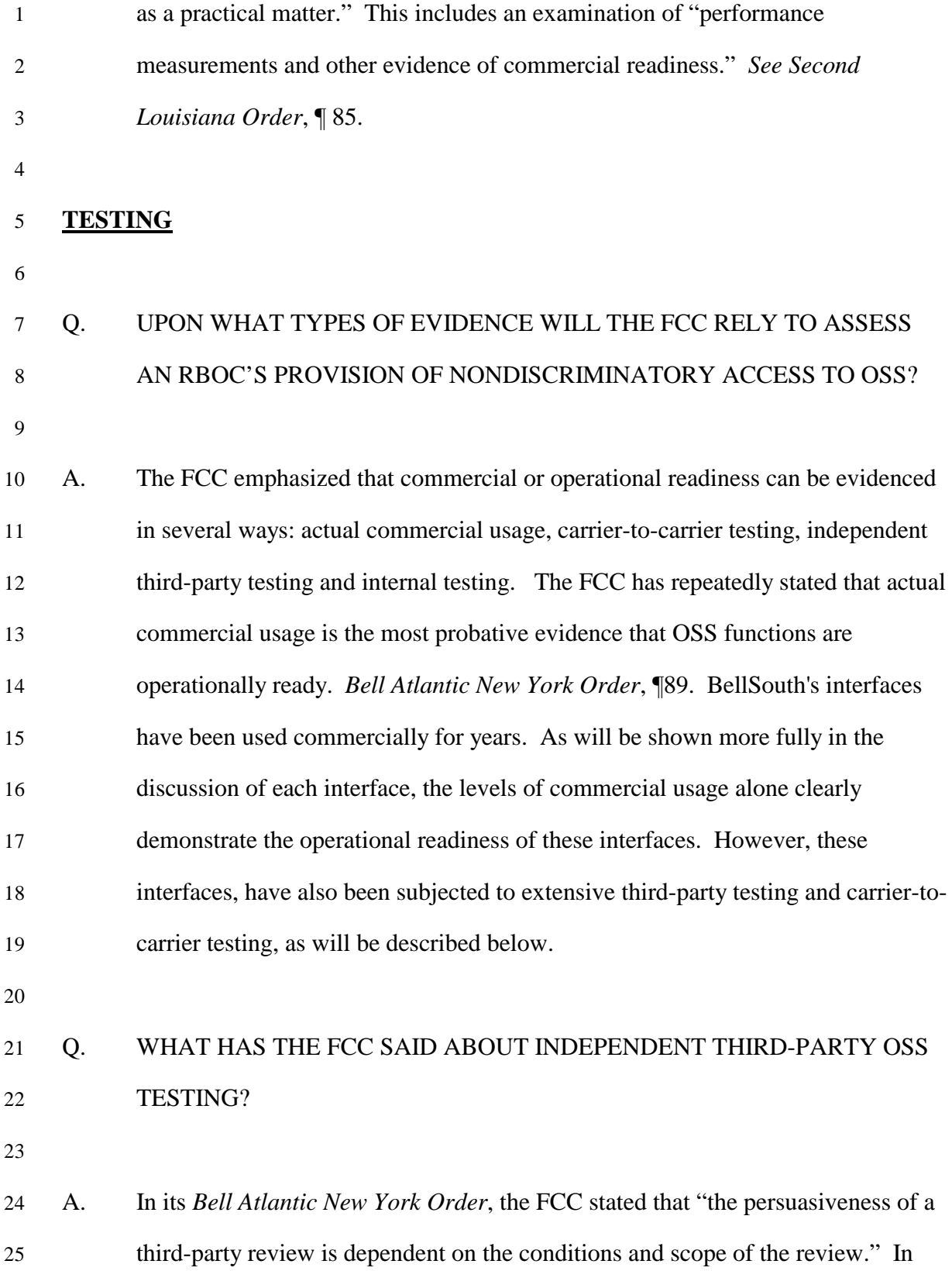

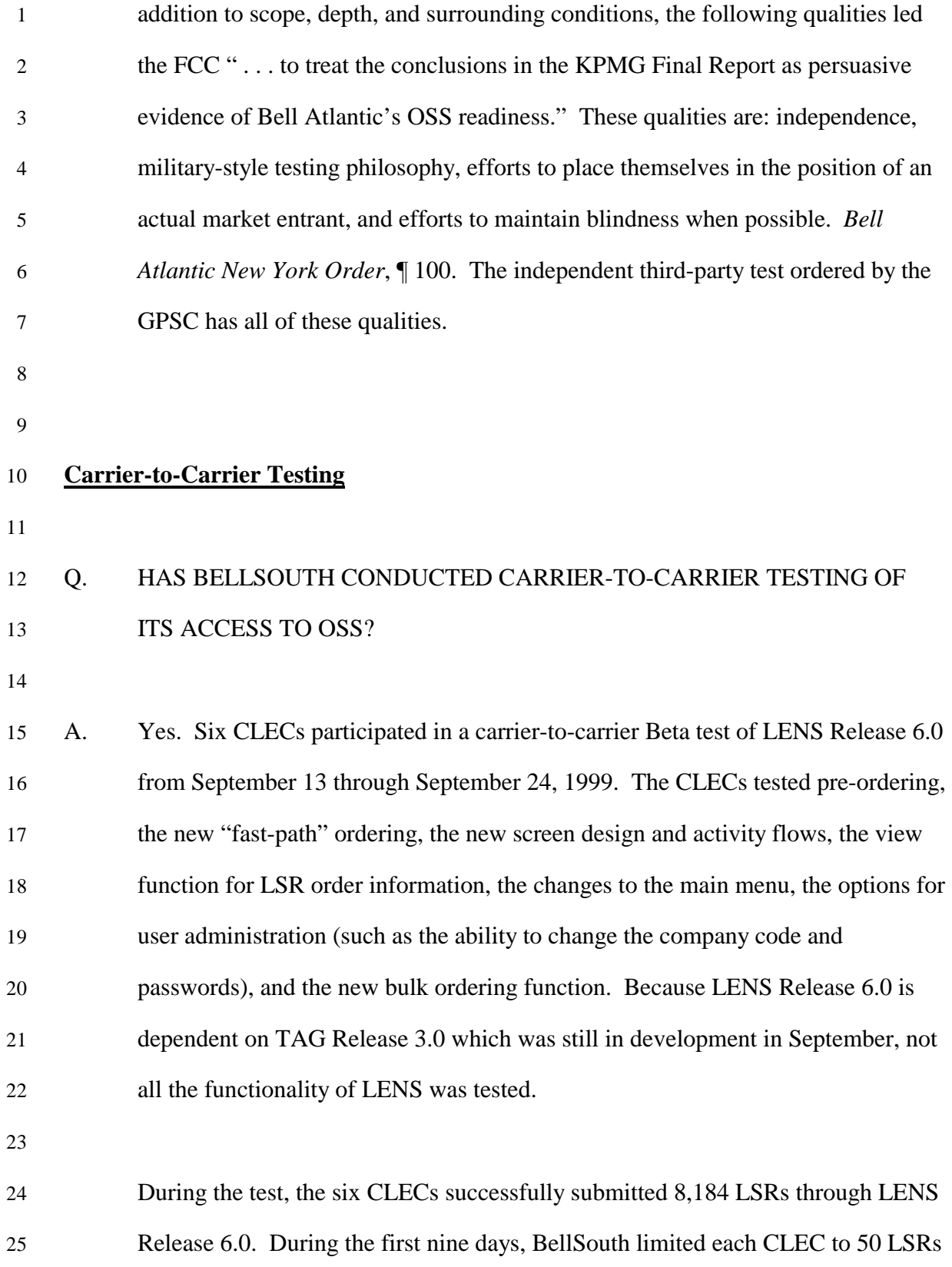

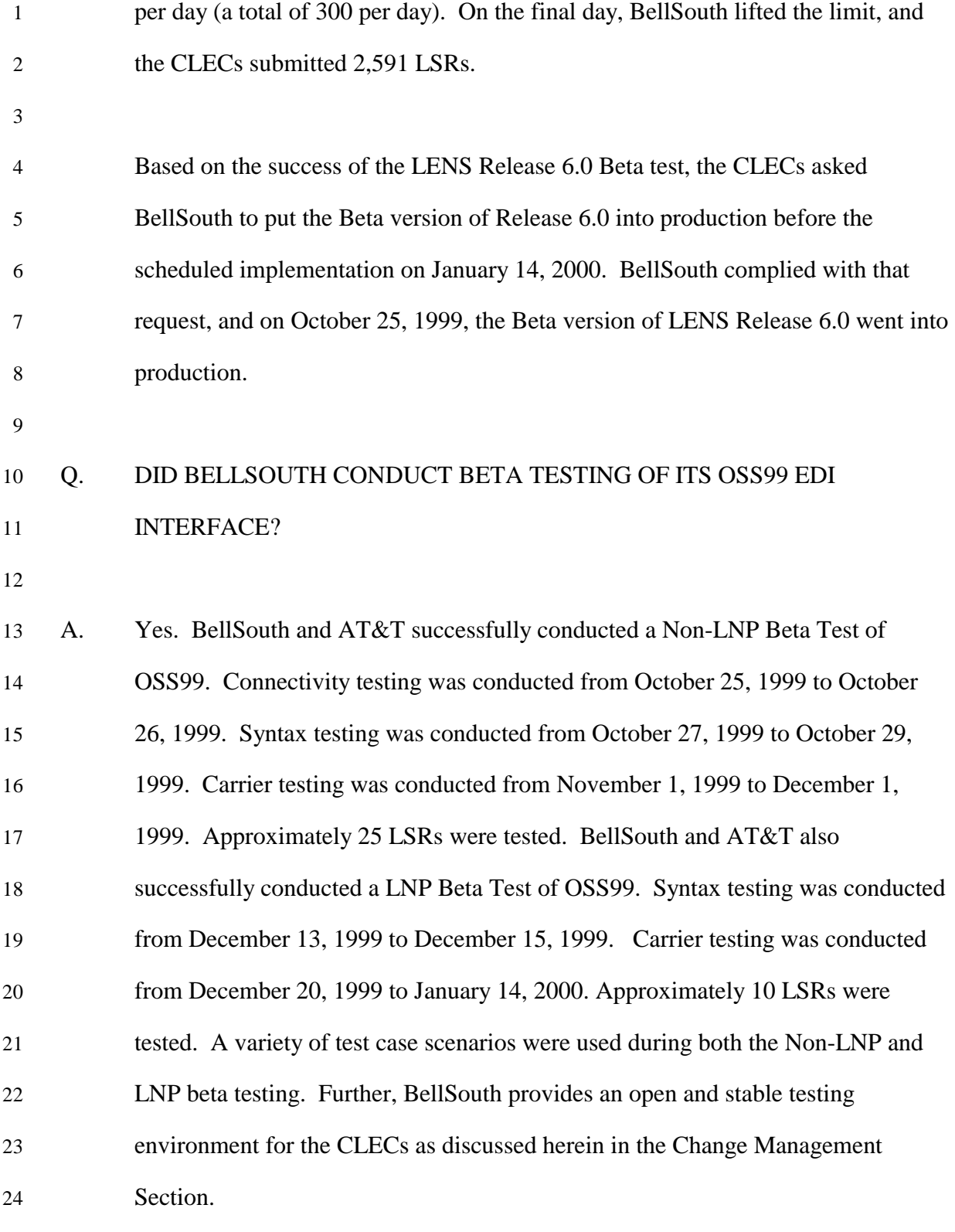

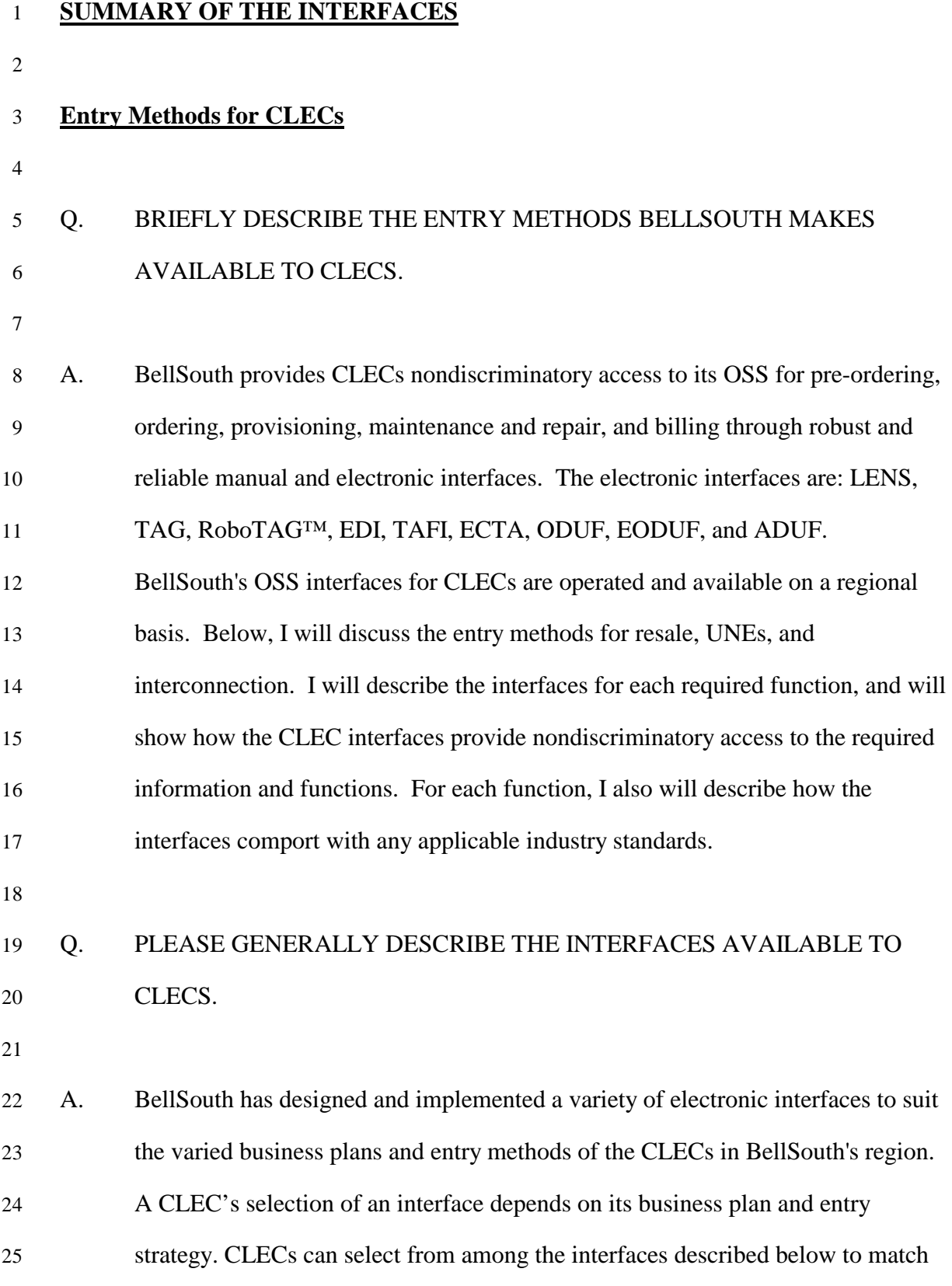

1 their particular mix of services, volume of orders, technical expertise, resources, 2 and future plans. The following chart depicts the entry methods and the 3 nondiscriminatory interfaces from which a CLEC may choose. Each interface 4 will be described in detail later in my testimony (including definitions of the 5 acronyms).

6

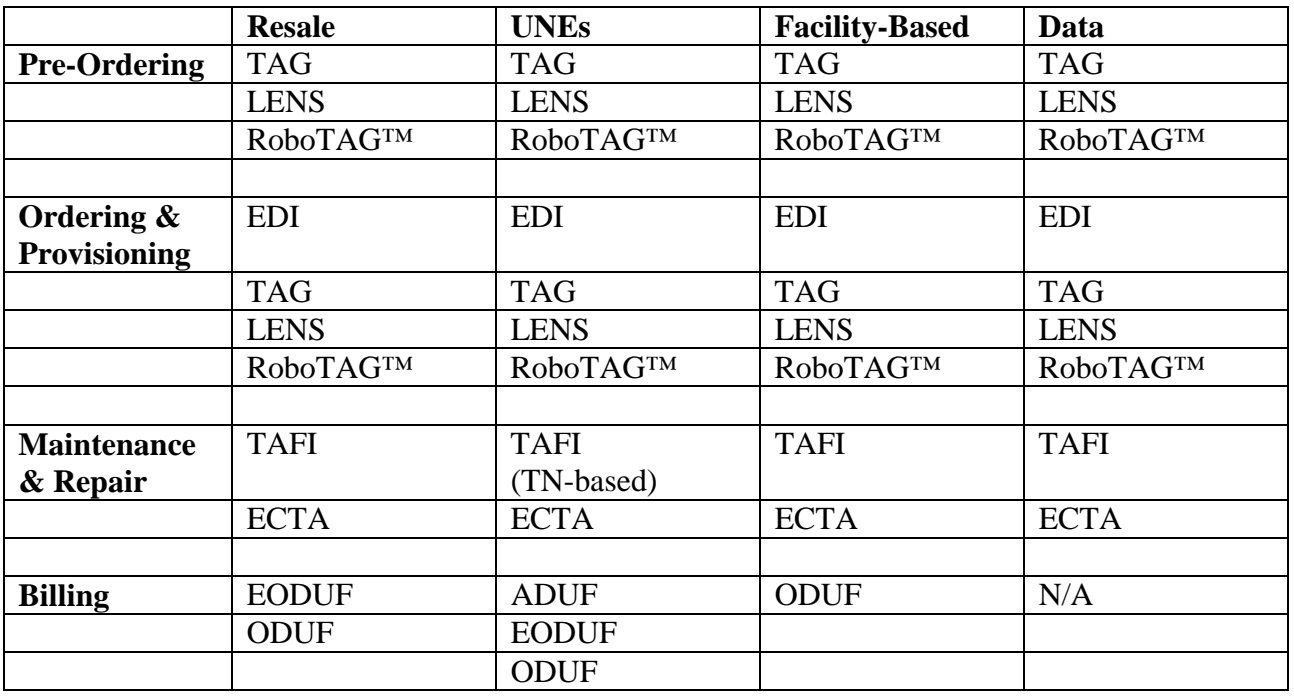

7

### 8 Q. DOES BELLSOUTH ALLOW CLECS TO SUBMIT LSRS MANUALLY AS

9 WELL AS ELECTRONICALLY?

10

11 A. Yes. BellSouth does not require CLECs to transmit requests for resale and UNE

12 POTS-type services only by electronic interfaces, but instead allows transmittal

13 through manual interfaces for those CLECs that have made the business decision

14 to use only manual entry methods. As mentioned earlier, manual interfaces and

15 procedures are discussed in the testimony of Ken Ainsworth.

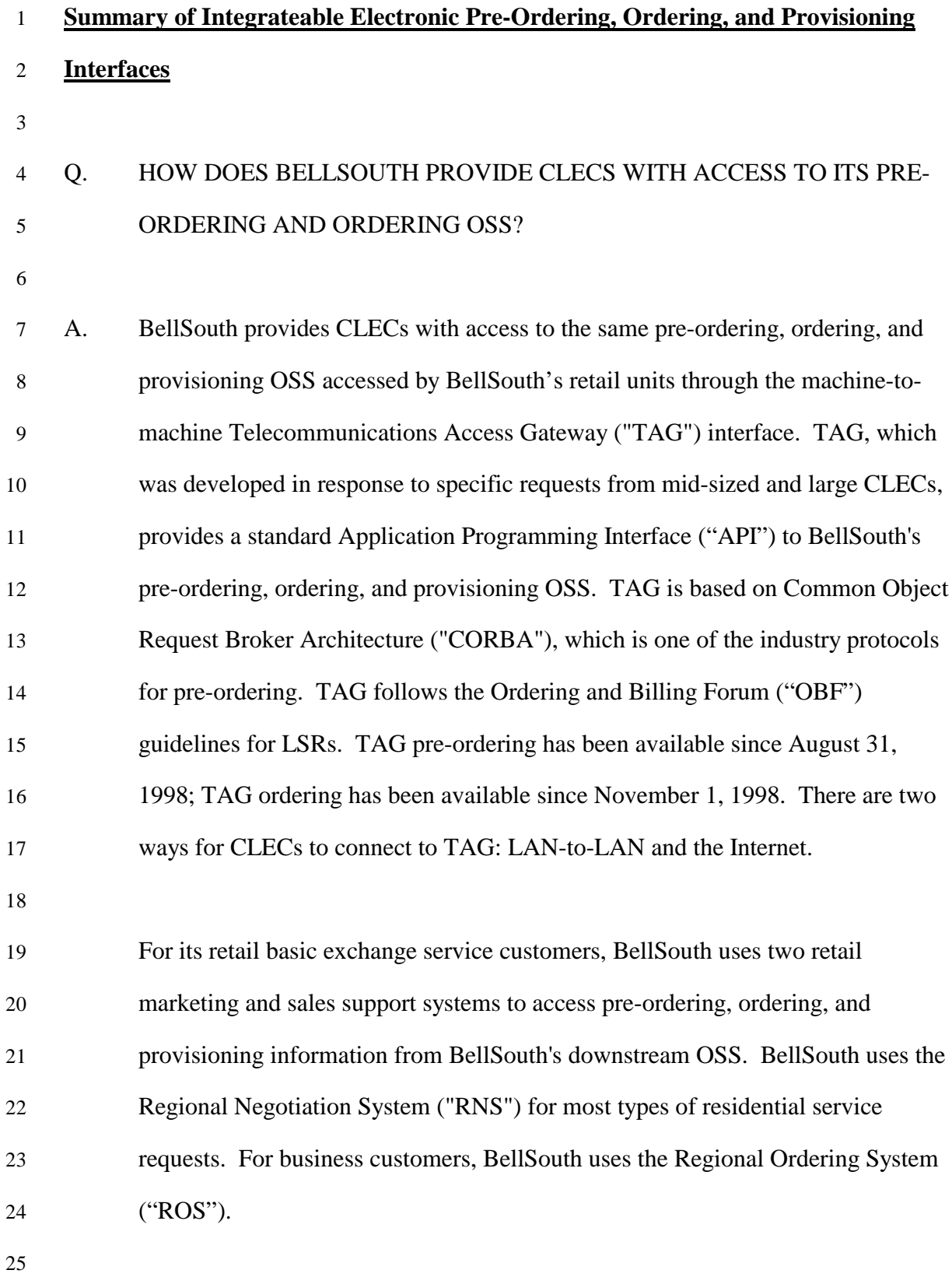

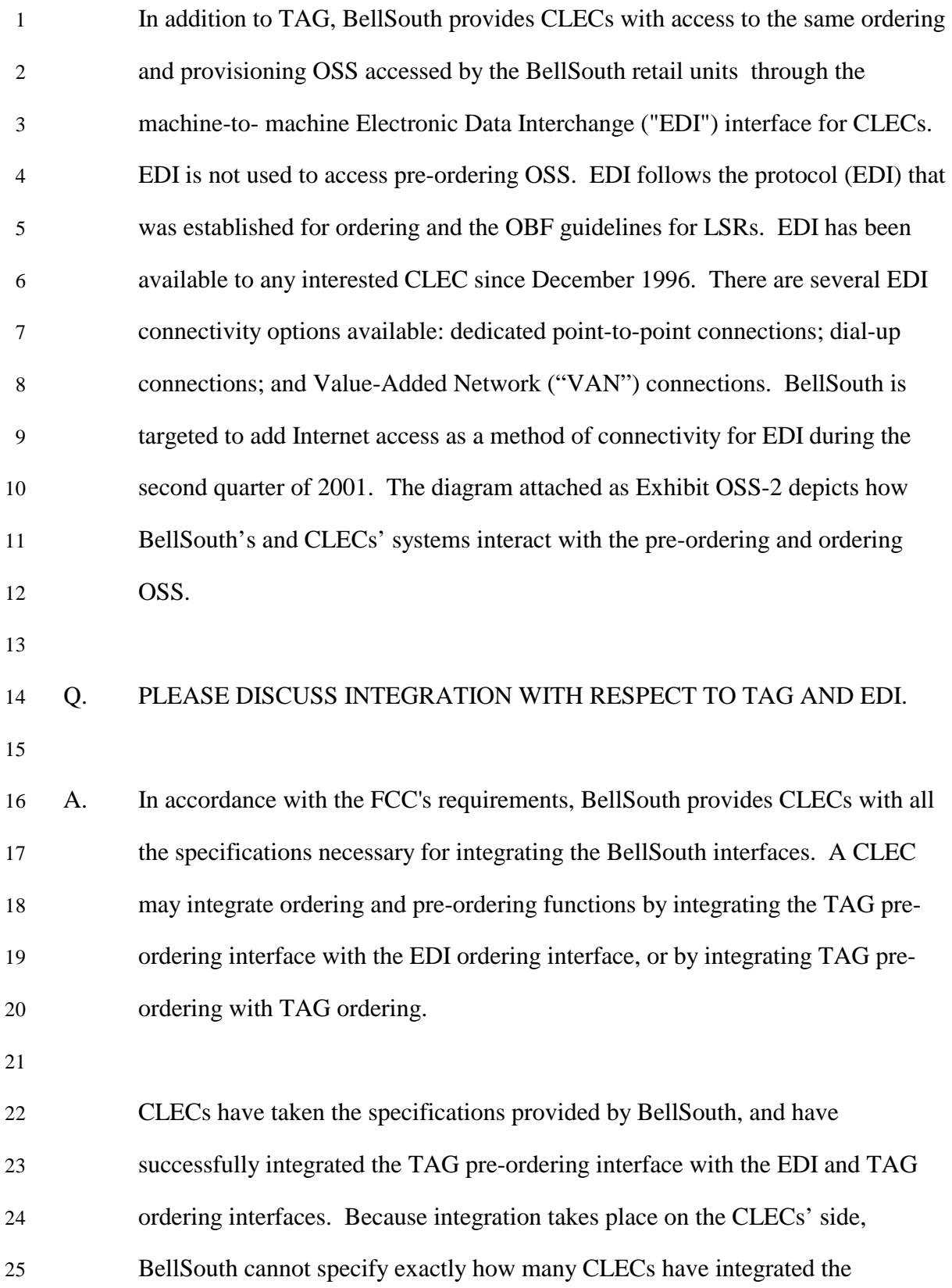

| 1                        |    | interfaces. However, BellSouth believes that at least 6 CLECs have integrated the       |
|--------------------------|----|-----------------------------------------------------------------------------------------|
| $\overline{c}$           |    | TAG pre-ordering interface with the EDI interface and at least 43 CLECs have            |
| 3                        |    | integrated TAG pre-ordering with TAG ordering. Four CLECS, Cox                          |
| $\overline{\mathcal{A}}$ |    | Communications, Network Telephone Corporation, CenturyTel, and NewSouth                 |
| $\sqrt{5}$               |    | Communications have purchased and integrated TAG pre-ordering and EDI                   |
| 6                        |    | ordering gateways built by DSET. <sup>3</sup> Exhibit OSS-3 shows the usage of the pre- |
| 7                        |    | ordering and ordering interfaces by CLECs, and indicating those CLECs that              |
| 8                        |    | BellSouth believes have successfully integrated pre-ordering and ordering               |
| 9                        |    | interfaces.                                                                             |
| 10                       |    |                                                                                         |
| 11                       |    | <b>Summary of Other Electronic Pre-Ordering, Ordering, and Provisioning Interfaces</b>  |
| 12                       |    |                                                                                         |
| 13                       | Q. | DOES BELLSOUTH OFFER CLECS INTERFACES OTHER THAN TAG                                    |
| 14                       |    | AND EDI?                                                                                |
| 15                       |    |                                                                                         |
| 16                       | A. | Yes. BellSouth recognizes that some CLECs have decided not to make the                  |
| 17                       |    | investment necessary to develop the integrateable machine-to-machine TAG and            |
| 18                       |    | EDI interfaces. BellSouth, therefore, offers the CLECs other interfaces to suit         |
| 19                       |    | their needs and business plans.                                                         |
| 20                       |    |                                                                                         |
| 21                       |    | Some CLECs may wish to use TAG for pre-ordering and ordering, so that they              |
| 22                       |    | have the ability to use their own databases, without the necessity of making the        |
| 23                       |    | investment in programmers to develop and maintain their own TAG interface.              |
| 24                       |    | For these CLECs, BellSouth sells a software package called "RoboTAGTM." This            |
| 25                       |    | software was developed by Science Applications International Corporation                |

<sup>&</sup>lt;sup>3</sup> Please see DSET's Web site, www.dset.com for the press releases naming these CLECs.

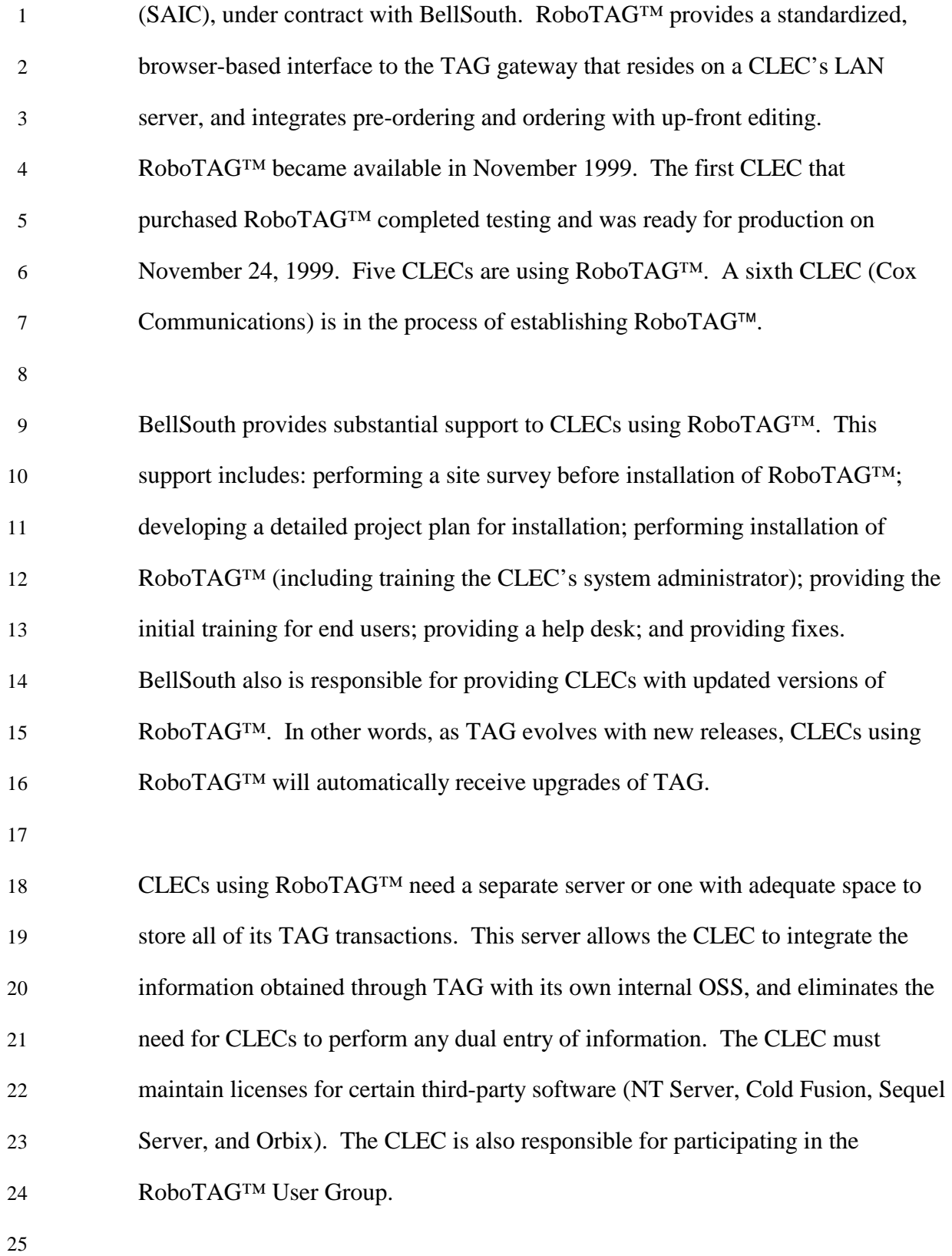

# 1 Q. CAN CLECS USE A THIRD-PARTY VENDOR TO ACCESS BELLSOUTH'S 2 OSS?

3

4 A. Yes. As yet another option available, CLECs may choose to use solutions 5 developed by third-party vendors. Albion International, Inc., Telcordia 6 Technologies, Exceleron Software, Inc., DSET Corporation, Mantiss, Nightfire 7 Software, Quintessent, and Eftia, for example, have developed electronic 8 interfaces to connect and integrate CLECs' systems with BellSouth's OSS. In 9 addition to the CLECs (mentioned earlier) that have purchased DSET's gateway 10 solution, various press releases noteCLECs such as Sprint, Now Communications, 11 Teleconex, Rhythms, Covad, DSLNet, and Adelphia Business Solutions as using 12 third-party solutions. 13 14 Q. DOES BELLSOUTH OFFER CLECS A HUMAN-TO-MACHINE 15 INTERFACE?

16

17 A. Yes. For CLECs that have made the business decision not to integrate pre-18 ordering, ordering and provisioning interfaces with their own internal OSS, and 19 do not want to expend the resources necessary to use RoboTAG<sup>™</sup>, BellSouth 20 makes available the human-to-machine Local Exchange Navigation System 21 ("LENS") interface. LENS is a Web-based graphical user interface ("GUI"). 22 LENS requires software development only on BellSouth's side of the interface. 23 BellSouth therefore is responsible for implementing any changes or new version 24 of the interface. With the implementations of Release 6.0 of LENS on January 25 14, 2000, LENS became a GUI to the TAG gateway. LENS uses TAG's

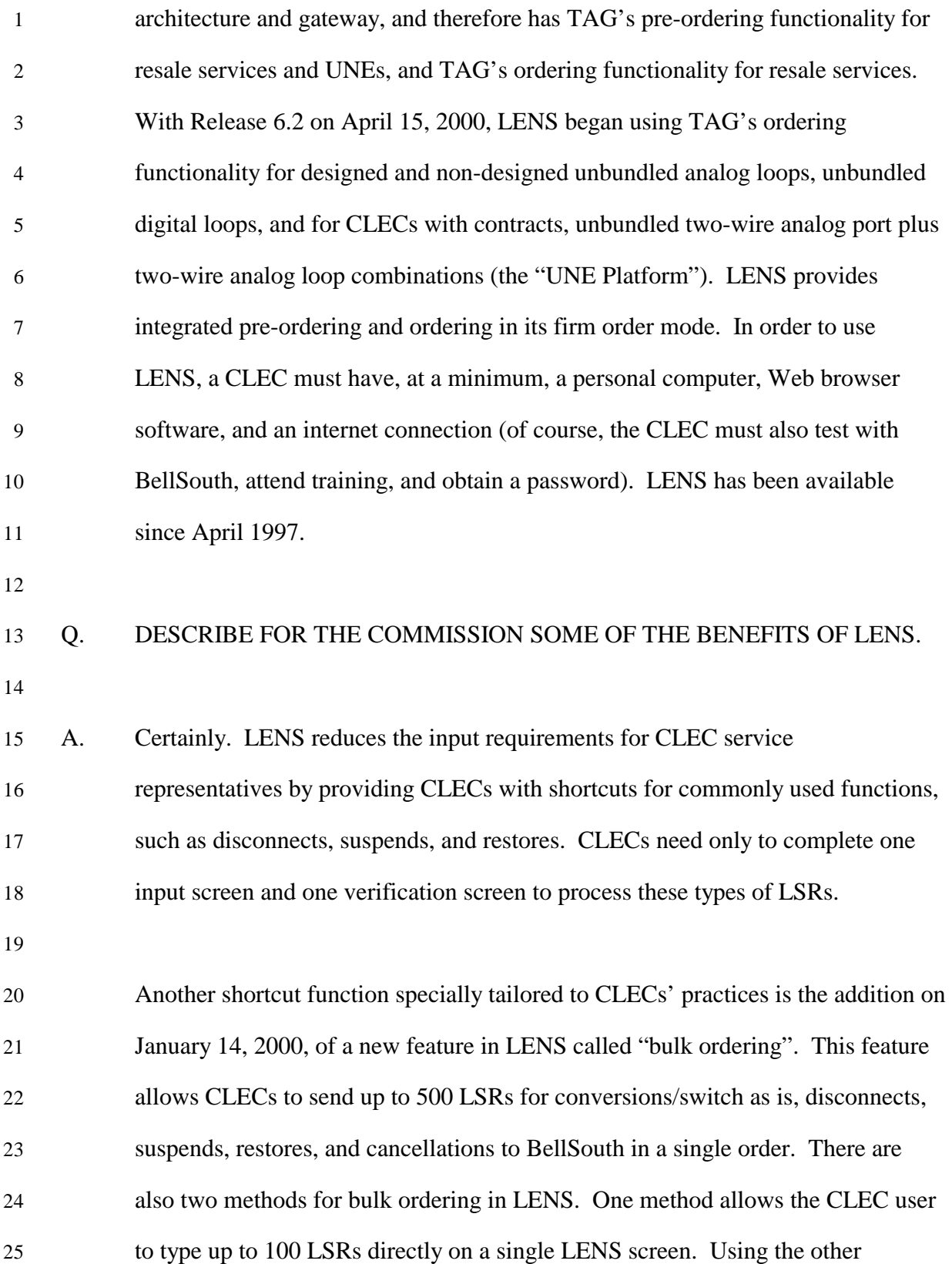

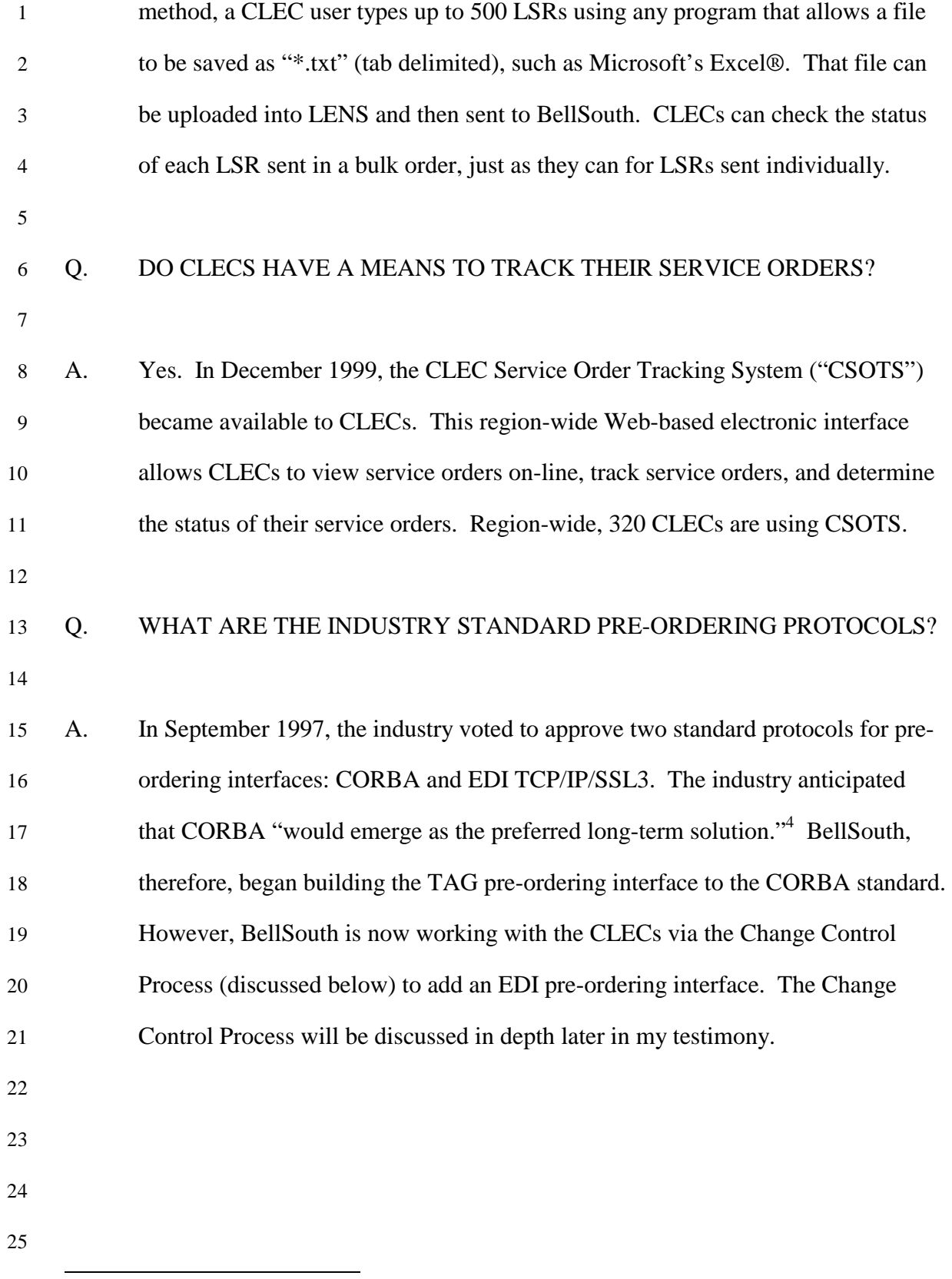

 4 Memorandum from Melson to Sirles of 10/31/1997, at 1.

5

#### 1 **Summary of Electronic Maintenance and Repair Interfaces**

# 3 Q. DESCRIBE THE ELECTRONIC MAINTENANCE AND REPAIR 4 INTERFACES BELLSOUTH MAKES AVAILABLE TO CLECS.

- 6 A. For BellSouth's retail customers with basic local exchange service, BellSouth's 7 business and residence repair center attendants use *either* a business or residence 8 version of the human-to-machine Trouble Analysis Facilitation Interface 9 ("TAFI"). BellSouth offers to CLECs a *single* TAFI system that combines the 10 complete functionality of the separate business and residence versions of TAFI 11 used by BellSouth's repair attendants. Accordingly, the CLEC-TAFI functionality 12 is superior to BellSouth's TAFI since it can process both residence and business 13 trouble reports on the same processor. Therefore, CLEC-TAFI provides better 14 than nondiscriminatory access to BellSouth's maintenance OSS. Since TAFI 15 became available to CLECs in March 1997, 69 CLECs have used TAFI to enter 16 trouble reports. In 2000, 251,900 reports were submitted by CLECs via TAFI.
- 17

18 BellSouth also offers CLECs the machine-to-machine Electronic

19 Communications Trouble Administration ("ECTA") Gateway which provides 20 access to BellSouth's maintenance OSS supporting both telephone-number and 21 circuit-identified services (i.e., designed and non-designed services). It supports 22 both resold services and UNEs. To date, BellSouth has built five ECTA 23 interfaces for CLECS. Two of those five are currently conducting various levels 24 of testing, and one is actively using the ECTA interface. The other two still have

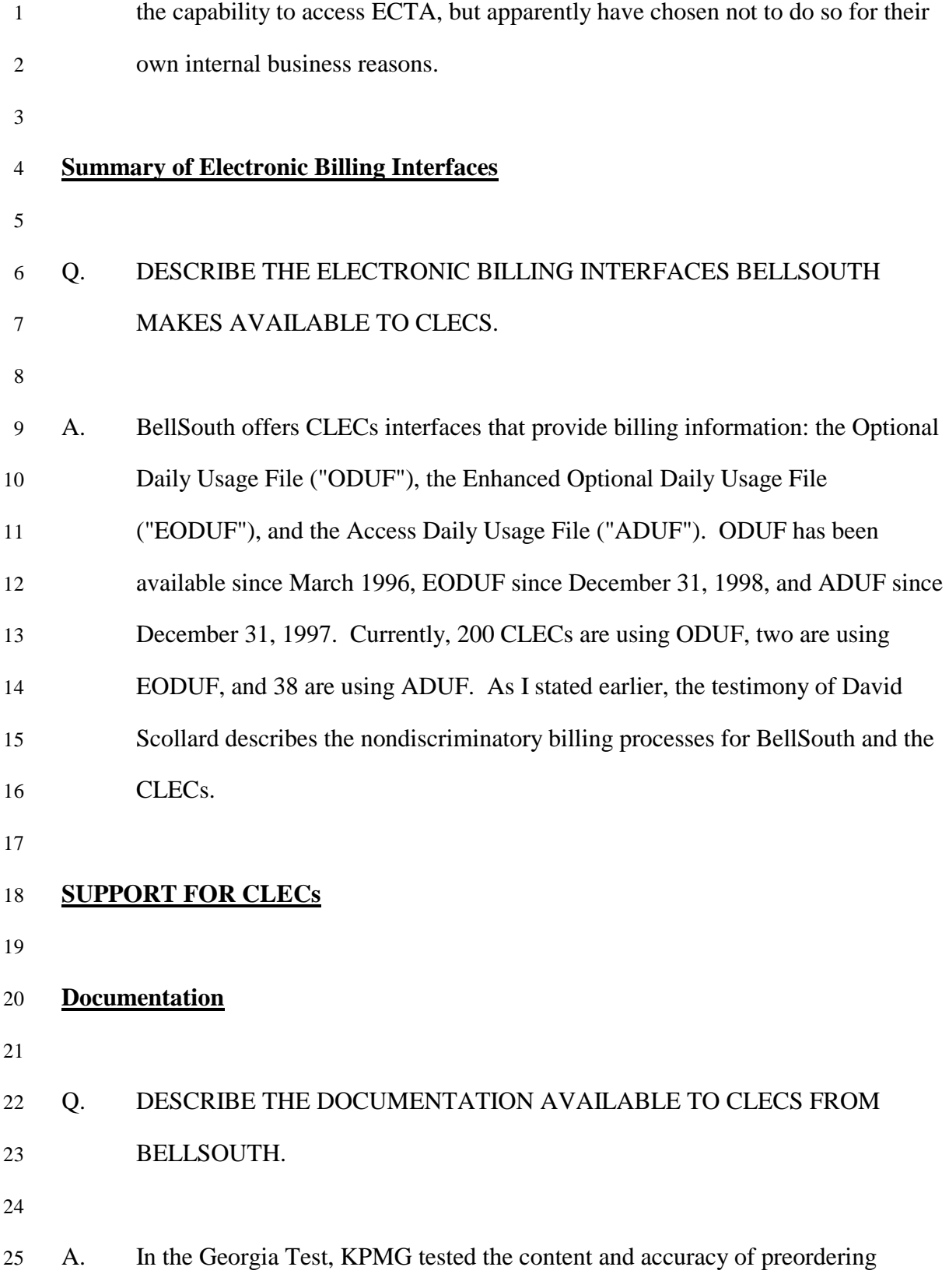

| 1              | documentation for TAG (MTP, at IV-C-9 - IV-C-15), ordering documentation for           |
|----------------|----------------------------------------------------------------------------------------|
| $\overline{c}$ | EDI and TAG (MTP, at V-H-12 - V-H-19), and maintenance and repair                      |
| 3              | documentation for TAFI and ECTA (MTP, at VII-H-5 - VII-H-22; VII-I-5 - VII-            |
| $\overline{4}$ | I-8), and found all the test criteria satisfied.                                       |
| 5              |                                                                                        |
| $\sqrt{6}$     | BellSouth has created a four-phase turn up process for providing facilities and        |
| 7              | services to CLECs. This process ensures that new CLECs are properly informed           |
| $\,8\,$        | about and trained on BellSouth's full range of wholesale products, and the rules       |
| 9              | and interfaces for obtaining those products. The four steps are described in the       |
| 10             | testimony of Ken Ainsworth.                                                            |
| 11             |                                                                                        |
| 12             | The guides and manuals discussed below and elsewhere in this testimony are             |
| 13             | available to CLECs on the Interconnection Web site. <sup>5</sup> Most are available to |
| 14             | CLECs at the Interconnection Web site in two versions, the HTML format and the         |
| 15             | Portable Document Format ("PDF"). Using the PDF format, CLEC                           |
| 16             | representatives can copy the guides and manuals to their computers' hard-drives.       |
| 17             | BellSouth provides CLECs with information that affords a general overview of           |
| 18             | the requirements necessary to activate an account and to work with BellSouth.          |
| 19             | This information is contained in the BellSouth Start-Up Guide, attached to this        |
| 20             | testimony as Exhibit OSS-4. Because this guide provides CLEC readers with              |
| 21             | general information about how to do business with BellSouth, the guide also            |
| 22             | refers to more detailed documentation when appropriate. This guide is designed         |
| 23             | to be used by both resale and facilities-based CLECs. Included in the BellSouth        |
| 24             | Start-Up Guide are topics such as: BellSouth and CLEC roles and responsibilities;      |
| 25             | activation for resale and facilities-based CLECs; electronic interfaces and            |

 5 http://www.interconnection.bellsouth.com/index.html

1 gateways; and, CLEC training.

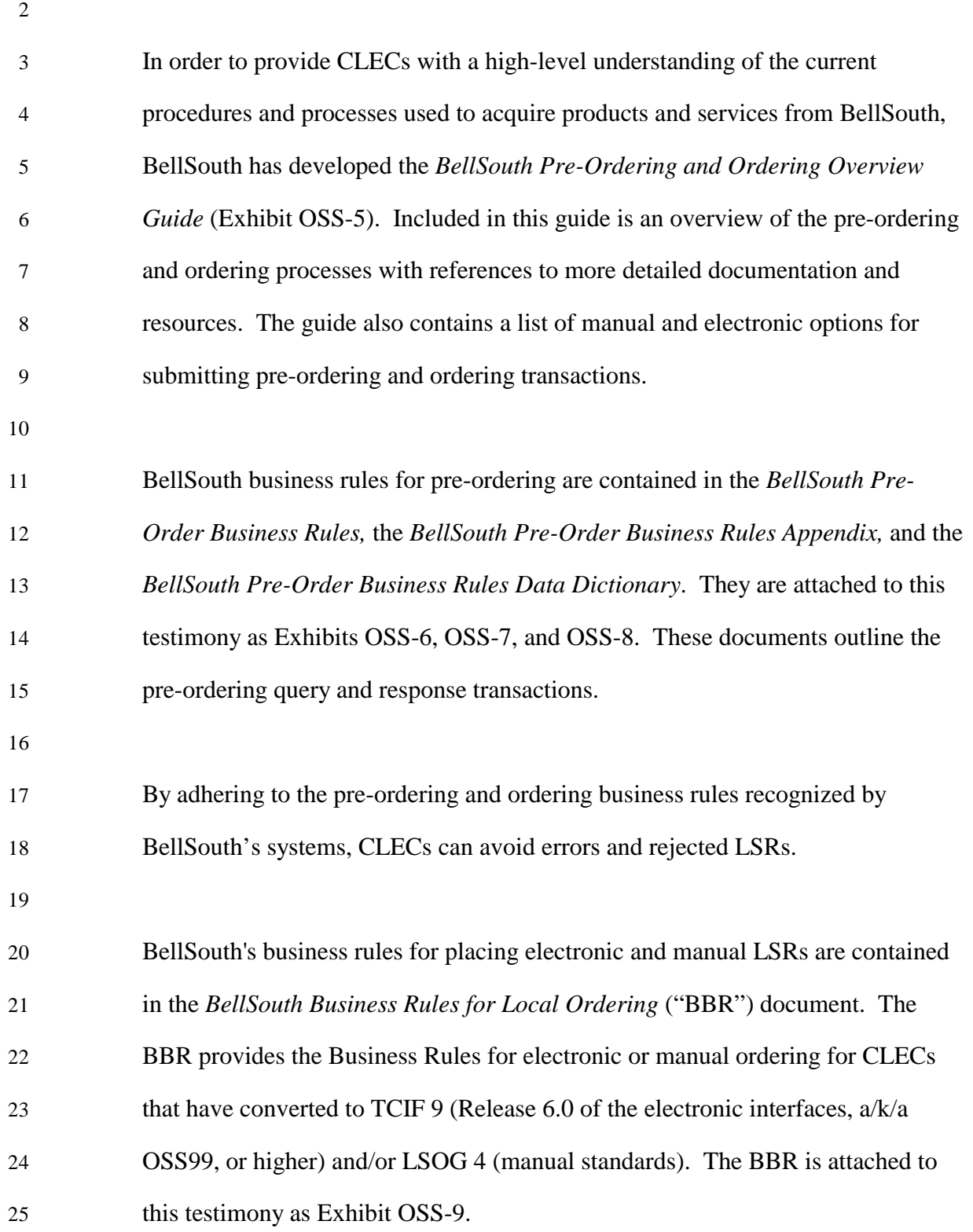

- 1 Q. WHERE CAN CLECS FIND SPECIFICATIONS FOR EDI?
- 2

3 A. The specifications for EDI are contained in a set of documents that comprise the 4 *BellSouth EDI Specifications*. The chart below lists the specification documents.

5

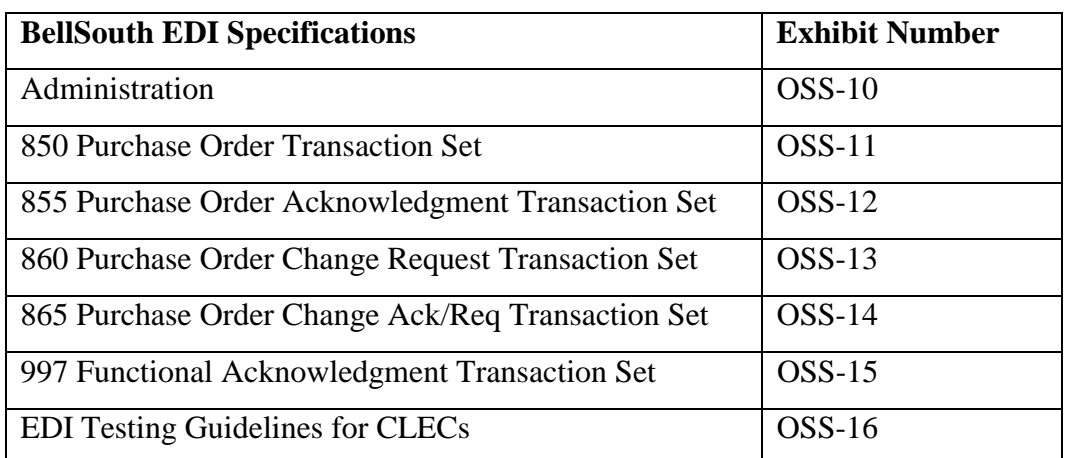

6

# 7 Q. WHERE CAN CLECS FIND INFORMATION ABOUT LOCAL EXCHANGE 8 ORDERING?

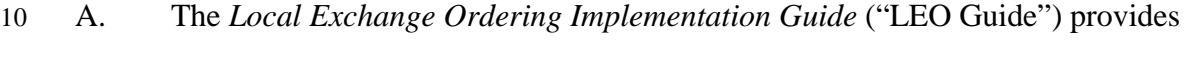

- 11 the Business Rules for electronic ordering following the OBF's TCIF 7
- 12 guidelines. It is available in the HTML and PDF formats on the Interconnection
- 13 Web site and is labeled Volumes 1-4.<sup>6</sup> Volumes 2 and 3 of the LEO Guide
- 14 include the required Universal Service Order Codes ("USOCs") and valid
- 15 combinations. Specifically, Volume 2 lists the products and services available to
- 16 the CLECs for ordering and the associated requirements for ordering. Volume 3
- 17 lists the UNEs available for ordering and the associated requirements for ordering.

 $\overline{a}$ <sup>6</sup> The LEO Guide is available for CLECs that have chosen not to upgrade their machine-to-machine electronic interfaces to TCIF 9. The equivalent rules for TCIF 9 are contained in the BBR and the EDI Specifications, as described above.

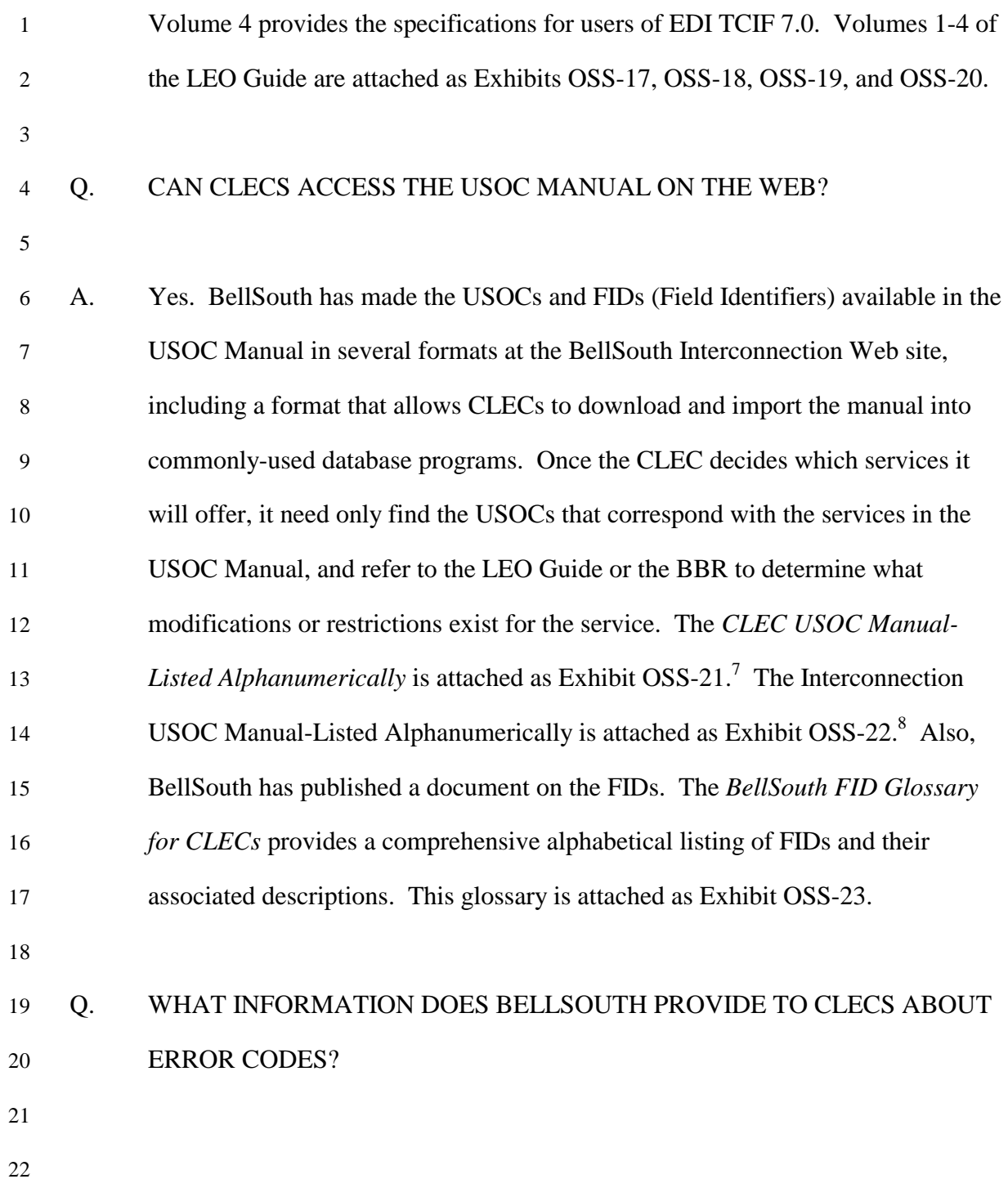

<sup>&</sup>lt;sup>7</sup> The CLEC USOC Manual-Listed by Service Category and the Common Spaced Value (.csv) version of the USOC manual (which may be downloaded and imported into commonly-used database programs) are available athttp://www.interconnection.bellsouth.com/guides/html/usoc.html.<br><sup>8</sup> Interconnection USOC Manual-Listed by Service Category and the Common Spaced Value (.csv) version

of the USOC manual (which may be downloaded and imported into commonly-used database programs) are available athttp://www.interconnection.bellsouth.com/guides/html/usoc.html.

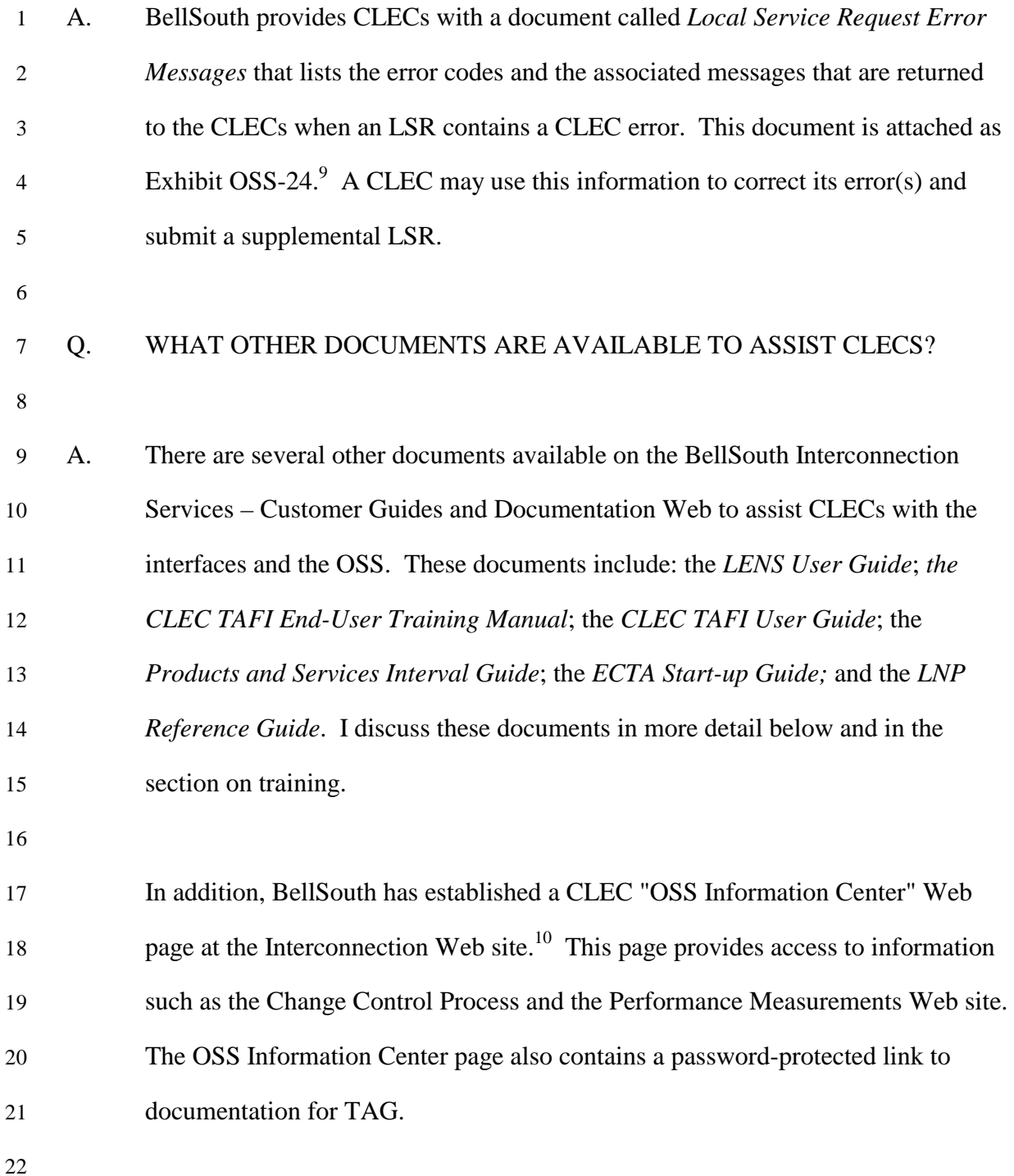

<sup>&</sup>lt;sup>9</sup> This exhibit provides the error messages for TCIF 9 (OSS99 or Release 6.0). Error messages for TCIF 7.0 are also available on the Interconnection Web site (http://www.interconnection.bellsouth.com/guides/statusing/pdf/w72tcif7.pdf) for those CLECs that have chosen not to upgrade their systems. Additional error information is available through the LENS User Guide: http://www.interconnection.bellsouth.com/guides/html/LENS\_TAFI.html and the Service Order Edit Routine (SOER) error messages: http://www.interconnection.bellsouth.com/soeredits/soer\_doc.html.<br><sup>10</sup> http://www.interconnection.bellsouth.com/carriertypes/lec/html/oss\_info.html

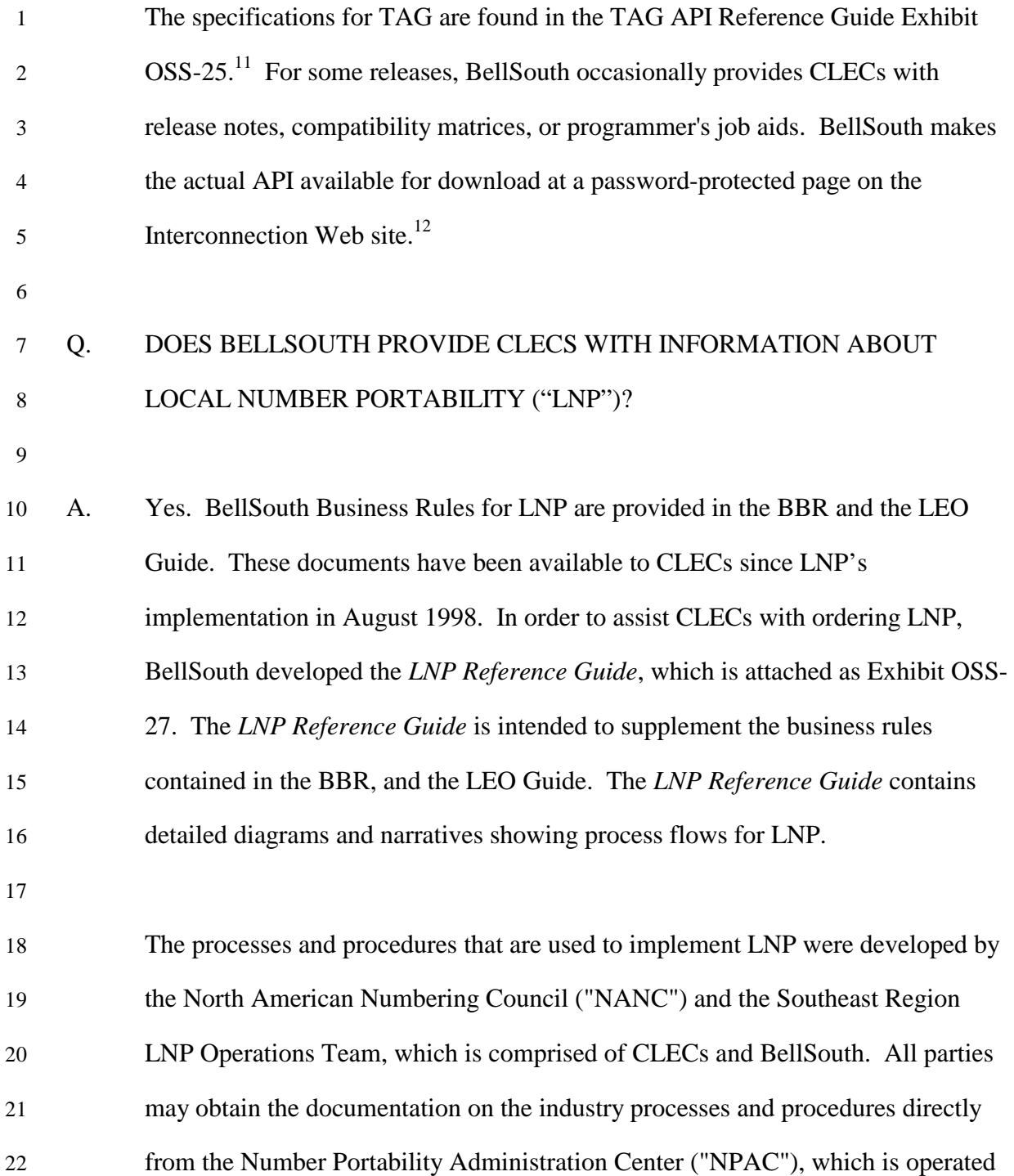

l

 $11$  This documentation is for the TCIF 9 version of TAG. BellSouth also posts documentation for the TCIF 7 version of TAG on the same password-protected Web page.

 $12$  This documentation is for the TCIF 9 version of TAG. BellSouth also posts documentation for the TCIF 7 version of TAG on the same Web page.

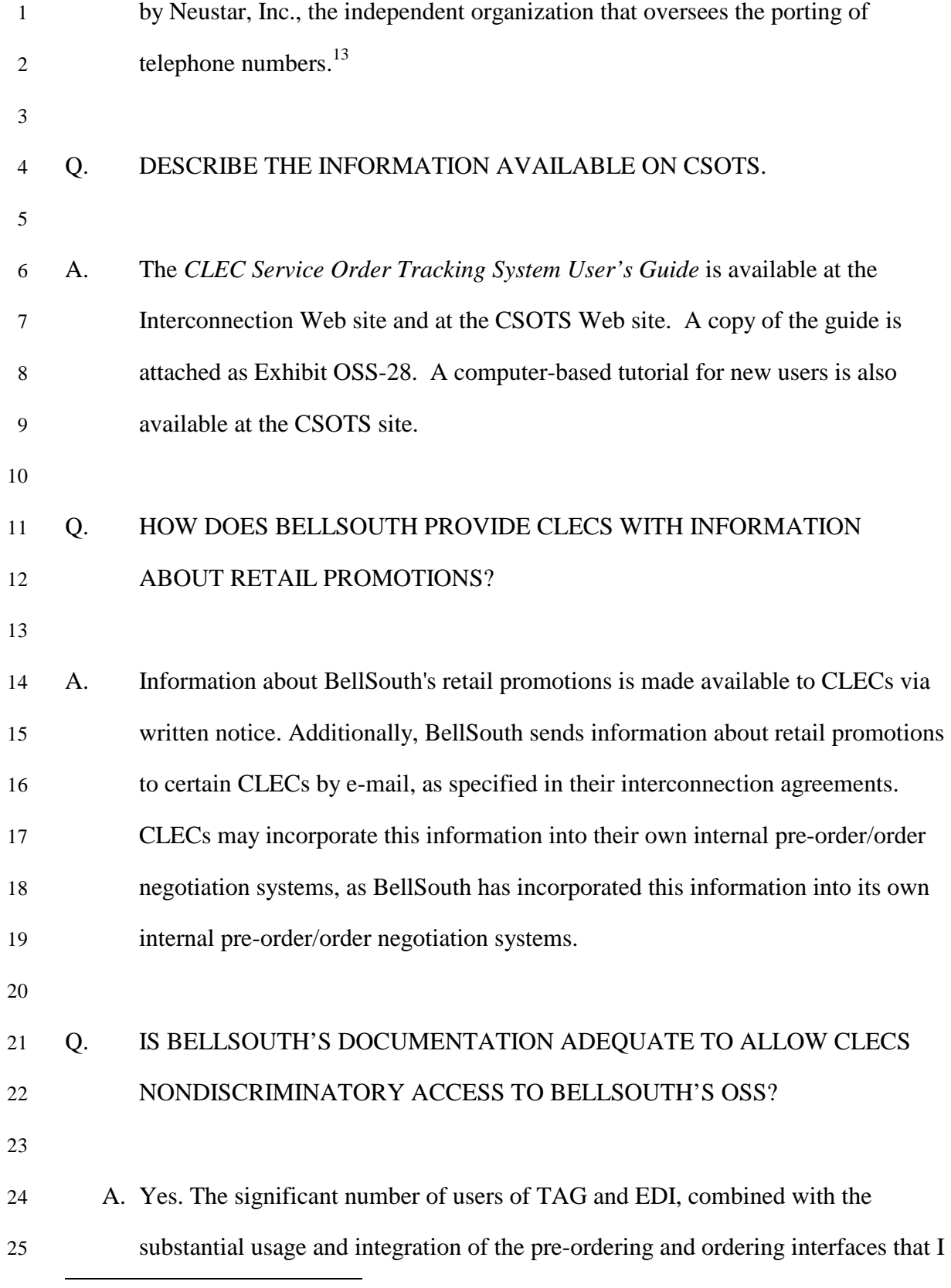

 $13$  NPAC's Web site is http://www.npac.com

| $\mathbf{1}$   | described earlier, clearly demonstrate the adequacy of BellSouth's documentation              |
|----------------|-----------------------------------------------------------------------------------------------|
| $\overline{2}$ | for CLECs. As the FCC has noted, the adequacy of an interface's documentation                 |
| 3              | is demonstrated by the fact that CLECs are using the interfaces in a commercial               |
| 4              | environment. <sup>14</sup> Based upon information contained in BellSouth's Percent Flow-      |
| 5              | through Requests Report, in January, 2001, 26 OCNs <sup>15</sup> used EDI and 71 OCNs         |
| 6              | used TAG. In February 2001, 36 OCNs used EDI and 65 OCNs used TAG In                          |
| 7              | March, 2001, 32 OCNs used EDI and 59 OCNs used TAG.                                           |
| $8\,$          |                                                                                               |
| 9              | KPMG also performed integration testing "to evaluate the degree to which a                    |
| 10             | CLEC could develop automated integrated transactions and to highlight any                     |
| 11             | inconsistencies in field name(s) and format between pre-order and order forms." <sup>16</sup> |
| 12             | All evaluation criteria associated with the pre-order/order integration test were             |
| 13             | satisfied.                                                                                    |
| 14             |                                                                                               |
| 15             |                                                                                               |
| 16             |                                                                                               |
| 17             |                                                                                               |
| 18             |                                                                                               |
| 19             |                                                                                               |
| 20             |                                                                                               |
| 21             |                                                                                               |

 $14$  "As an initial matter, we agree with SWBT and the Texas Commission that the adequacy of SWBT's documentation is demonstrated by the fact that several competing carriers have constructed and are using EDI interfaces in a commercial environment." SWBT Texas Order, paragraph 120.

 $\overline{a}$ 

<sup>&</sup>lt;sup>15</sup> Here the term Operating Carrier Number ("OCN") is used instead of CLEC when making reference to a horizontal line of data represented on the flow-through report. This is because each line of data represents an OCN and some CLECs have multiple OCNs. Thus, on the flow-through report two or more OCNs may represent a CLEC's total data.

<sup>&</sup>lt;sup>16</sup> See KPMG MTP Final Report, page V-13 (March 20, 2001).

- 1 **Training for CLECs on the Electronic Interfaces**
- 2 3 Q. DOES BELLSOUTH OFFER CLECS TRAINING ON ELECTRONIC 4 INTERFACES? 5 6 A. Yes. BellSouth has developed extensive training for CLEC employees. Currently,
- 7 BellSouth offers a wide variety of training courses specifically for CLECs. The 8 following chart provides information on the training classes held since 1998.
	- **Training Information** 1998 1999 2000 102001  $\#$  of Classes offered 130 87 78 15 # of Suitcased<sup>17</sup> classes offered 11 36 29 16 # of CLEC Companies 38 395 152 44 # of Students 1095 1156 1162 375

 $\overline{a}$ 

9

11 BellSouth offers CLECs training courses to help them work efficiently with 12 BellSouth. The courses are designed to aid the CLECs' understanding of the 13 CLEC-BellSouth relationship and the procedures and services involved. They are 14 taught by instructors experienced in BellSouth's procedures and 15 telecommunications industry processes. The courses are held in Atlanta, Georgia 16 and Birmingham, Alabama, and are available on a first come, first seated basis. 17 CLECs also can arrange to have training at their premises ("suitcased" classes). 18 19 Information about the training offered to CLECs, including course descriptions, 20 schedules, and registration forms, is posted at BellSouth's Interconnection Web 21 site.<sup>18</sup>

<sup>&</sup>lt;sup>17</sup> "Suitcased" means that the training is provided at the CLEC's premises.

# 1 Q. WHAT ARE SOME OF THE COURSES OFFERED TO CLECS BY 2 BELLSOUTH?

- 4 A. The courses currently offered to CLECs are: CLEC Basic; CLEC Basic Service 5 Ordering; Basic Unbundled Network Elements; TAFI; LENS; Customer Service 6 Record Understanding; Complex Products Service Ordering; Collocation; Data 7 Unbundled Network Elements; Directory Listings Forms; Switched Port/Loop 8 Combinations; and,  $T$ ariff.<sup>19</sup> 9 10 In October 1998, BellSouth began offering a training course for the CLECs' TAG 11 programmers. This course provides the CLECs' programmers with information 12 and instruction to prepare them to design and develop client applications for the 13 BellSouth TAG gateway. The CLECs' programmers are required to know the 14 C++ programming language in order to attend this course. The agenda for this 15 course is attached as Exhibit OSS-29. 16 17 BellSouth offers two courses to CLECs that provide fundamental information on 18 the BellSouth-CLEC relationship. "CLEC Basic" is a five-day course that covers 19 pre-ordering, ordering, provisioning, maintenance and repair. The two-day 20 "CLEC Basic Service Ordering" course is a condensed version of the CLEC Basic 21 course. Documents containing the course description, the objectives, and the 22 agenda for CLEC Basic and CLEC Basic Service Ordering are attached as
- 23 Exhibits OSS-30 and OSS-31.

 <sup>18</sup> /http://www.interconnection.bellsouth.com/training/index.html.

<sup>&</sup>lt;sup>19</sup> Descriptions for all courses are located

athttp://www.interconnection.bellsouth.com/training/html/clec\_class\_info.html.
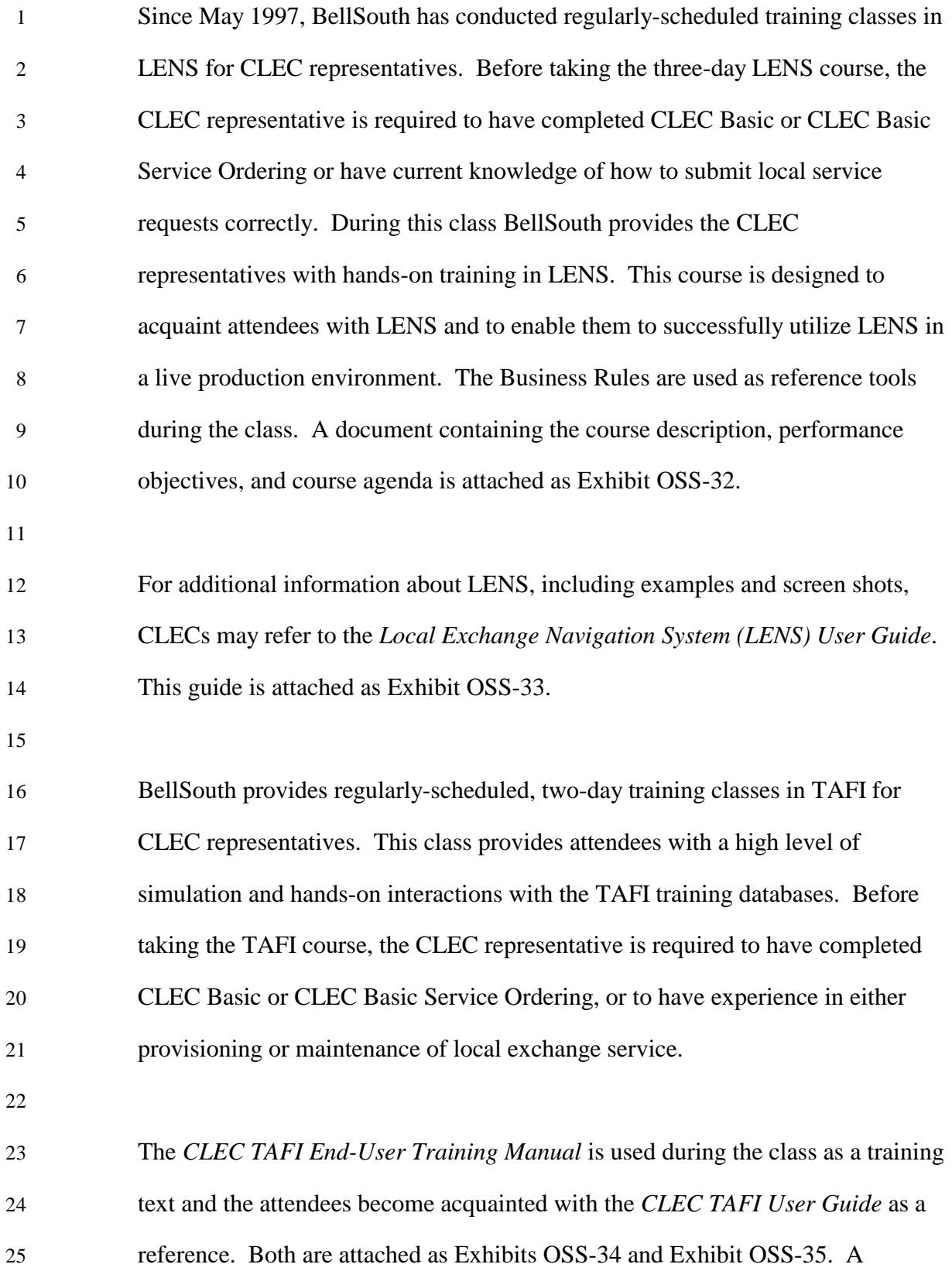

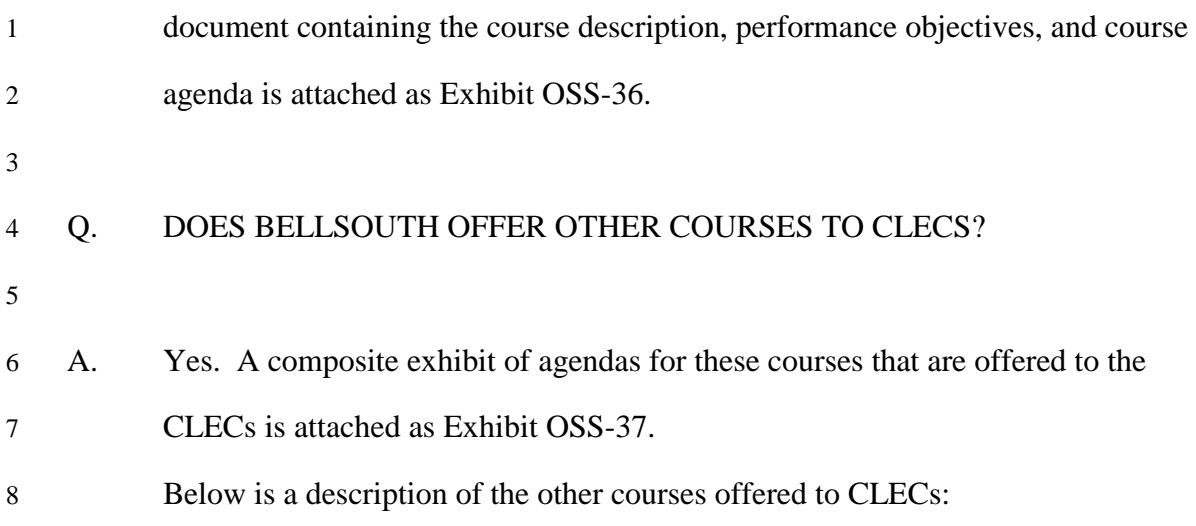

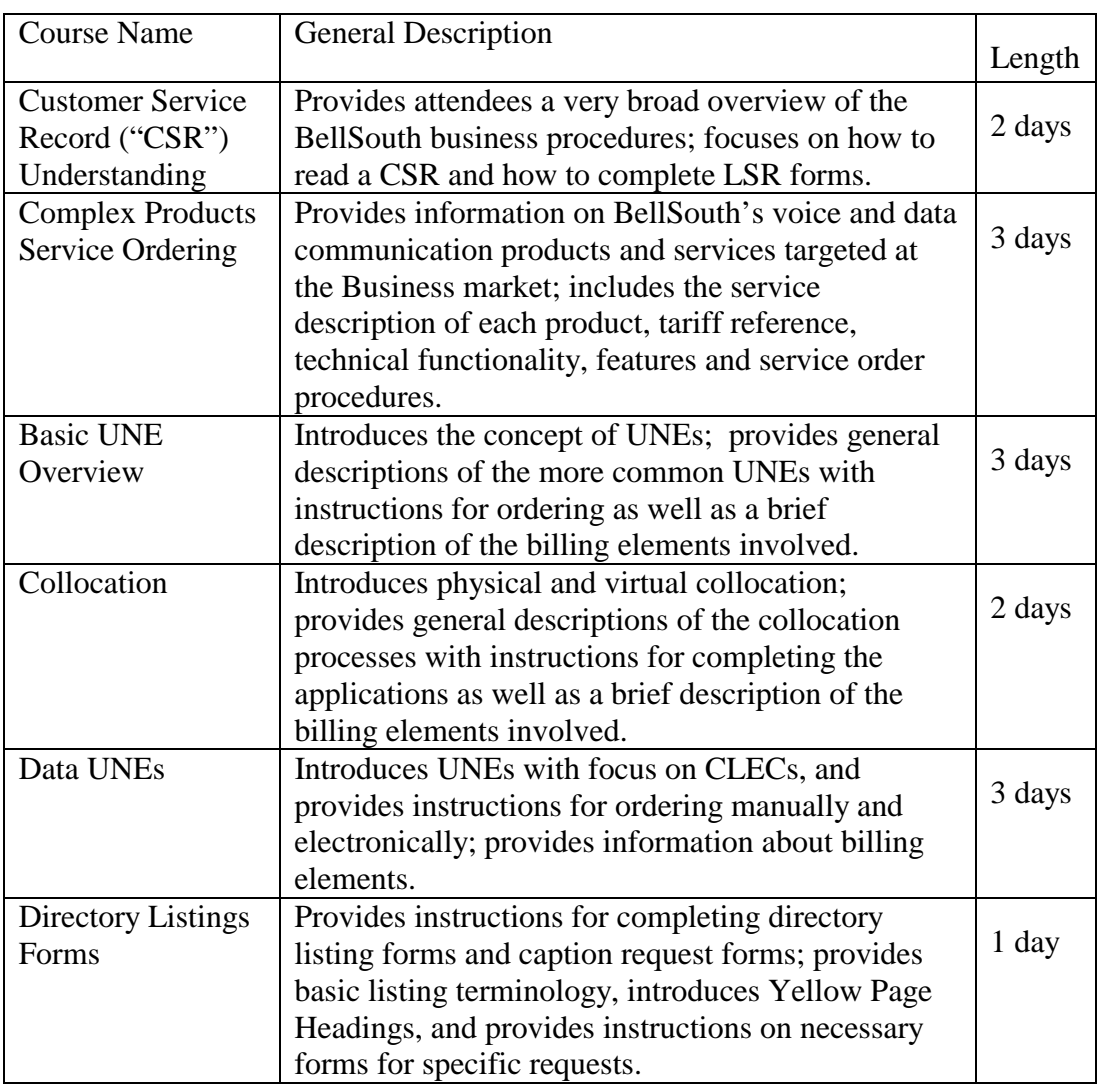

|                | Switched     |        | Provides descriptions of the products with                                                                                                    |        |
|----------------|--------------|--------|----------------------------------------------------------------------------------------------------|--------|
|                | Port/Loop    |        | instructions for ordering including a brief                                                                                                    | 2 days |
|                | Combinations |        | description of the billing elements involved.                                                                                                    |        |
|                | Tariff       |        | Familiarizes attendees with the four types of tariffs<br>used by BellSouth; introduces the various products<br>and services contained in tariffs; instructs about<br>jurisdictional differences. | 2 days |
|                |              |        |                                                                                                    |        |
| $\mathbf{1}$   |              |        |                                                                                                    |        |
| $\overline{2}$ | Q.           |        | DOES BELLSOUTH OFFER ANY SELF-DIRECTED TRAINING FOR                                                                                                    |        |
| 3              |              | CLECS? |                                                                                                    |        |
| $\overline{4}$ |              |        |                                                                                                    |        |
| 5              | A.           |        | Yes. BellSouth also has developed Web-based training for CLECs, so that                                                                                                    |        |
| 6              |              |        | representatives of CLECs can train whenever their schedules allow. <sup>20</sup> Three                                                                                                    |        |
| 7              |              |        | courses are currently available: the CLEC Basic Course, the Resale LENS                                                                                                    |        |
| 8              |              |        | Course, and the TAFI course. Attached as Exhibit OSS-38 are descriptions of the                                                                                                    |        |
| 9              |              |        | Web-based training courses.                                                                                                    |        |
| 10             |              |        |                                                                                                    |        |
| 11             | Q.           |        | HOW DOES BELLSOUTH ENCOURAGE CLEC TRAINING?                                                                                                    |        |
| 12             |              |        |                                                                                                    |        |
| 13             | A.           |        | From February 1 to July 1, 2001, BellSouth is offering a rebate of up to \$300.00                                                                                                    |        |
| 14             |              |        | for each participant who attends the courses for CLEC Basic Service Order, Basic                                                                                                    |        |
|                |              |        |                                                                                                    |        |
| 15             |              |        | UNE Overview, Data UNEs, Switched Port/Loop Combinations, and Collocation.                                                                                                    |        |
| 16             |              |        | The total credit is based on the number of days that the course is scheduled                                                                                                    |        |
| 17             |              |        | (\$100.00 per day) and the completion of both the pre- and post-test forms and the                                                                                                    |        |
| 18             |              |        | evaluation work sheet by the participant. The average cost of a course is \$325.00                                                                                                    |        |
| 19             |              |        | per day. Most courses are 2-3 days in length.                                                                                                    |        |
| 20             |              |        |                                                                                                    |        |

<sup>20</sup> https://CLECu.learn.net/

 $\overline{a}$ 

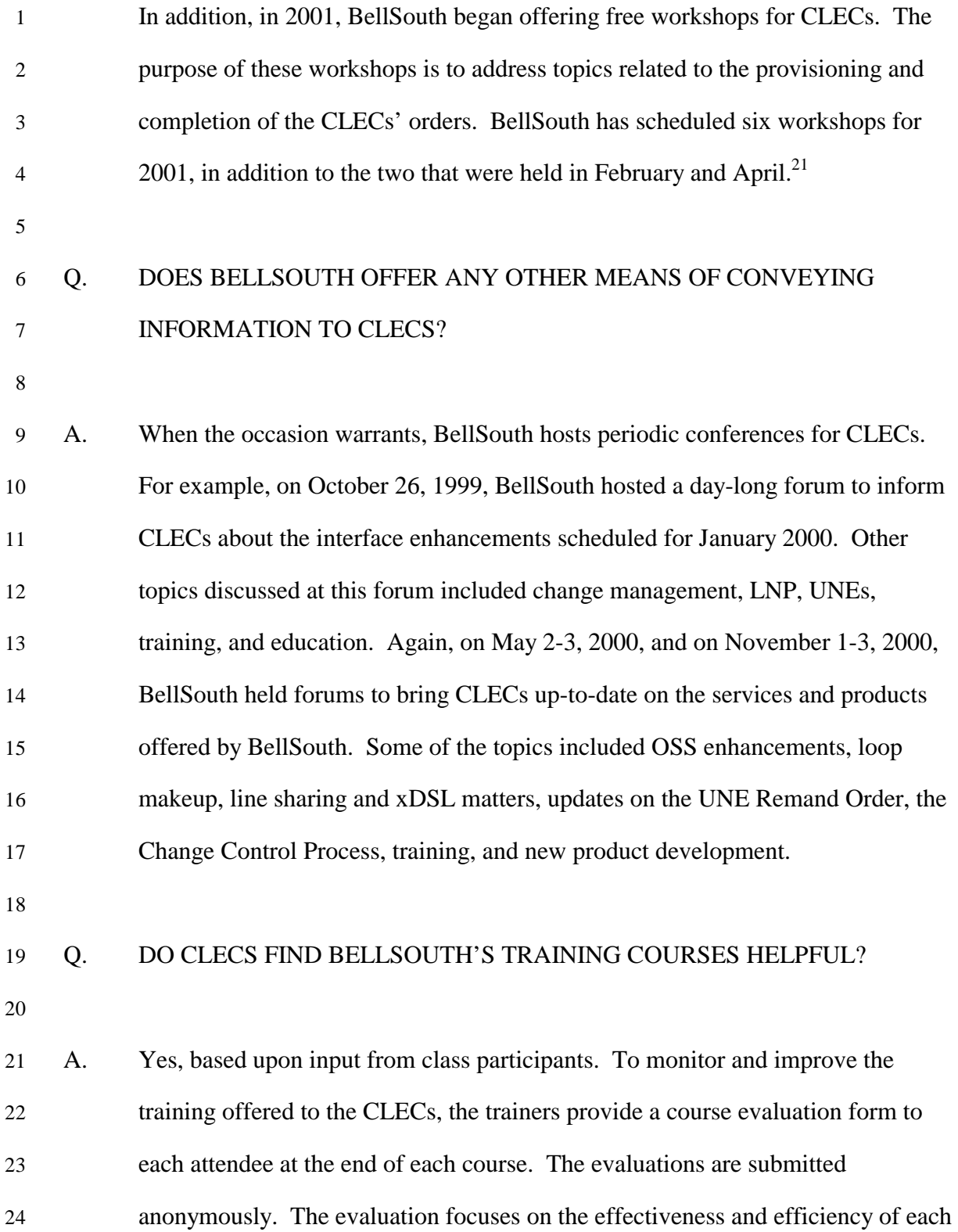

 $\overline{a}$ 

 $21$  The remaining workshops are scheduled for June, August, October, and December.

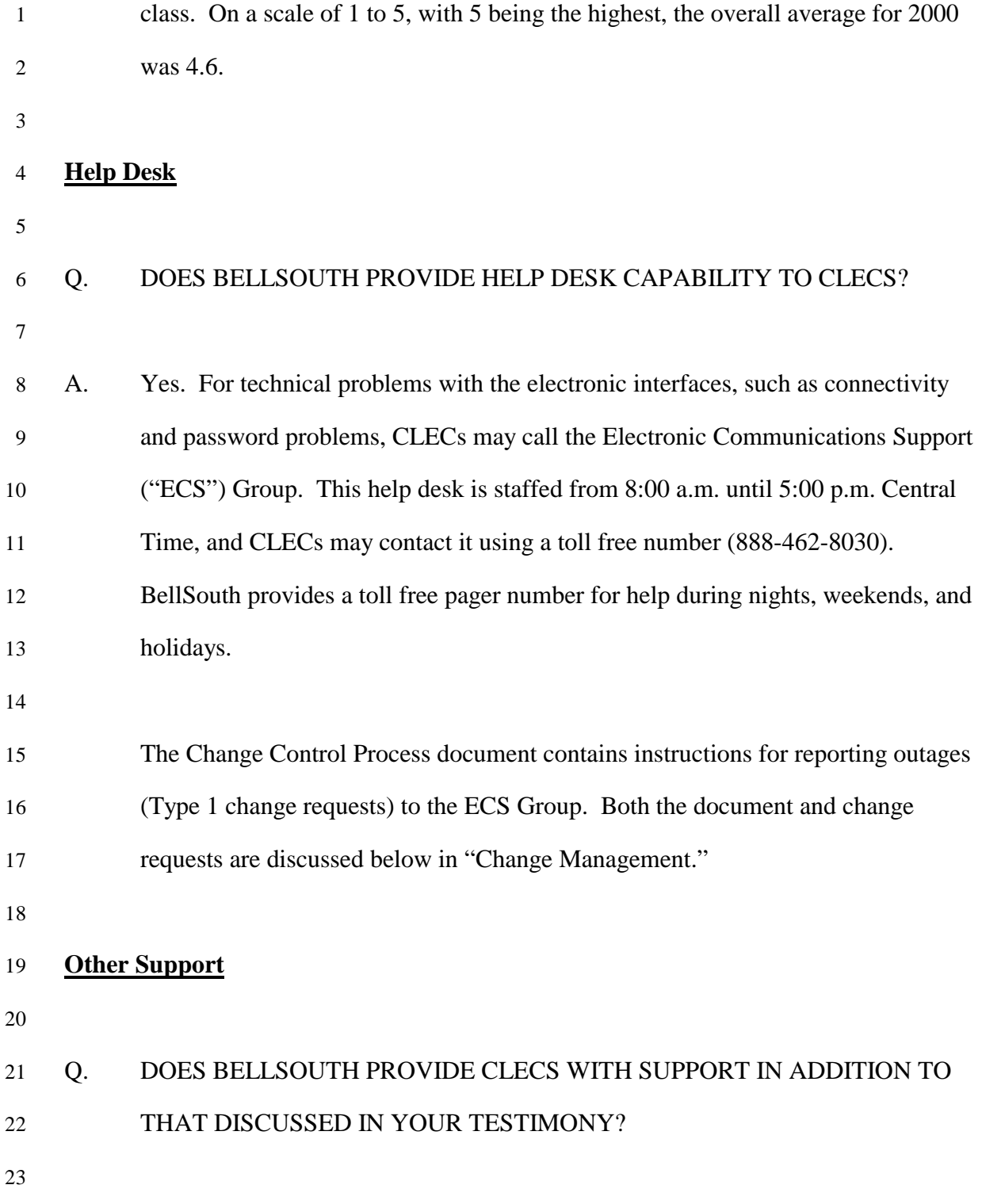

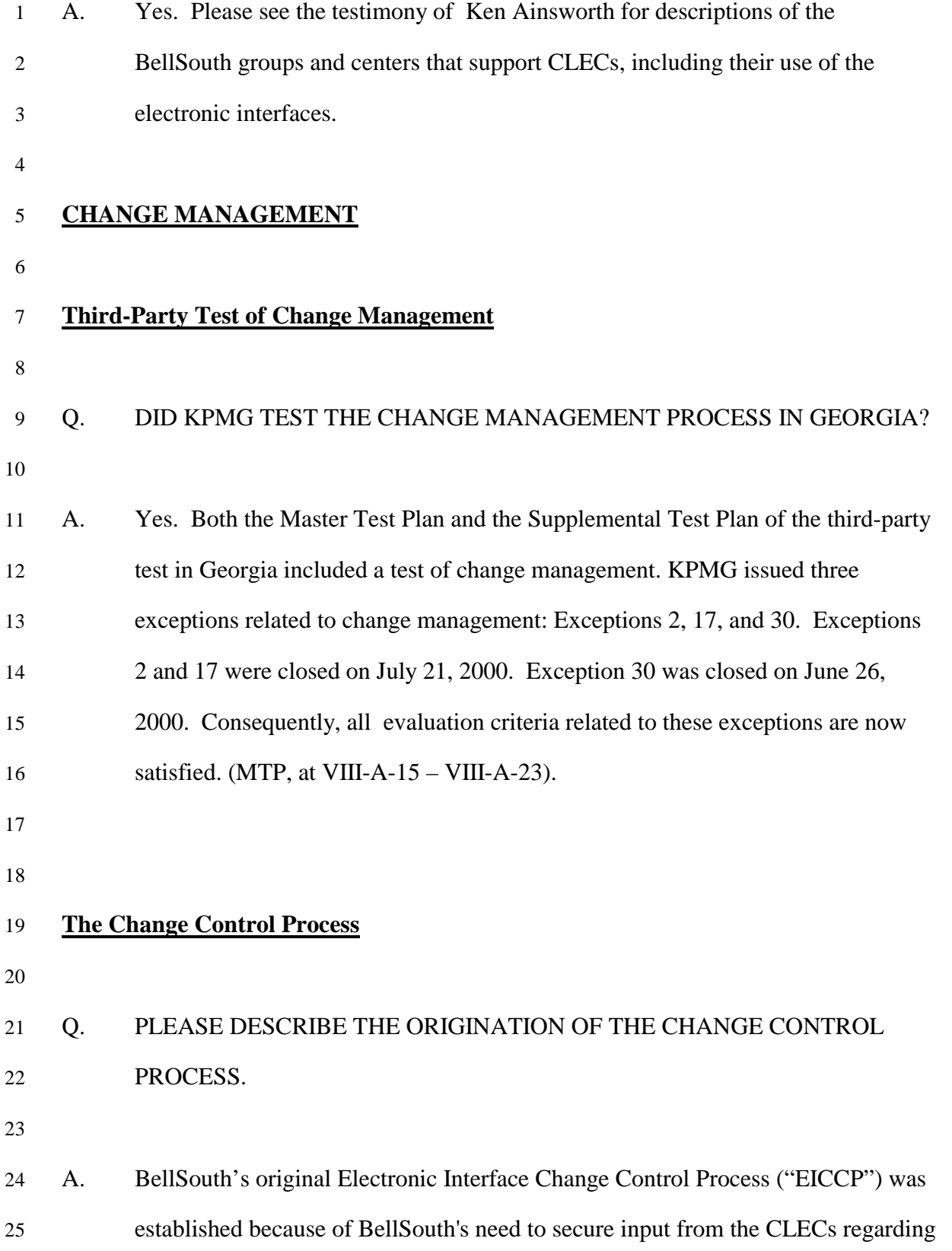

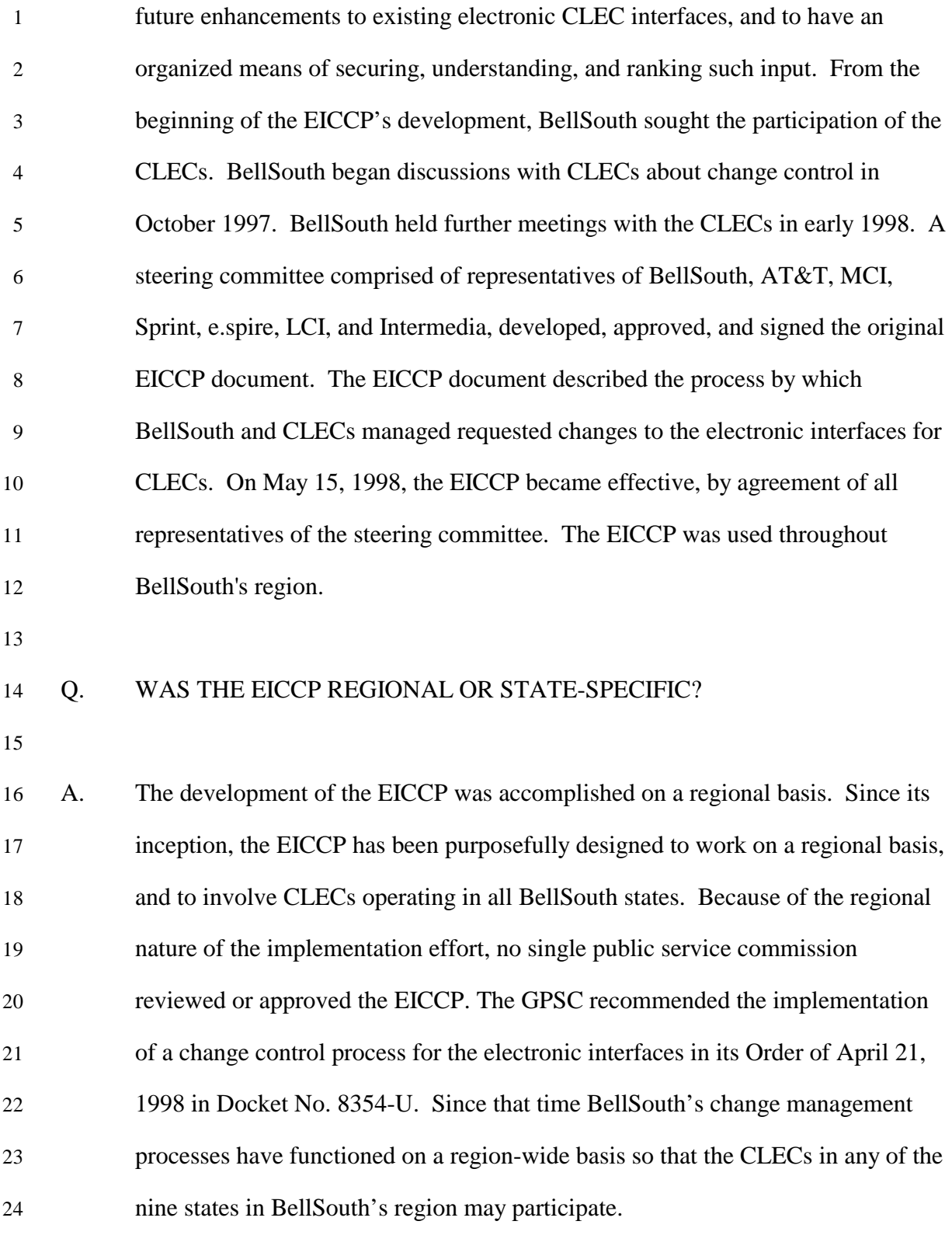

## 1 Q. WHAT CHANGES DID THE ORIGINAL EICCP COVER?

2

3 A. The original EICCP handled the following categories of changes: software; 4 hardware; industry standards; products and services; new or revised edits; 5 process; regulatory; and documentation. In accordance with the process 6 developed by the CLECs and BellSouth, the scope of the ElCCP did not include 7 the following: Defect Change Requests (requests to correct defects in electronic 8 interfaces); Bona Fide Requests; Production Support; and contractual agreements. 9 Change requests of this nature were handled through other processes. For 10 example, CLECs contacted the BellSouth "single point of contact" ("SPOC") 11 when they discovered a defect in an electronic interface. 12 13 Q. DID THE ORIGINAL EICCP EVOLVE OVER TIME? 14 15 A. Yes. As a result of the *Bell Atlantic New York Order* and the independent third-16 party test in Georgia, BellSouth identified certain areas of the EICCP that needed 17 enhancement. On January 26, 2000, during an EICCP Steering Committee 18 meeting, BellSouth discussed enhancements of the EICCP with the CLECs. 19 Pursuant to the EICCP, a workshop for all participating CLECs was held on 20 February 16-17, 2000, so BellSouth and the CLECs could properly propose 21 changes to the process. After the workshop, BellSouth distributed a draft revised

- 22 Change Control Process document to the CLECs. In February and March 2000,
- 23 BellSouth and the participating CLECs held follow-up conferences on issues

24 raised during the workshop and the proposed changes.

25

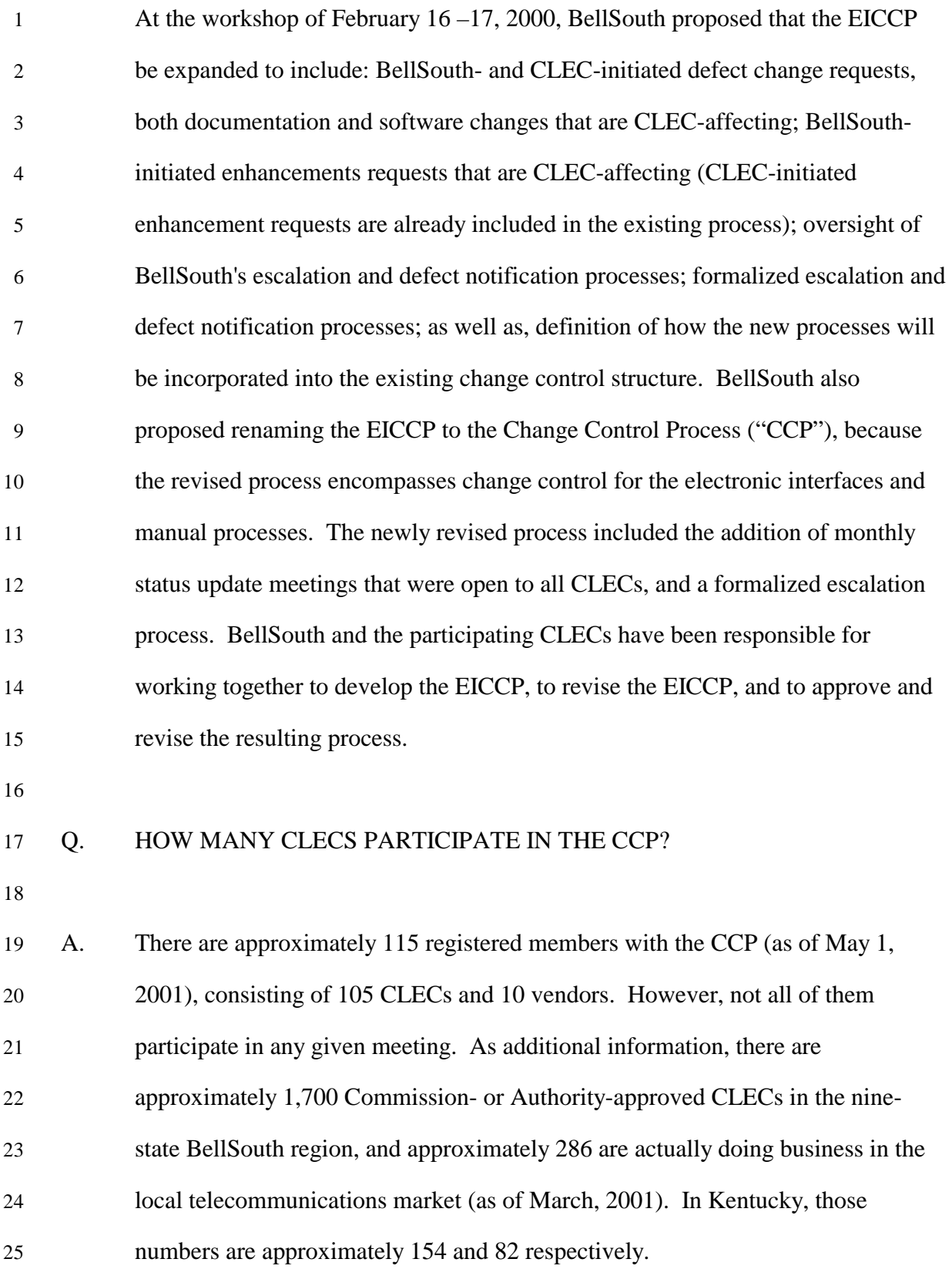

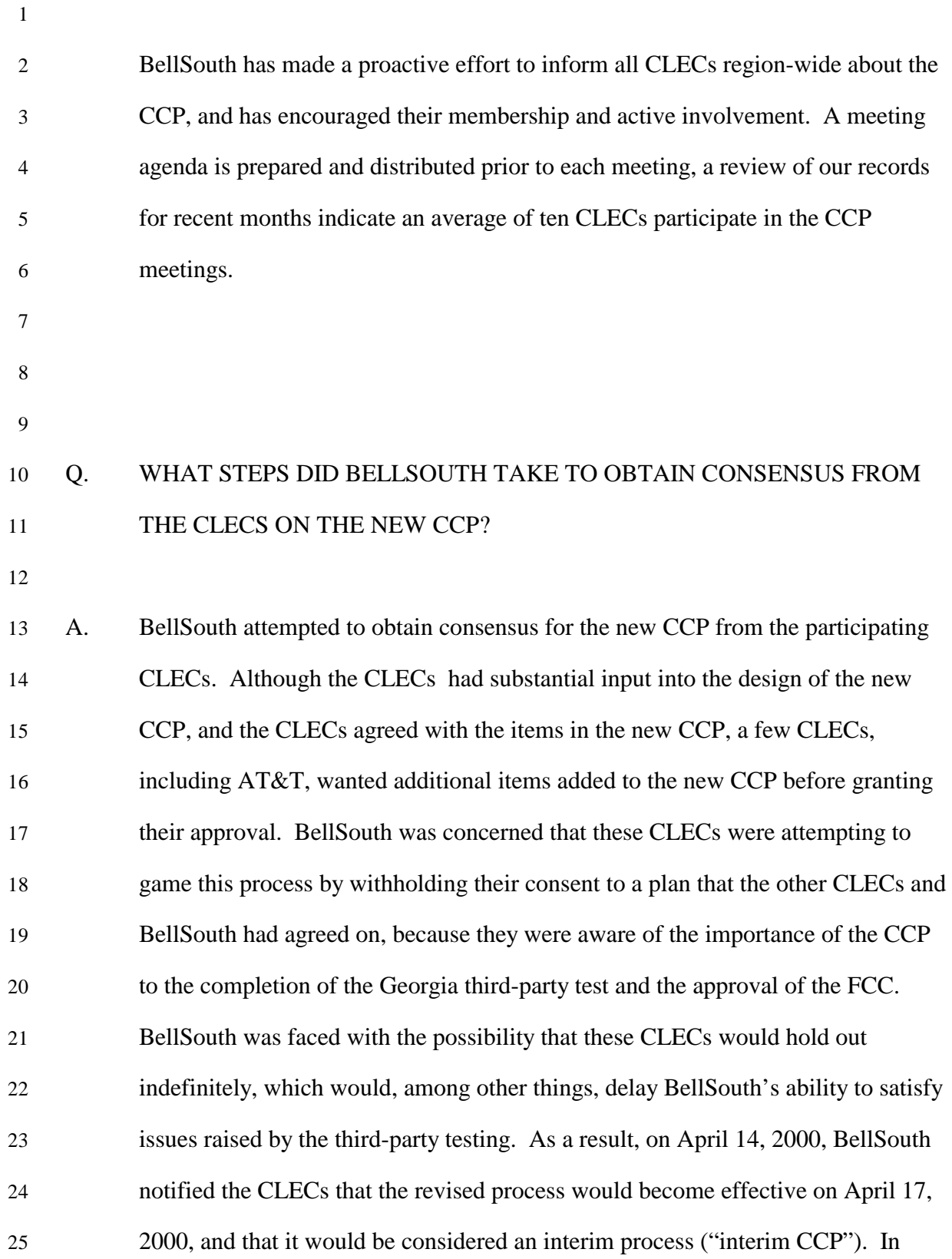

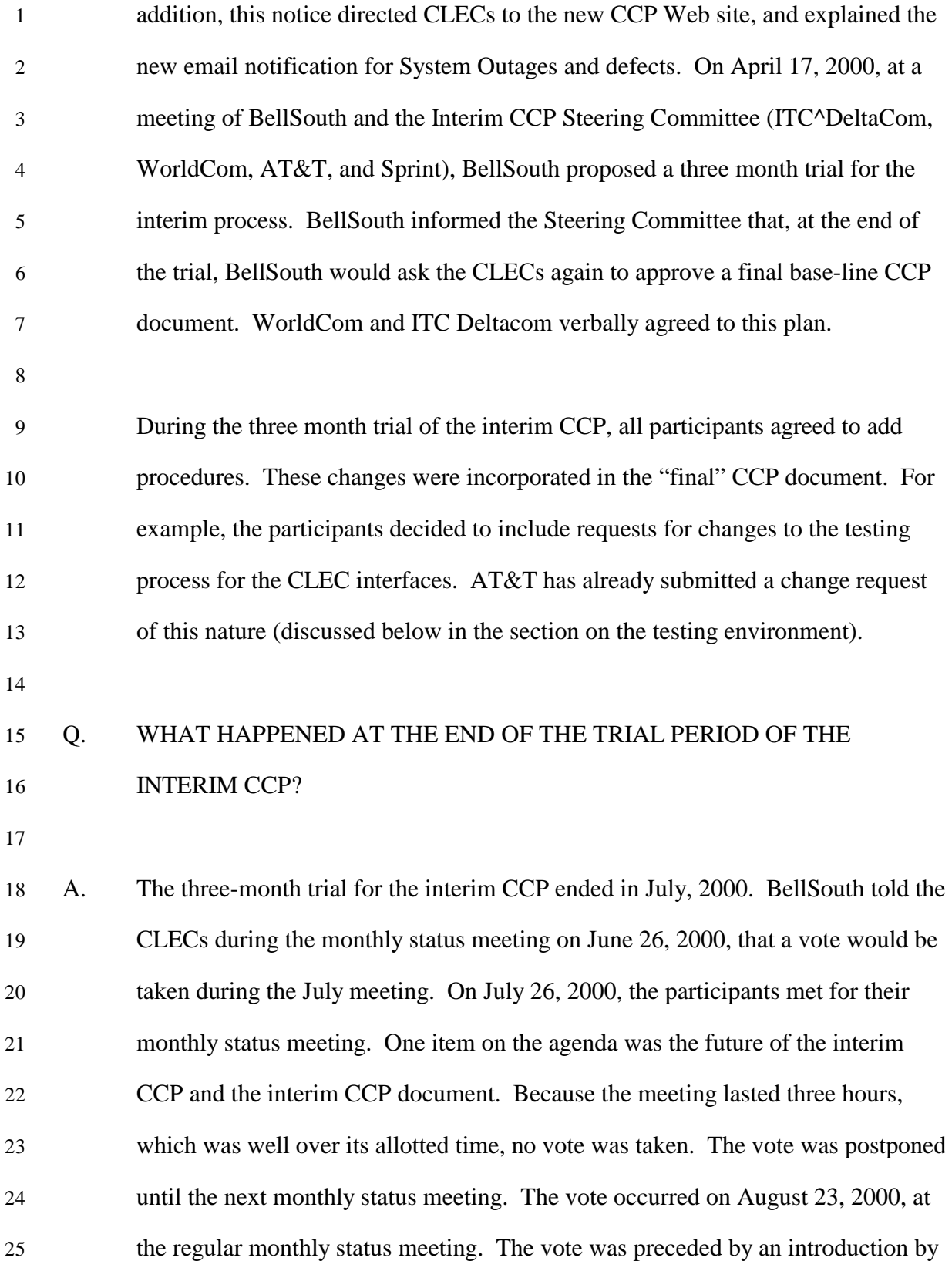

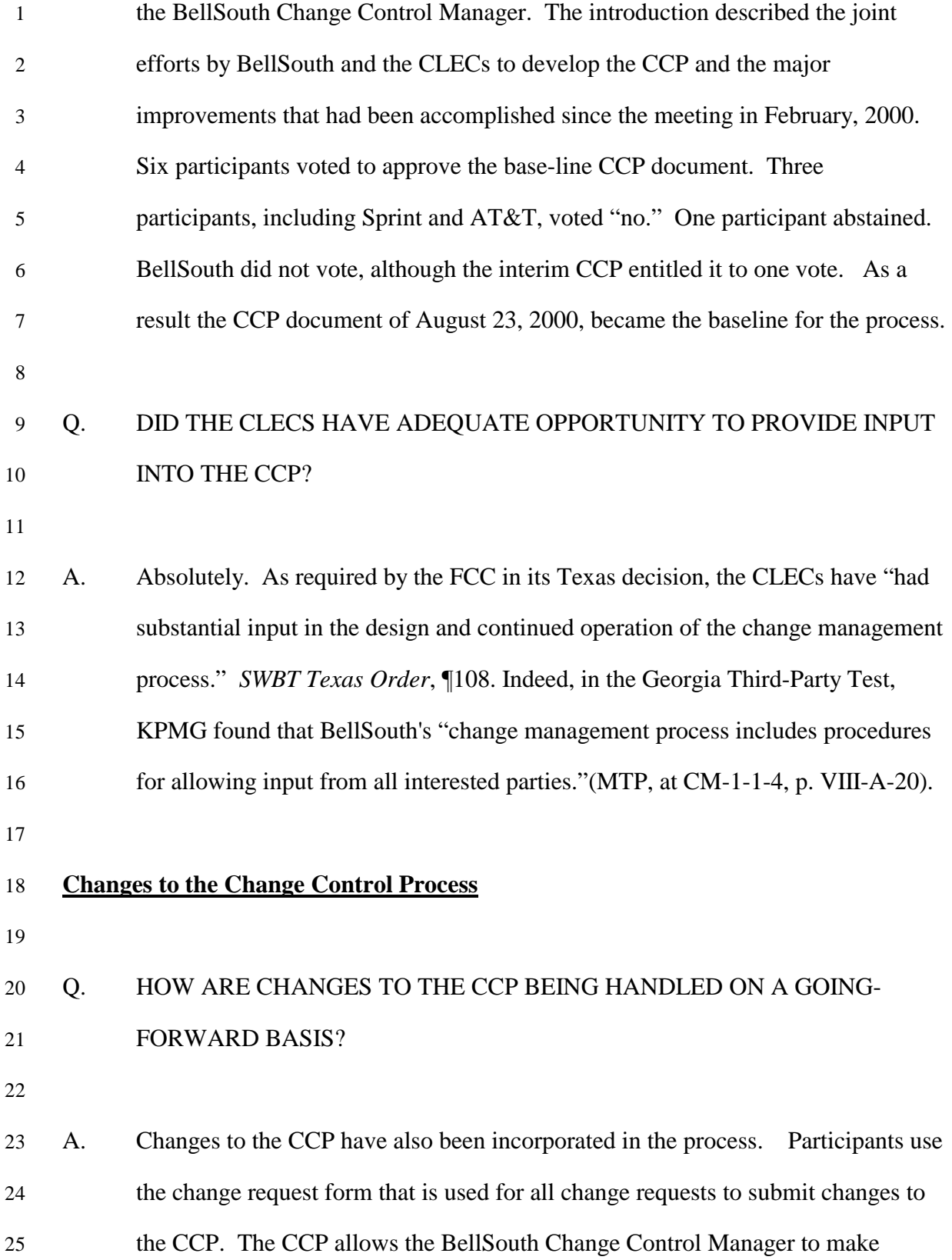

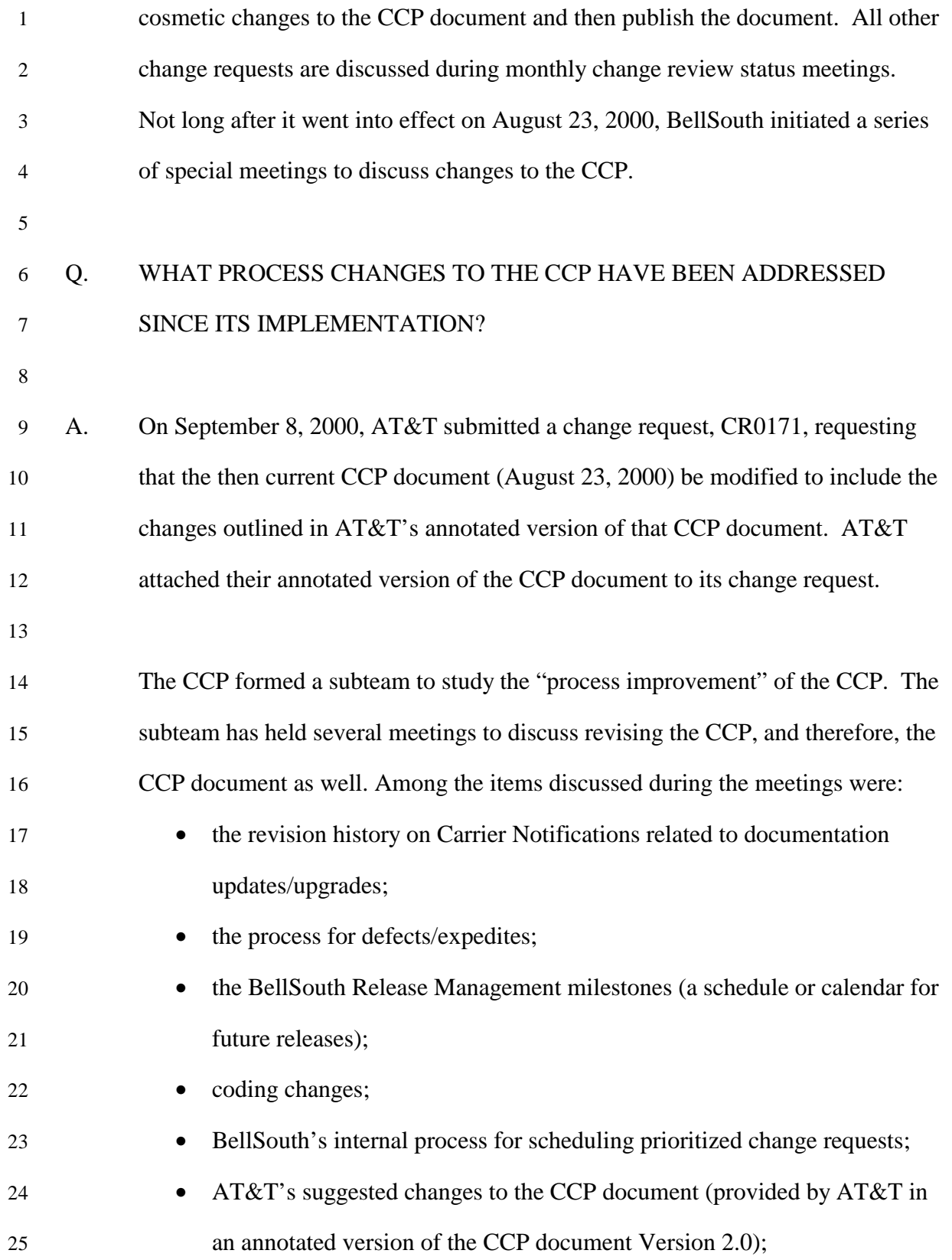

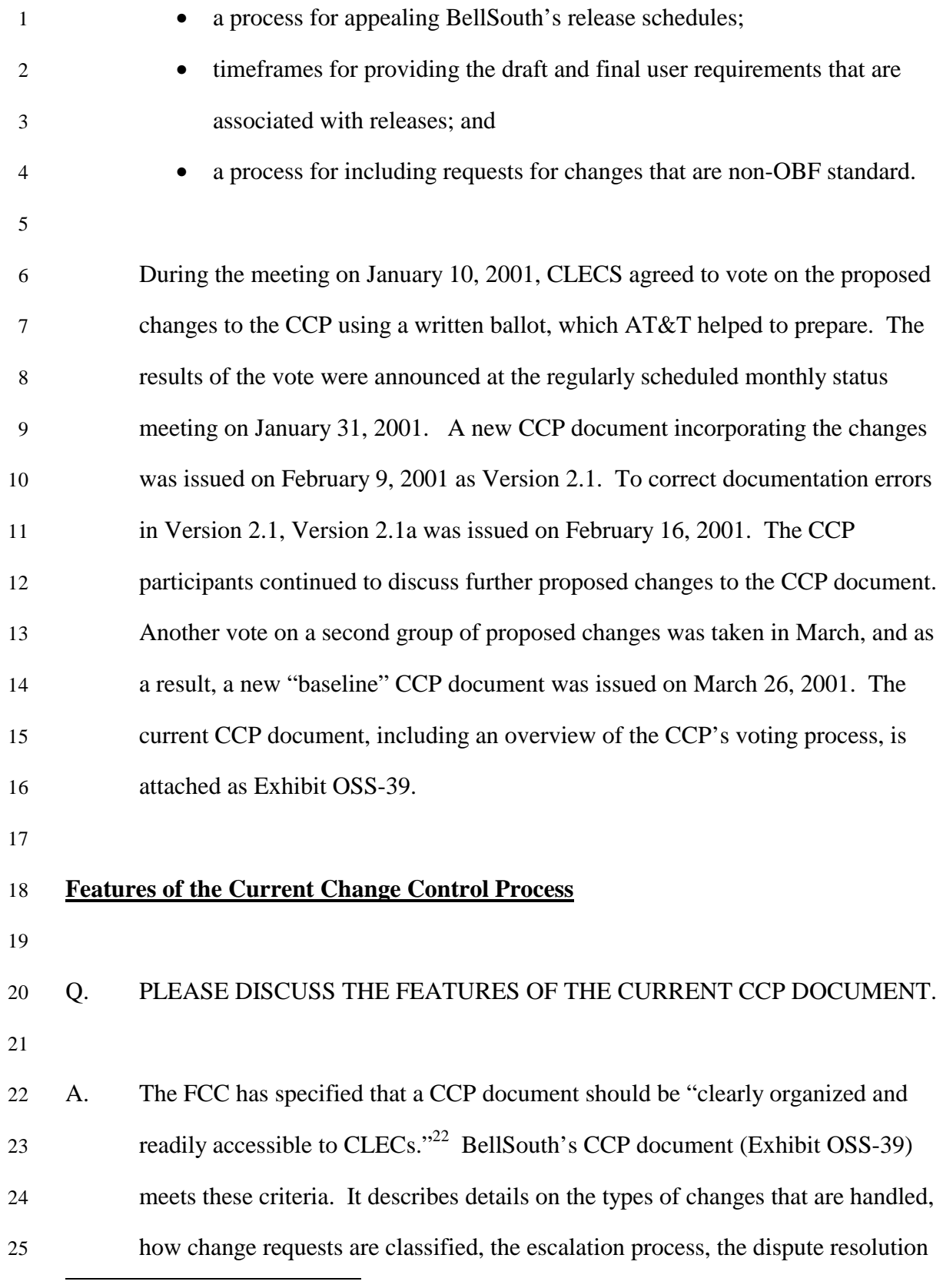

 $22$  BellAtlantic New York Order, ¶107.

| 1              |    | process, and the testing environment. In the Georgia Third-Party Test, KPMG                  |
|----------------|----|----------------------------------------------------------------------------------------------|
| $\overline{2}$ |    | found that CCP documents clearly defined change management process                           |
| 3              |    | responsibilities. (MTP, at CM-1-1-1, p. VIII-A-15; STP, at CM 2-1-2, p. VII-A-               |
| 4              |    | 19).                                                                                         |
| 5              |    |                                                                                              |
| 6              |    | In addition to the CCP document, BellSouth provides CLECs with a CCP Web                     |
| 7              |    | site. <sup>23</sup> At this site, BellSouth posts information about the processes, including |
| 8              |    | documents, such as the CCP document and forms; status information, including                 |
| 9              |    | the change control logs, submitted change requests, implemented change requests,             |
| 10             |    | and cancelled change requests; and meeting information, including minutes and                |
| 11             |    | notices.                                                                                     |
| 12             |    |                                                                                              |
| 13             | Q. | WHAT ARE THE OBJECTIVES OF THE CCP?                                                          |
| 14             |    |                                                                                              |
| 15             | A. | The objectives of the CCP are to:                                                            |
| 16             |    | Support the industry guidelines that impact electronic interfaces and manual                 |
| 17             |    | processes related to order, pre-order, maintenance, and billing as appropriate;              |
| 18             |    | Ensure continuity of business processes and systems operations;                              |
| 19             |    | Establish processes for communicating and managing changes;                                  |
| 20             |    | Allow for mutual impact assessment and resource planning to manage and                       |
| 21             |    | schedule changes; and                                                                        |
| 22             |    | Provide the capability to prioritize requested changes.                                      |
| 23             |    |                                                                                              |
| 24             | Q. | WHAT INTERFACES ARE COVERED BY THE CCP?                                                      |
| 25             |    |                                                                                              |

<sup>&</sup>lt;sup>23</sup> http://www.interconnection.bellsouth.com/markets/lec/ccp\_live/index.html

 $\overline{a}$ 

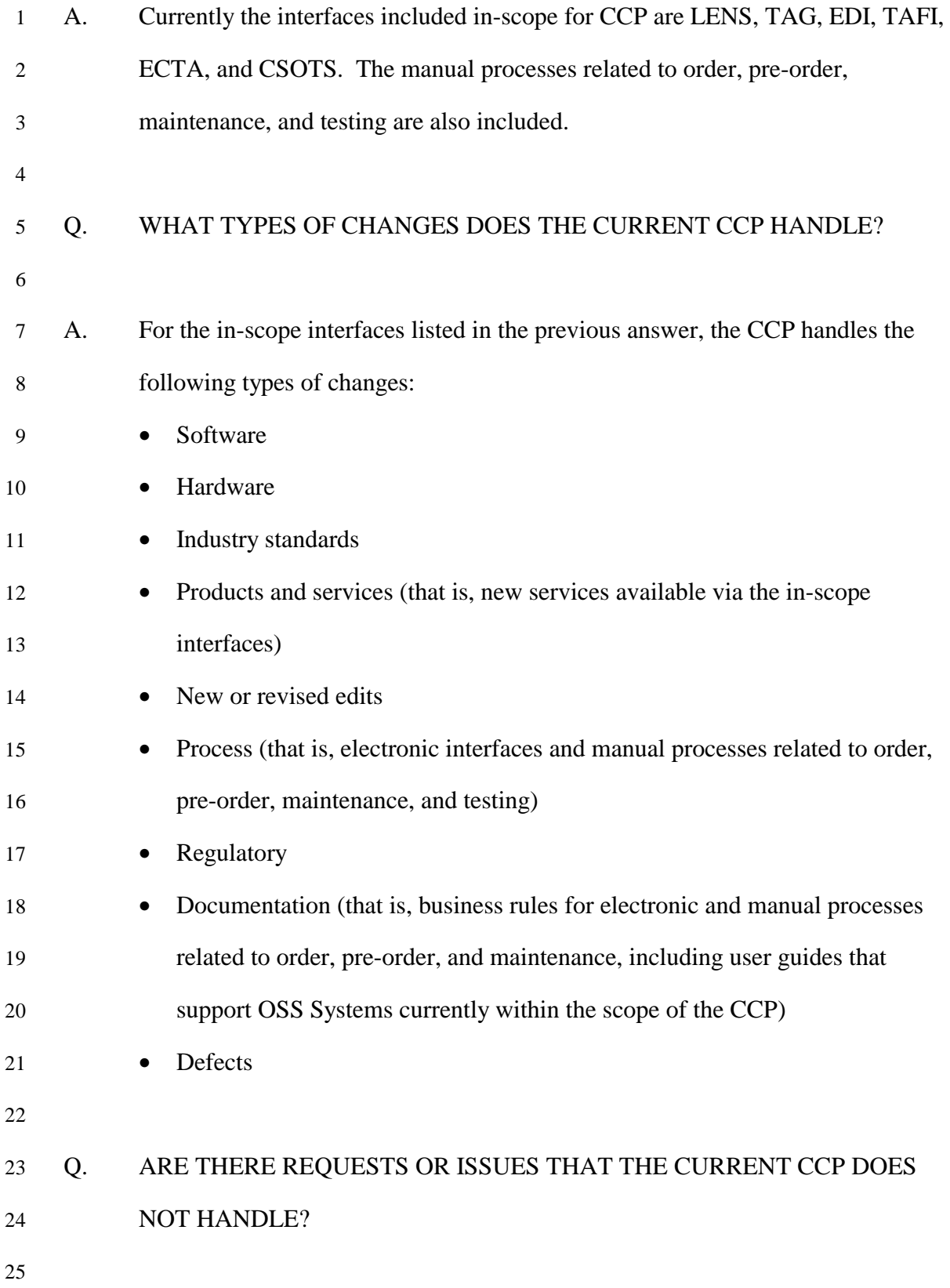

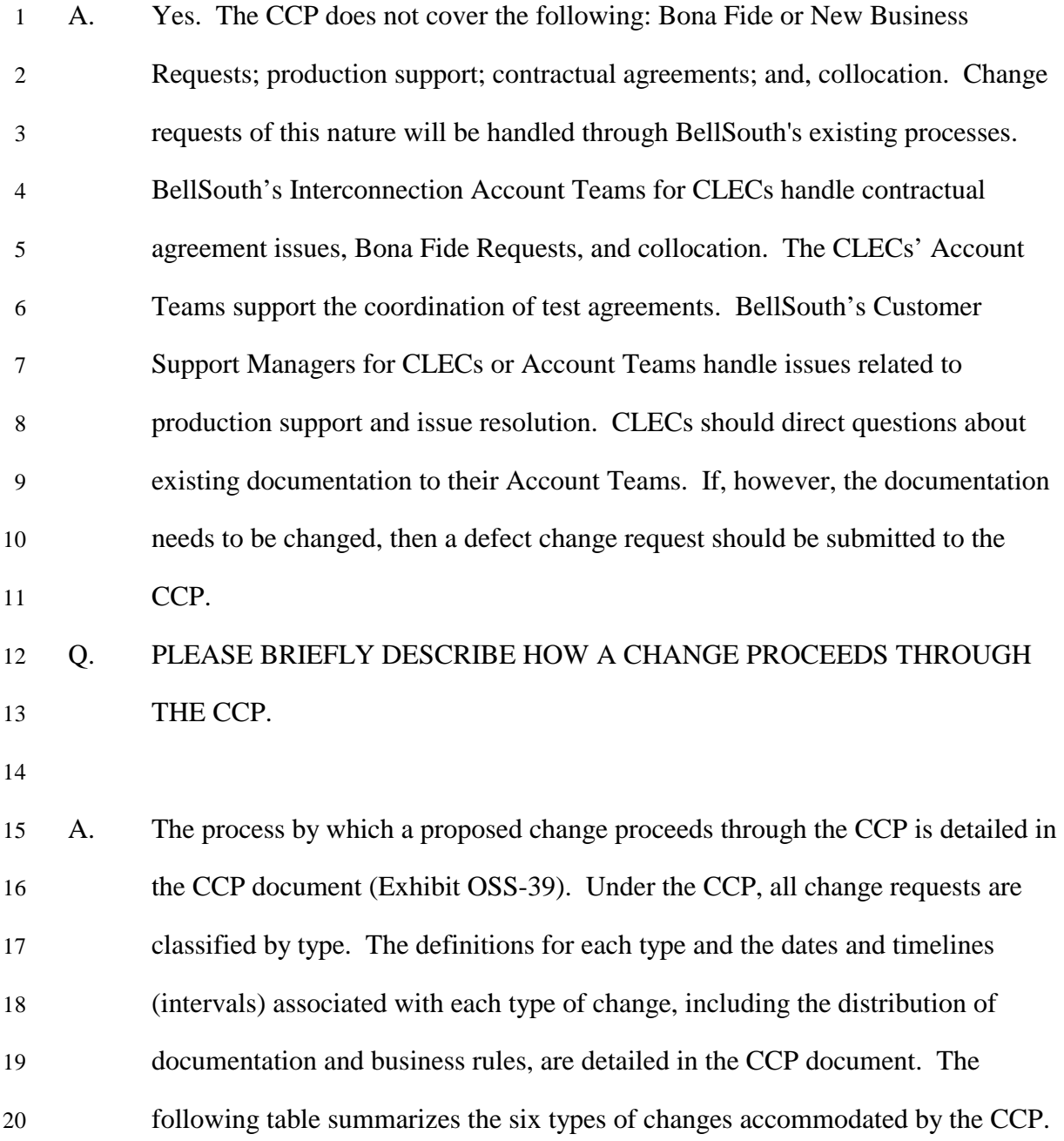

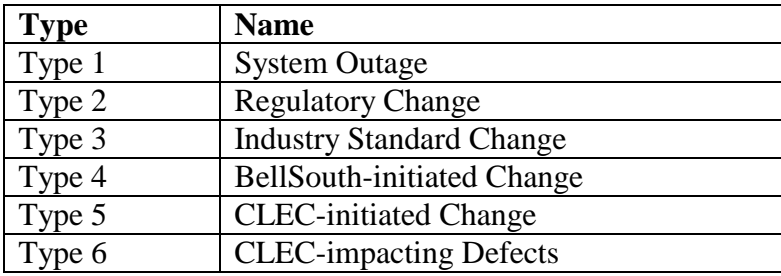

2 Although they are not categorized specifically in the CCP documents, the six 3 types of changes can be divided into three distinct categories. There are three 4 separate processes that are followed for each category. The following table 5 summarizes the categories.

6

1

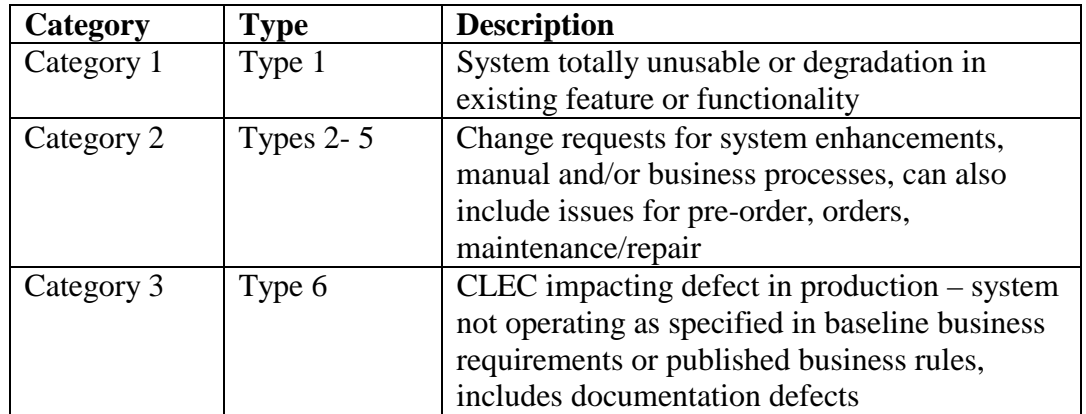

7

## 8 Q. WHAT IS BELLSOUTH'S NOTIFICATION POLICY?

9

10 A. BellSouth's notification policy is stated on page 25 in the CCP document (Exhibit

11 OSS-39). Notifications for software releases are provided 30 days or more in

12 advance of implementation date. Under the CCP, documentation changes for

- 13 Business Rules are provided 30 days or more in advance of the implementation
- 14 date.<sup>24</sup> Under the current CCP, notifications to the CLECs of documentation

 $\overline{\phantom{a}}$  $24$  On November 1, 2000, BellSouth began stating whether a change was related to a system release or a documentation defect in carrier notification letters. A few carrier notification letters posted after November

| $\mathbf{1}$     |    | updates (non-system changes) are posted five business days in advance of the             |
|------------------|----|------------------------------------------------------------------------------------------|
| $\boldsymbol{2}$ |    | documentation posting date. <sup>25</sup> In the Georgia Test, KPMG found that BellSouth |
| 3                |    | "showed significant improvement in BellSouth's record Web posting" of CLEC               |
| 4                |    | notification during 2000. (MTP, at CM 1-1-6, p. VII-A-21; STP, at CM 2-1-1, p.           |
| 5                |    | VII-A-17, 18 (OSS99 "provided reasonable intervals for considering and                   |
| 6                |    | notifying customers about proposed changes.")).                                          |
| 7                |    |                                                                                          |
| 8                | Q. | ARE BELLSOUTH'S NOTIFICATION POLICIES CURRENTLY UNDER                                    |
| 9                |    | DISCUSSION IN THE CCP?                                                                   |
| 10               |    |                                                                                          |
| 11               | A. | Yes. As part of the CCP "process improvement," BellSouth and the CLECs have              |
| 12               |    | continued to discuss the deadlines for the distribution of requirements and              |
| 13               |    | documentation related to releases of the interfaces. Within the context of               |
| 14               |    | proposing a comprehensive release management program, BellSouth has included             |
| 15               |    | proposed schedules for industry releases (new industry standard(s) that may              |
| 16               |    | require the CLECs to make changes to their interfaces), major releases (changes          |
| 17               |    | that may require CLECs to make changes to their interfaces), minor releases              |
| 18               |    | (changes that may not require CLECs to make changes to their interfaces), and            |
| 19               |    | maintenance releases (scheduled maintenance of a BellSouth system). For                  |
| 20               |    | example, upon reaching the $9th$ week after a change request for a new industry          |
| 21               |    | standard was opened and accepted, BellSouth would distribute draft user                  |
| 22               |    | requirements. BellSouth would then distribute the final user requirements in the         |
|                  |    |                                                                                          |

<sup>1, 2000,</sup> may not have contained this information because BellSouth was preparing the letters close to, but before November 1.

 $\overline{a}$ 

 $25$ All notification letters for 1997-2001 may be reviewed at the Interconnection Web site. The address for the CLEC Notification Letters posted in 2001 is

http://www.interconnection.bellsouth.com/notifications/carrier/carrier\_lett\_01.html. The address for the archive for 1997-2000, is

http://www.interconnection.bellsouth.com/notifications/carrier/carrier\_lett\_archives.html.

| $\mathbf{1}$   |    | $14th$ week. Upon reaching the 41 <sup>st</sup> week (four weeks before the testing of the |
|----------------|----|--------------------------------------------------------------------------------------------|
| $\overline{2}$ |    | release by CLECs would begin and eight weeks before putting the release into               |
| 3              |    | production), BellSouth would publish updates to the Business Rules. Next, at the           |
| $\overline{4}$ |    | 45 <sup>th</sup> week, the release would be loaded in the test bed (discussed below) for   |
| 5              |    | CLEC testing and the carrier notification letter regarding the production date             |
| 6              |    | would be distributed to the CLECs. The proposed schedules for major and minor              |
| 7              |    | releases are similar, although they have shorter timeframes between the                    |
| $8\,$          |    | submission of the change request and the release into production. <sup>26</sup>            |
| $\overline{9}$ |    |                                                                                            |
| 10             | Q. | WHAT OTHER TYPES OF NOTIFICATION DOES BELLSOUTH PROVIDE                                    |
| 11             |    | TO CLECS?                                                                                  |
| 12             |    |                                                                                            |
| 13             | A. | BellSouth posts Type 1 System Outages and Type 6 defect notices at the CCP                 |
| 14             |    | Web site, in addition to the items mentioned in the description of the Web site            |
| 15             |    | above. <sup>27</sup> On May 1, 2000, BellSouth also began using a "list manager" to send   |
| 16             |    | CCP documentation to CLECs by e-mail. After a CLEC's representative                        |
| 17             |    | subscribes to the list, the system automatically will send an e-mail containing            |
| 18             |    | correspondence related to the CCP to that representative. The e-mail                       |
| 19             |    | correspondence includes notification and acknowledgement of change requests,               |
| 20             |    | notification of System Outages, and notification of defects.                               |
| 21             |    |                                                                                            |
| 22             | Q. | IS THE FORMAL NOTIFICATION PROCESS A CLEC'S FIRST NOTICE OF                                |
| 23             |    | A SOFTWARE CHANGE?                                                                         |

 $26$  There are no user requirements for maintenance releases.

l

 $27$  Type 1 System Outages are posted at

http://www.interconnection.bellsouth.com/markets/lec/ccp\_live/ccp\_so.html. Type 6 defect notices are posted at http://www.interconnection.bellsouth.com/markets/lec/ccp/ccp\_t6dn.html.

| $\mathbf{1}$             | A. | No, not at all. Long before CLECs are formally notified about changes to the               |
|--------------------------|----|--------------------------------------------------------------------------------------------|
| $\sqrt{2}$               |    | interfaces, the potential changes are first discussed with the participating CLECs         |
| 3                        |    | during the CCP meetings. Once a change has been approved by the CCP,                       |
| $\overline{\mathcal{A}}$ |    | BellSouth provides the requirements and the technical references to the CLECs.             |
| 5                        |    | Face-to-face meetings, conference calls, or both, are held by BellSouth and the            |
| 6                        |    | CLECs to discuss the programming and coding details for the changes. A change              |
| 7                        |    | to an electronic interface is usually "packaged" with other changes or                     |
| $\,8\,$                  |    | enhancements to be implemented together in a major or minor release. Minor                 |
| 9                        |    | releases generally require little or no programming on the part of the CLECs, and          |
| 10                       |    | the changes are generally performed on BellSouth's side of the interface. Major            |
| 11                       |    | releases generally require programming by both the CLECs and BellSouth, and                |
| 12                       |    | are larger in scope.                                                                       |
| 13                       |    |                                                                                            |
| 14                       | Q. | WHO IS QUALIFIED TO PROPOSE CHANGES TO THE CCP?                                            |
| 15                       |    |                                                                                            |
| 16                       | A. | CLECs registered to participate in the CCP may propose changes to the electronic           |
| 17                       |    | interfaces. A CLEC must either use an interface or have filed a "letter of intent"         |
| 18                       |    | to use an interface in order to submit change requests, and to vote and rank               |
| 19                       |    | potential change(s) for that particular interface. The specific rules for voting are       |
| 20                       |    | detailed in the CCP document.                                                              |
| 21                       |    |                                                                                            |
| 22                       | Q. | HOW IS INFORMATION TRACKED IN THE CCP?                                                     |
| 23                       |    |                                                                                            |
| 24                       | A. | BellSouth tracks change information using the Change Control Log, which was                |
| 25                       |    | recently expanded to include fields for "target date" and "actual date." <sup>28</sup> The |
|                          |    |                                                                                            |

<sup>&</sup>lt;sup>28</sup> http://www.interconnection.bellsouth.com/markets/lec/ccp\_live/ccp\_ccs\_ccl.html

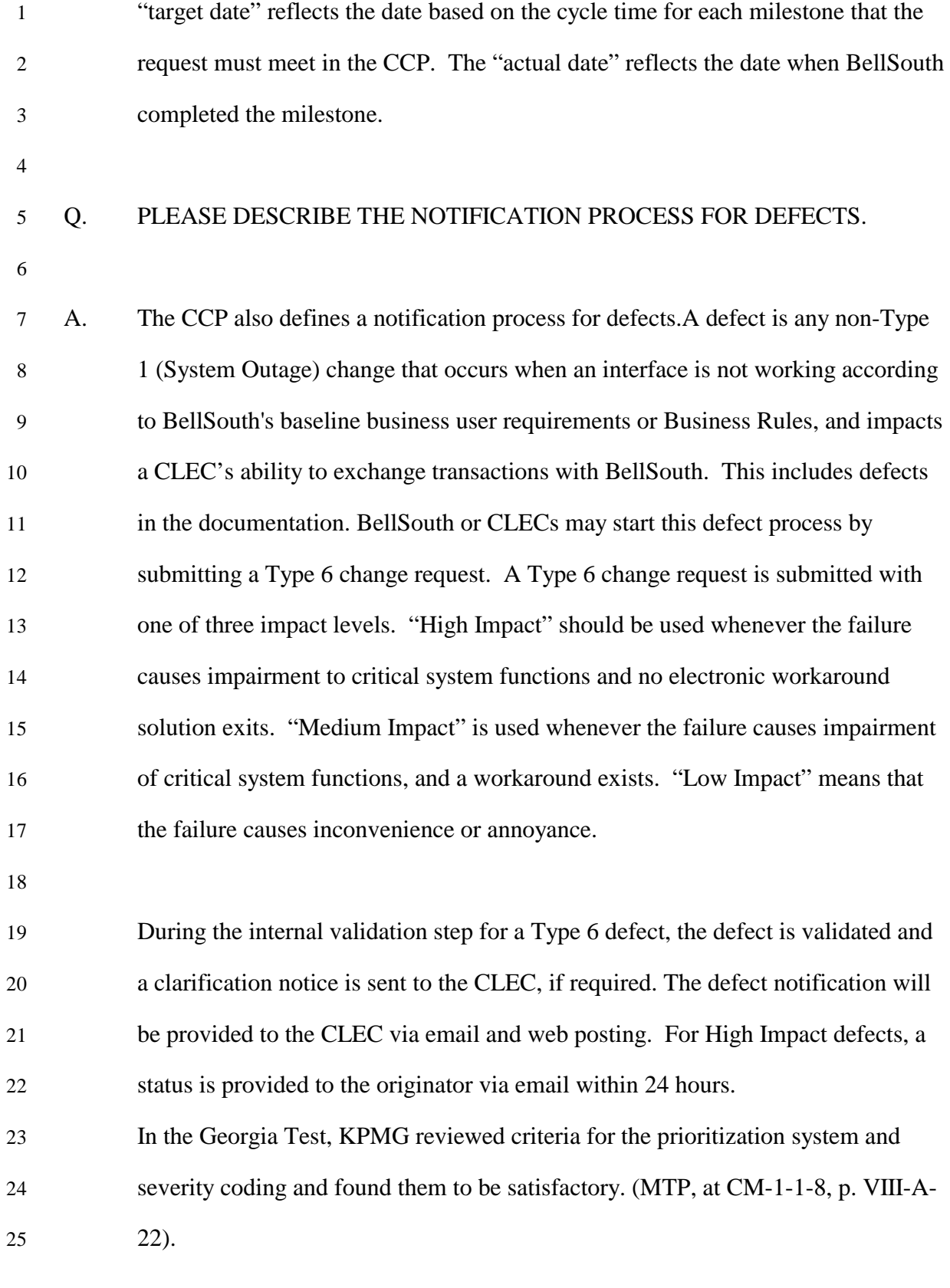

## 1 Q. WHAT IS BELLSOUTH'S PROCESS FOR THE HANDLING OF EXPEDITED 2 FEATURES?

3

4 A. An expedited feature is worked as the result of the inability for a CLEC to process 5 certain types of LSRs based on the existing functionality of BellSouth's OSS that 6 are in the scope of CCP. The change request for an expedite must provide details 7 of the business impact and will fall into one of two categories:

- 8 A submitted defect that has been re-classified (from a Type 6 request) as a 9 feature that the CLEC/BellSouth has determined should be expedited due 10 to impact; or
- 11 An ordering enhancement to an existing interface that the 12 CLEC/BellSouth has determined should be expedited due to impact.
- 14 Q. DOES THE CCP HAVE A DISPUTE RESOLUTION MECHANISM?
- 15

13

16 A. Yes. The CCP includes "a procedure for the timely resolution of change 17 management disputes." *SWBT Texas Order*, ¶ 108. The escalation and dispute 18 processes are described in the CCP document. The ability to escalate is left to the 19 discretion of the CLEC, and is determined by the severity of the missed or 20 unaccepted response or resolution. In the case of change requests, escalations 21 should only occur after normal change control procedures have been completed. 22 There are three levels of escalation, depending on how the issue has been 23 characterized (Types 1-6, as described above). Escalations also can involve 24 issues related to the CCP itself. The levels of escalation, the turnaround times,

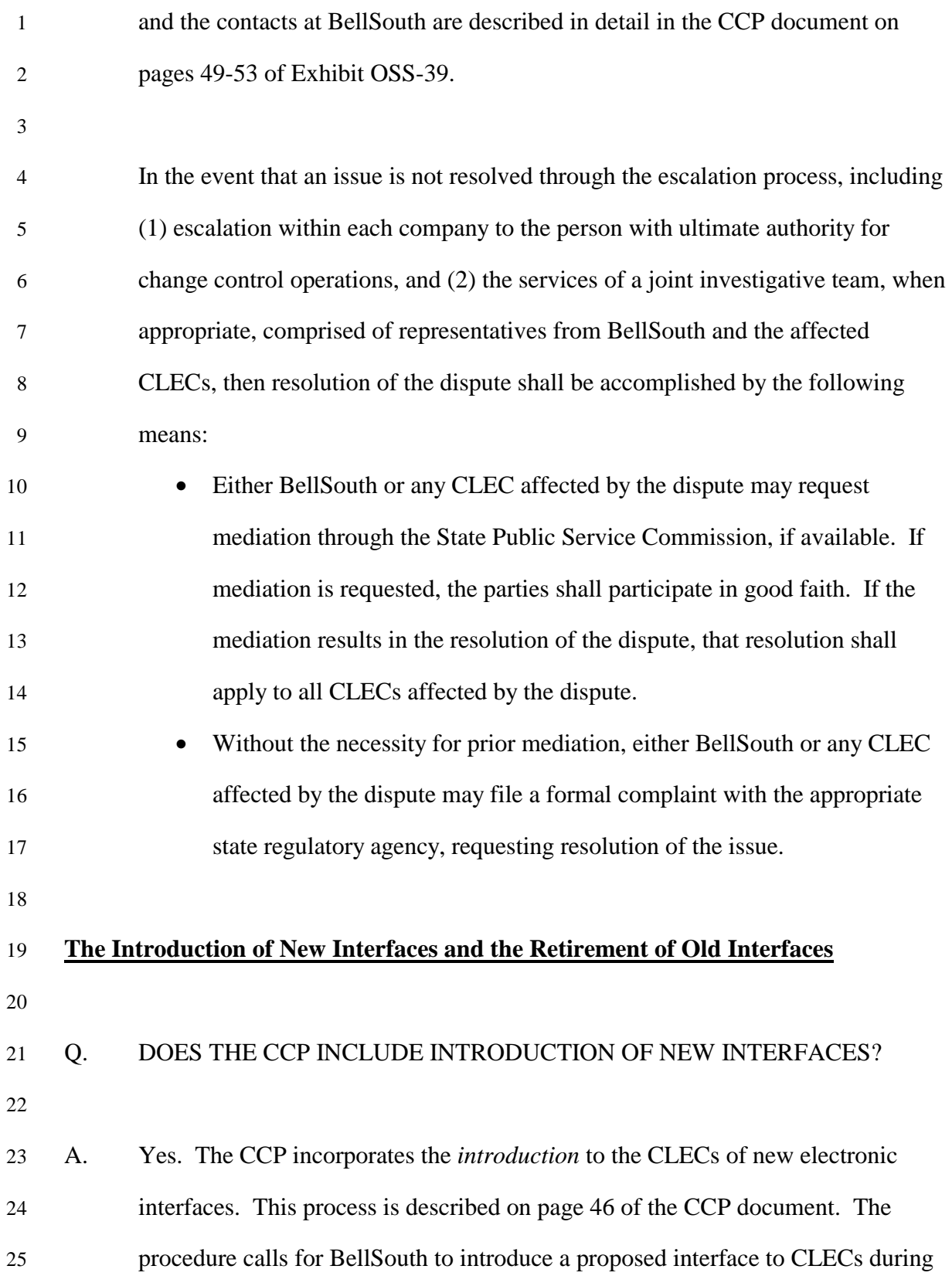

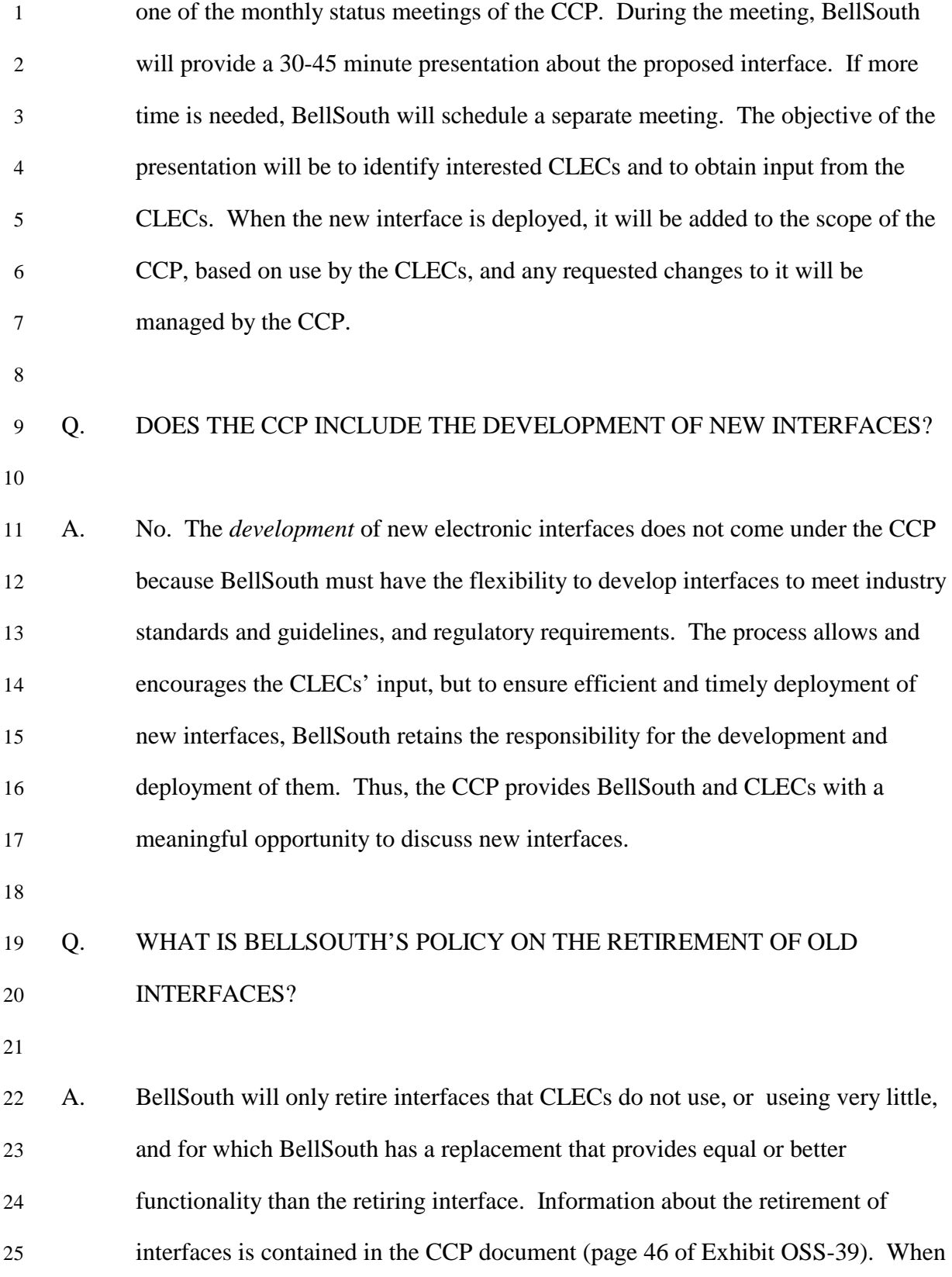

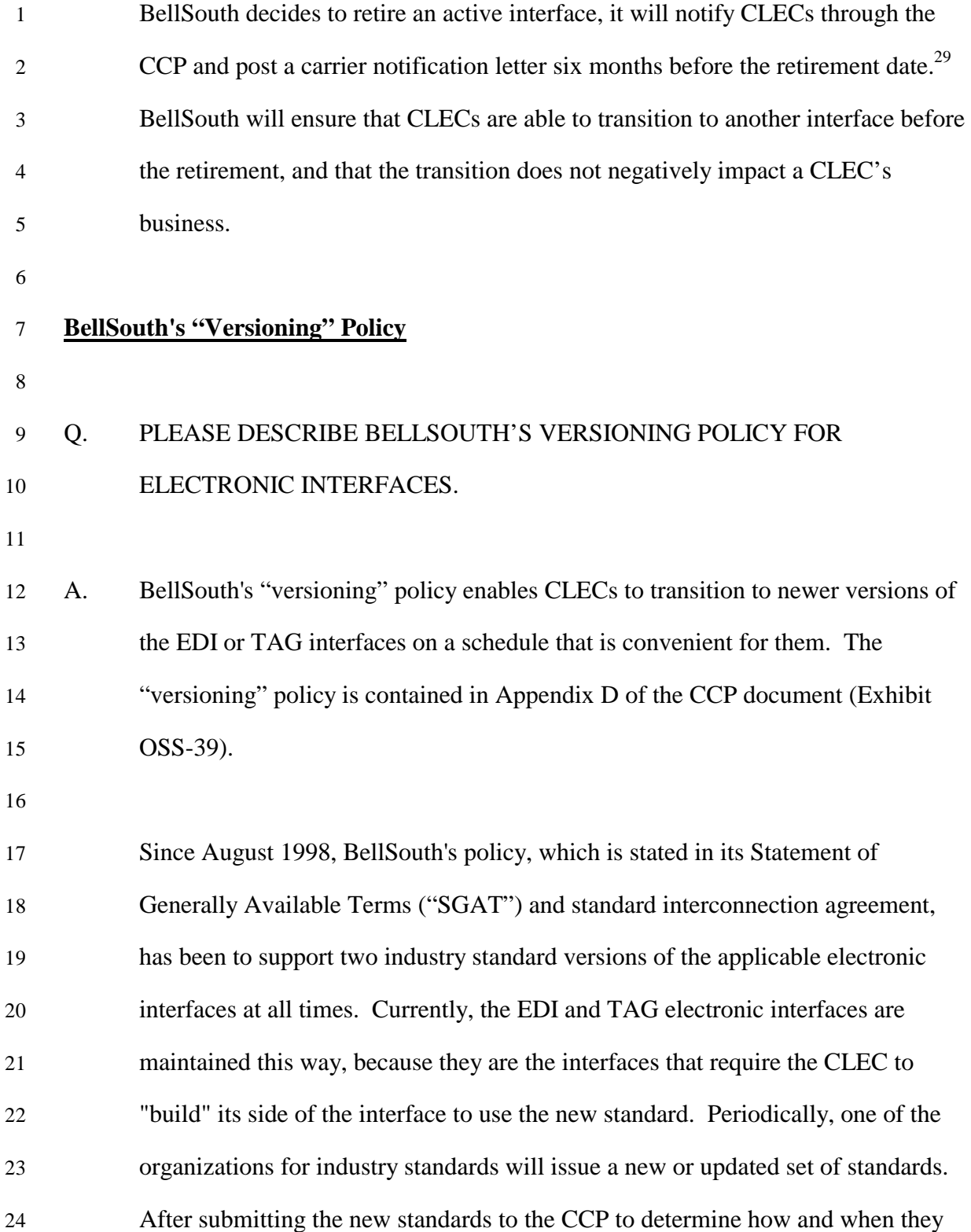

 $\overline{\phantom{a}}$ 

<sup>&</sup>lt;sup>29</sup> The CCP gives BellSouth the discretion to provide shorter notification (30-60 days) for inactive interfaces or those that are used very little.

1 will be implemented, BellSouth will introduce a new version of that interface 2 based on the new standards. BellSouth will keep the "old" version of the interface 3 functioning based on the old industry standards for those CLECs that have not 4 had enough time to build their side of the interface to the new industry standards. 5 BellSouth gives CLECs six (6) months advance notice of the implementation of 6 new versions to the electronic interfaces based on new industry standards.

7

8 The two industry standard versions of an interface are maintained when BellSouth 9 is implementing an entirely new version of an interface based on new industry 10 standards, not when BellSouth is simply enhancing an existing interface (except 11 the fixing of defects, if any). When a new industry standard for the interface is 12 issued, the most recent prior industry standard version of the interface will be 13 frozen - no changes will be made to the old version of the interface. BellSouth 14 will support both the new industry standard version and the old industry standard 15 version until the next set of industry standards is issued. Then, BellSouth will 16 support the two most recent industry standard versions of the interface. For 17 example, in March 1998, BellSouth released a new industry standard version of 18 EDI based on TCIF version 7.0. Between March 1998 and January 2000, 19 BellSouth implemented a series of major releases (4.0 and 5.0) and a series of 20 "point releases" (4.1, 4.2, etc. and 5.1, 5.2, etc.). The final "point release" of EDI 21 was Release 5.8. In January 2000, BellSouth implemented Release 6.0 of EDI 22 (OSS99) based on TCIF 9.0. When this occurred, BellSouth began maintaining 23 Release 5.8 alongside of Release 6.0 of EDI.

24

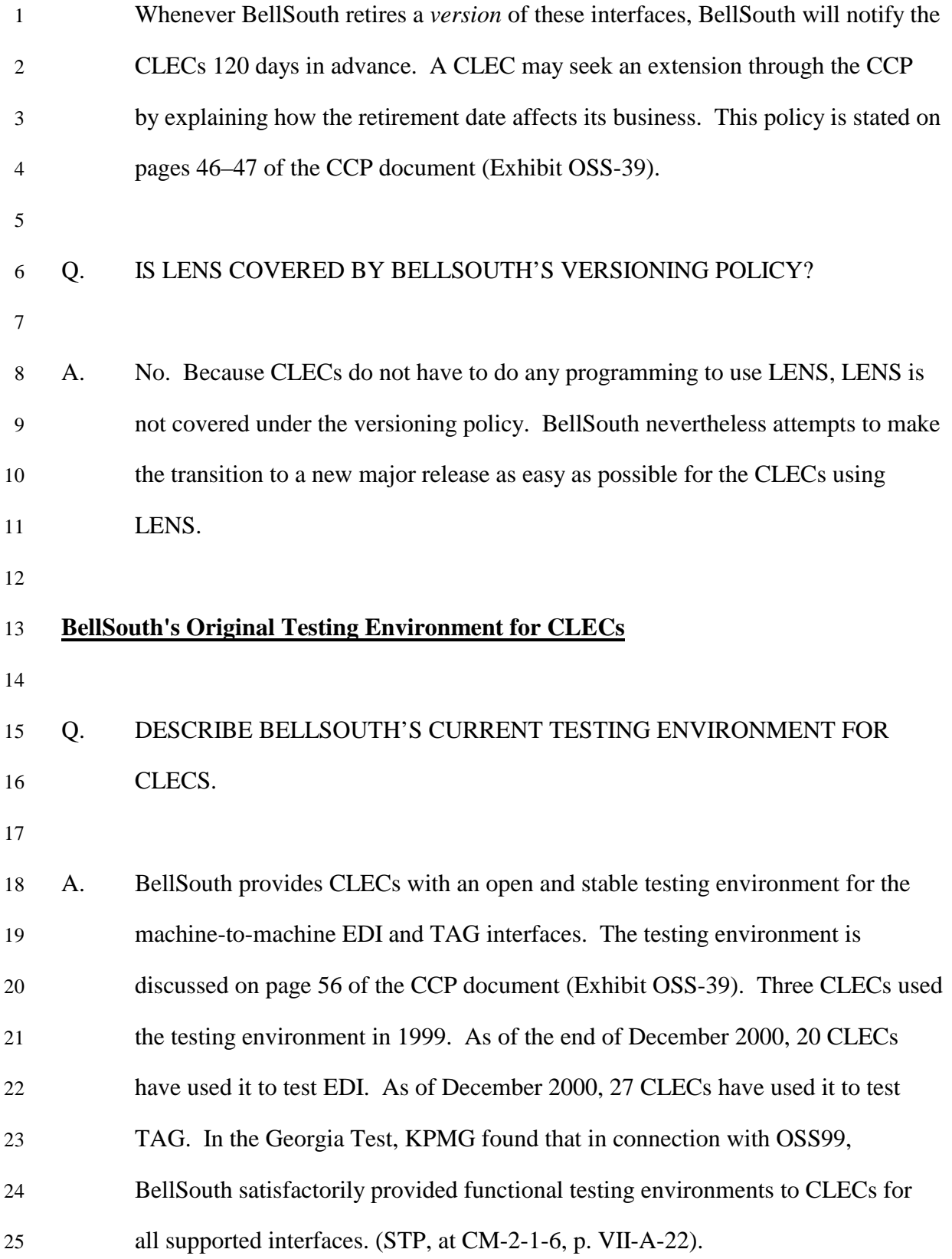

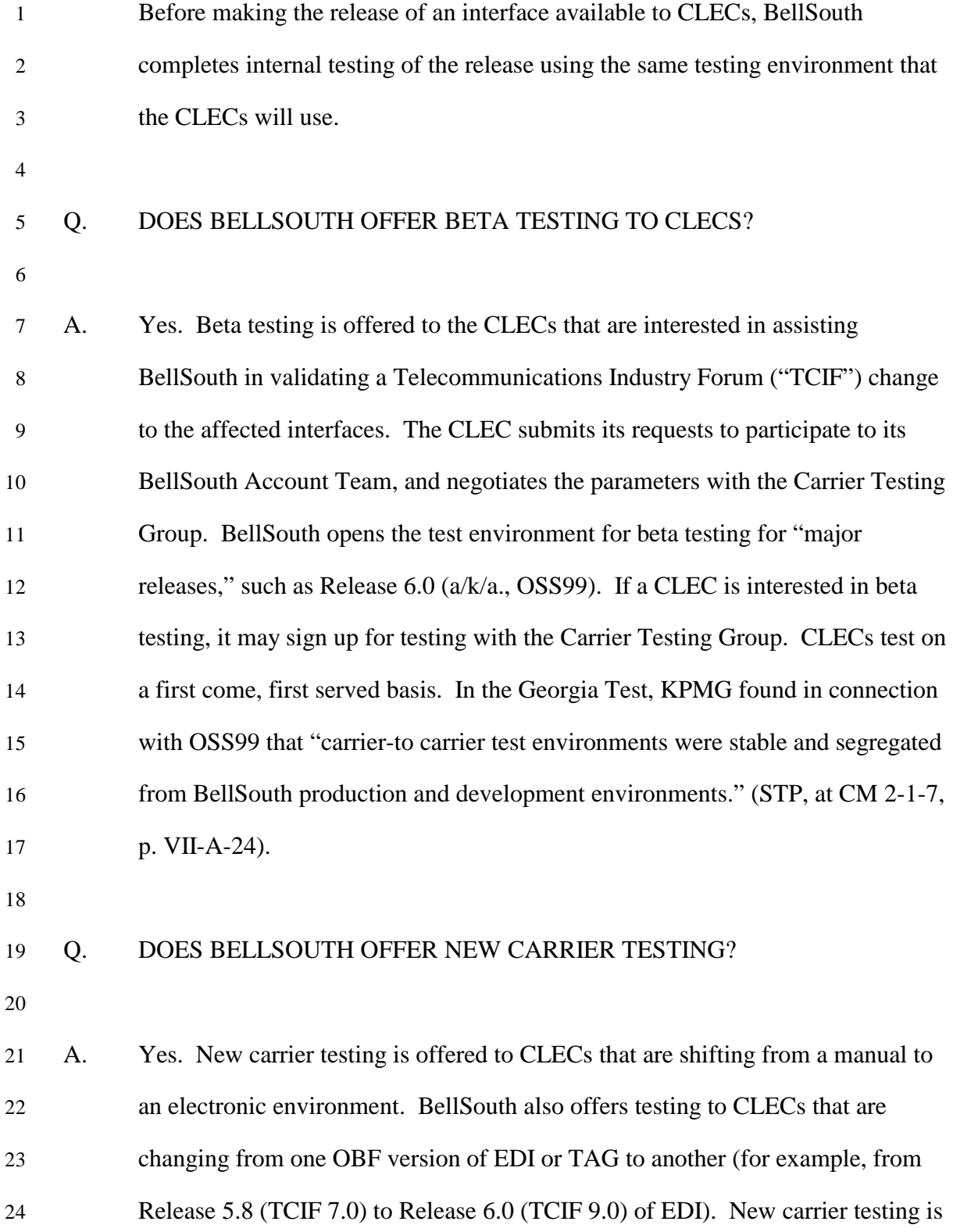

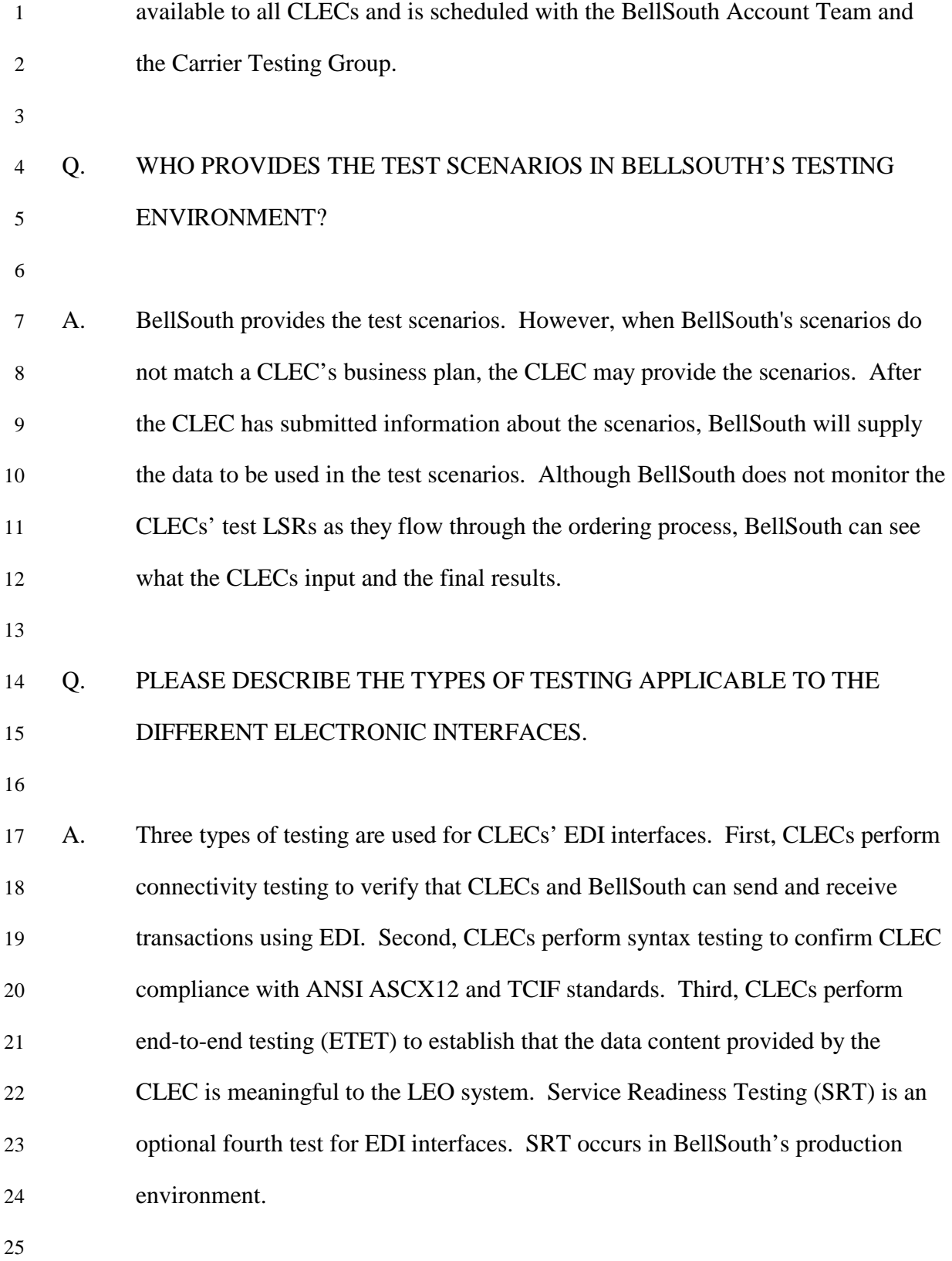

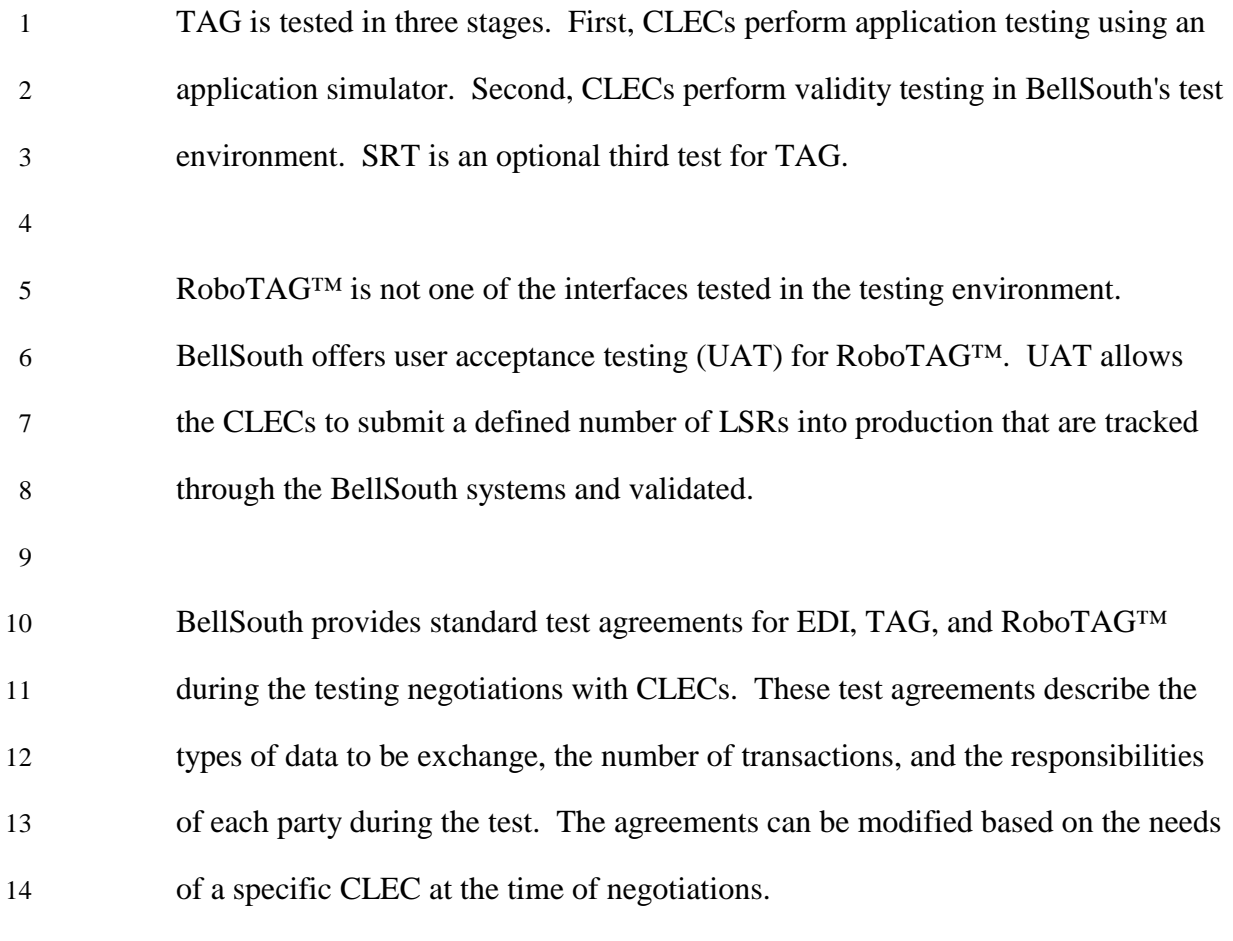

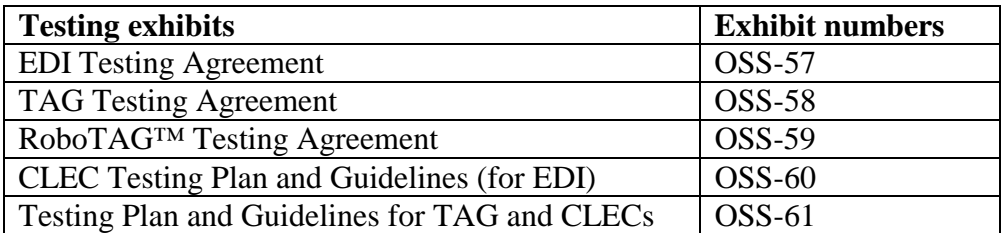

16

## 17 **The CLEC Application Verification Environment ("CAVE")**

18

- 19 Q. DOES BELLSOUTH HAVE A NEW TESTING ENVIRONMENT FOR
- 20 CLECS?

| 1              | A. | Yes. In addition to the testing environment described above, BellSouth has            |
|----------------|----|---------------------------------------------------------------------------------------|
| $\overline{c}$ |    | introduced a new test environment called the CLEC Application Verification            |
| 3              |    | Environment ("CAVE"). BellSouth announced the general availability of CAVE            |
| 4              |    | to the CLECs on April 23, 2001.CAVE mirrors BellSouth's production                    |
| $\mathfrak s$  |    | environment to ensure that new hardware and software releases facilitate              |
| 6              |    | successful order flow before the new releases are introduced to the production        |
| 7              |    | environment. Testing focuses on system functionality. The CAVE environment            |
| $\,8\,$        |    | is comprised of the CLEC interfaces, TAG and EDI, and LEO, LESOG, and the             |
| 9              |    | LNP Gateway that mirror the same interfaces and systems in production. In order       |
| 10             |    | to simulate the production environment, CAVE also accesses BellSouth's                |
| 11             |    | production legacy systems, including the databases for address validation,            |
| 12             |    | telephone number selection, service order generation, and product and services        |
| 13             |    | selection. Because of this access, CLECs will receive firm order confirmations        |
| 14             |    | (FOCs), reject notifications, completion notifications (simulated), clarifications,   |
| 15             |    | jeopardy notifications, and functional acknowledgements during the testing of         |
| 16             |    | ordering functionality.                                                               |
| 17             |    |                                                                                       |
| 18             | Q. | HAS BELLSOUTH BETA TESTED CAVE WITH A THIRD-PARTY                                     |
| 19             |    | <b>VENDOR FOR THE CLECS?</b>                                                          |
| $20\,$         |    |                                                                                       |
| 21             | А. | BellSouth began beta testing with a vendor <sup>30</sup> on April 7, 2001. The vendor |
| 22             |    | successfully completed application connectivity testing on April 9, 2001, and         |
| 23             |    | began sending test LSRs on April 10, 2001. The test LSRs included TAG                 |
| 24             |    | requests for LNP. In addition, BellSouth and a CLEC that uses EDI have agreed         |

 $30$  Some CLECs have contracted third parties (vendors) to build their machine-to-machine interfaces. These vendors, therefore, will test the interfaces with CAVE on behalf of the CLECs that contracted them. The vendor that is beta testing CAVE with BellSouth provides interfaces for five CLECs.

 $\overline{a}$ 

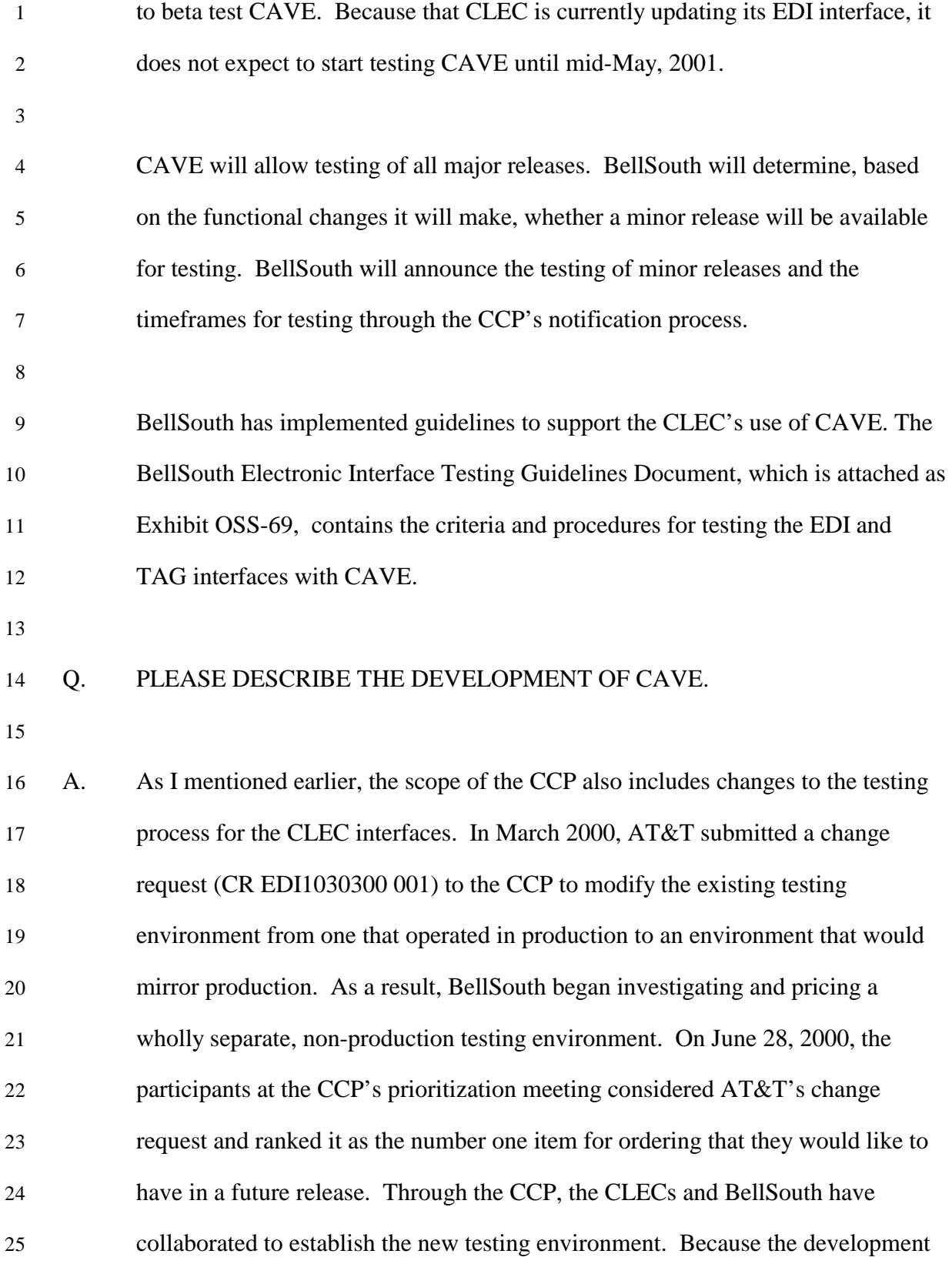

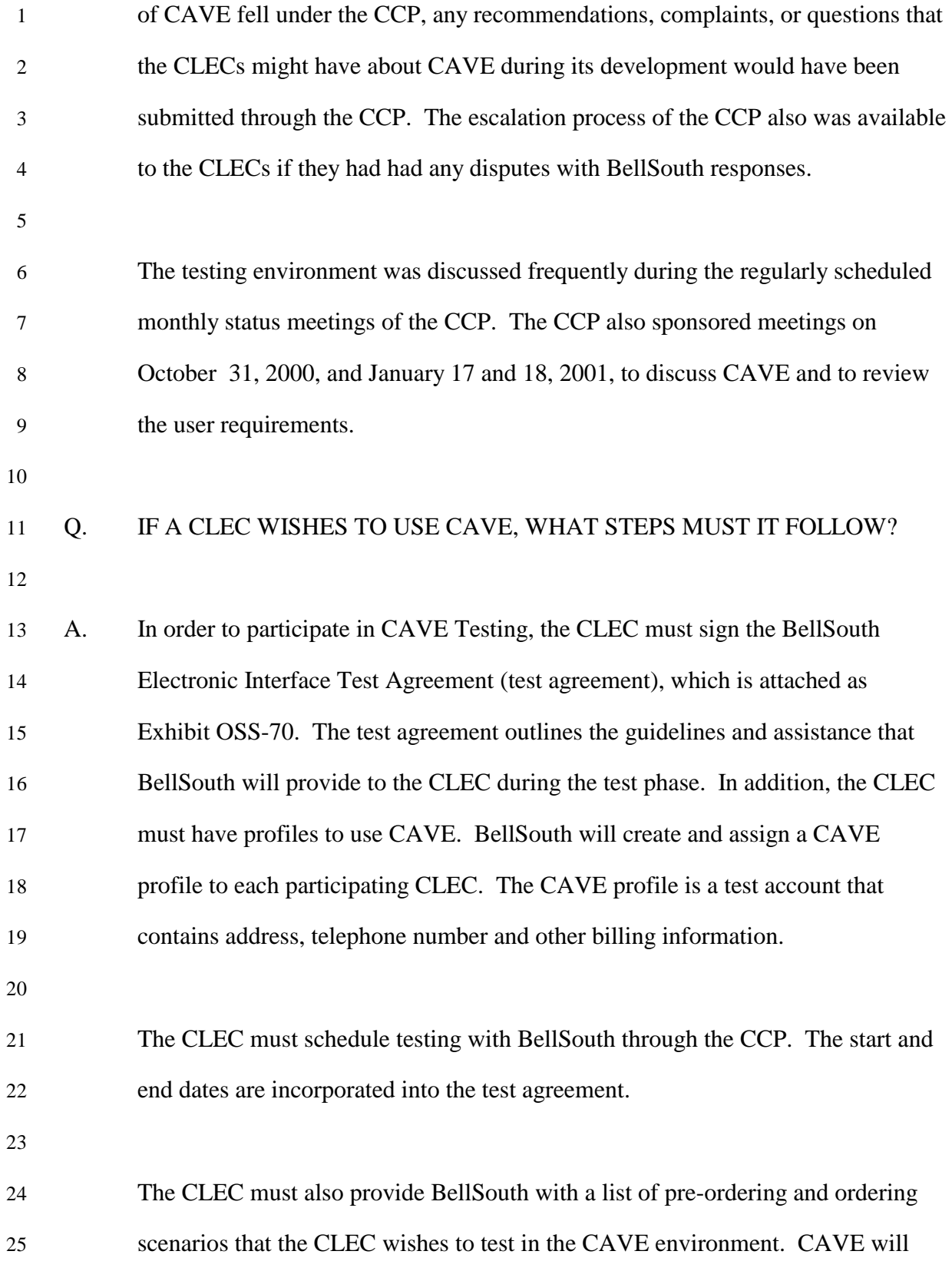

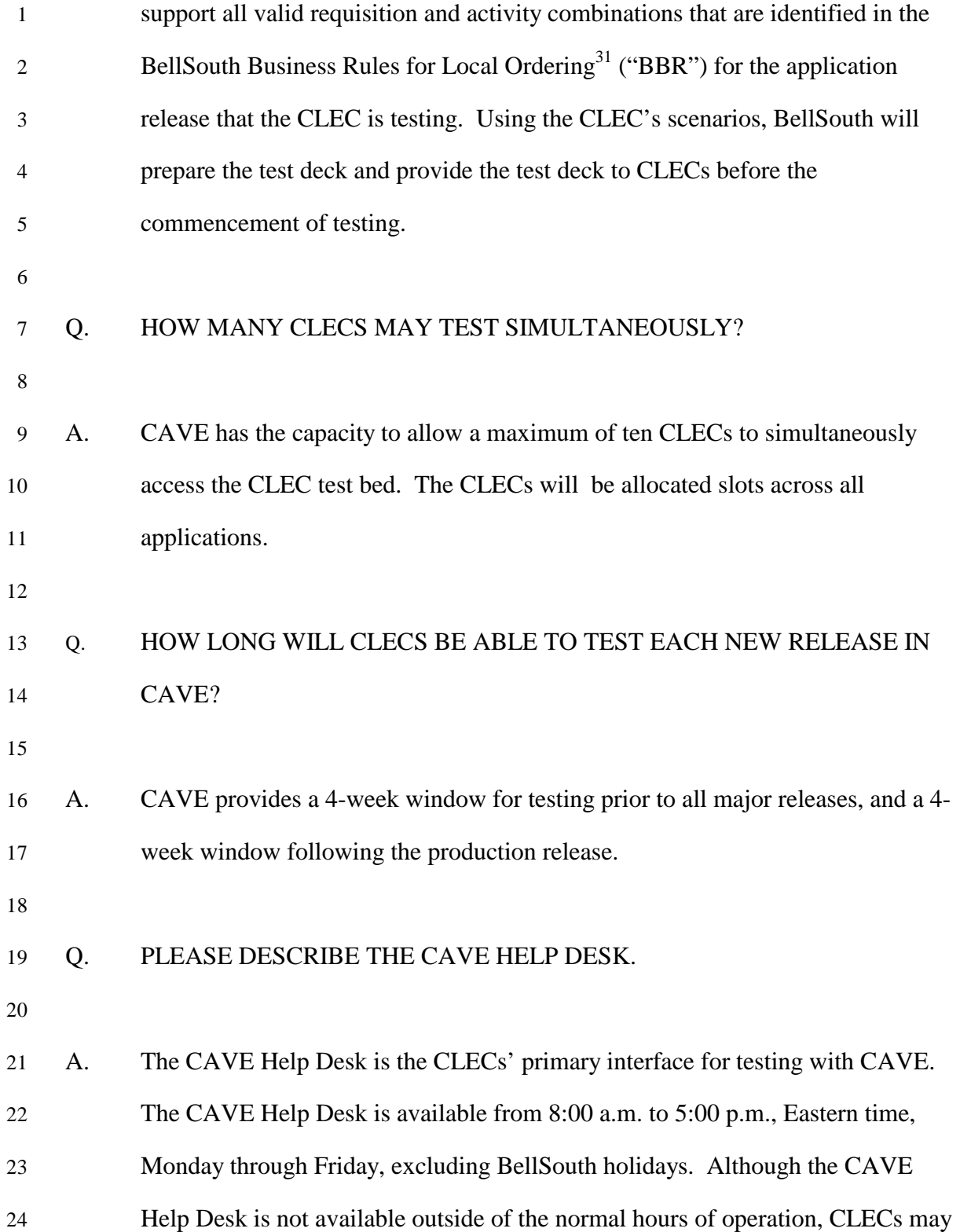

 $\overline{a}$ 

 $31$  The BBR is described above in the "Documentation" section and is attached as Exhibit OSS-9.

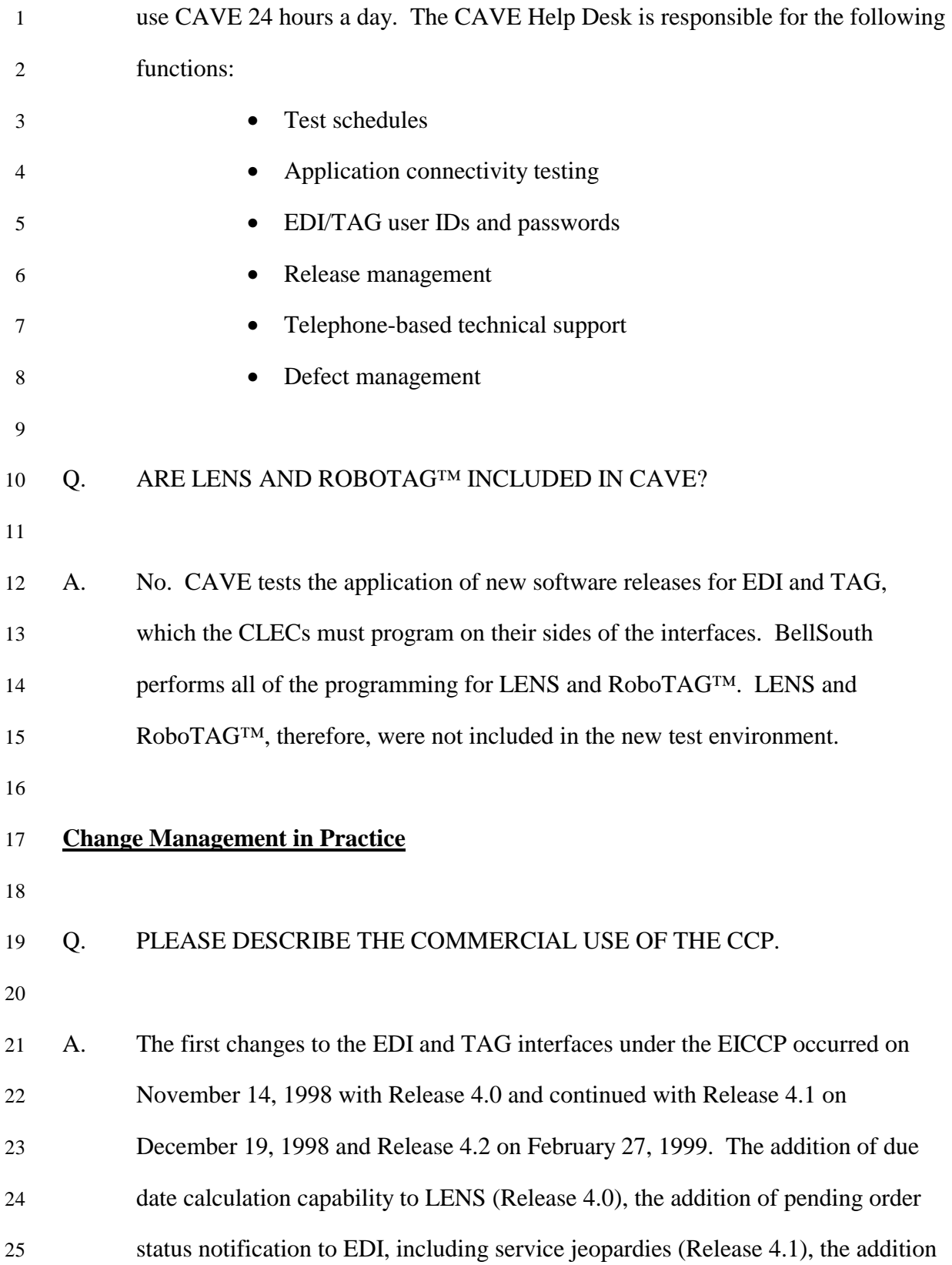
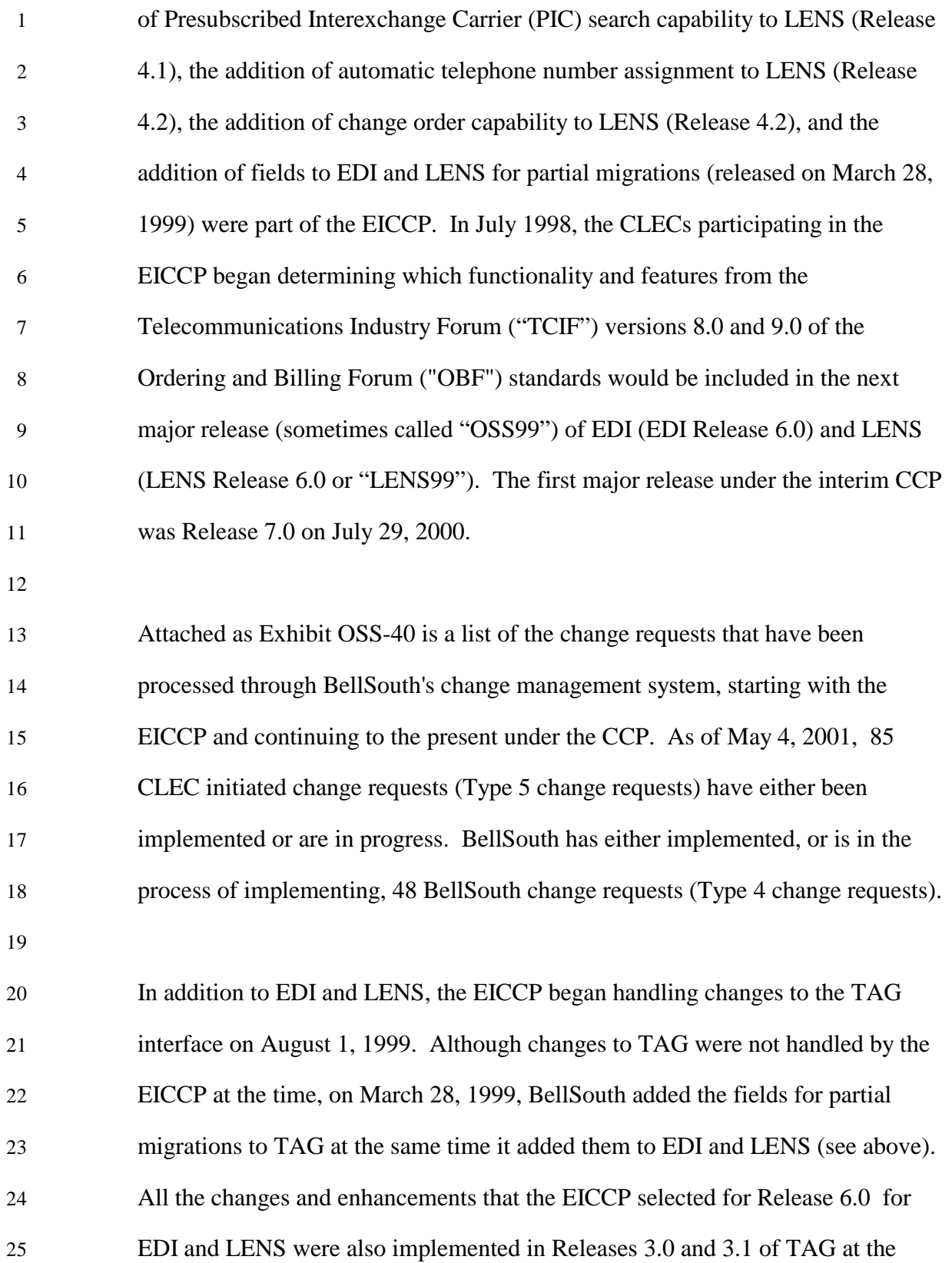

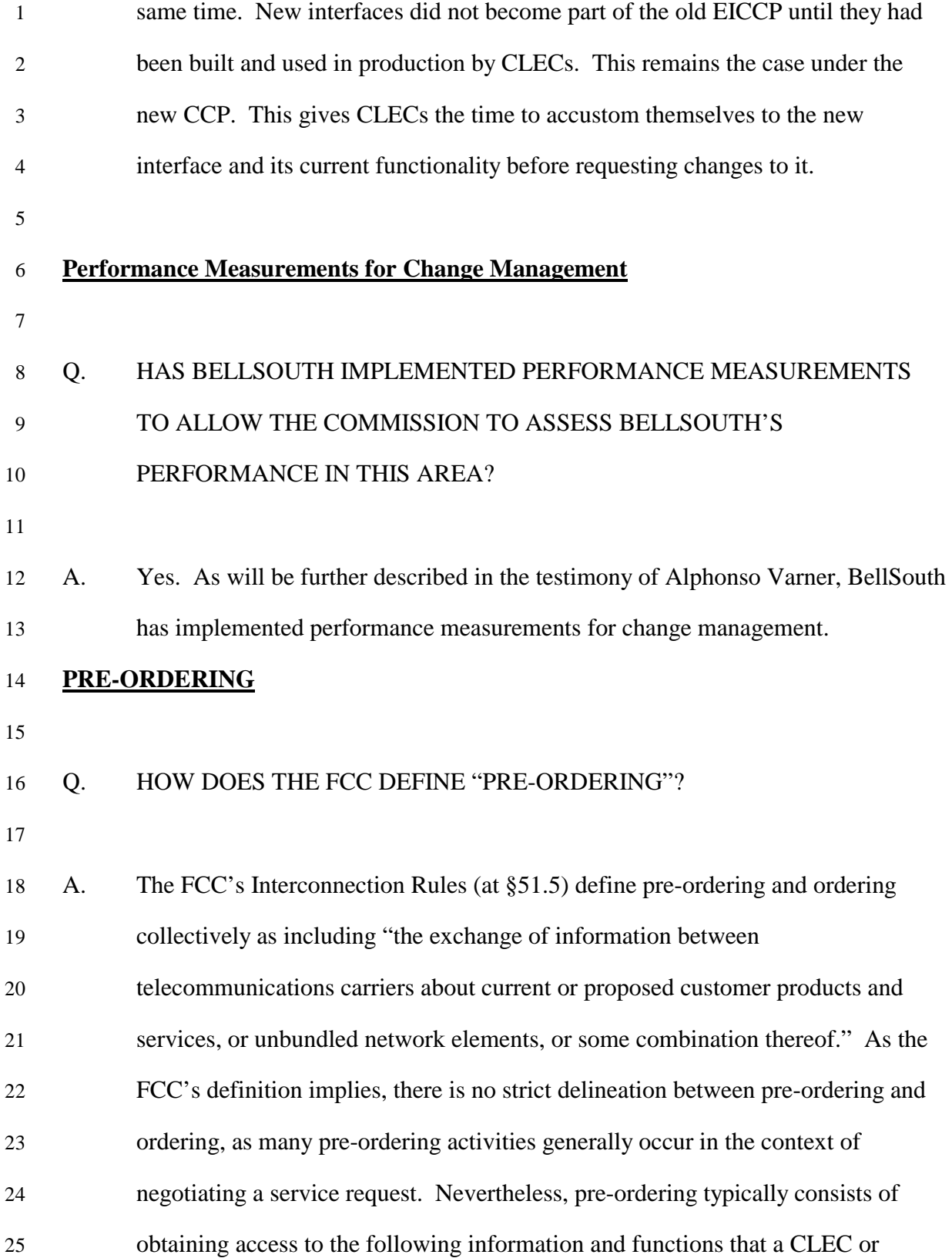

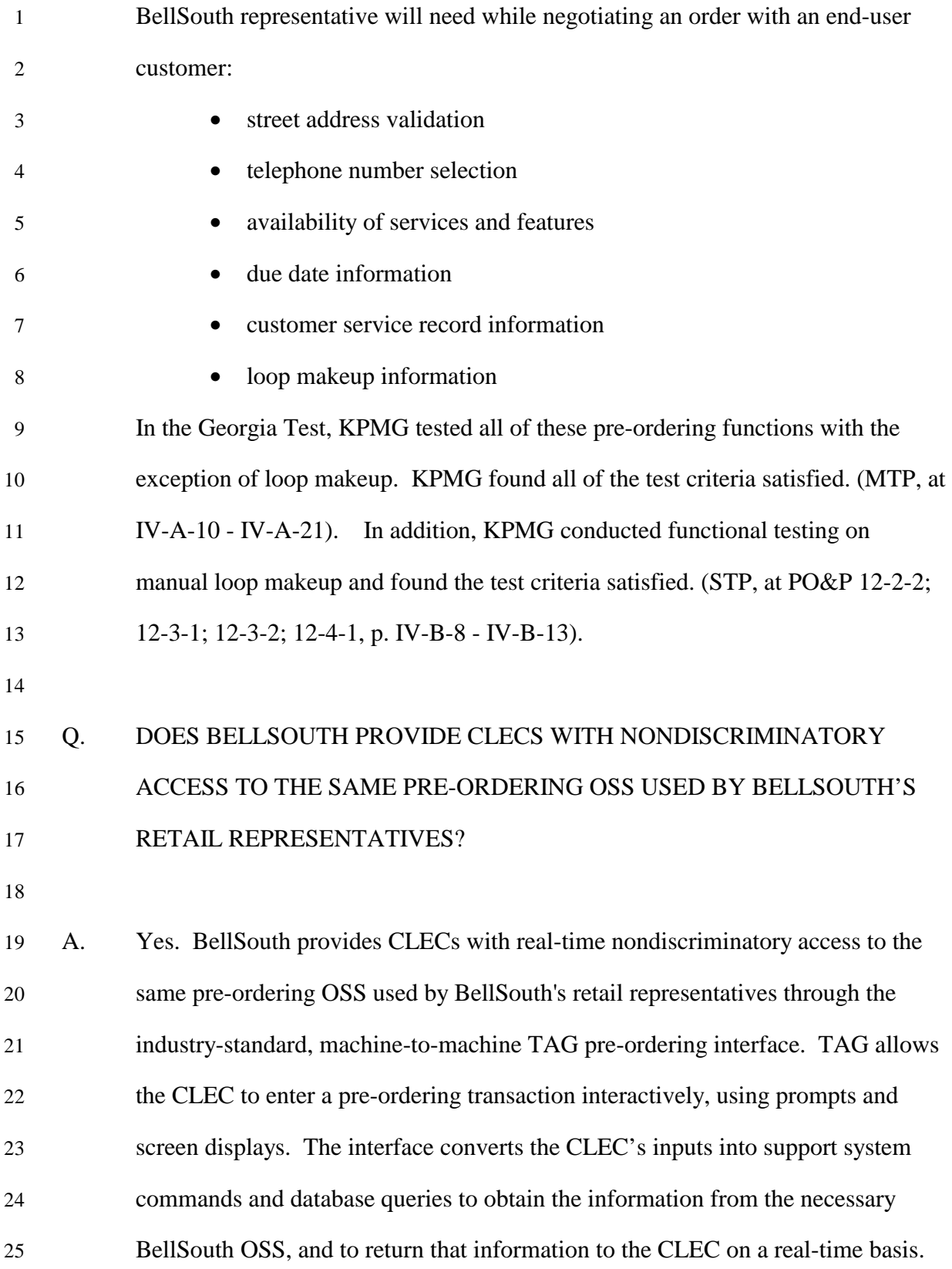

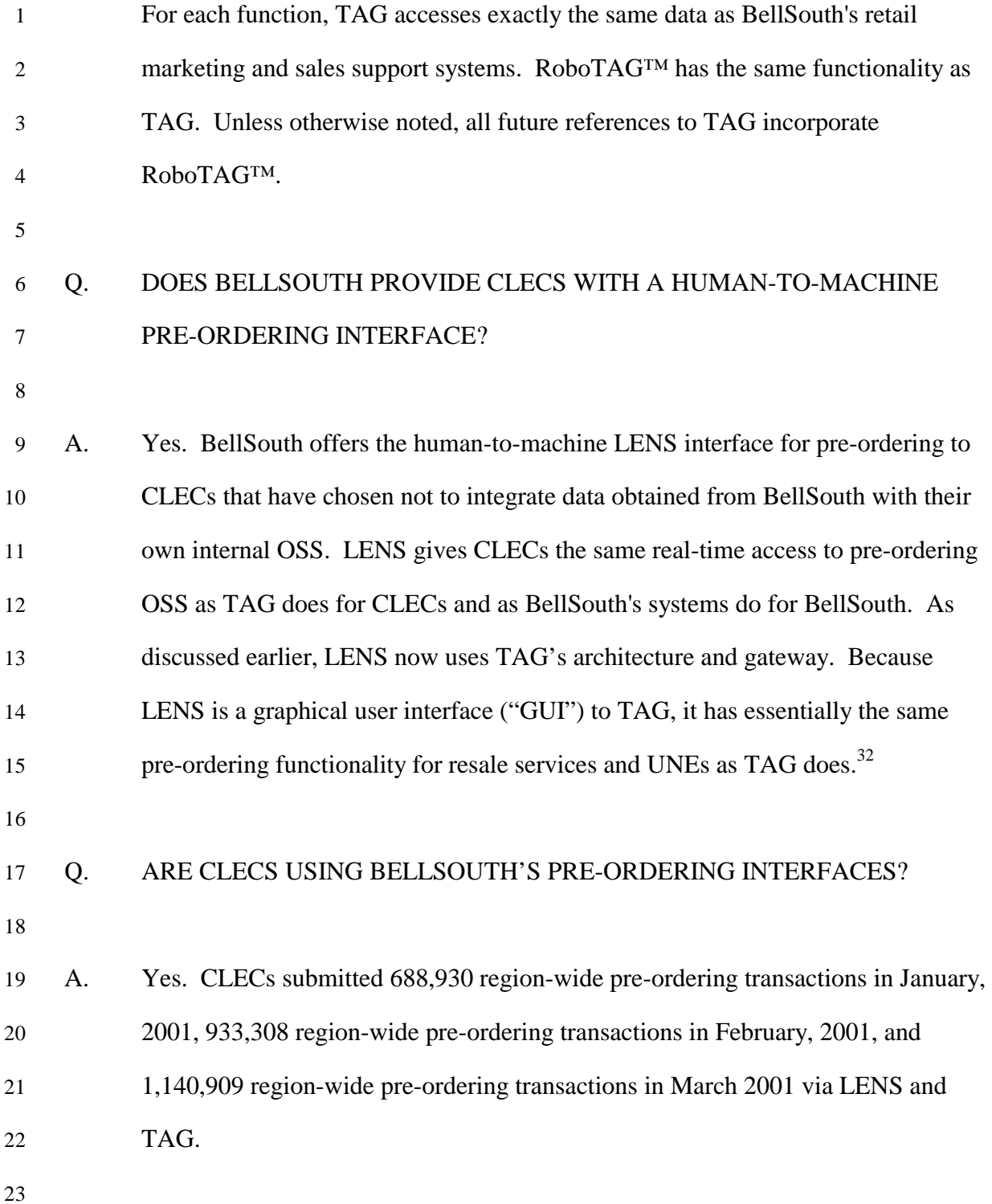

l

 $32$  Using TAG, CLECs can reserve telephone numbers up to 365 days, and LENS users can reserve telephone numbers up to 30 days. The only other differences are demonstrated in the charts herein entitled "Resale Services and UNEs that Flow-Through EDI, TAG, LENS," and "Resale Services and UNE Transactions electronically, manually handled."

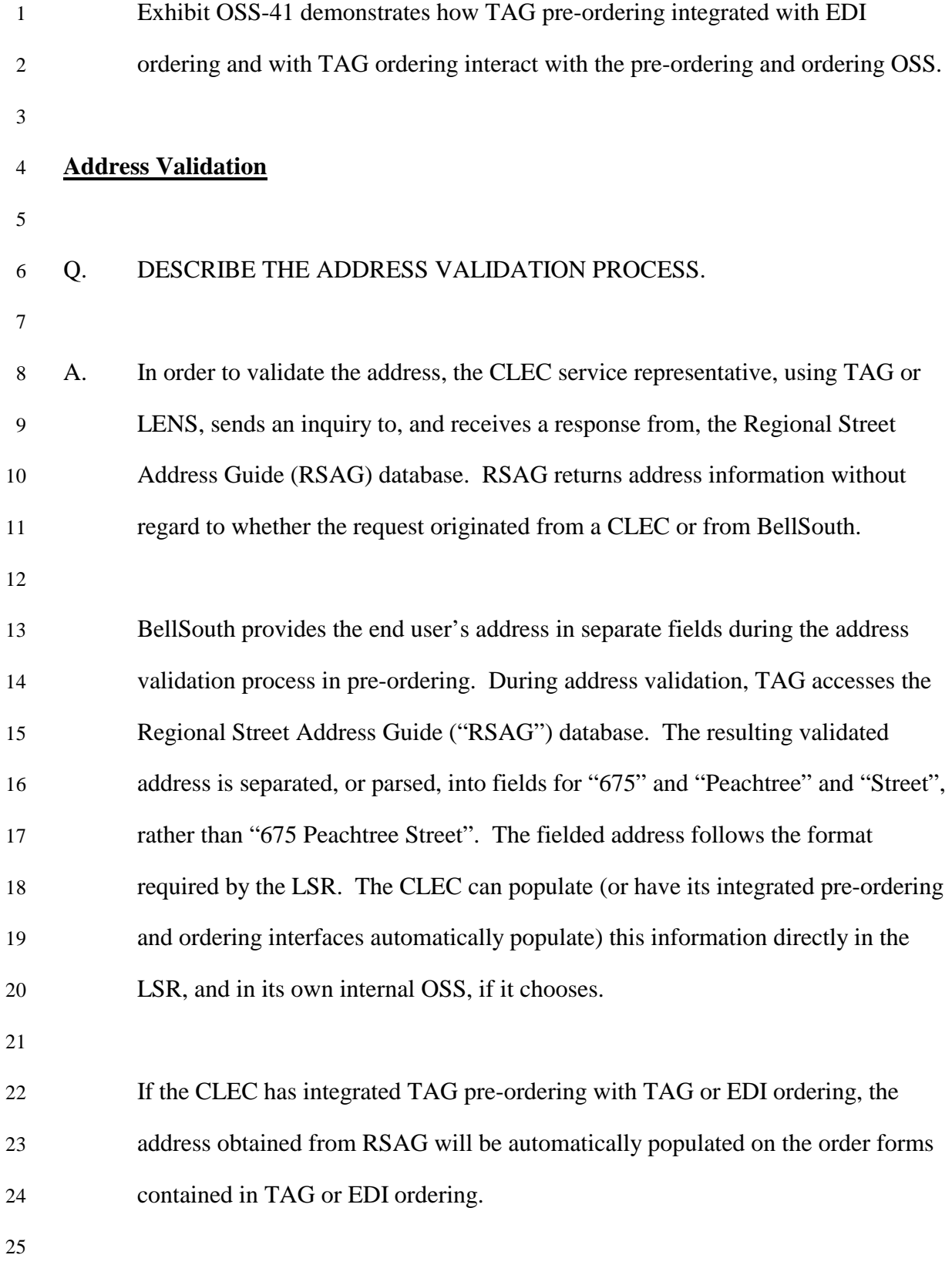

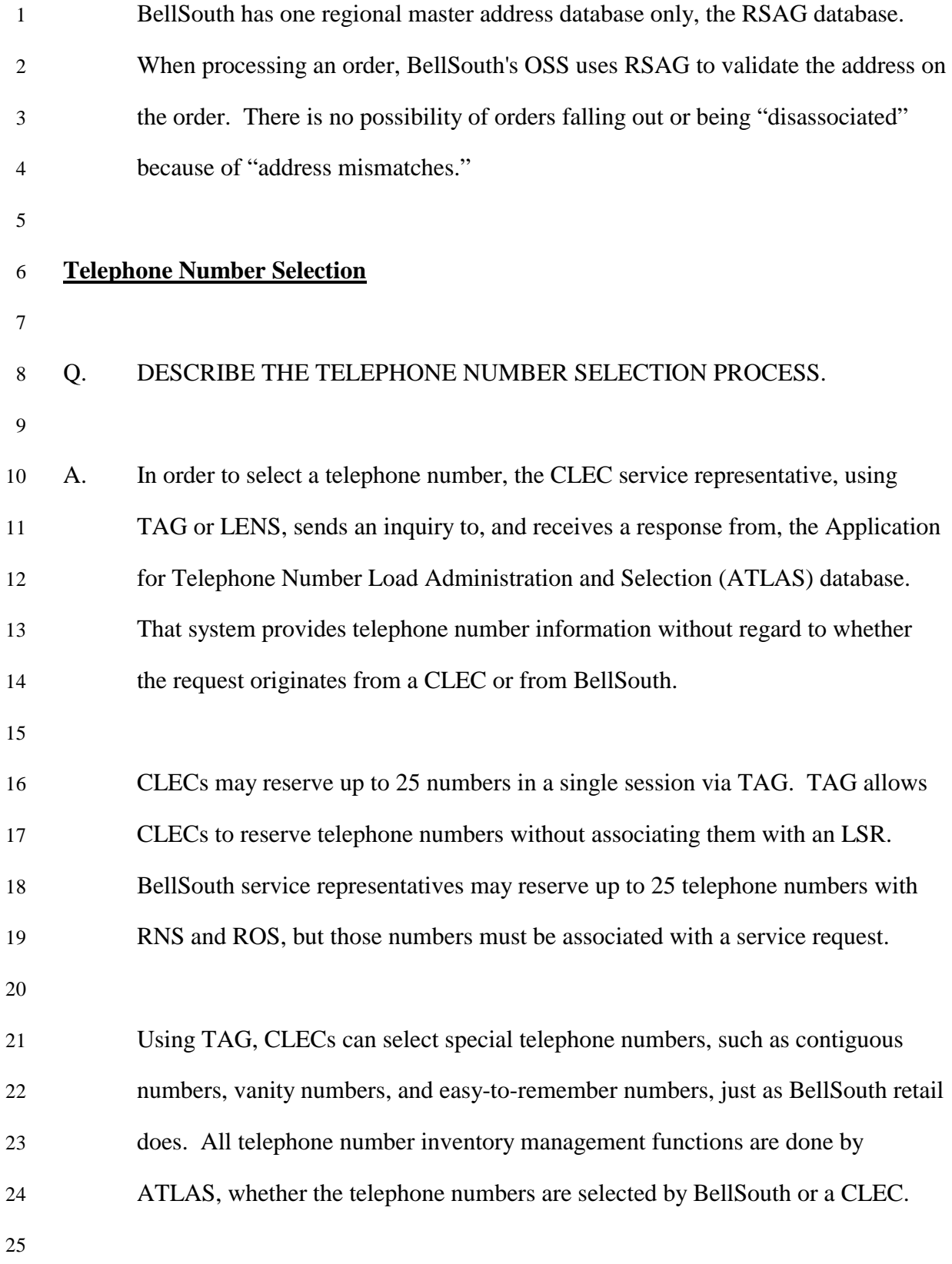

## 1 **Availability of Switch-Based Features and Services**

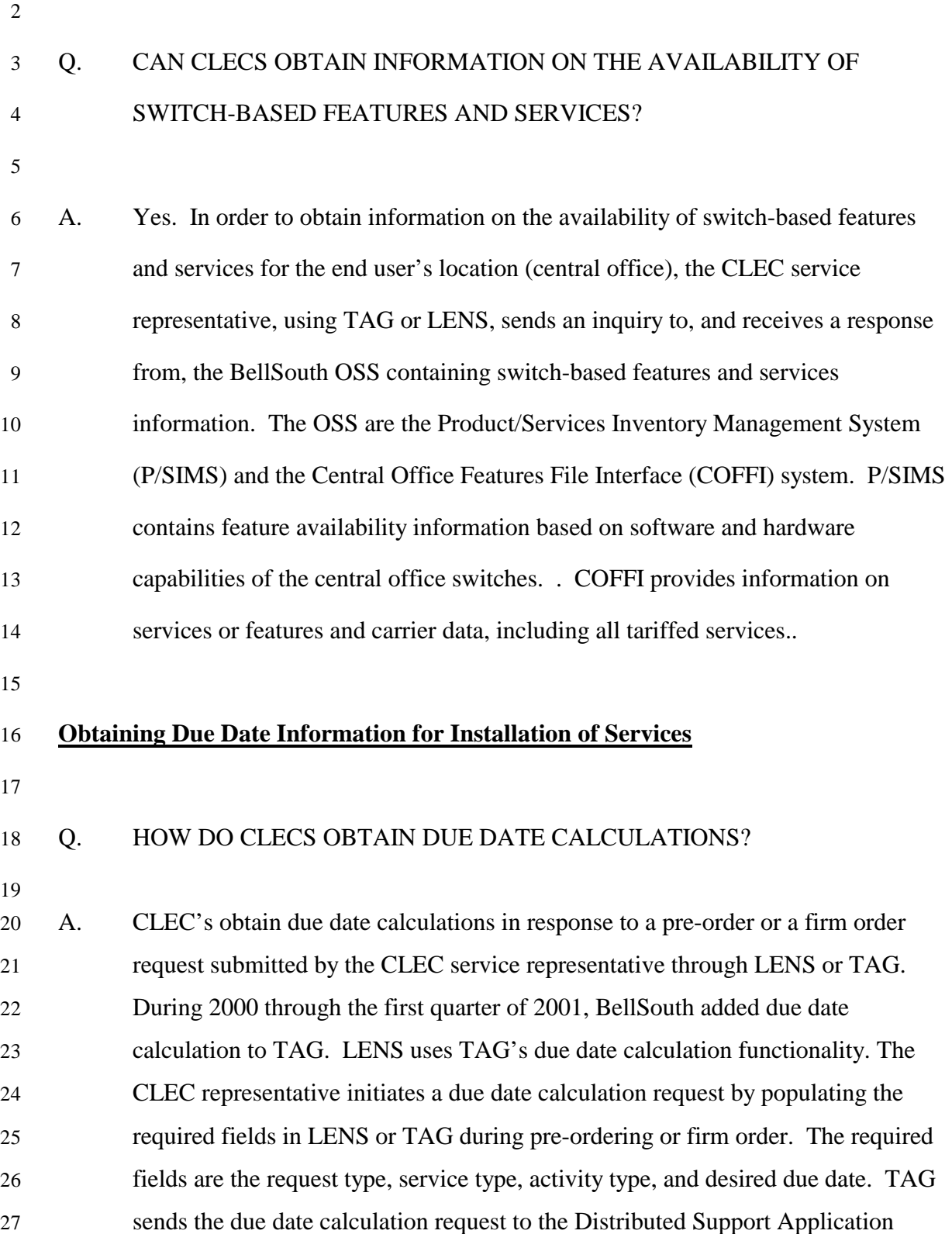

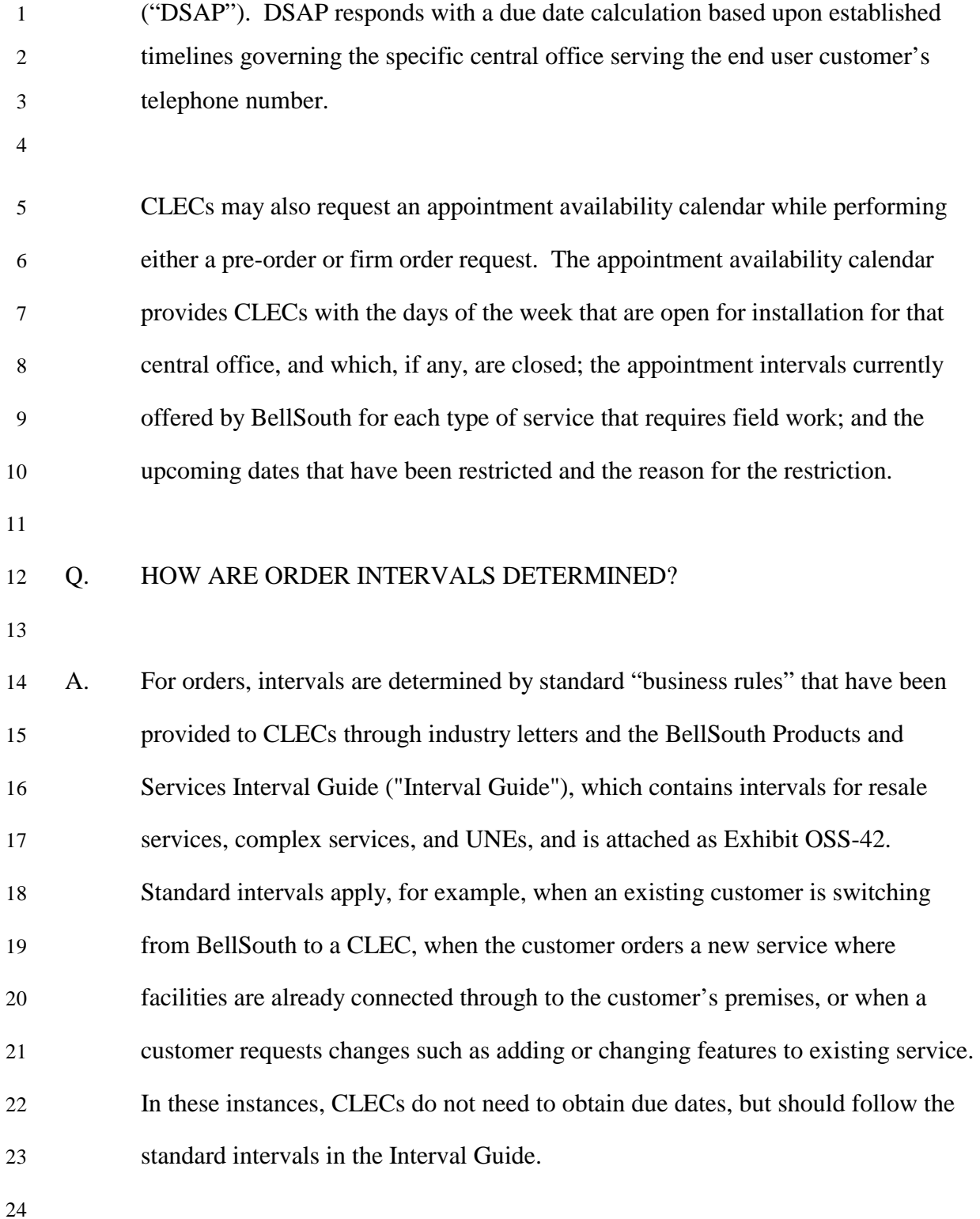

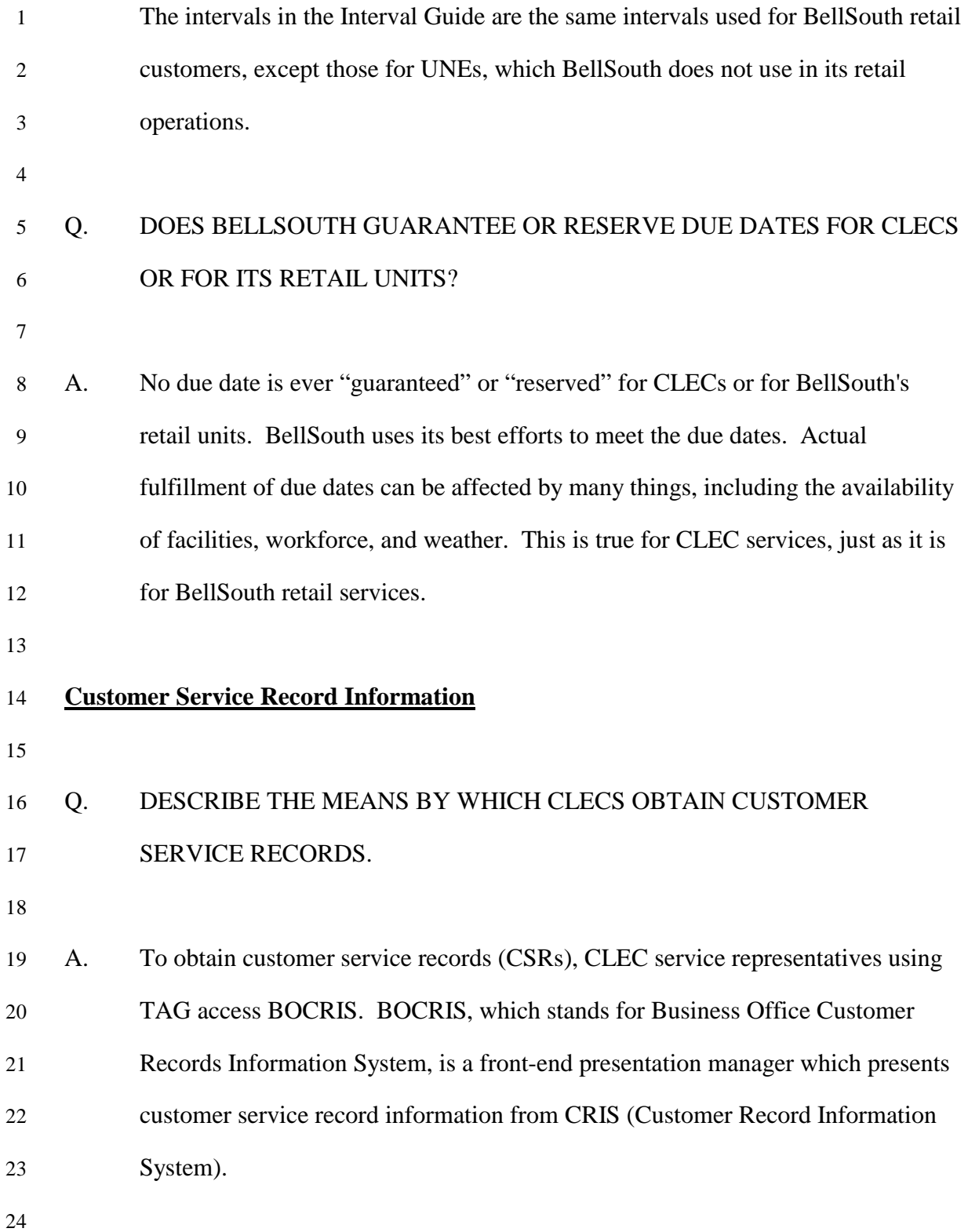

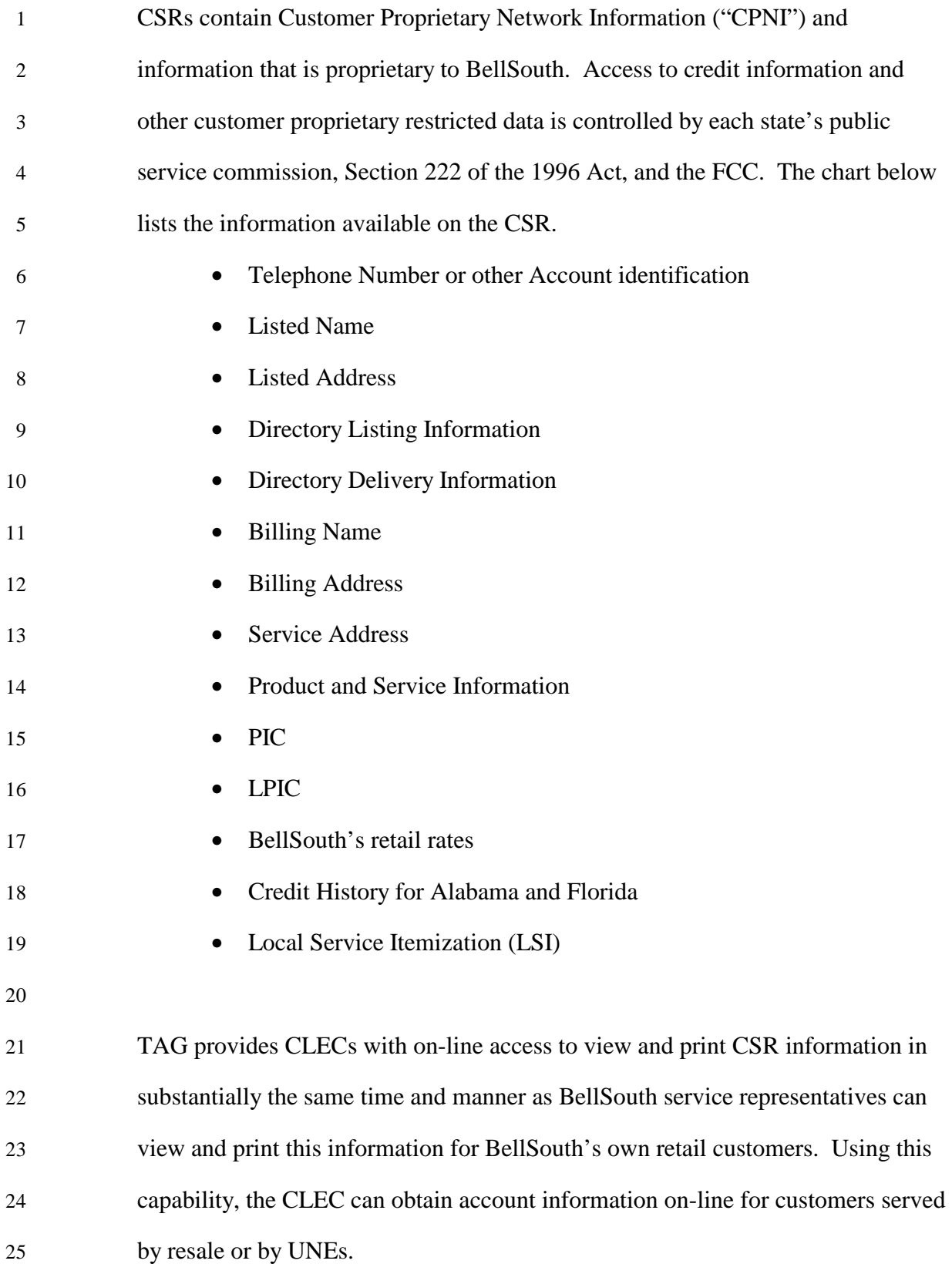

- 1 CSRs for CLECs and BellSouth are updated in the same time and manner 2 usually 24 hours after an order has been completed.
- 3

### 4 Q. DO CLECS HAVE THE ABILITY TO PARSE INFORMATION ON THE CSR?

6 A. Yes. BellSouth provides CLECs the ability to parse information on the CSR, 7 using the integrateable machine-to-machine TAG pre-ordering interface. "To 8 parse" is to break down the information contained in the CSR into certain fields 9 from a stream of data received from BellSouth. The TAG gateway transmits the 10 CSR information as a stream of data from BOCRIS, which a CLEC can parse to 11 the same line level using the same unique section identifiers and delimiters that 12 BellSouth does for itself. For example, BellSouth retains the customer's listed 13 name as a complete field - my listed name is "Pate, Ronald M." CLECs have the 14 option to parse CSR information beyond that level. For example, CLECs may 15 want to parse "Pate, Ronald M." into three separate fields: last name ("Pate"), first 16 name ("Ronald"), and middle initial ("M."). This level of parsing could be 17 programmed by the CLECs on their side of the interface. The information for 18 parsing CSRs is contained in the pre-ordering Business Rules for CLECs.<sup>33</sup> Thus, 19 TAG allows CLECs to parse CSRs in the same way that BellSouth parses CSRs. 20 Exhibit OSS-44 shows CSR data as they are received by the CLEC, and Exhibit  $OSS-43$  shows CSR data as they are parsed by RoboTAG<sup>TM. 34</sup> 22

## 23 Q. WHAT HAS THE FCC SAID ON PARSING?

 $\overline{\phantom{a}}$ <sup>33</sup> See Exhibits OSS-6 through OSS-9.

 $34$  BellSouth uses RoboTAG<sup>TM</sup> to demonstrate TAG.

| 1              | A. | The FCC stated in paragraph 137 of the Bell Atlantic New York Order that "the         |
|----------------|----|---------------------------------------------------------------------------------------|
| $\overline{c}$ |    | BOC must enable competing carriers to transfer pre-ordering information               |
| 3              |    | electronically to the BOC's ordering interface or to the carriers' own back office    |
| $\overline{4}$ |    | systems, which may require "parsing" pre-ordering information into identifiable       |
| 5              |    | fields." In footnote 413 of the Texas Order, the FCC confirmed that this              |
| 6              |    | statement did not require BOCs' to perform parsing on their side of the interface.    |
| 7              |    | BellSouth goes beyond what SBC does by providing a fully-parsed address               |
| $\,8\,$        |    | through RSAG. <sup>35</sup> BellSouth, as I described above in the section on address |
| 9              |    | validation, provides CLECs with the information that enables CLECs to parse           |
| 10             |    | data to submit LSRs through the ordering interfaces, allows them to parse data        |
| 11             |    | into fields for purposes other than creating LSRs, and allows them to integrate the   |
| 12             |    | data into their own internal OSS in a nondiscriminatory manner.                       |
| 13             |    |                                                                                       |
| 14             | Q. | IS PARSING BEING CONSIDERED IN THE CCP?                                               |
| 15             |    |                                                                                       |
| 16             | A. | Yes. As part of the Change Control Process, BellSouth is currently working with       |
| 17             |    | a sub-team that includes representatives from BellSouth and the CLECs in order        |
| 18             |    | to deliver further parsing of this information. The sub-team began meeting in         |
| 19             |    | October 2000 to develop the requirements and have continued to meet in 2001.          |
| 20             |    | The implementation of parsing is planned for the fourth quarter of 2001. In           |
| 21             |    | addition, BellSouth has developed a "CSR Job Aid" (Exhibit OSS-62) and a "Pre-        |
| 22             |    | Order to Firm Order Mapping Matrix" (Exhibit OSS-63). The CCP distributed             |
| 23             |    | these documents, in draft form, on February 19, 2001. The final versions were         |
| 24             |    | posted on the Interconnection Website on March 30, 2001.                              |

<sup>&</sup>lt;sup>35..</sup>... SWBT chose to implement the Concatenated Address Information field in DataGate and in the CSR function of EDI/CORBA. This method is also in accordance with industry standards and reflects the way SWBT provides address information to its retail operations." Ham Supplemental Testimony ¶ 17

 $\overline{a}$ 

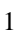

### 2 Q. PLEASE SUMMARIZE YOUR TESTIMONY ON PRE-ORDERING.

3

4 A. In summary, BellSouth provides CLECs with CSR data that is parsed to the same 5 extent as it is received by BellSouth's own interfaces. As I stated earlier, 6 BellSouth has knowledge that 6 CLECs have integrated the TAG pre-ordering 7 interface with the EDI interface and 43 CLECs have integrated TAG pre-ordering 8 with TAG ordering. As I described above in the section on address validation, 9 when a CLEC has integrated its TAG pre-ordering with TAG ordering or EDI 10 ordering, the parsed address information obtained from RSAG will be seamlessly 11 transferred from the pre-ordering to the ordering stage. BellSouth has enabled 12 CLECs to transfer pre-ordering information electronically to the ordering 13 interface, or to their back office systems as required by the FCC's New York and 14 Texas Orders.

15

### 16 **Loop Makeup Information**

17

# 18 Q. WHAT HAS THE FCC HELD WITH RESPECT TO LOOP MAKEUP 19 INFORMATION?

- 
- 20

21 A. The FCC's Interconnection Rules (at §51.5) define pre-ordering and ordering 22 collectively as including "the exchange of information between 23 telecommunications carriers about current or proposed customer products and 24 services, or unbundled network elements, or some combination thereof." In 25 addition, the FCC's Interconnection Rules (at  $51.319(g)$ ) state that "[a]n

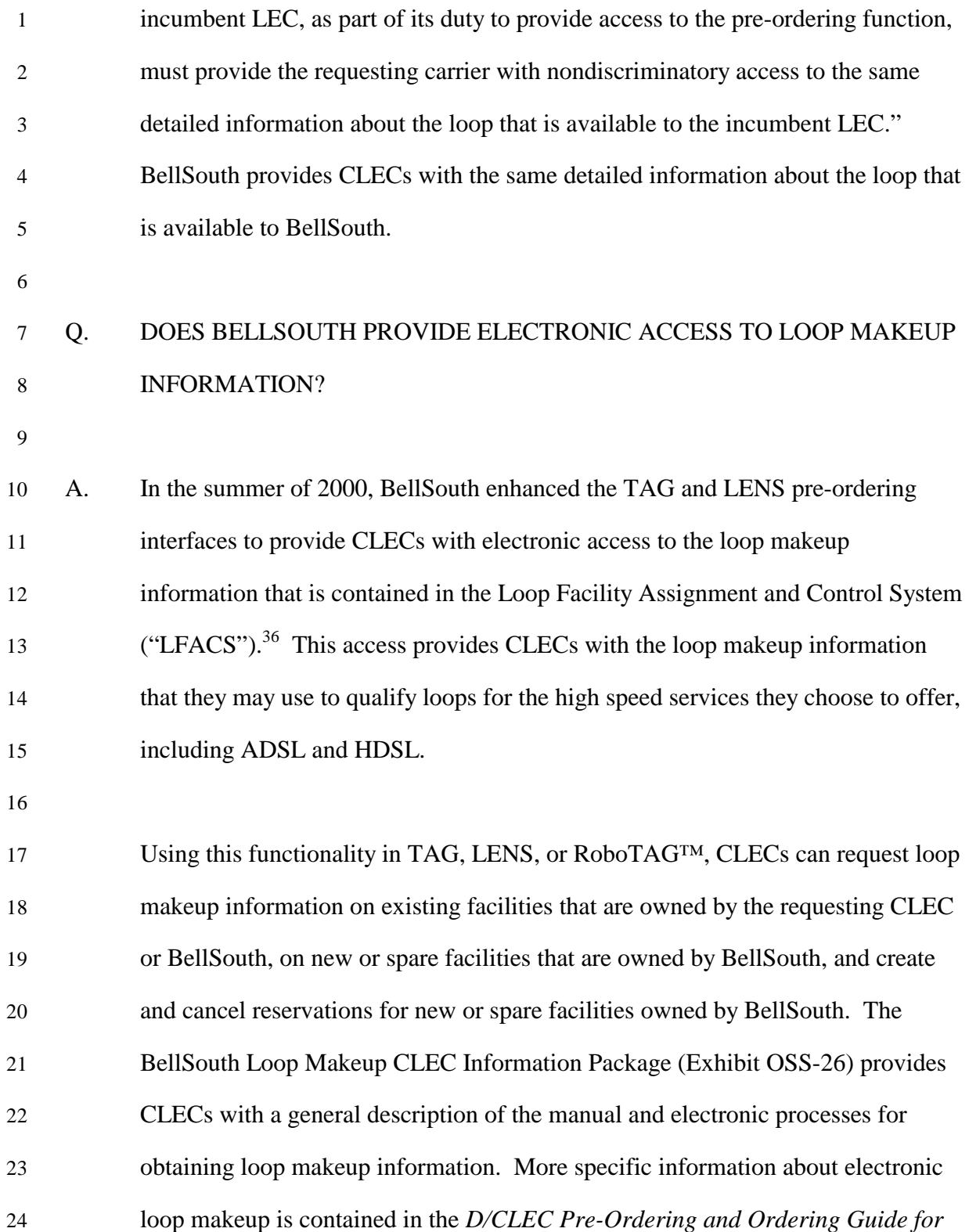

 $\overline{\phantom{a}}$ 

 $36$  On February 12, 2000, BellSouth enhanced RoboTAG<sup>TM</sup> to provide CLECs with electronic access to loop makeup information.

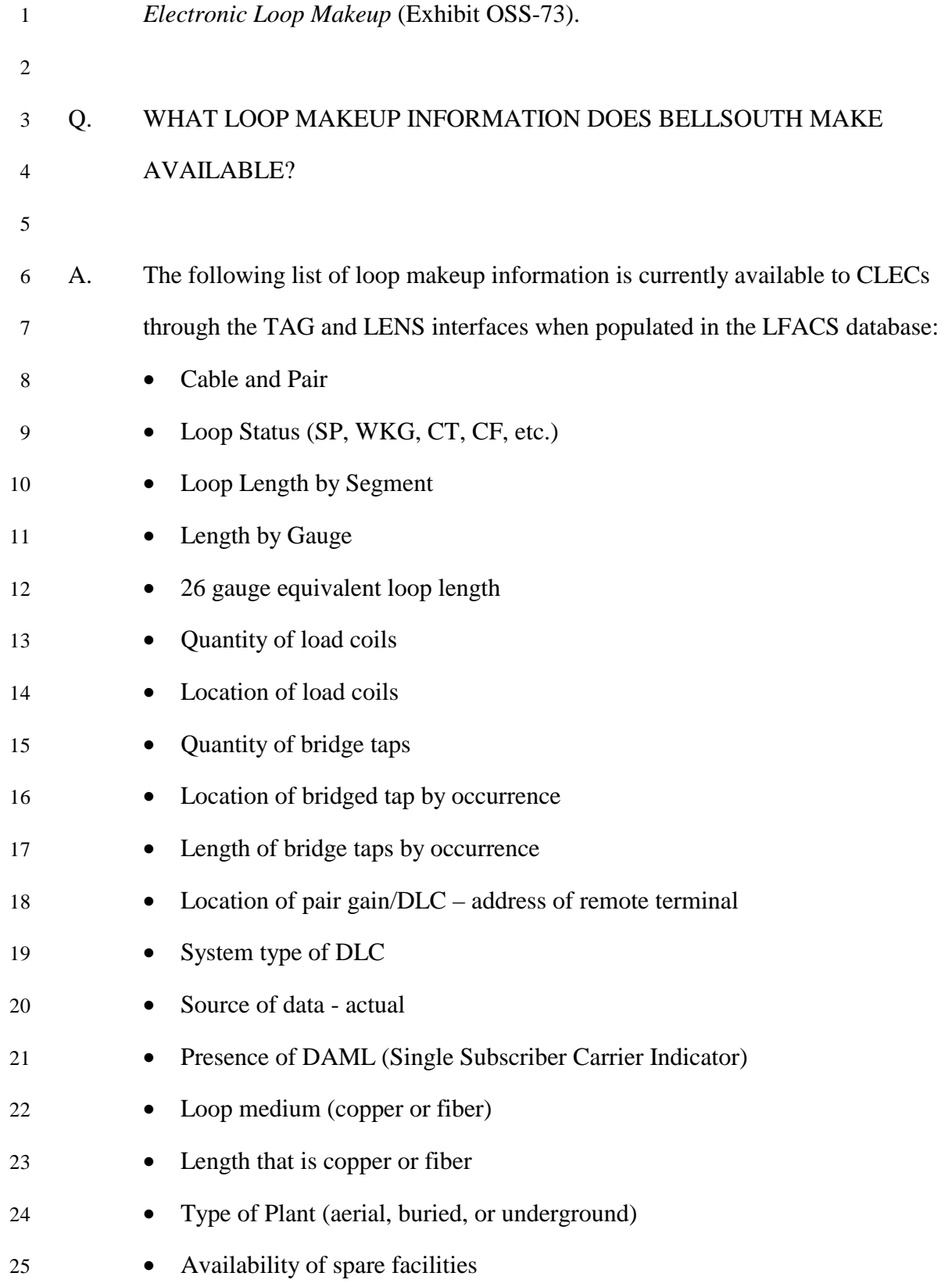

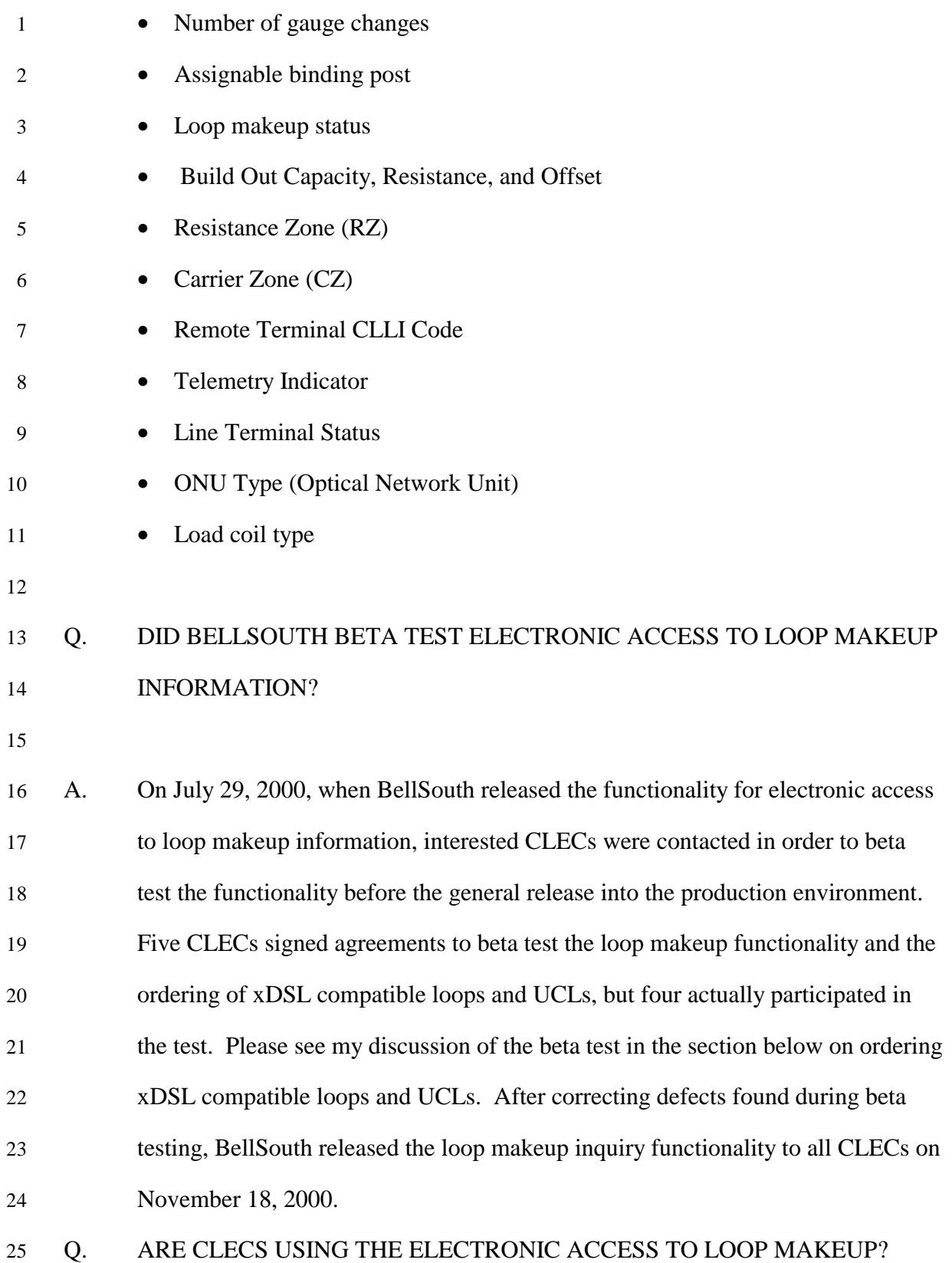

- 1 A. Yes. In December 2000, BellSouth began tracking the usage by CLECs of access 2 to electronic loop makeup information.
- 3

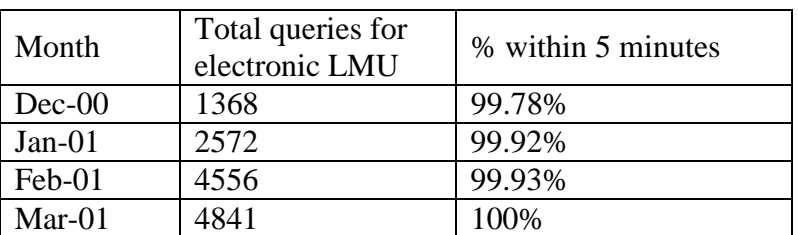

## 5 Q. WHAT IS BELLSOUTH'S LOOP QUALIFICATION SYSTEM?

6

l

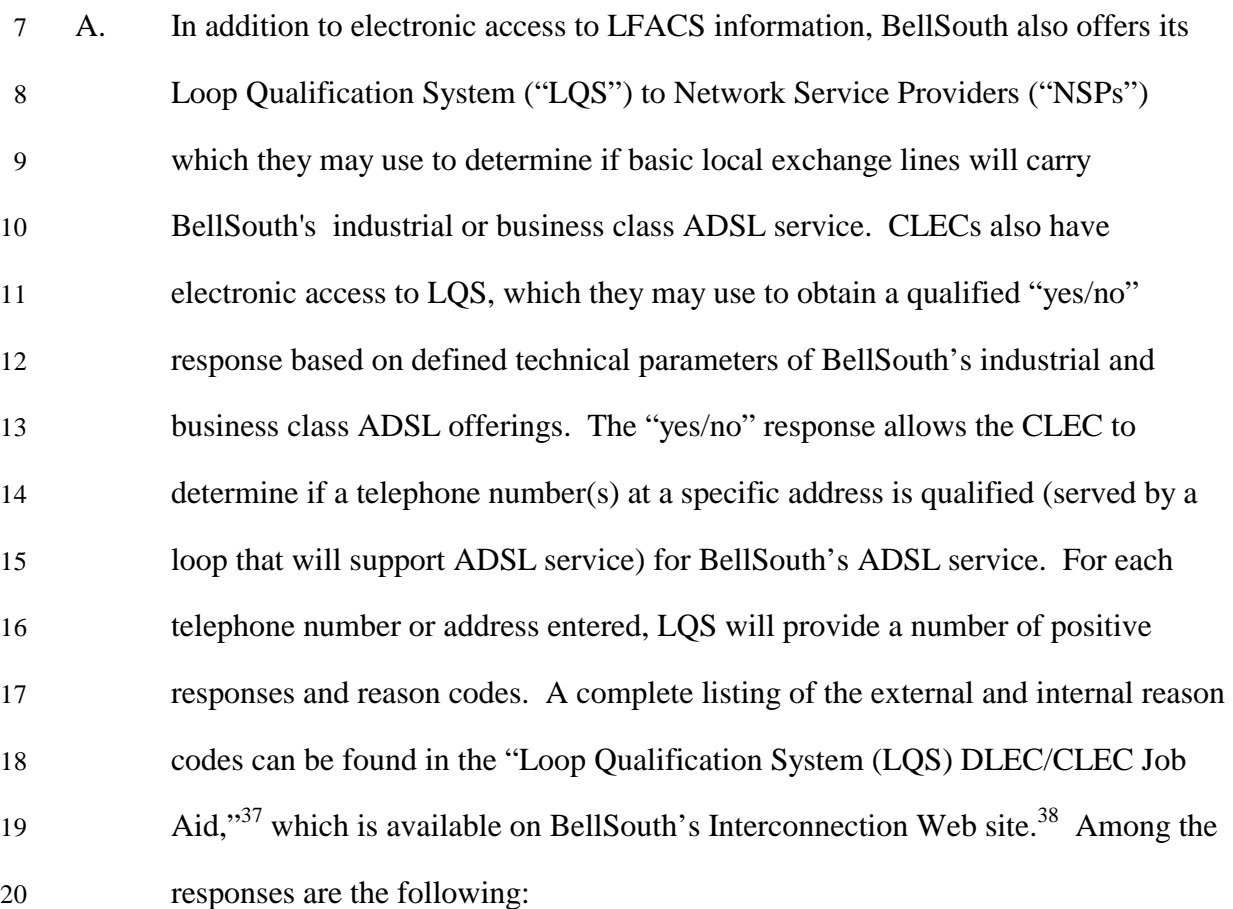

 $37$  DLECs are a subset of CLECs that offer products to the high speed data communications market segment <sup>38</sup> Http://www.interconnection.bellsouth.com/guides/html/bpobr.html.

1 **"A"** (Available) - "Loop is currently qualified for ADSL".

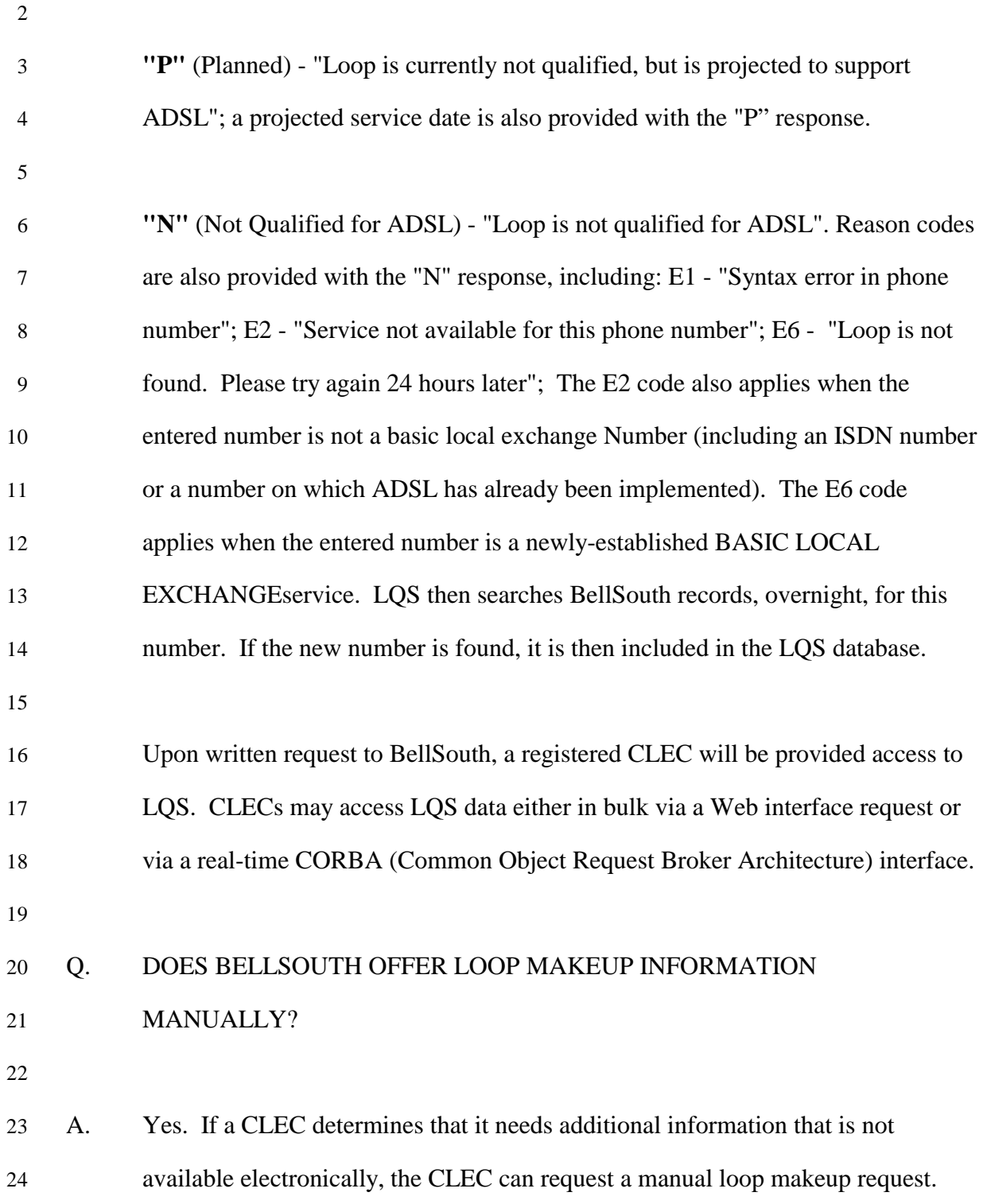

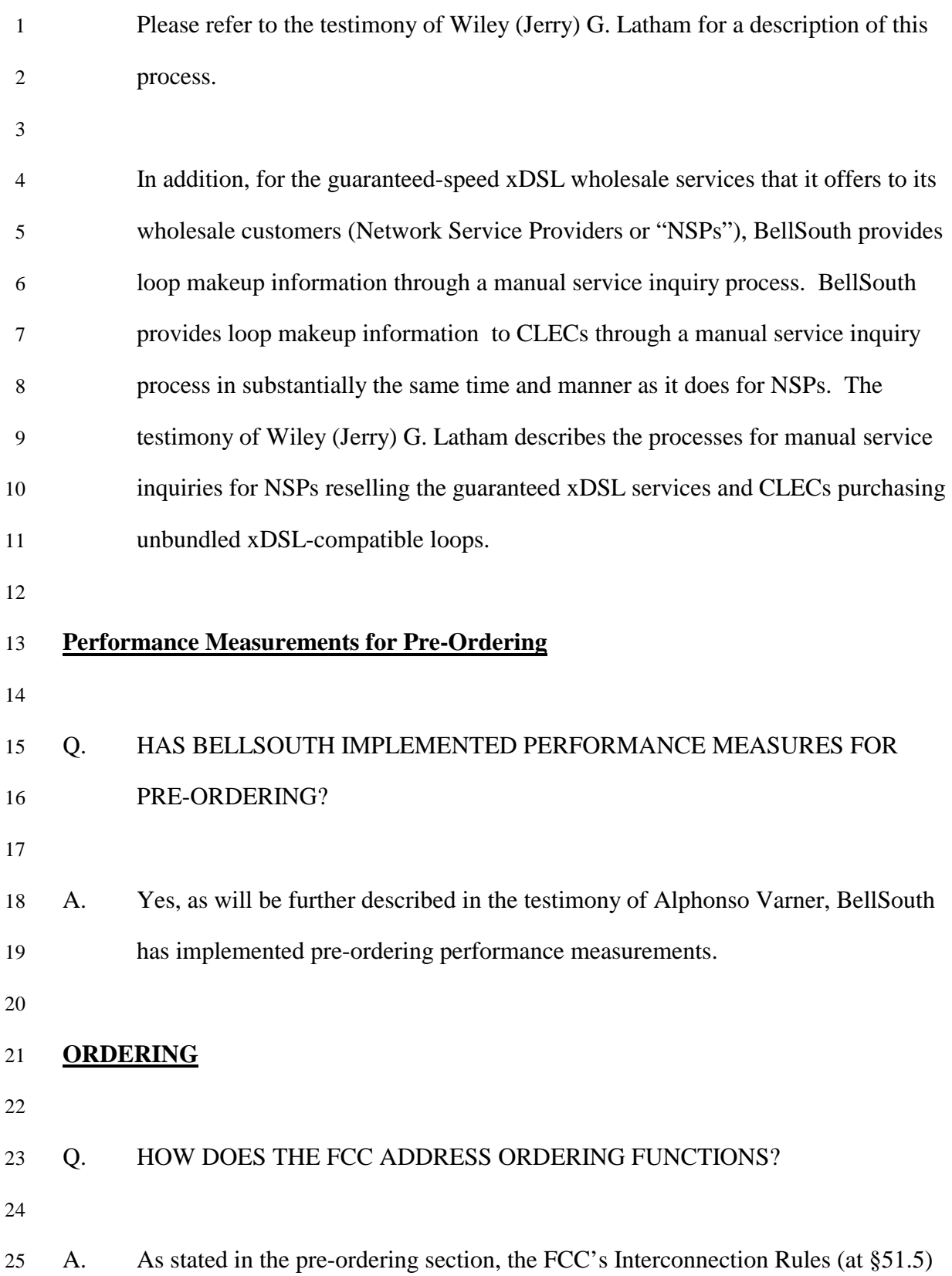

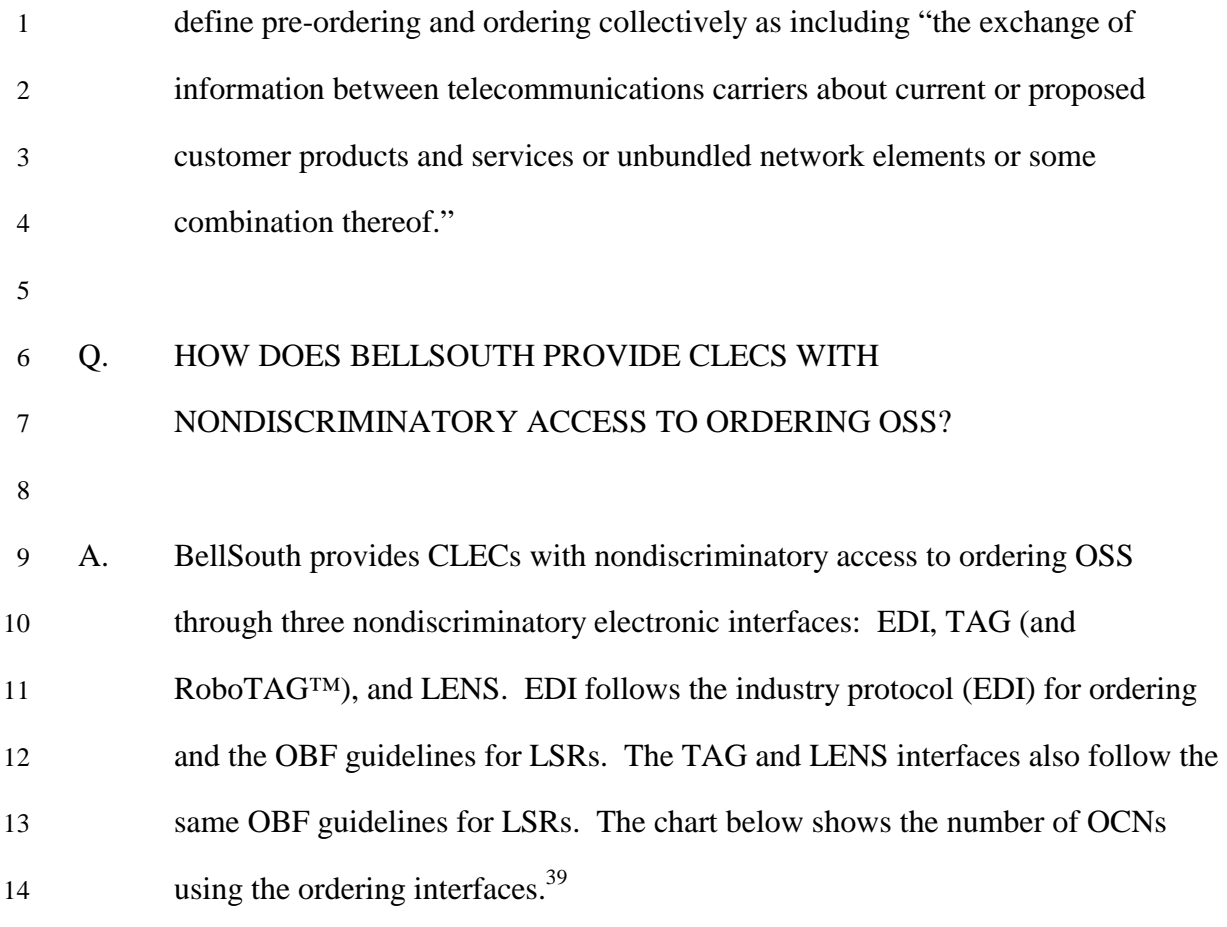

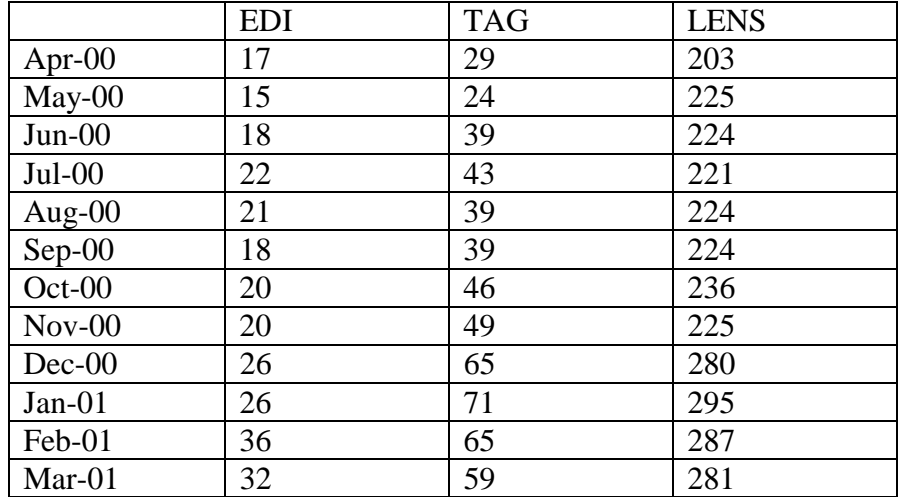

16

l

 $39$  Again, the term Operating Carrier Number ("OCN") is used instead of CLEC when making reference to a horizontal line of data represented on the flow-through report. This is because each line of data represents an OCN and some CLECs have multiple OCNs. Thus, on the flow-through report two or more OCNs may represent a CLEC's total data.

1 In 2000, 2,886,673 LSRs were sent electronically by CLECs. The use of 2 electronic interfaces over manual has increased steadily, as CLECs have realized 3 the benefits of electronic submission of LSRs. BellSouth expects the usage of the 4 electronic interfaces to continue to increase, although some services will continue 5 to be ordered manually, just as they are for BellSouth. Attached is Exhibit OSS-6 45, which includes a graphical representation demonstrating the increased use of 7 electronic interfaces for ordering, while below is a chart showing the number of 8 **LSRs** sent through electronic interfaces.<sup>40</sup>

9

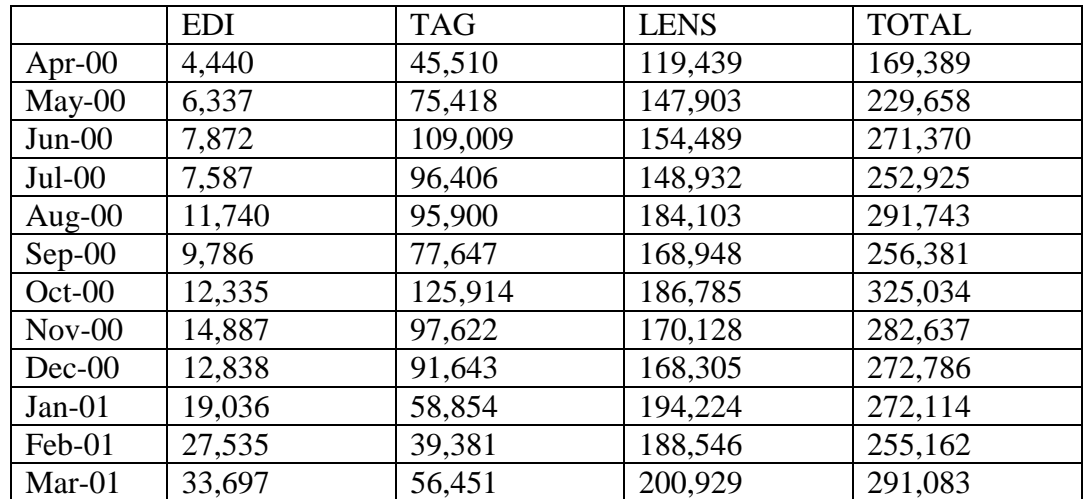

10

## 11 Q. WHAT FUNCTIONS CAN CLECS PERFORM USING EDI, TAG OR LENS?

12

 $\overline{a}$ 

13 A. The EDI, TAG, and LENS interfaces enable CLECs to perform conversions, new 14 connects, changes of service, disconnects, and suspends. CLECs can perform 15 what are frequently referred to as "adds, moves, and changes." When a CLEC 16 requests a new line at an address with existing service, that is considered to be an 17 "add." A "move" occurs when a CLEC requests services for an end user, but at a

<sup>&</sup>lt;sup>40</sup> These numbers do not include LNP.

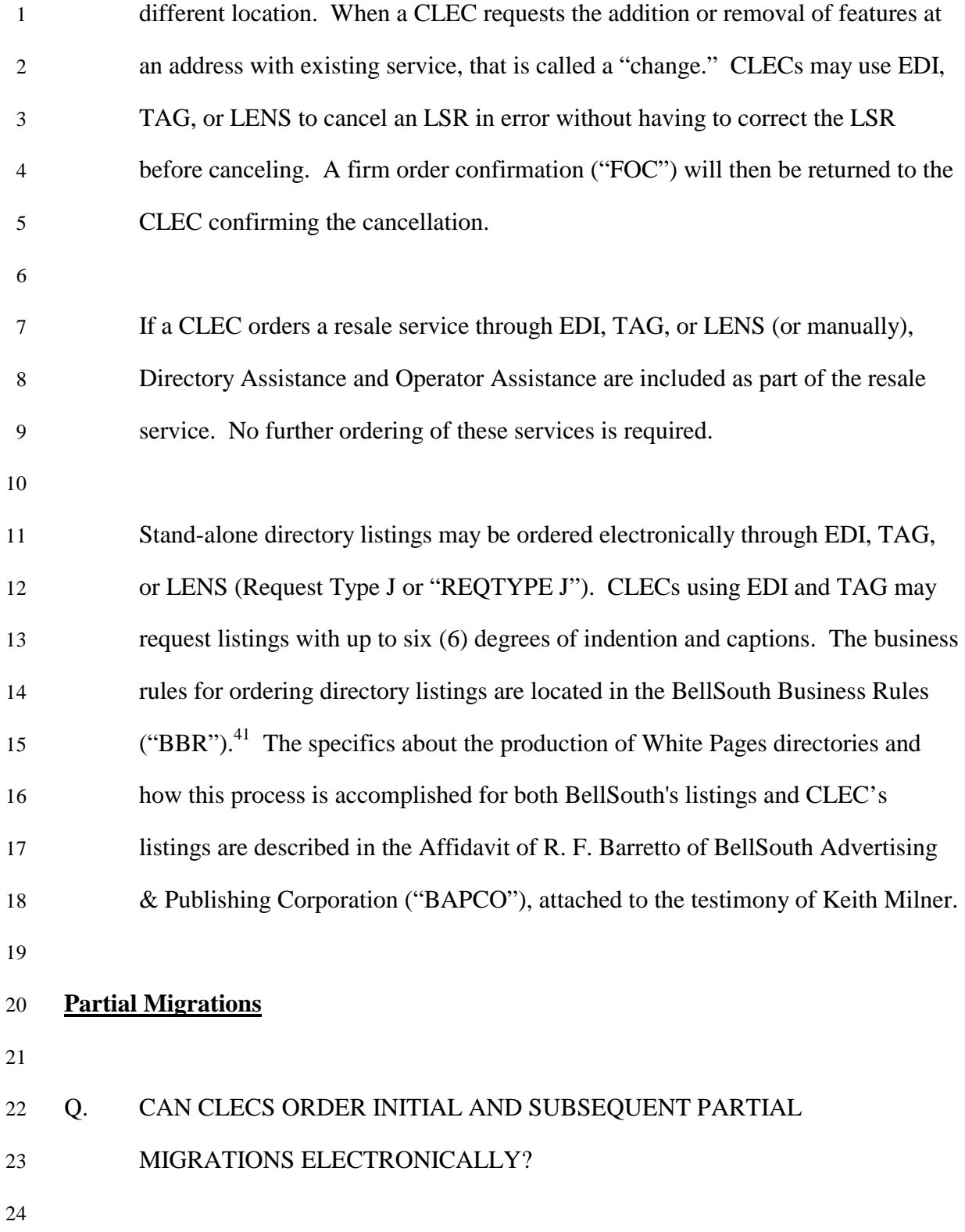

 $\overline{\phantom{a}}$ 

 $41$  For TCIF 7.0 interfaces, the Business Rules are contained in the Local Exchange Ordering Implementation Guide ("LEO Guide").

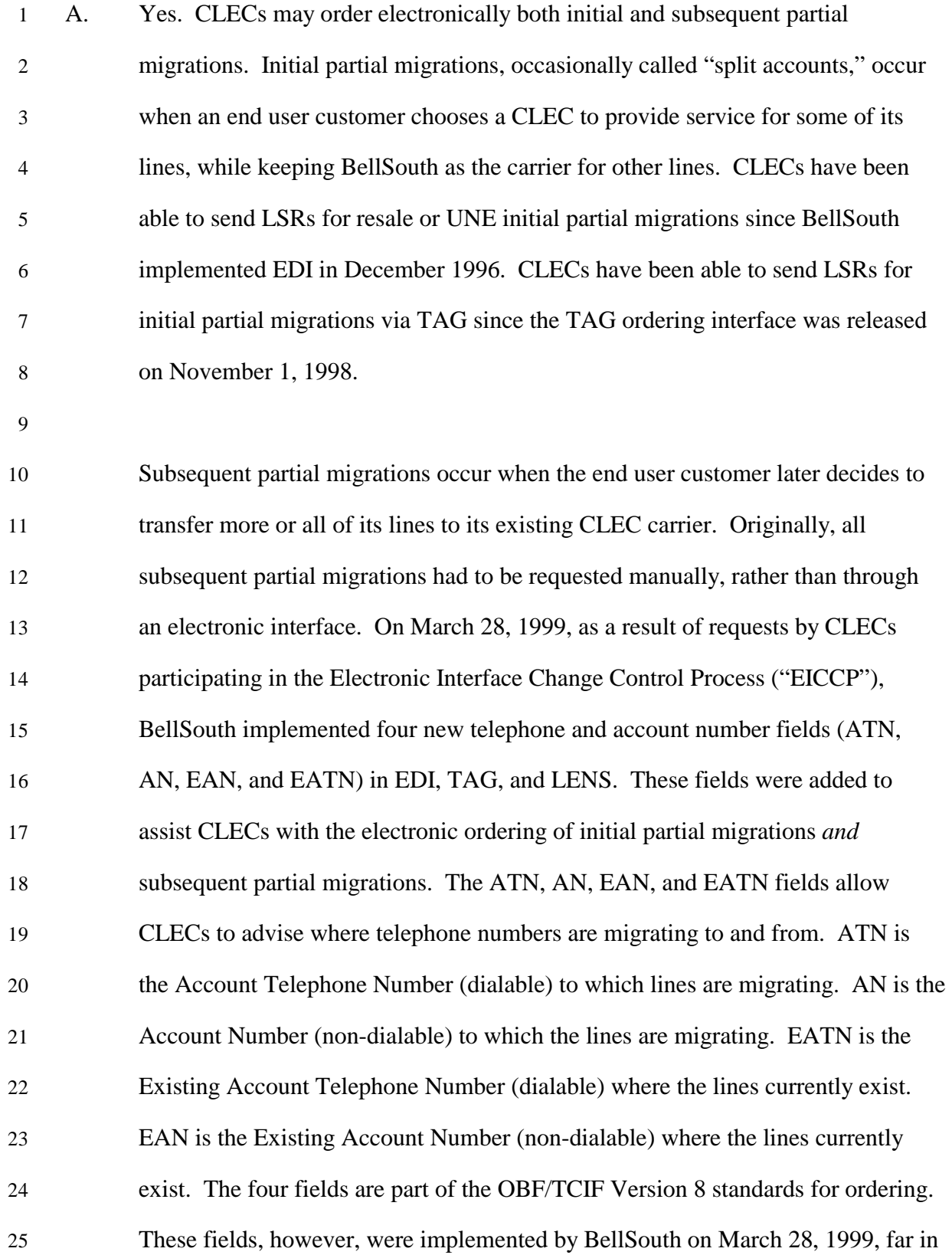

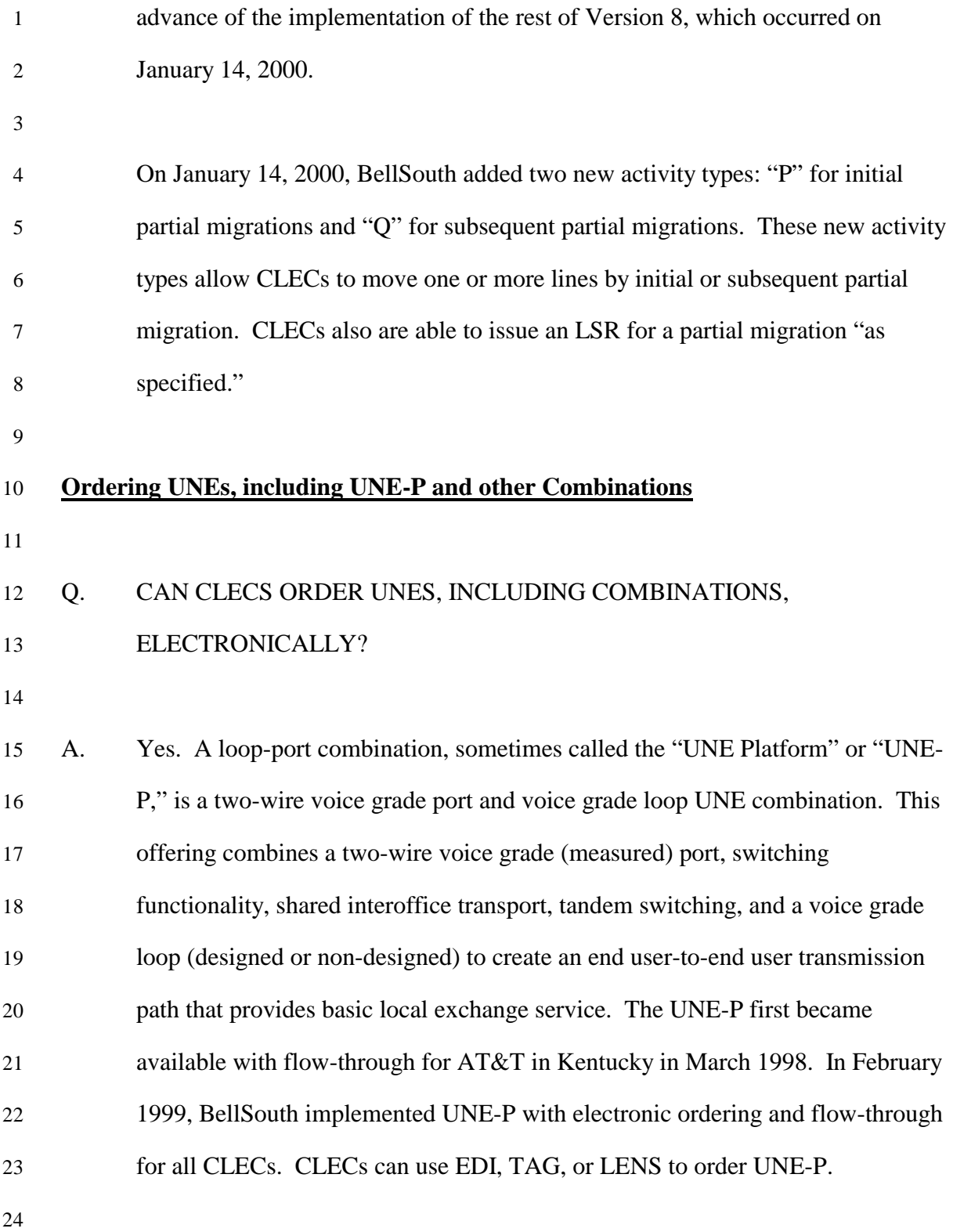

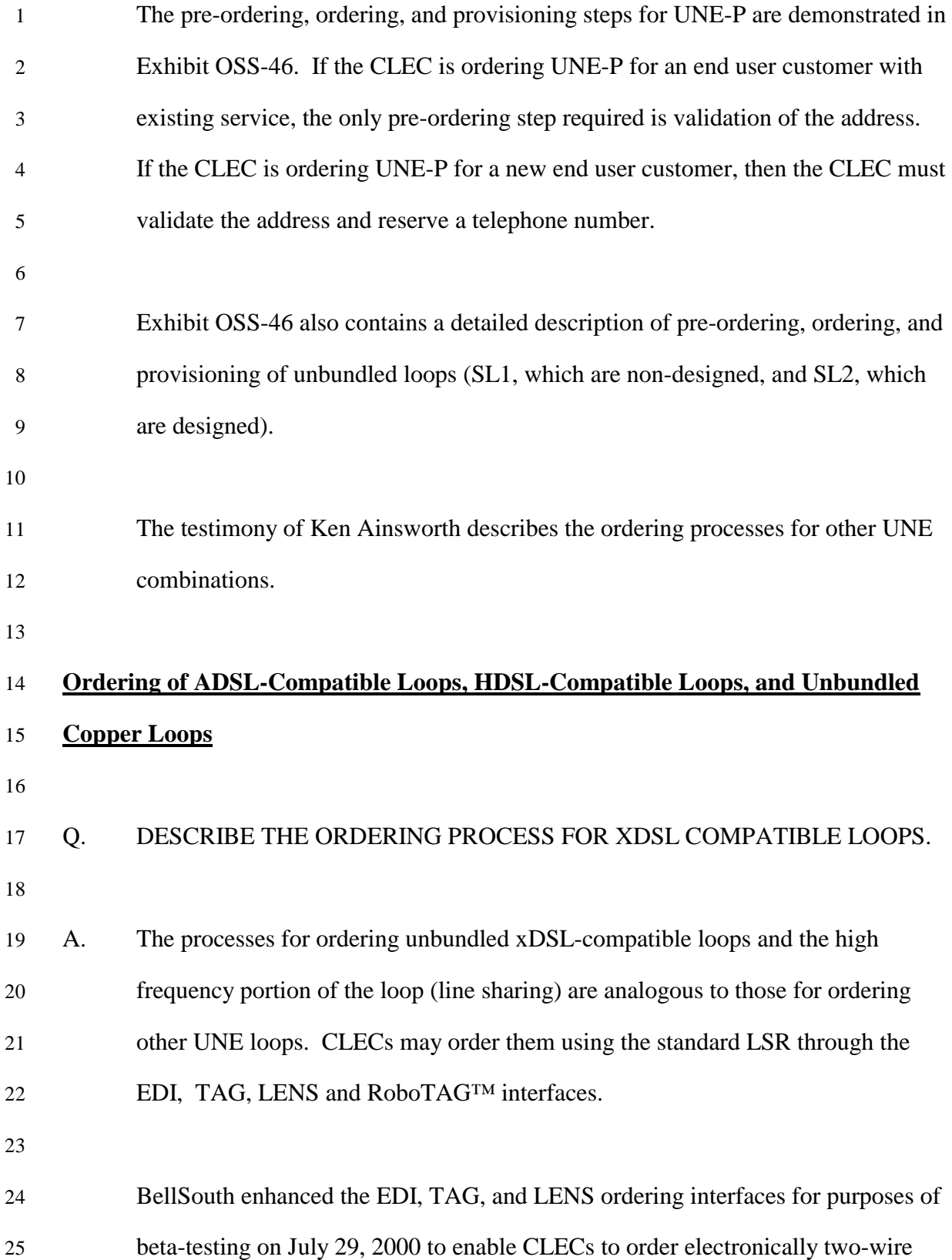

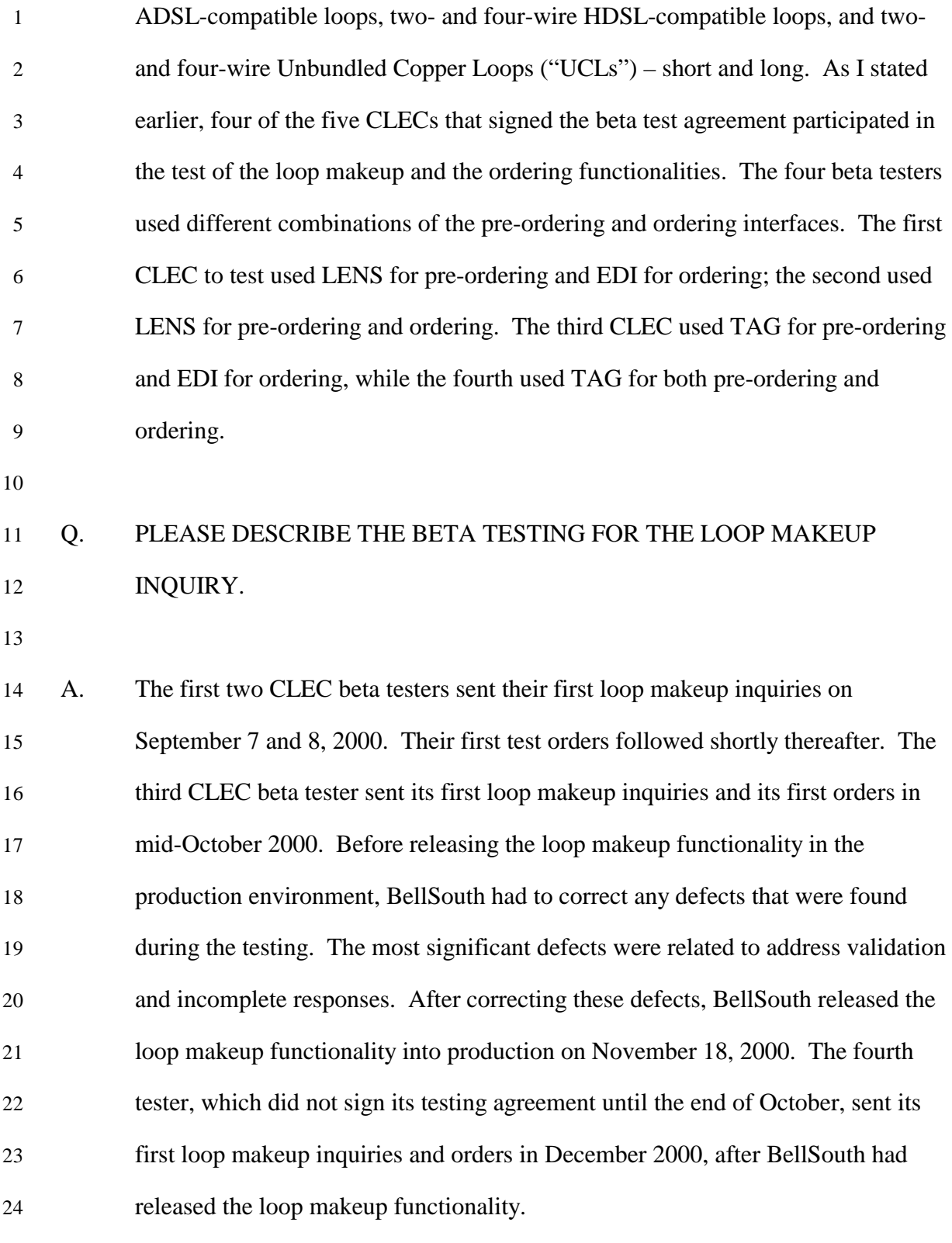

3 A. CLECs sent a variety of test cases and "live" LSRs during the beta test. The first 4 CLEC, for example, sent ten test cases during the first few weeks of testing, and 5 then sent over 40 "live" LSRs in October and November 2000. The second 6 CLEC, for example, sent two test cases during its first week of testing, and then 7 began submitting "live" LSRs whenever it obtained them from end users. During 8 the beta testing in 2000, BellSouth identified defects, including defects related to 9 the delivery of notifications and communication between the order management 10 database and EDI, that required correction before BellSouth could release this 11 functionality in the production environment. On January 27, 2001, BellSouth 12 upgraded its systems and corrected the defects. The beta testers continued to 13 submit LSRs, sending approximately 45 LSRs between January 27 and February 14 12, 2001. BellSouth's systems properly handled the LSRs and sent the 15 appropriate notifications. For example, the testers received timely FOCs for the 16 LSRs. For those orders that were allowed to process downstream, the beta testers 17 received confirmation notifications (the beta testers canceled some orders before 18 their due dates). The beta testers submitted approximately 137 LSRs throughout 19 the entire test. On February 12, 2001, BellSouth released the electronic ordering 20 of unbundled two-wire ADSL-compatible loops, unbundled two- and four-wire 21 HDSL-compatible loops, and two- and four-wire UCLs (long and short) into 22 production for all CLECs. 23

# 24 Q. IS THERE COMMERCIAL USAGE OF ELECTRONIC ORDERING FOR 25 XDSL COMPATIBLE LOOPS?

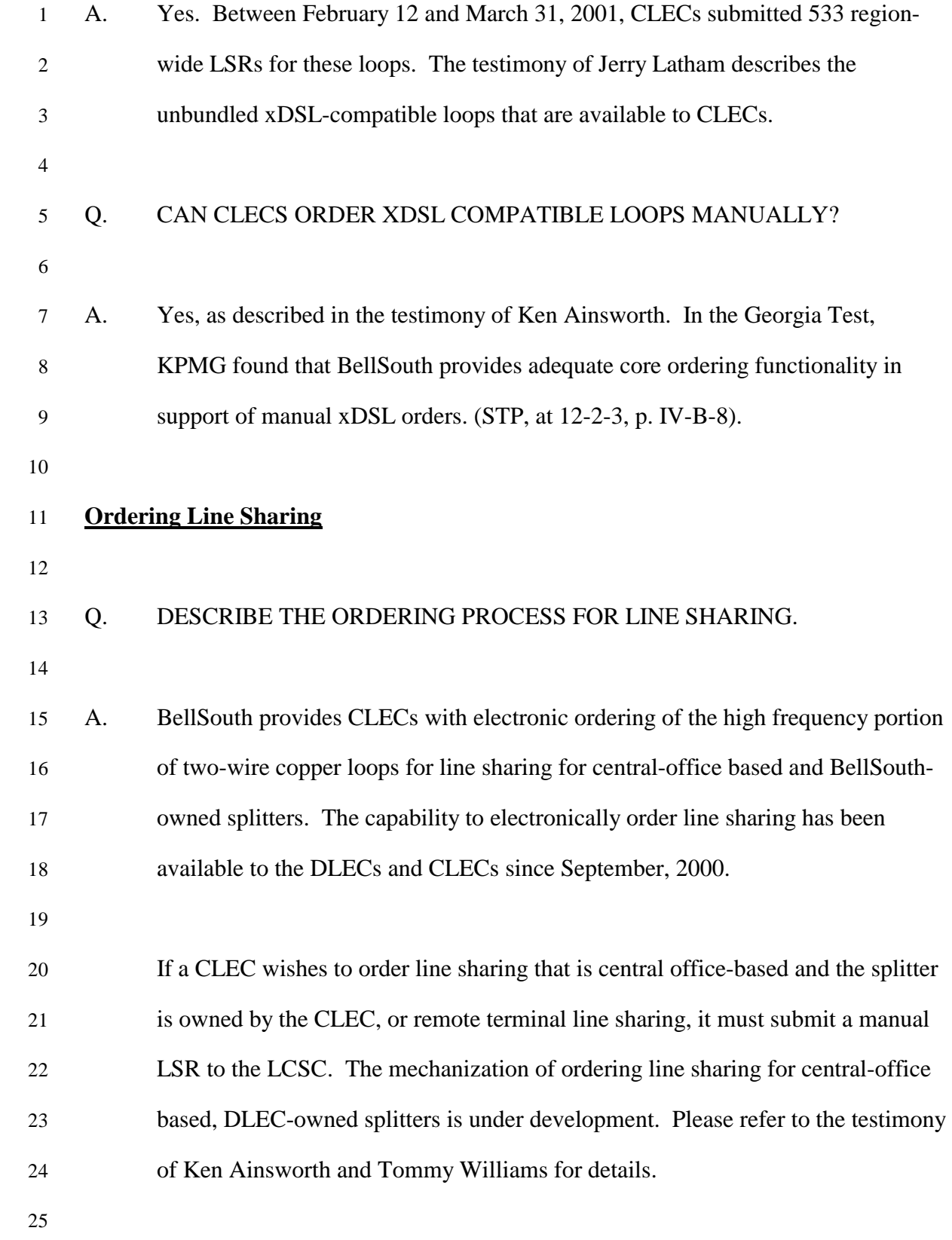

### 1 Q. DID BELLSOUTH BETA TEST LINE SHARING?

2

3 A. Yes. BellSouth offered beta testing of electronic ordering of line sharing to the 4 CLECs participating in the line sharing collaborative. One CLEC signed a testing 5 agreement. The CLEC completed the testing to establish and connect its ordering 6 interface with BellSouth in September 2000. Because, however, the CLEC was 7 already participating in the beta test for electronic loop makeup and electronic 8 ordering of xDSL compatible loops and UCLs, it did not send any LSRs for line 9 sharing until February 2001. The CLEC's first two LSRs were clarified for errors 10 made by the CLEC. The rest of its LSRs, which tested a variety of scenarios, 11 were successful and received notifications as expected. The final LSR was sent 12 on March 2, 2001. The CLEC declined service readiness testing (testing in 13 production), and therefore the test ended on March 2, 2001. 14 15 **Flow-through**

16

### 17 Q. HOW DID THE FCC DEFINE "FLOW-THROUGH"?

18

19 A. In its *Second Louisiana Order*, the FCC states, "A competing carrier's orders 'flow 20 through' if they are transmitted electronically through the gateway and accepted 21 into BellSouth's back office order systems without manual intervention." *See*  22 *Second Louisiana Order*, ¶ 107. Therefore, flow-through occurs when a CLEC or 23 BellSouth representative takes information directly from an end user customer, 24 inputs it directly into an electronic ordering interface without making any changes

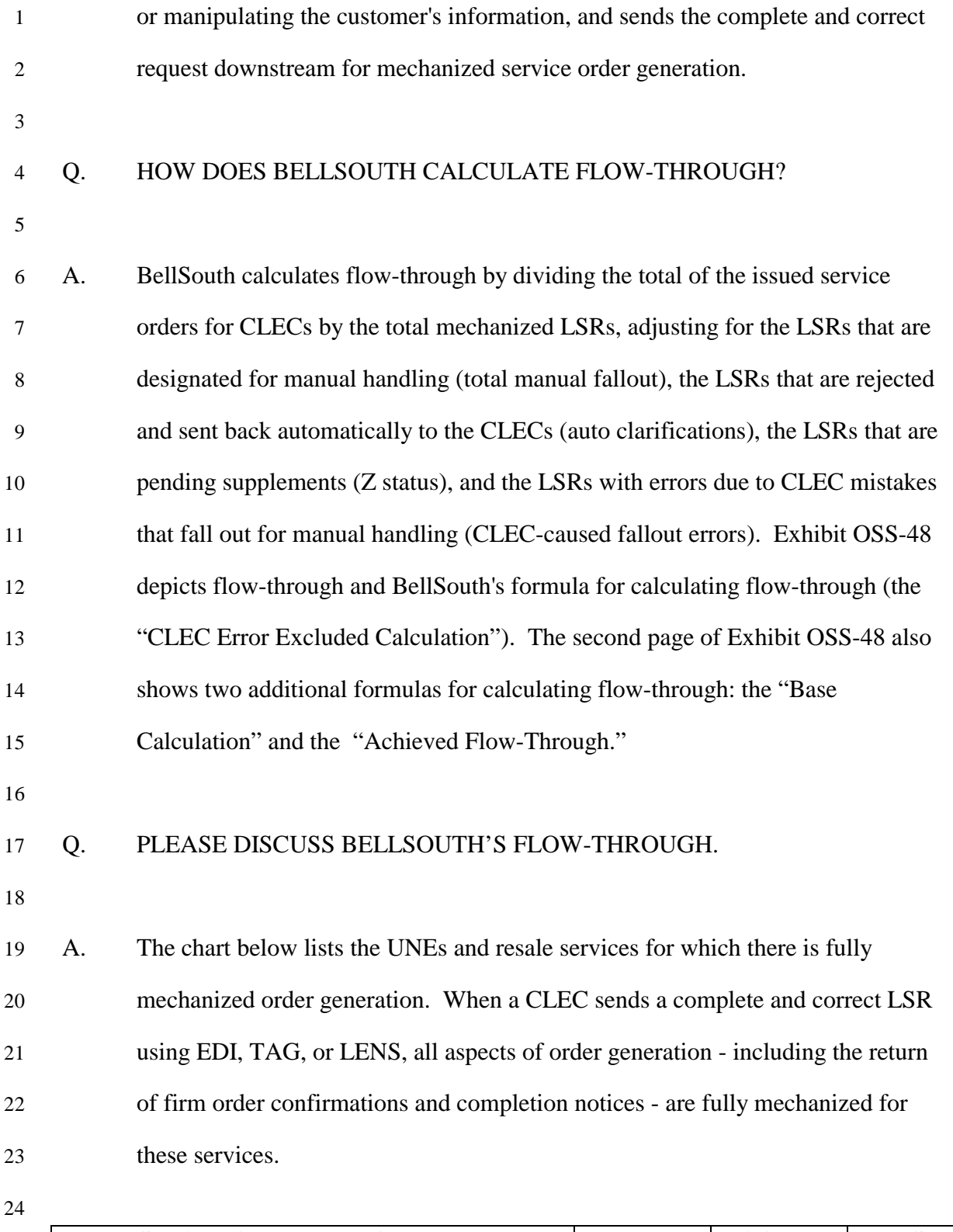

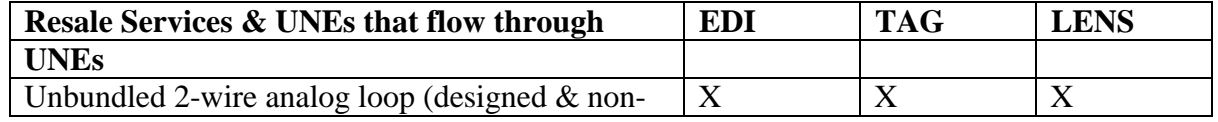

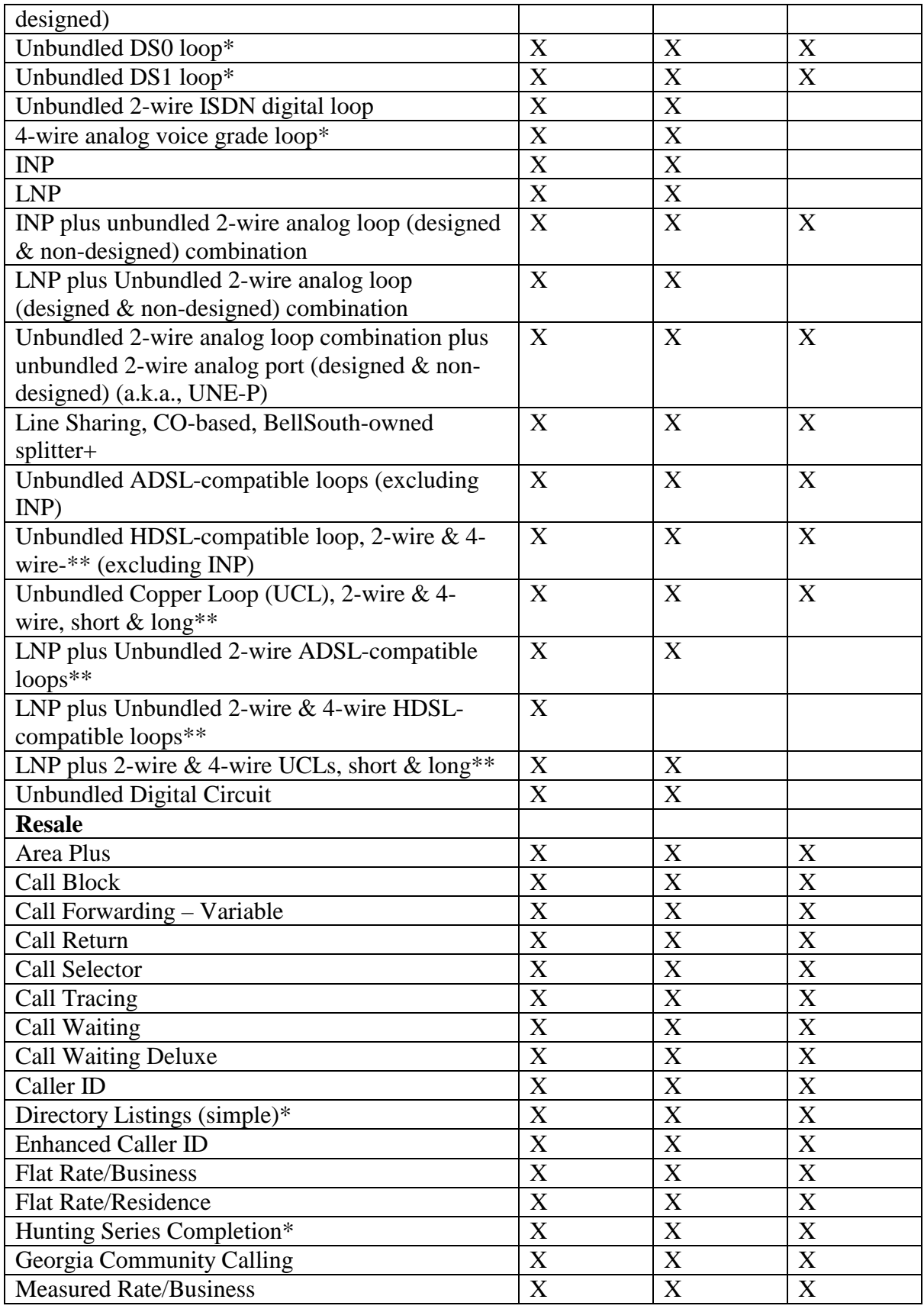

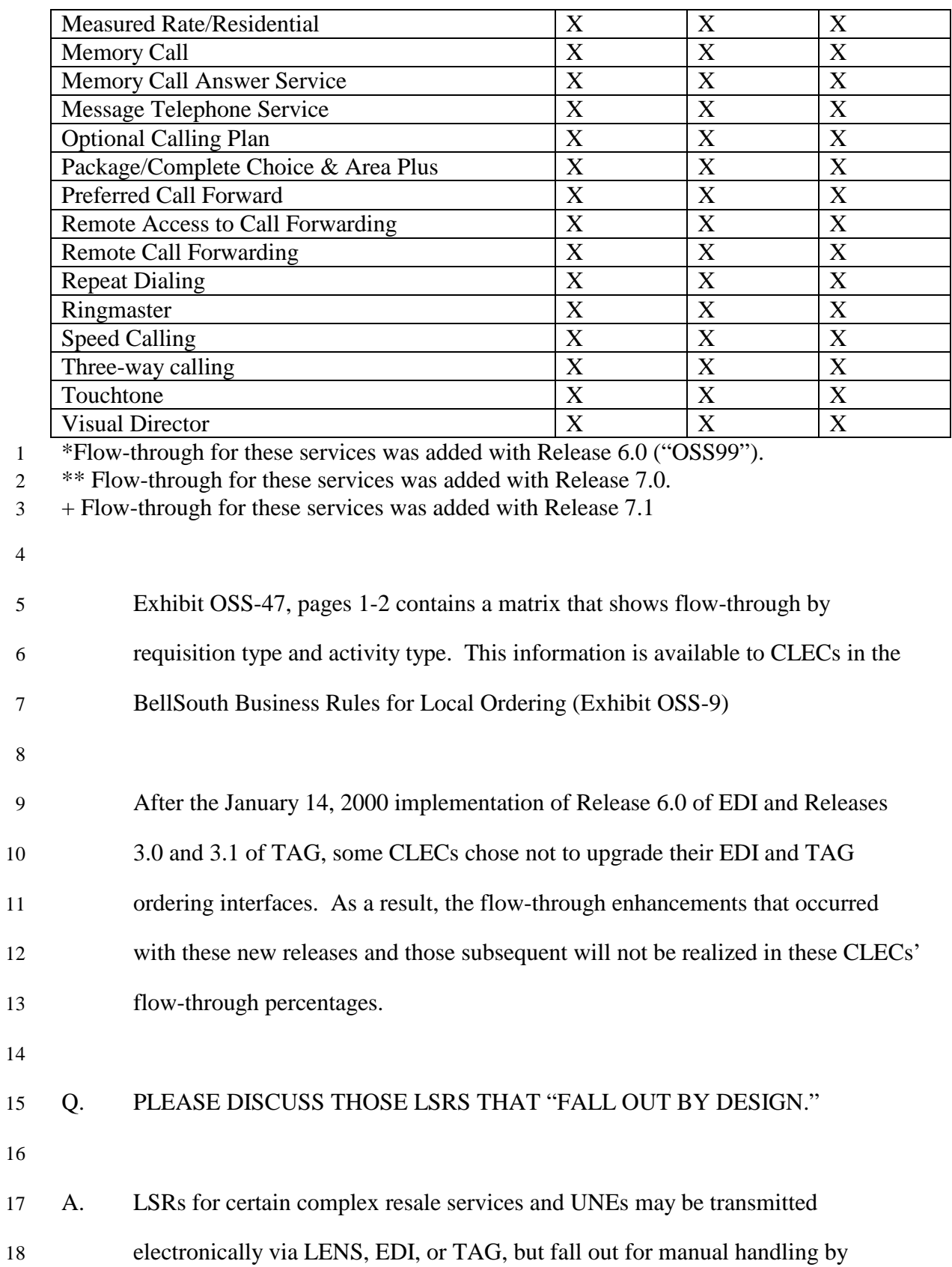

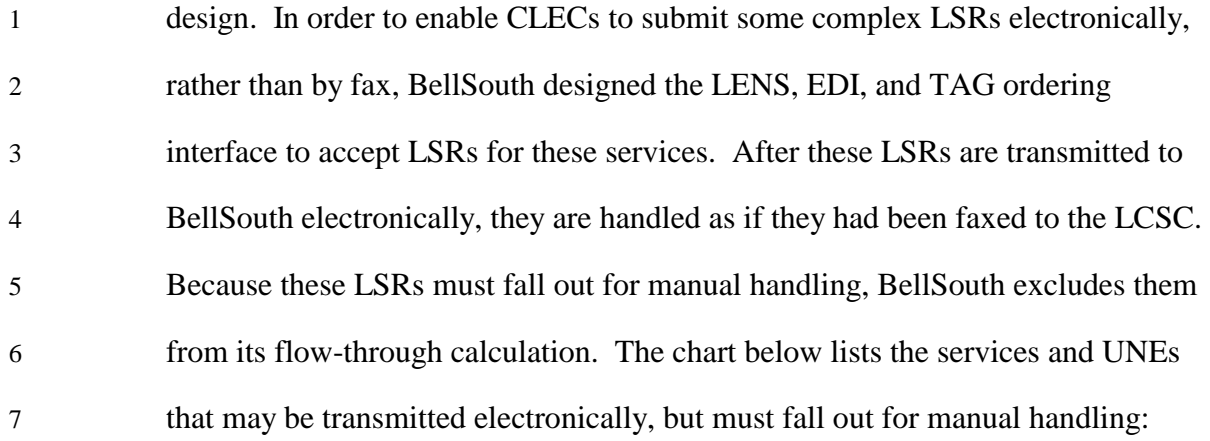

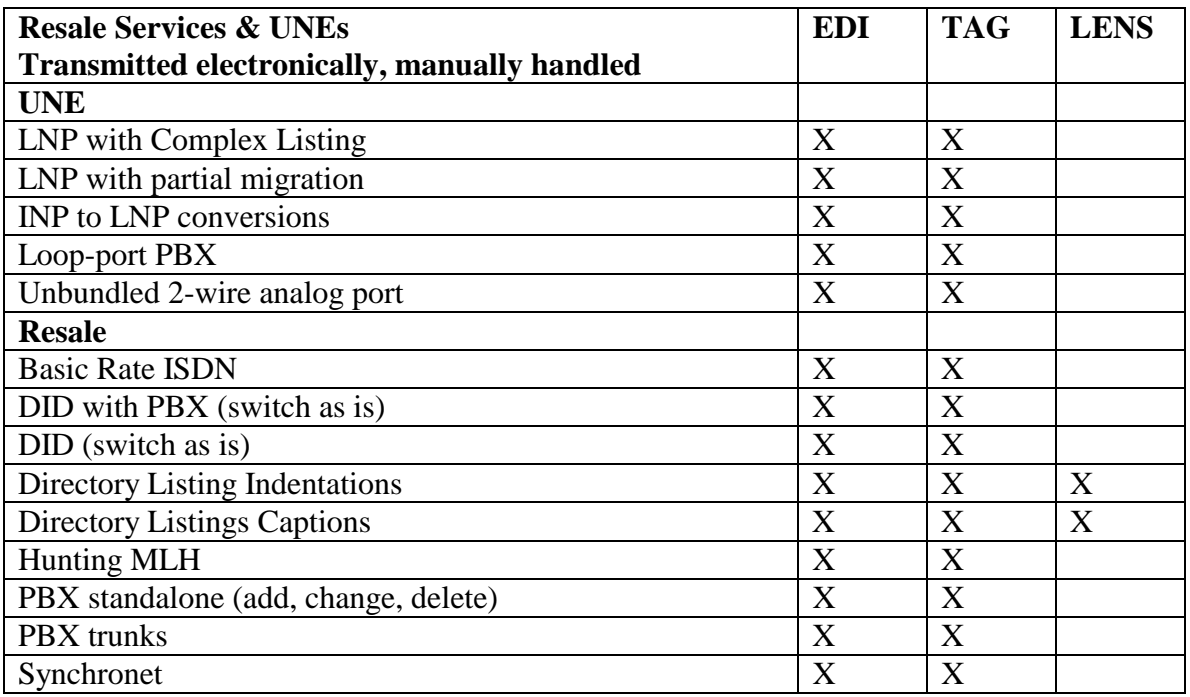

9

10 Exhibit OSS-47, page 3 contains a list of requisition and activity types that can be 11 submitted electronically, but must fall out for manual handling. In addition, LSRs 12 for more than 25 lines will fall out for manual handling, even if the service is 13 listed as flowing through. This also occurs when BellSouth retail submits a

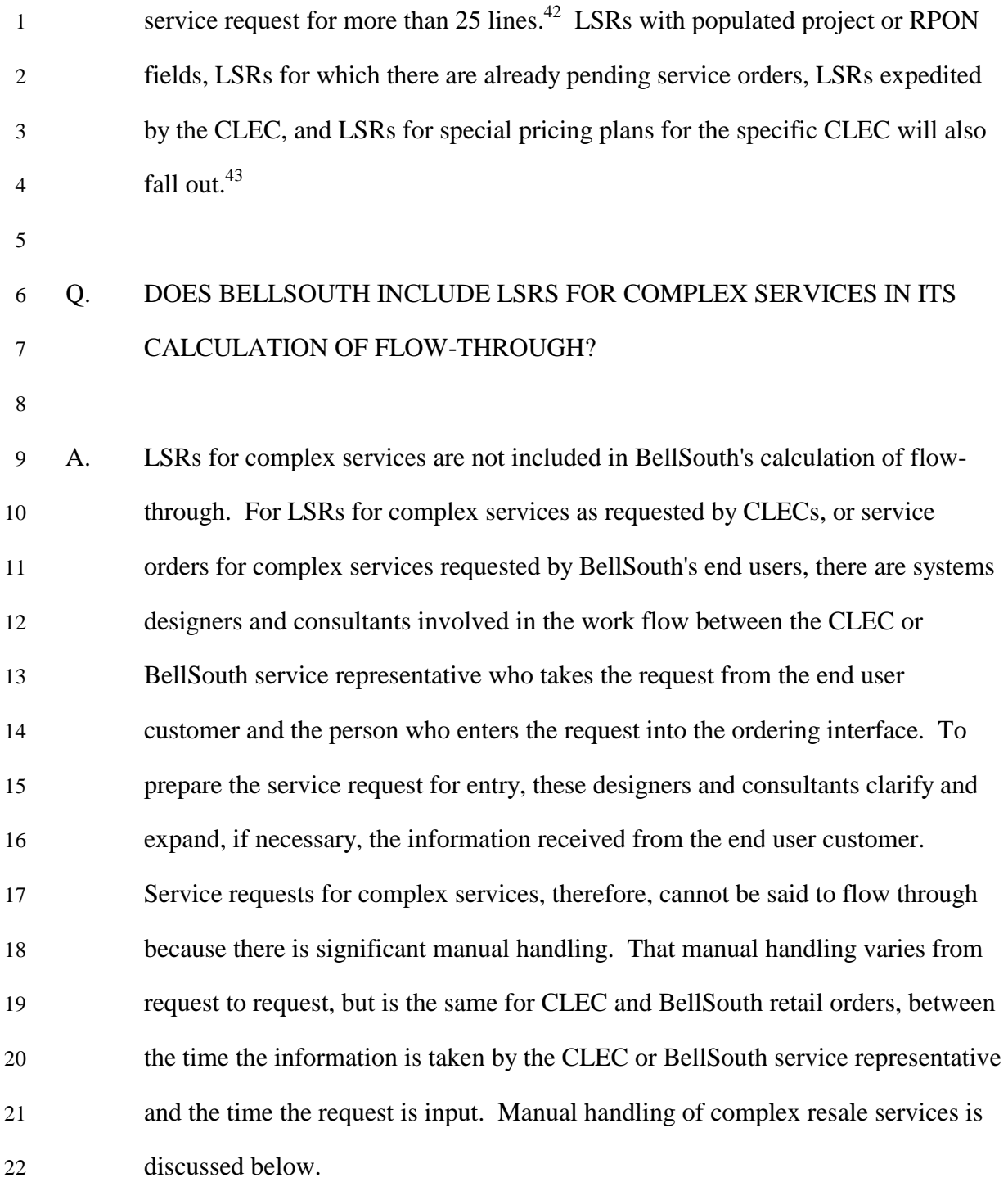

 $\overline{\phantom{a}}$ 

 $42$  LSRs for 10 or more lines for unbundled ADSL, HDSL, or UCLs will fall out for manual handling. Requests by Network Service Providers ("NSPs"), including BellSouth Internet Services, for 10 or more lines of BellSouth's wholesale ADSL also fall out.

<sup>&</sup>lt;sup>43</sup> The RPON (related purchase order number) field identifies the PON (purchase order number) of a related LSR. The RPON field may be used for relating connect and disconnect LSRs, multiple LSRs for the same location and due date, or multiple LSRs for directory listings.

# 1 Q. PLEASE DISCUSS THE FLOW-THROUGH RATES FOR LSRS FOR 2 BUSINESS SERVICES AND UNES.

3

4 A. The complexity of LSRs for business services makes the flow-through of these 5 considerably lower than flow-through for residential LSRs. LSRs for business 6 services may contain, for example, multiple facilities terminations or different 7 features for different locations of the same business, which add to the complexity 8 of the LSR. Additionally, the volume of electronically-submitted LSRs for 9 business services is approximately 5% of the total volume of electronically-10 submitted LSRs, making the base lower. In addition, it appears that the level of 11 experience of the CLEC representatives preparing these LSRs may be lower than 12 it is for preparing LSRs for residential services. This is reflected in the higher 13 error rate on LSRs for business customers.

14

15 The flow-through of LSRs for UNEs is also lower than the flow-through of 16 residential services, but is improving. The flow-through of LSRs for UNEs is 17 lower because UNEs are still relatively new in the world of telecommunications; 18 no one has nearly the experience ordering UNEs compared to the thousands of 19 resale orders and millions of retail orders which have been ordered and processed. 20 Additionally, the base of electronically-submitted LSRs for UNEs is small 21 compared with LSRs for resale services. For example, in March 2001, LSRs for 22 UNEs comprised approximately 21.7% of the total volume of electronically-23 submitted LSRs.

24

25 Because of BellSouth's efforts, the flow-through of LSRs for business services

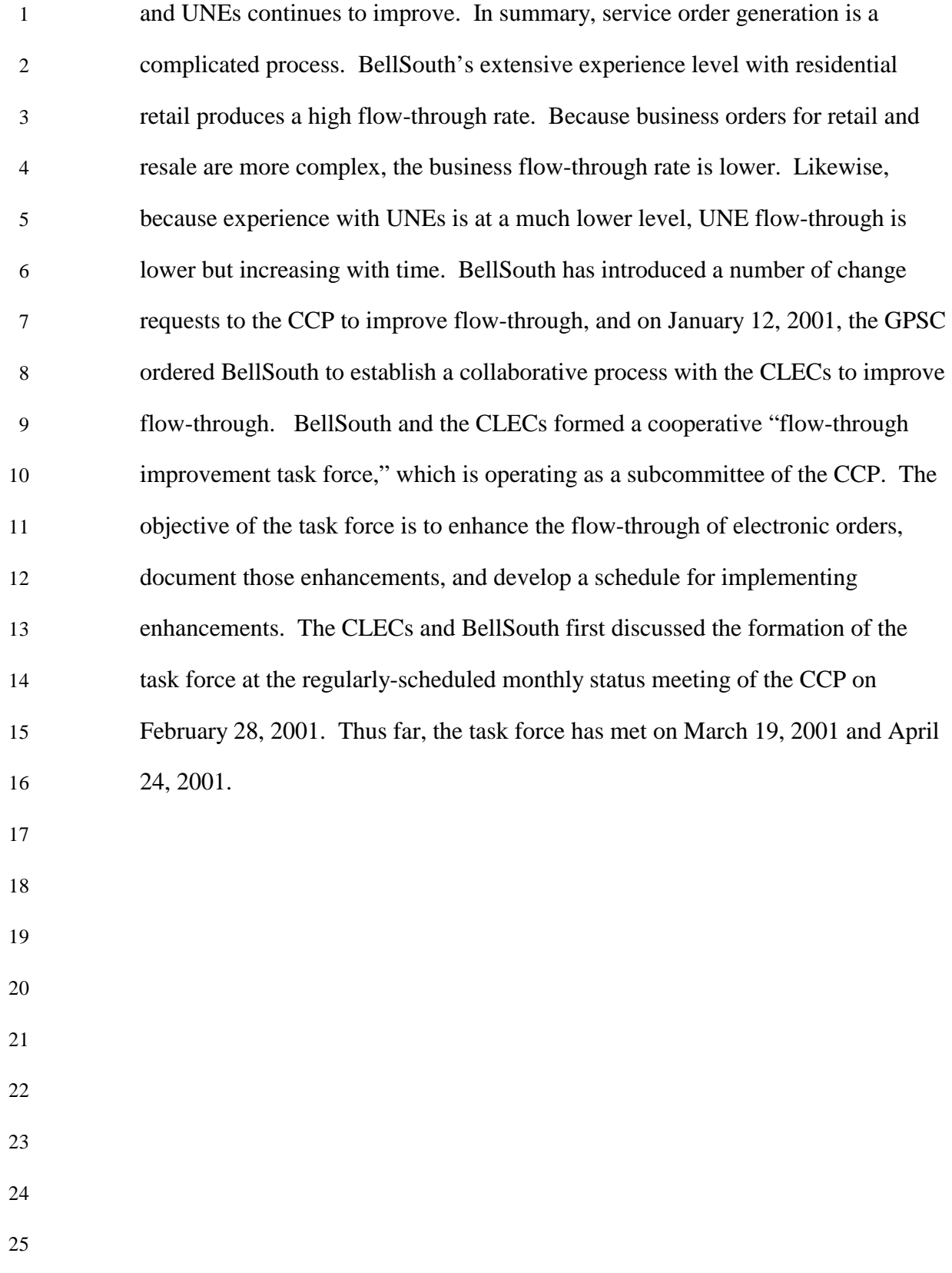
- 1 Below is a chart summarizing of the recent flow-through percentages for
- 2  $CLECs.<sup>44</sup>$
- 3

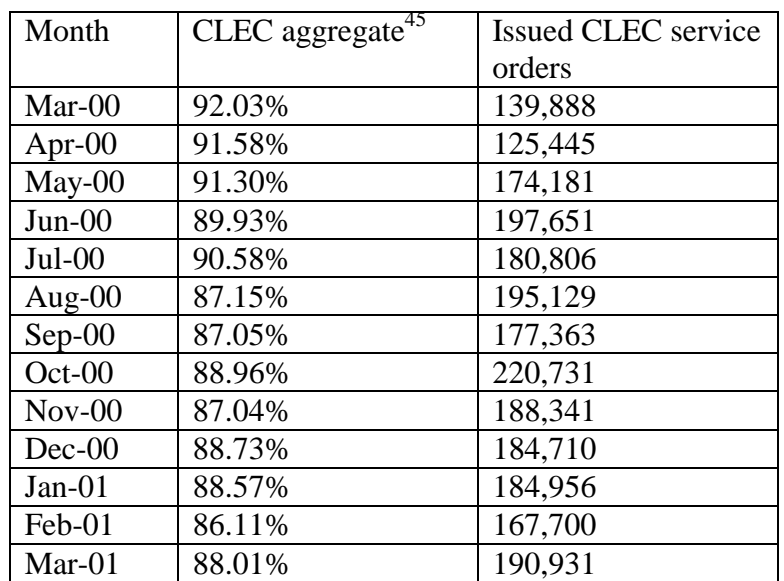

5 In the Georgia Test, KPMG conducted a detailed metrics evaluation of

6 BellSouth's flow-through reporting and determined that BellSouth satisfied all

7 test criteria. (Flow-Through Evaluation Final Report, at 23-30).

8

## 9 **Mechanized Service Order Generation of LSRs**

10

## 11 Q. DESCRIBE BELLSOUTH'S MECHANIZED SERVICE ORDER

- 12 GENERATION OF LSRS.
- 13
- 14 A. The majority of non-LNP LSRs are generated through LEO and LESOG. The 15 current exception to the process is LSRs for xDSL-compatible loops and UCL,

 $\overline{\phantom{a}}$ <sup>44</sup> These numbers do not include LNP.

 $\mathfrak{D}$ 

1 which I discuss later in my testimony.

3 Before a mechanized service order is created, the LSR submitted through EDI, 4 TAG, or LENS must pass edits that check for valid data entries and formats as 5 well as conditions between various fields. The Business Rules cover all the 6 necessary requirements for submitting complete and correct LSRs. For more 7 information on the Business Rules, and on the training to assist CLECs with 8 implementing the Business Rules, please see the "Support for CLECs" section of 9 my testimony. BellSouth programs up-front edits for TAG and LENS in the 10 Application Programming Interface ("API"). CLECs also can program additional 11 edits in TAG, if they desire. Up-front edits for EDI are programmed by the 12 CLECs on the CLEC side of the interface, based on the business decisions of the 13 CLECs.<sup>46</sup> The up-front edits for TAG, LENS, and EDI are additional to those 14 that BellSouth has programmed in LEO and LESOG. The check for valid date entries and formats for LSRs submitted through EDI are performed by LEO.<sup>47</sup> 16 Flow-through for a CLEC LSR "starts" when a complete and correct 17 electronically-submitted LSR is sent via the EDI, TAG, or LENS ordering 18 interface. 19

 $\overline{\phantom{a}}$ 

20 A CLEC LSR submitted via EDI is first sent to the LSR Router. The LSR Router 21 will determine what type of service is being ordered so that it can be routed to the

 $46$  For TAG users, the API resides on the CLEC's side of the interface in the CLEC's server. BellSouth's provides the API to TAG users so that they can download it to their servers. The EDI interface is based on a much older standard. For EDI, there is no equivalent to the TAG API server, nor does the EDI standard call for one. Thus, the CLEC is responsible for programming up-front edits on its side of the interface, if it chooses to use the EDI interface for ordering. The edits are contained in the BellSouth Business Rules and the EDI specification.

<sup>&</sup>lt;sup>47</sup> LSRs for xDSL-compatible loops or UCLs are handled separately through the Telcordia platform that includes SGG, Order Manager, and SOG.

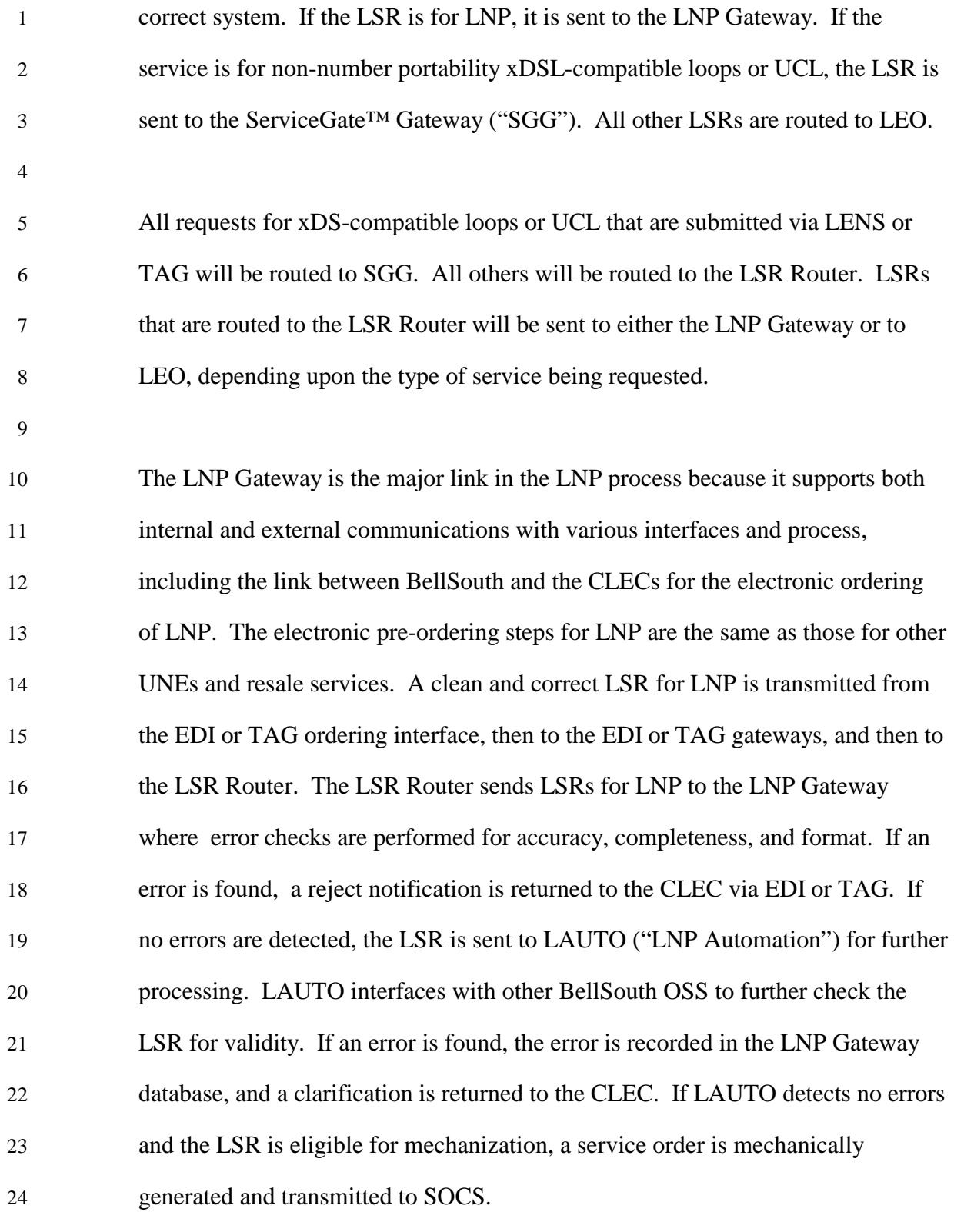

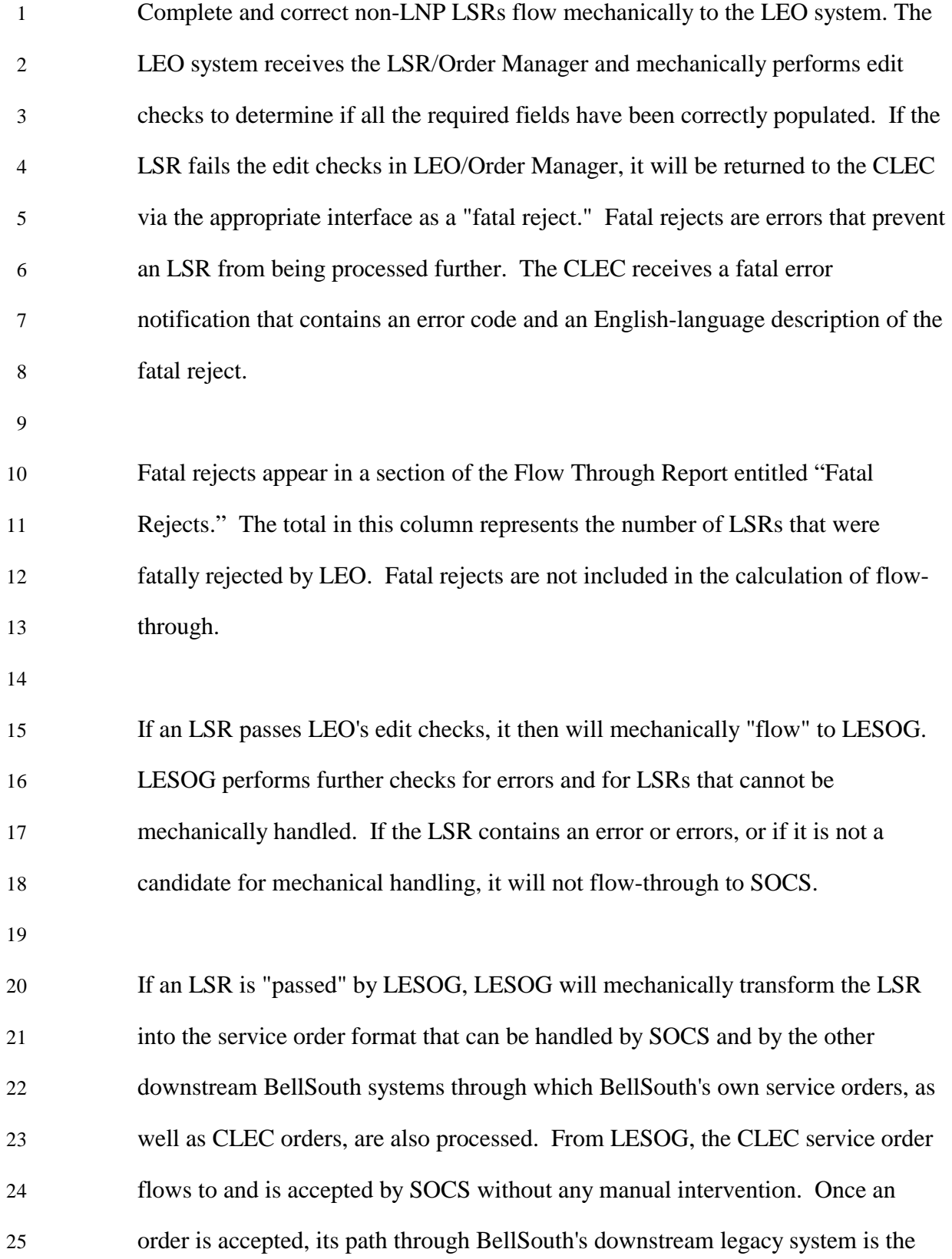

1 same for CLEC orders as it is for BellSouth's retail orders.

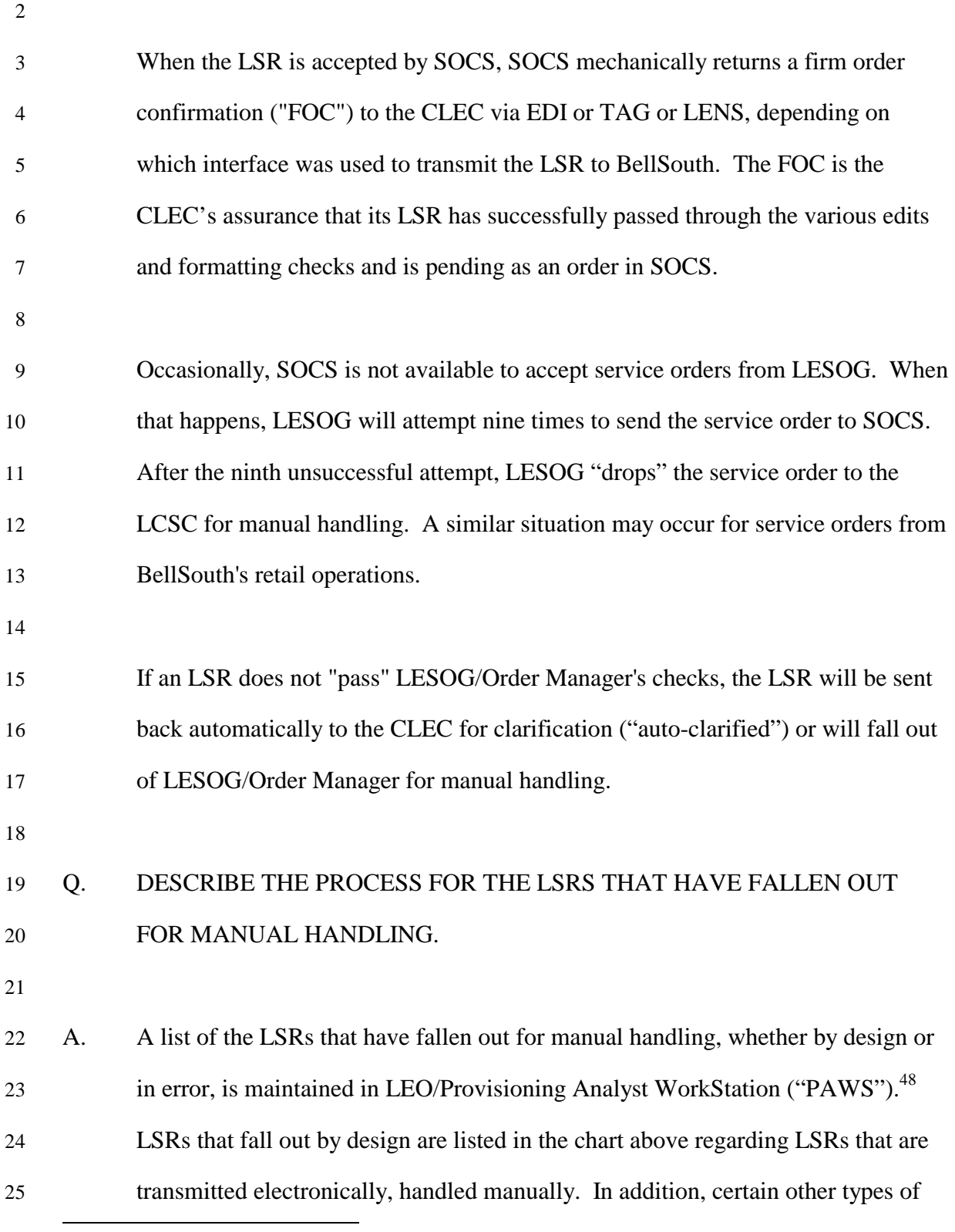

<sup>&</sup>lt;sup>48</sup> PAWS contains manual fallout for xDSL-compatible loops and UCL.

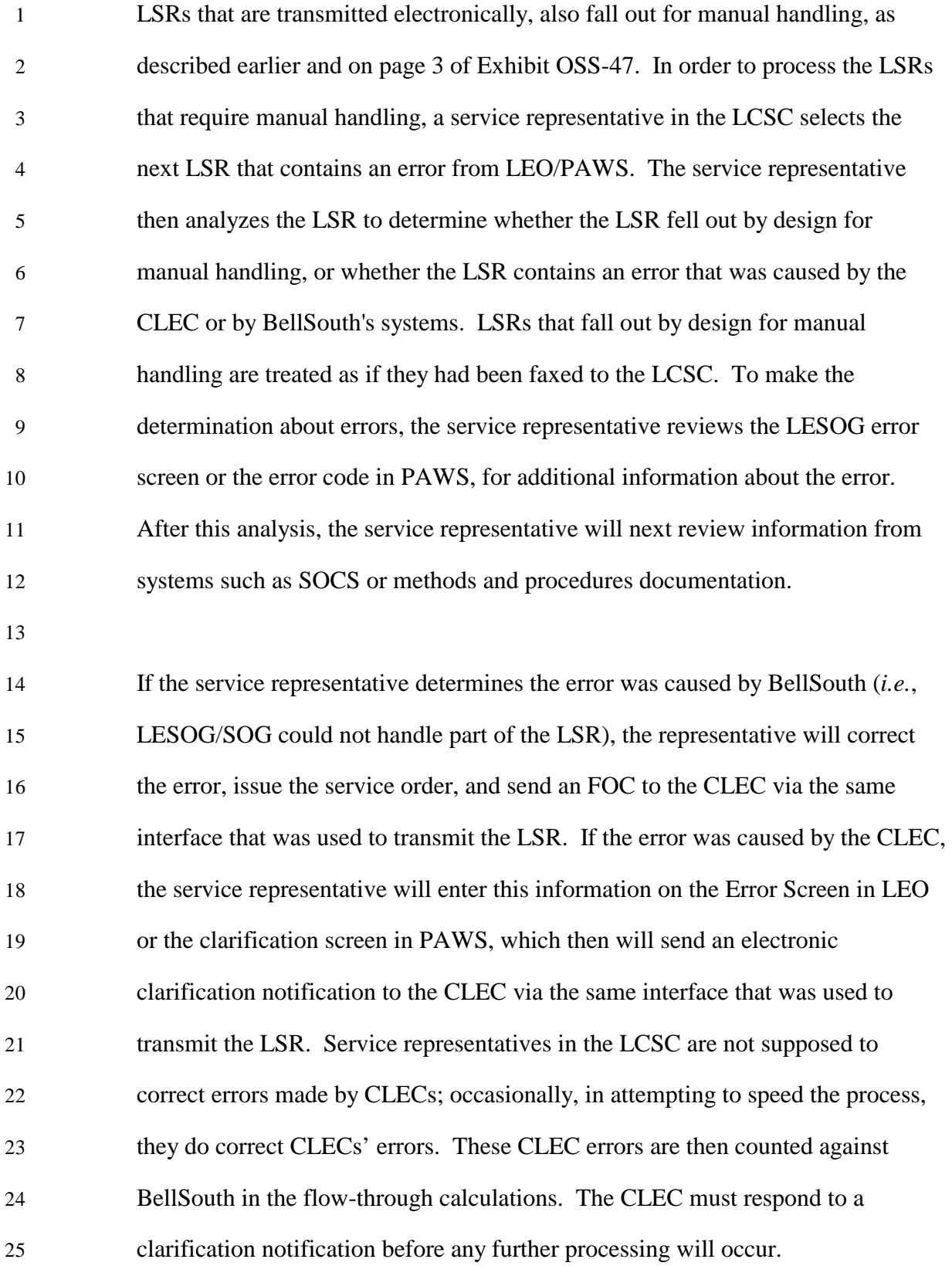

## 1 Q. WHAT IS THE PROCESS FLOW FOR CERTAIN XDSL COMPATIBLE 2 LOOPS?

3

4 A. Complete and correct LSRs for unbundled two-wire ADSL loops, unbundled two-5 wire and four-wire HDSL loops, and two-wire and four-wire UCLs (short and 6 long) will flow mechanically from the CLEC interfaces to the ServiceGate<sup>TM</sup> 7 Gateway ("SGG"). The SGG sends the LSR to the Order Manager. Order 8 Manager checks the LSRs for formatting and errors, and validates or rejects the 9 **LSRs, similar to LEO and LESOG. SGG, via ServiceGate™ Service Order** 10 Generator ("SOG"), will mechanically transform complete and correct LSRs into 11 the service order format that can be handled by SOCS and by the other 12 downstream BellSouth systems through which BellSouth's own service orders, as 13 well as CLEC orders, are also processed. From Order Manager, the CLEC 14 service order flows to and is accepted by SOCS without any manual intervention. 15 Once an order is accepted, its path through BellSouth's downstream legacy system 16 is the same for CLEC orders as it is for BellSouth's retail orders. Notifications are 17 sent back to the CLEC via SOCS and SGG as they are for LSRs processed via 18 LEO, LESOG, and SOCS. 19 20 Q. EXPLAIN HOW THE CHANGES IN THE CLEC INDUSTRY AFFECTS

- 21 BELLSOUTH'S FLOW-THROUGH RATES.
- 22

23 A. Every month new CLECs begin to use the electronic interfaces or established 24 CLECs change interfaces. The increase or decrease of errors committed by the 25 CLECs can depend on the experience and quality of the CLEC. Other than

1 providing CLECs with the information and training necessary to submit complete 2 and correct LSRs, which BellSouth has done and continues to do, BellSouth has 3 no control over these factors. Another reason for fluctuations in the allocation of 4 errors has been the changes and enhancements made to the CLEC interfaces and 5 BellSouth's OSS, such as Releases 6.0 and 7.0, which added more UNEs and 6 resale services that flow-through (see items with asterisks in the chart entitled, 7 "Resale Services & UNEs that flow through" found herein under the heading 8 "Flow-Through"). 9 10 Because of BellSouth's efforts, the flow-through of LSRs for business services 11 and UNEs continues to improve. In summary, service order generation is a 12 complicated process. BellSouth's extensive experience level with residential 13 retail produces a high flow-through rate. Because business orders for retail and 14 resale are more complex, the business flow-through rate is lower. Likewise, 15 because experience with UNEs is at a much lower level, UNE flow-through is 16 lower but increasing with time. BellSouth has introduced a number of change 17 requests to the CCP to improve flow-through, and in compliance with the GPSC's 18 Order of January 12, 2001, BellSouth has formed the "flow-through improvement 19 task force" as a sub-committee of CCP in order to establish a collaborative 20 process with the CLECs to improve flow-through. 21 22 **Manual Handling for Resale Services/UNEs** 23 24 Q. DO SOME CLECS CHOOSE TO USE MANUAL METHODS FOR 25 INTERACTING WITH BELLSOUTH?

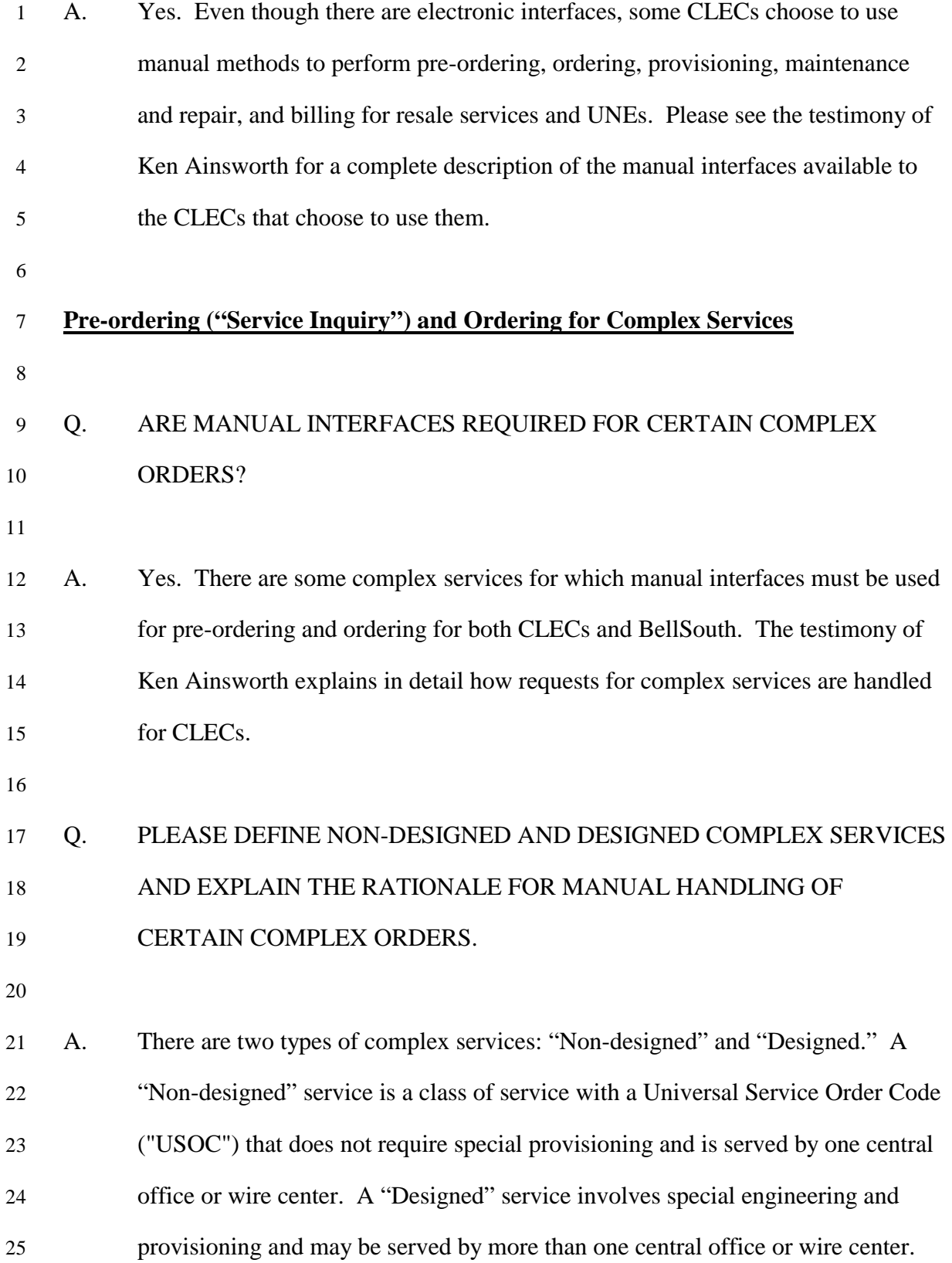

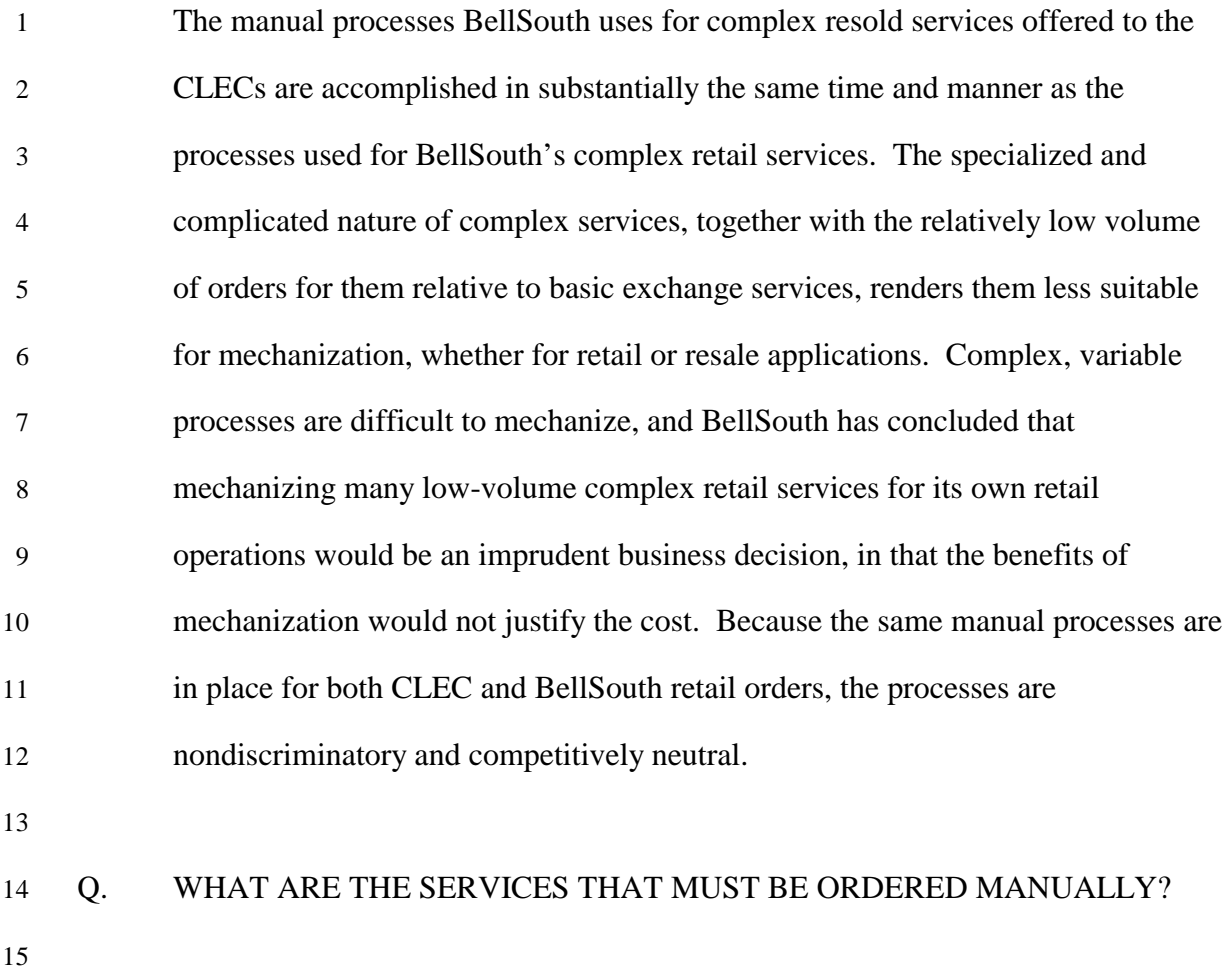

16 A. Below is a chart listing the services that must be ordered manually:

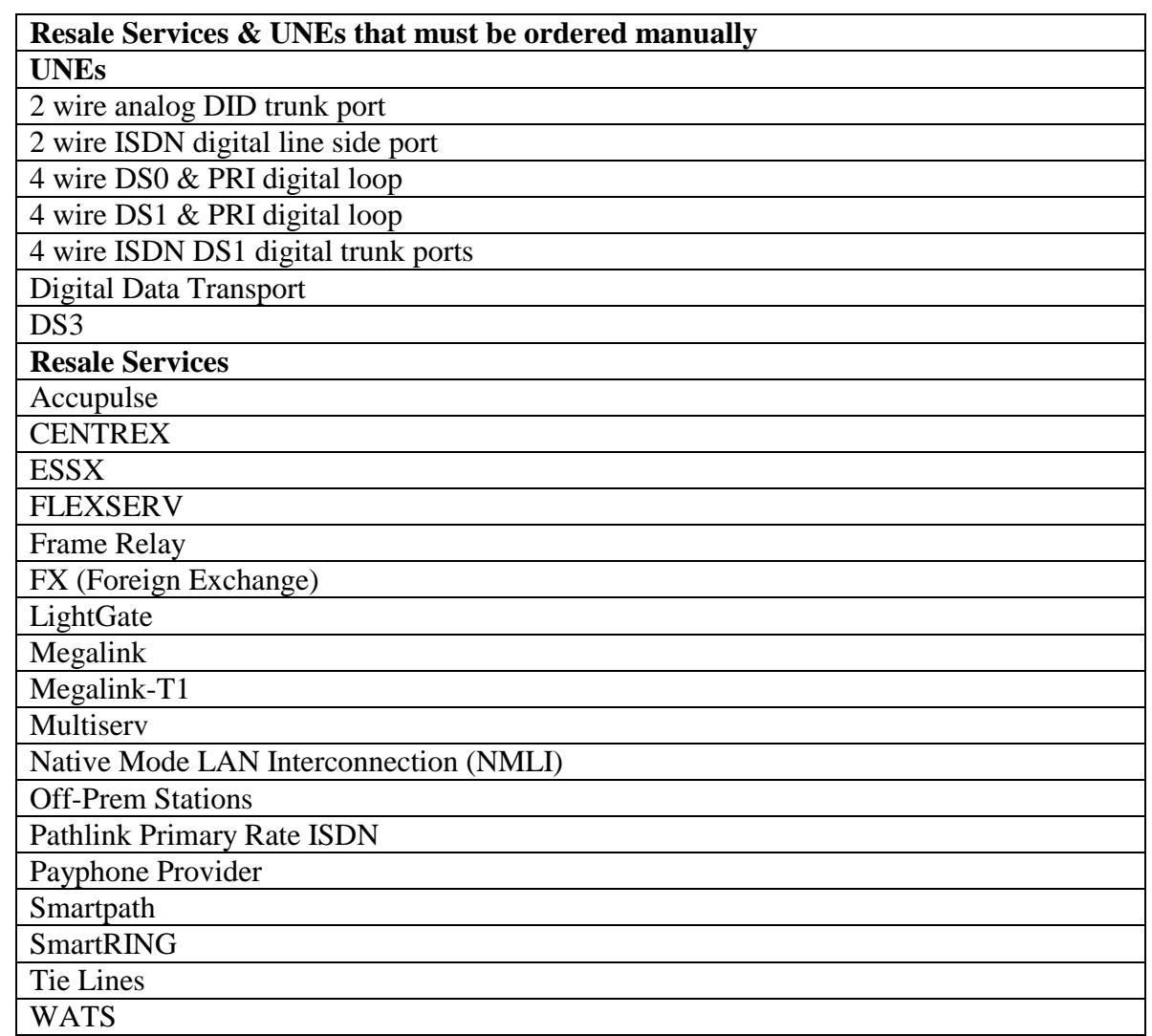

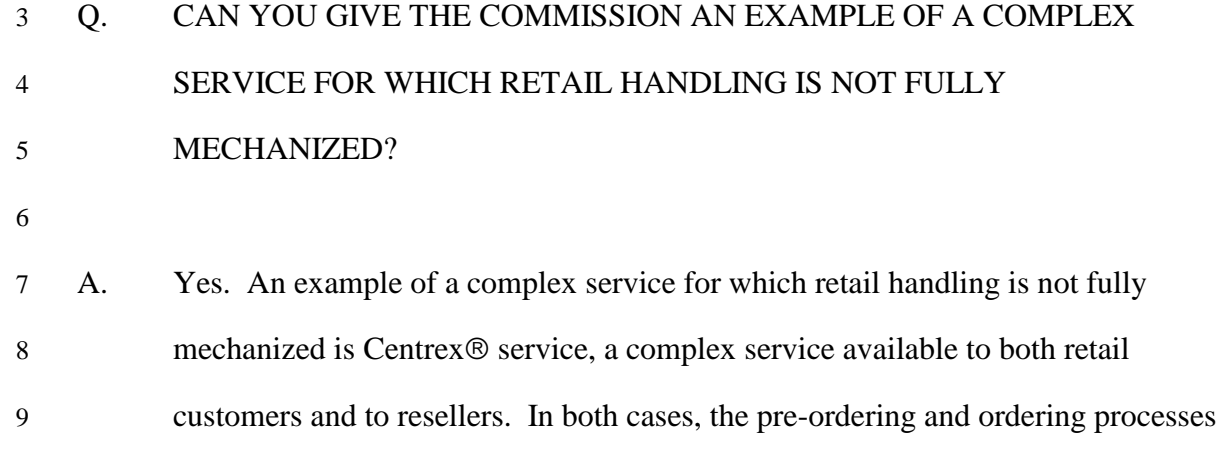

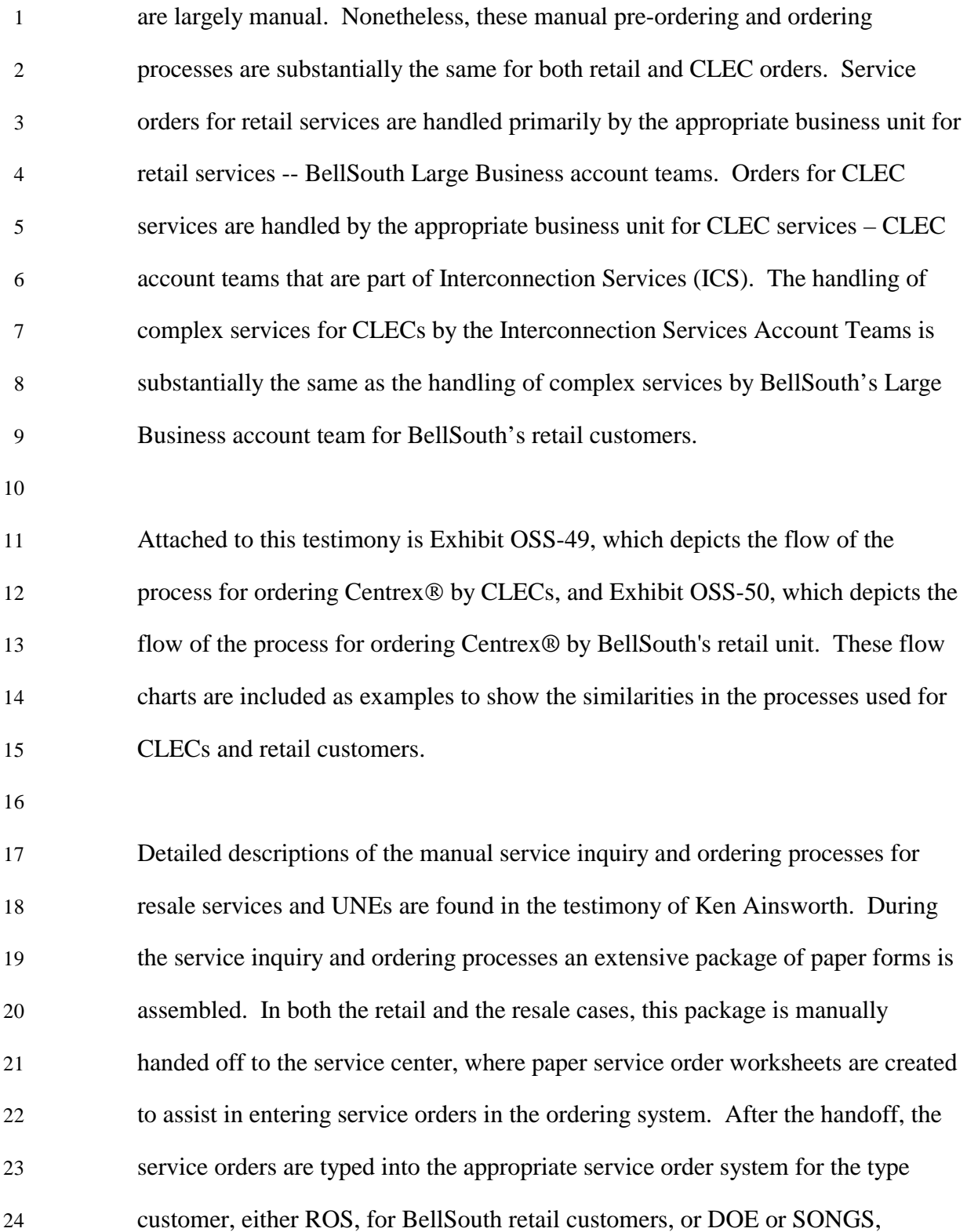

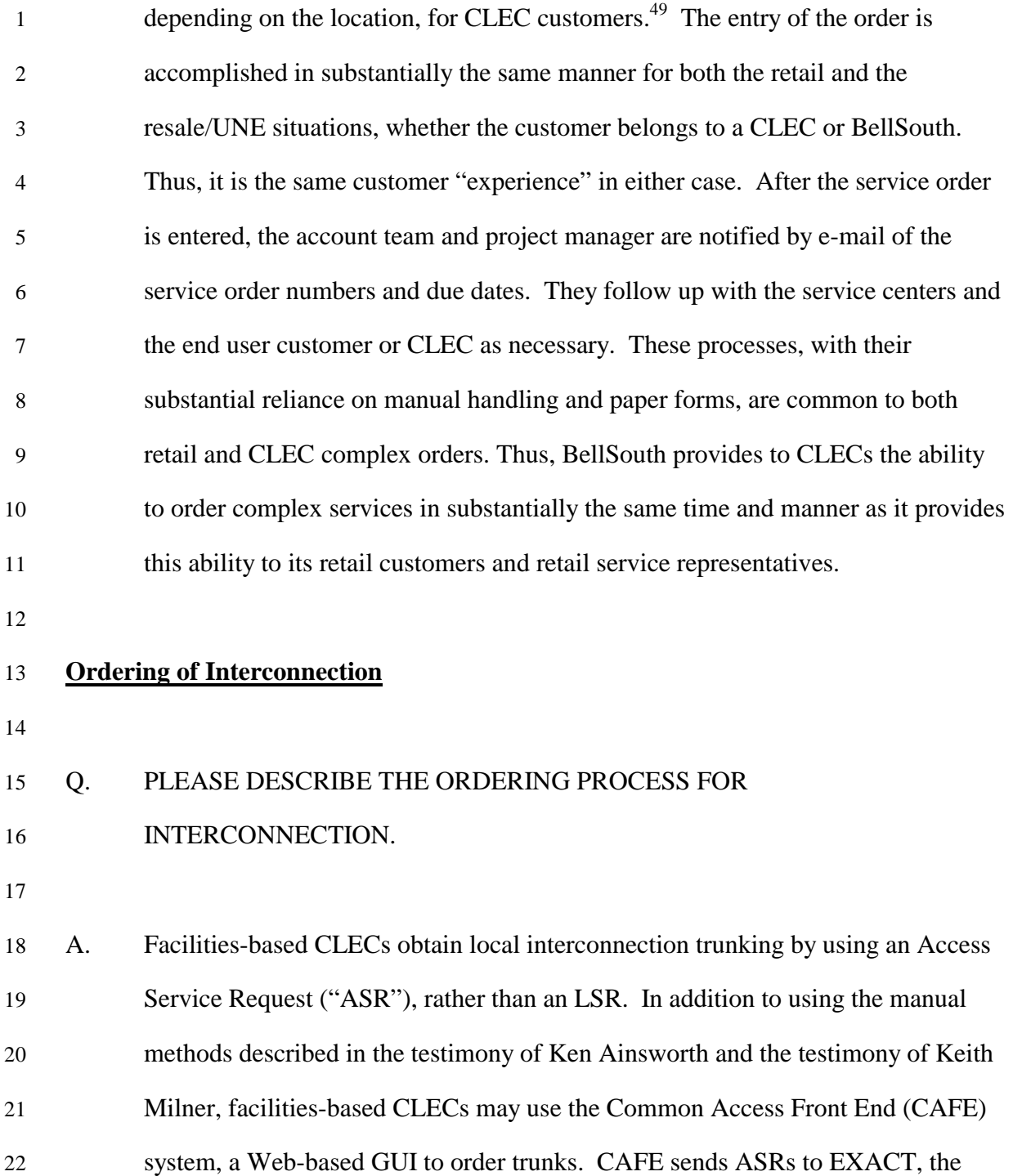

l

<sup>&</sup>lt;sup>49</sup> The service representative in the LCSC inputs manually-submitted LSRs for Designed services into the Exchange Access Control and Tracking system ("EXACT") If the LSR comes in electronically and LESOG cannot issue the order, then it falls out for manual handling and the service representative issues the LSR through EXACT.

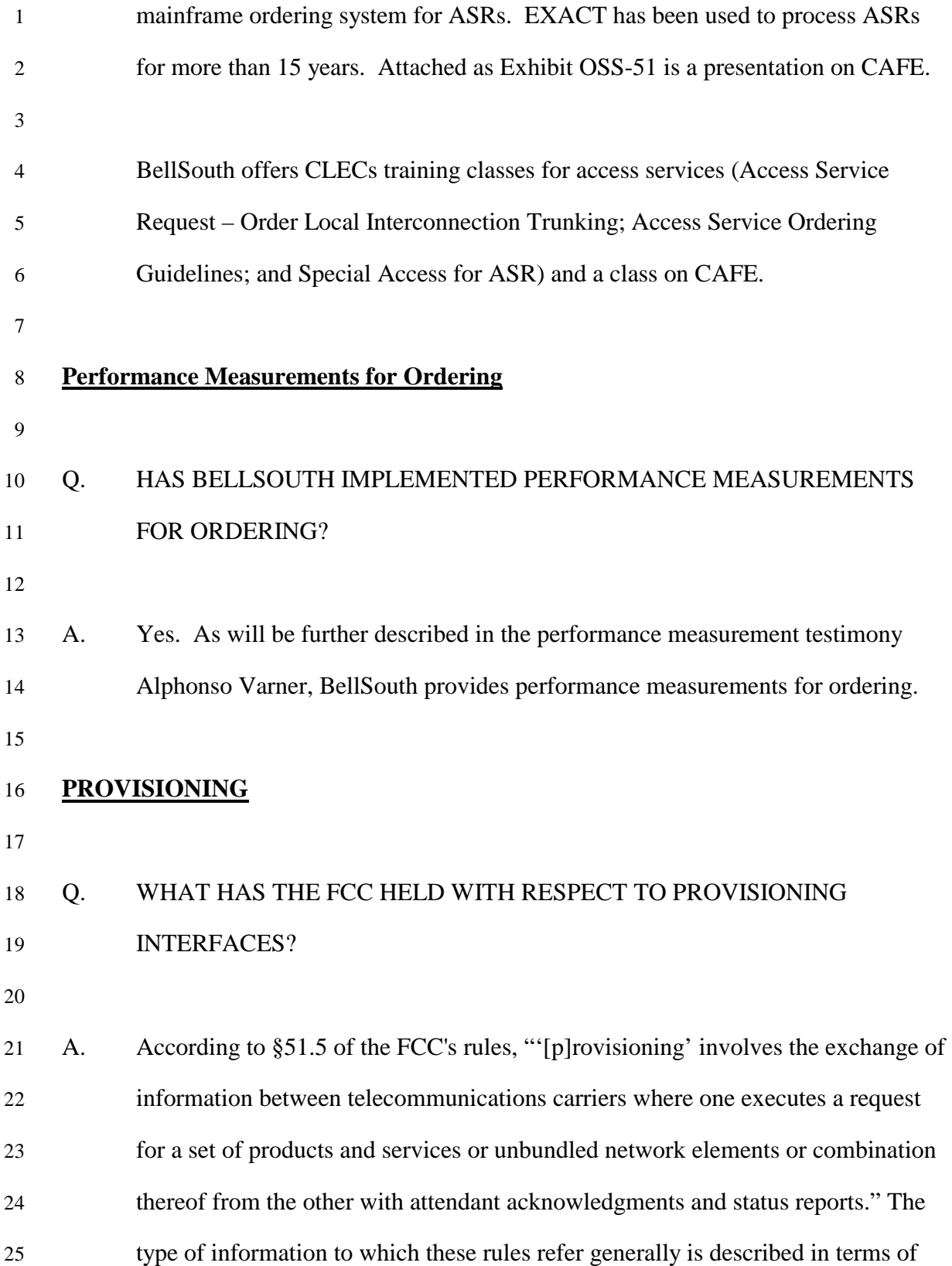

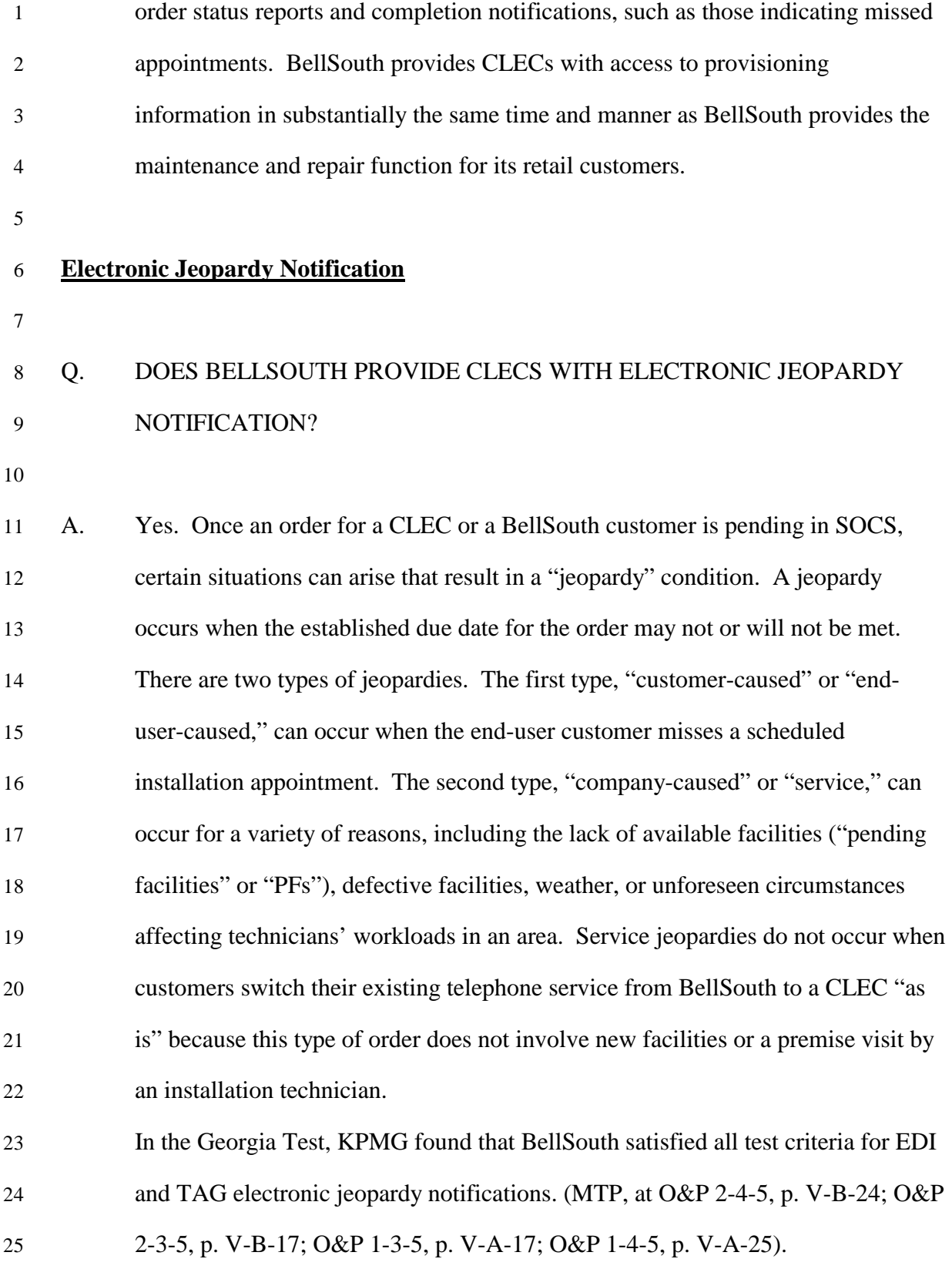

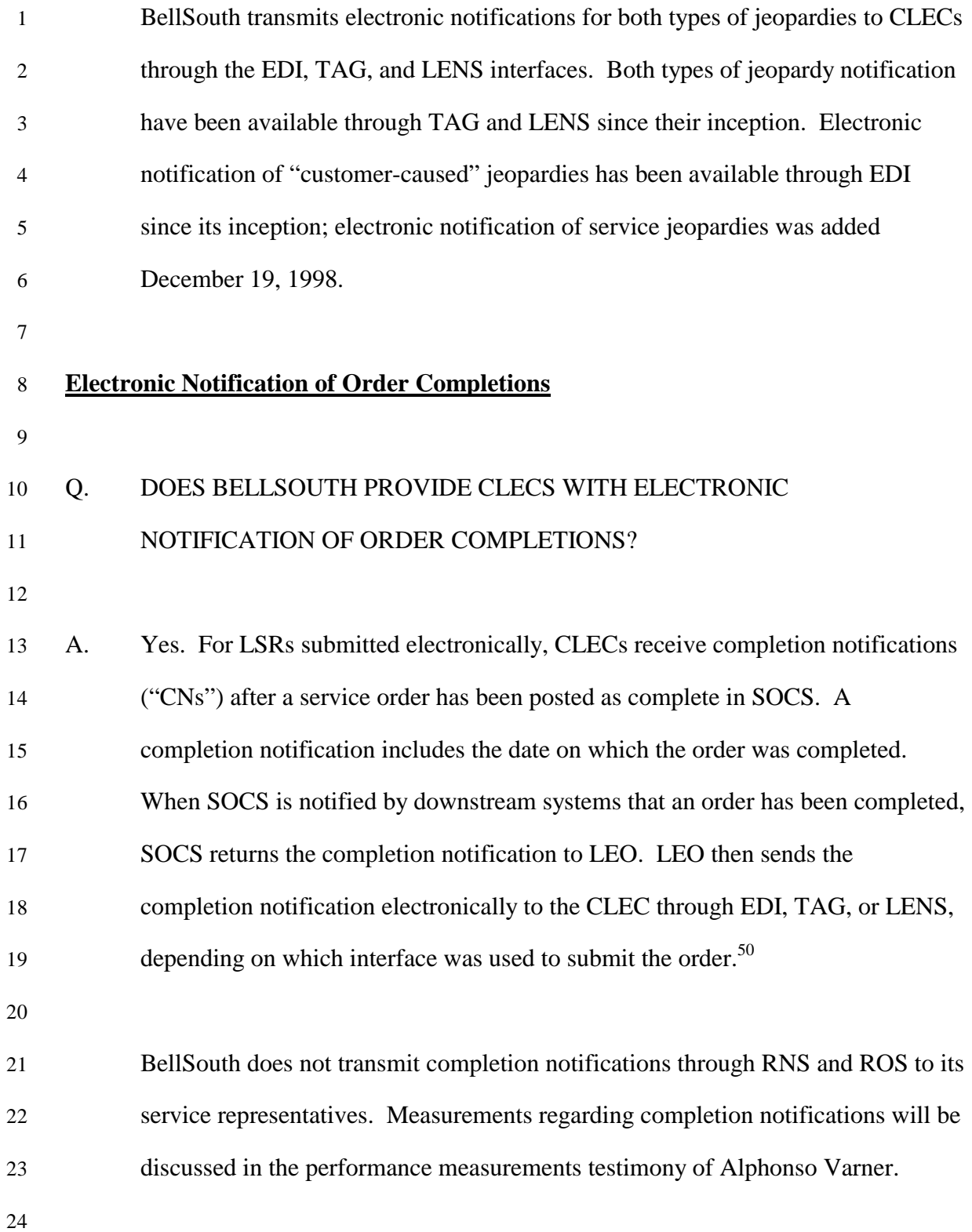

 $\overline{\phantom{a}}$ 

 $50$  Except in the case of xDSL-compatible loops, which are sent back via SGG. In the case of LNP, the completion notification is returned via the LNP Gateway.

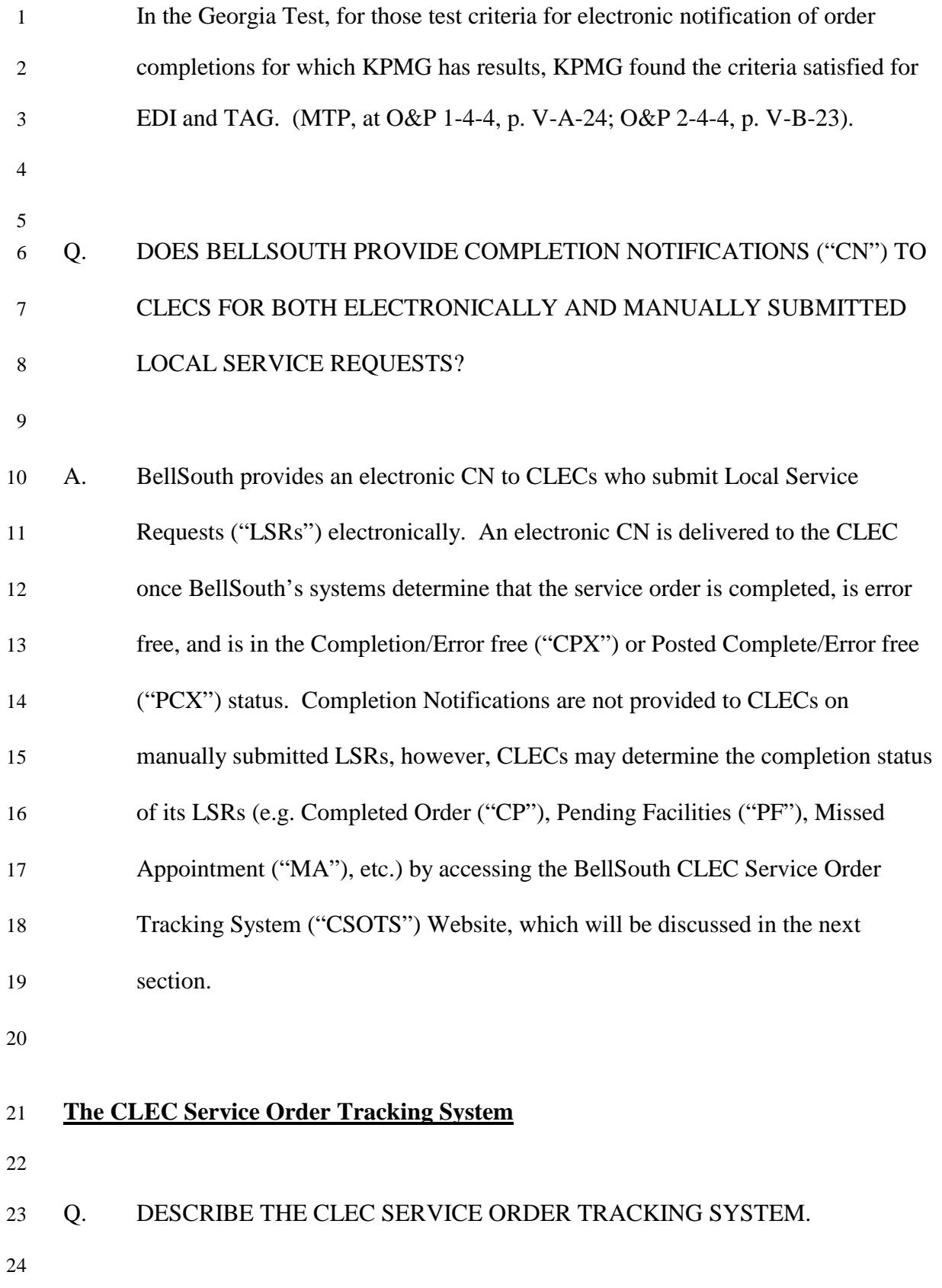

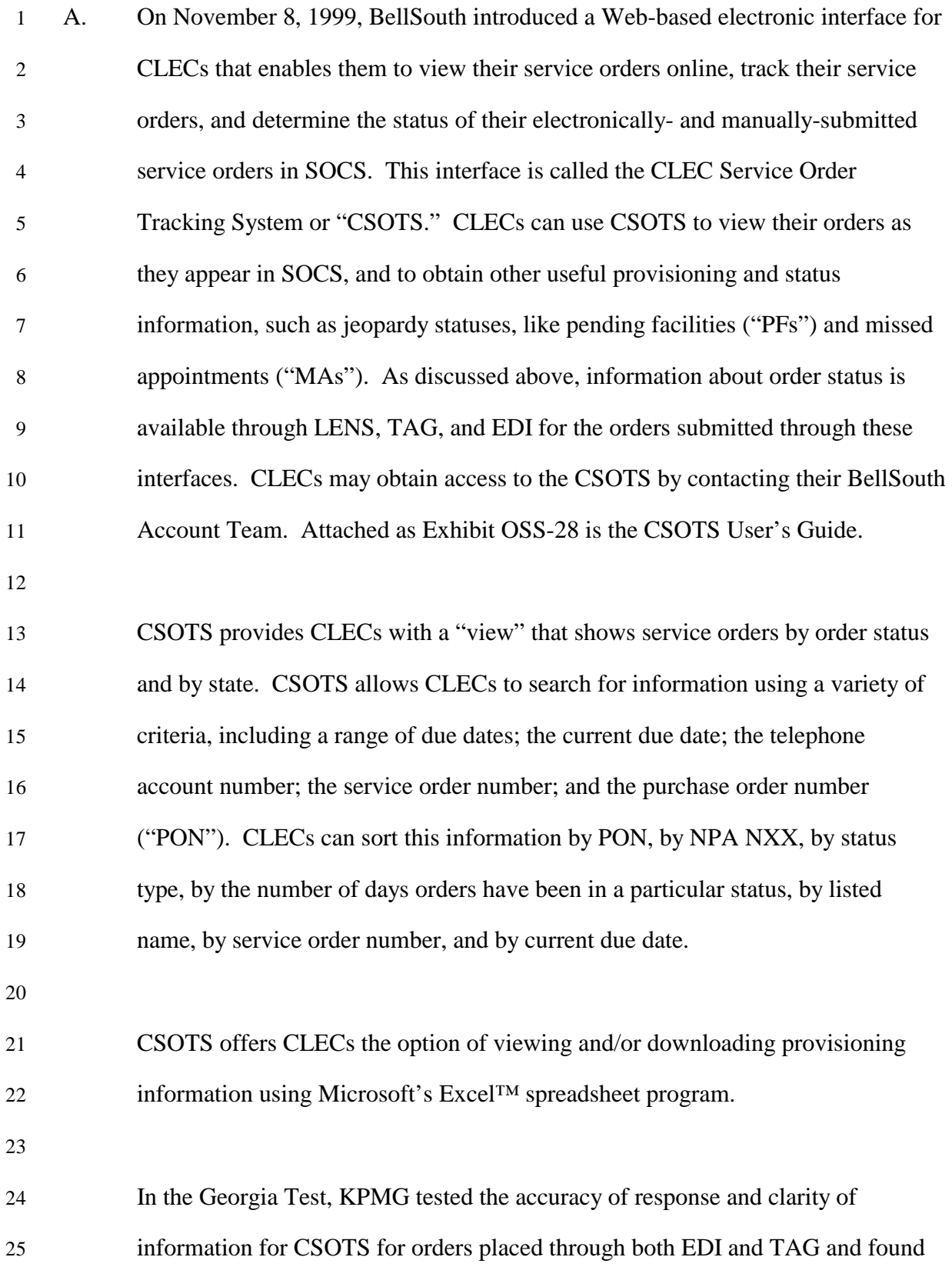

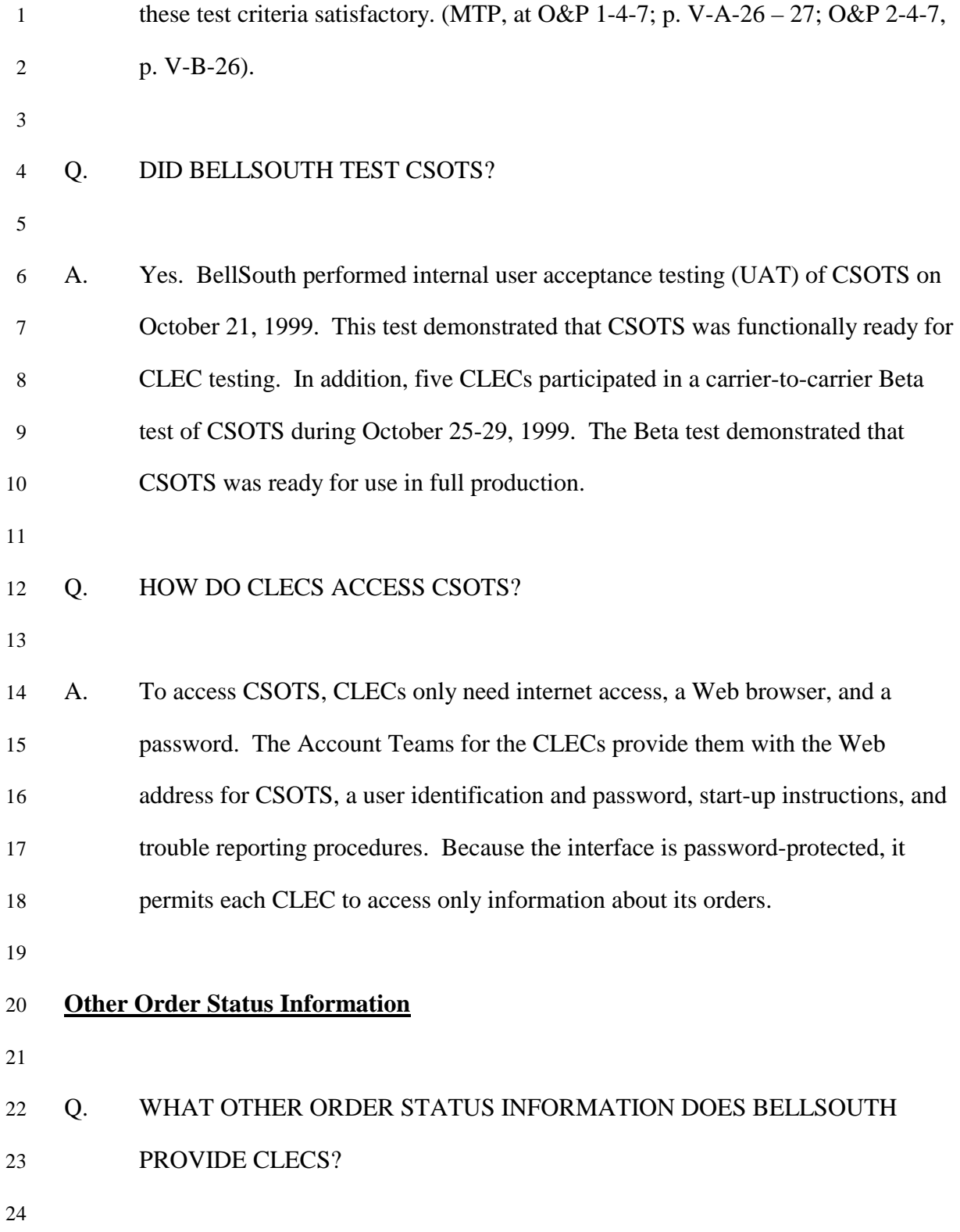

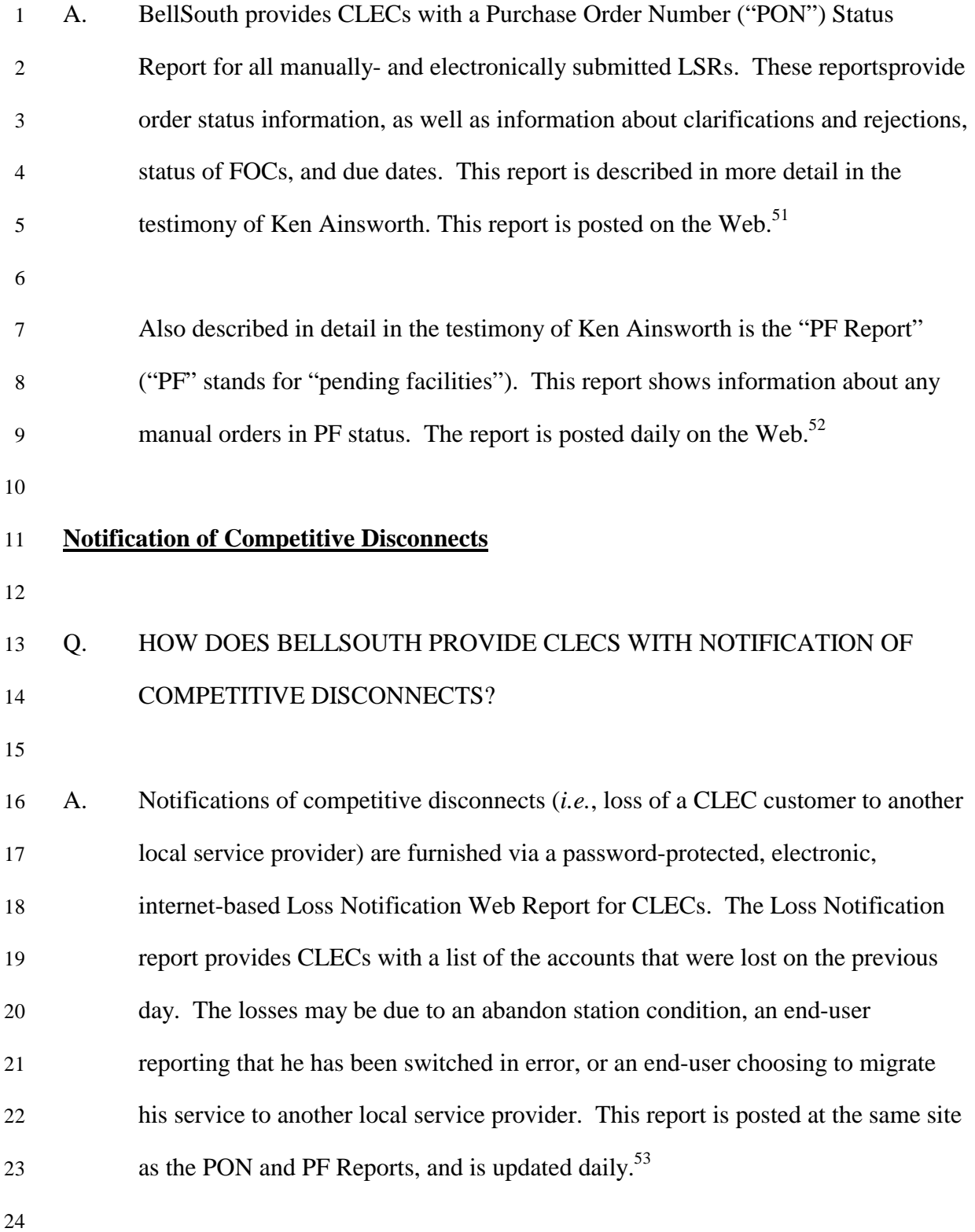

 $\overline{a}$ 

<sup>51</sup> https://CLEC.bellsouth.com

<sup>52</sup> https://CLEC.bellsouth.com

<sup>53</sup> https://CLEC.bellsouth.com

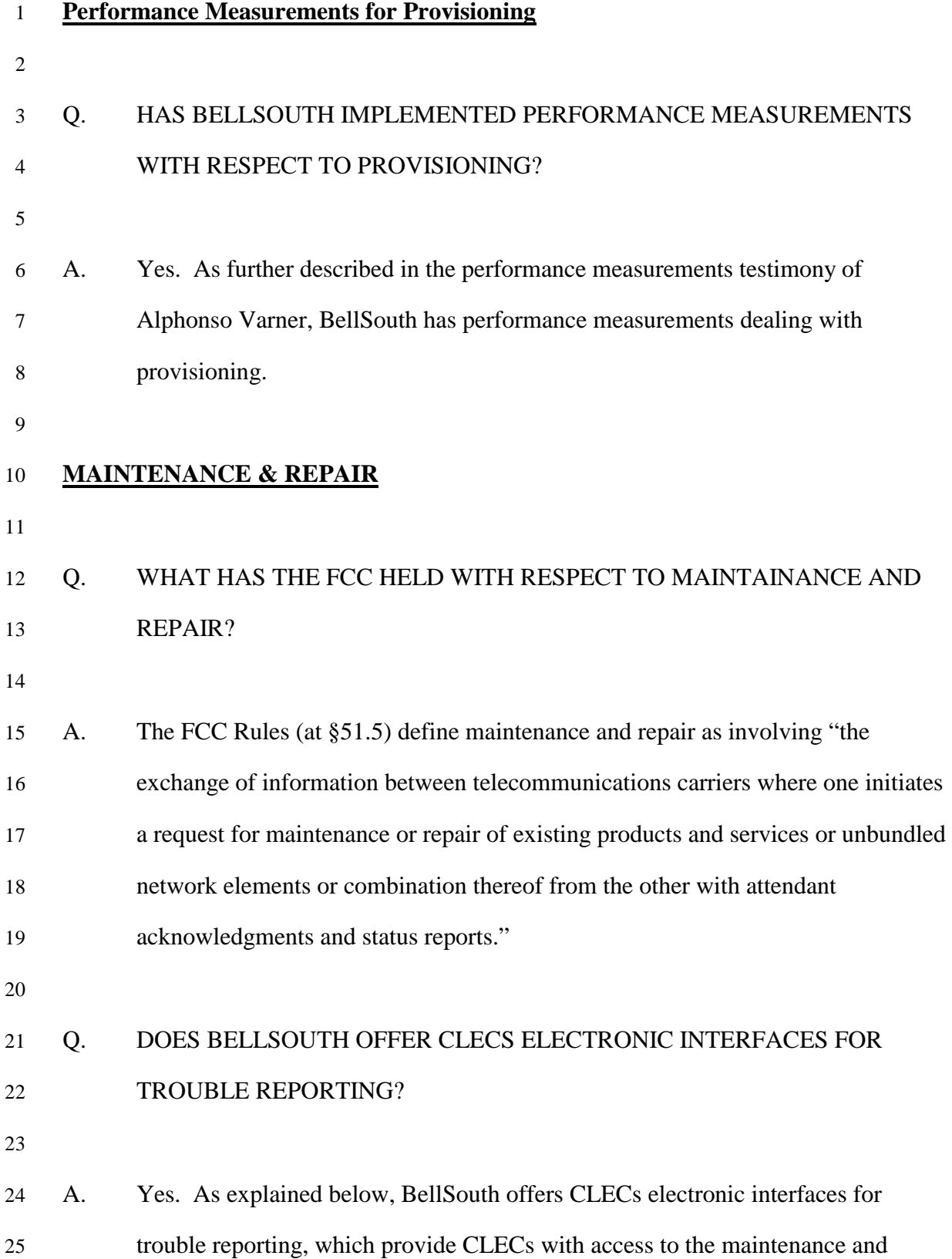

- 1 repair function in substantially the same time and manner as BellSouth offers
- 2 access for its retail customers.
- 3

4 The following chart demonstrates that CLECs have the same access to BellSouth's 5 maintenance and repair OSS that BellSouth has.

6

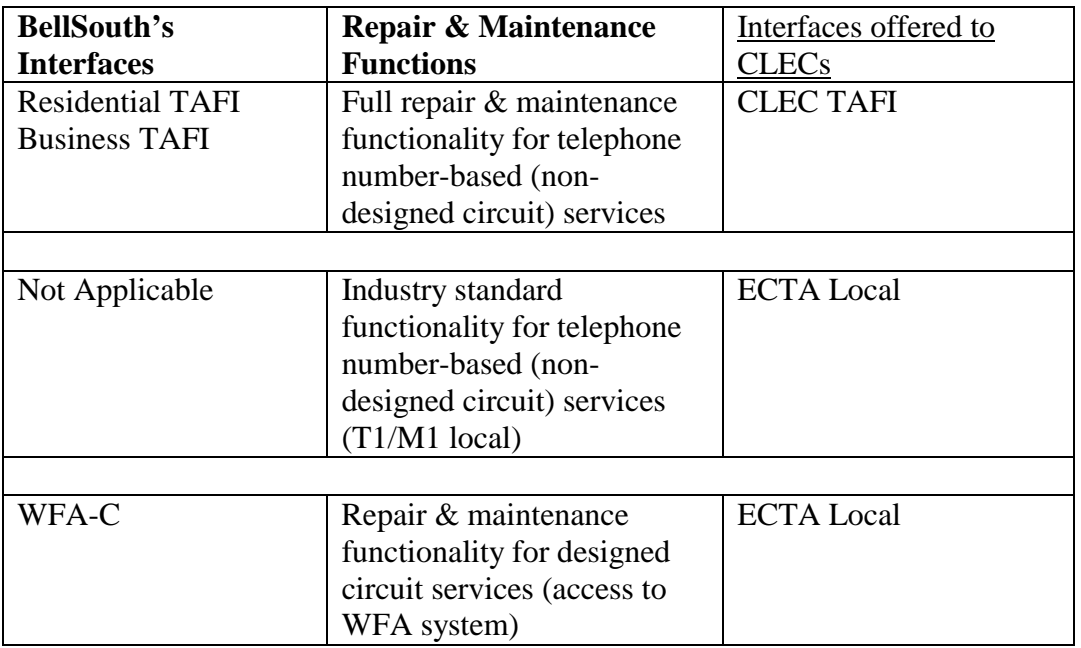

7

- 8 Q. DOES THE ACCESS THAT BELLSOUTH PROVIDES TO MAINTAINANCE 9 AND REPAIR OSS MEET THE FCC'S REQUIREMENTS?
- 10

11 A. Yes. The FCC found that, although it did not offer a machine-to-machine 12 maintenance and repair interface when it filed for long distance relief in New 13 York, "Bell Atlantic satisfie[d] its checklist obligation by demonstrating that it 14 offers competitors substantially the same means of accessing maintenance and 15 repair functions as Bell Atlantic's retail operations." *Bell Atlantic New York*  16 *Order*, ¶ 215. Bell Atlantic accomplished this by providing CLECs with a Web-

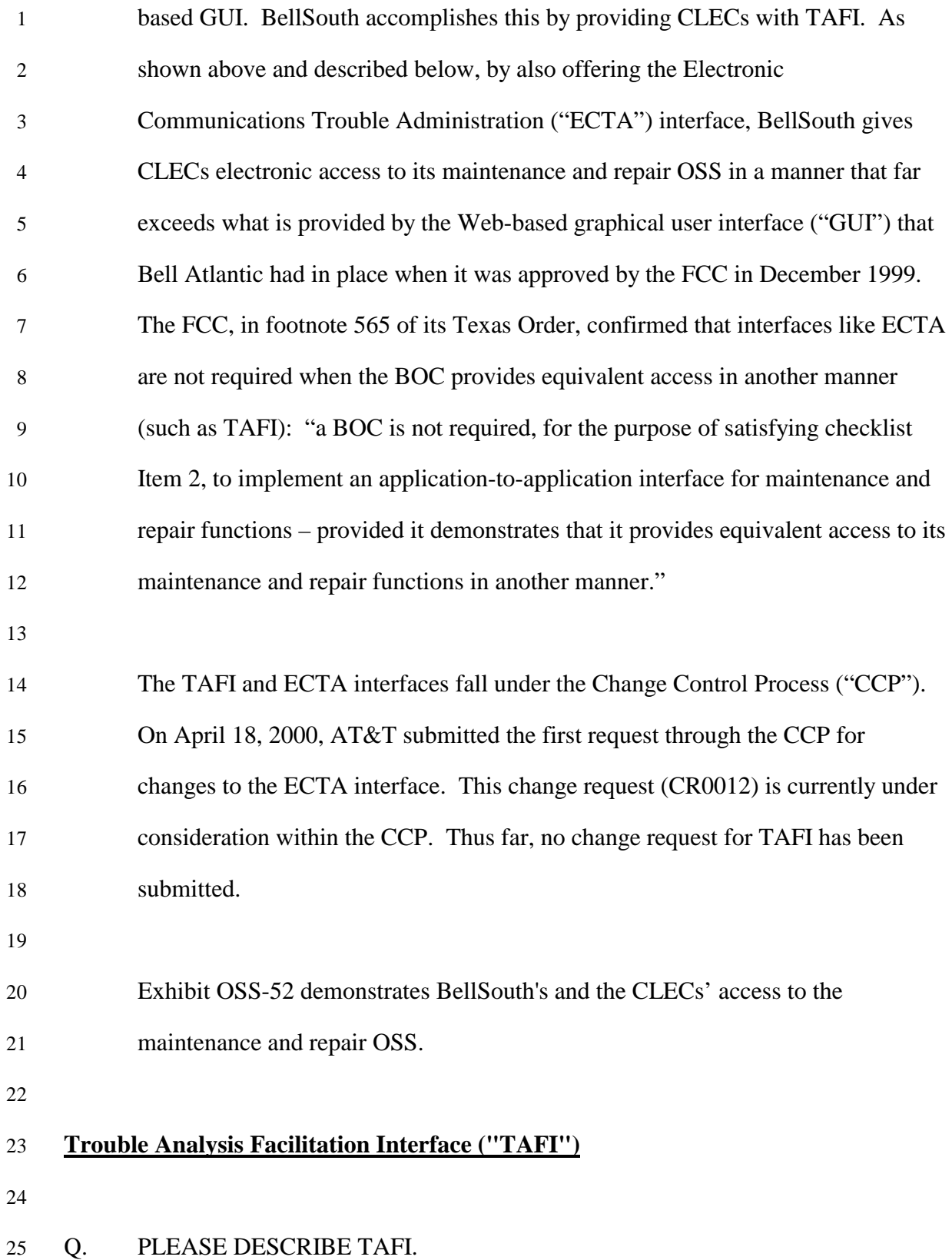

1 A. BellSouth offers CLECs access to the Trouble Analysis Facilitation Interface 2 ("TAFI"), the same maintenance and repair system that BellSouth's own retail 3 representatives use to handle a trouble report for any basic exchange service (*i.e.*, 4 telephone number-based or non-designed services).

6 TAFI is a human-to-machine interface with intelligence to do diagnostics and 7 provides rapid, consistent, and efficient automated trouble receipt, screening, and 8 problem resolution. TAFI is an interactive system that prompts the BellSouth or 9 CLEC repair attendant with questions and instructions while automatically 10 interacting with other internal systems as appropriate. TAFI also provides for the 11 queuing of reports to enable BellSouth or CLEC repair attendants to work on 12 several customer troubles simultaneously. TAFI provides on-line reference tools. 13 BellSouth and CLECs can use TAFI in the same manner to enter trouble reports, 14 check the status of a report, and modify existing reports. TAFI gives BellSouth 15 and CLECs direct access to their end user customers' maintenance histories. 16 BellSouth and CLECs can use TAFI to check the status of repair tickets. In 17 addition, by providing access to TAFI, BellSouth has made available to CLECs 18 the functionality inherent in the many OSS with which TAFI interacts, such as the 19 Loop Maintenance Operations System ("LMOS"), on the same basis as BellSouth 20 retail personnel obtain such access. The CLEC TAFI End-User Training Manual 21 and the CLEC TAFI User Guide that I described in the "OSS Documentation" 22 section of my testimony are attached as Exhibits OSS-34 and OSS-35.

23

5

24 TAFI is not an industry standard interface. The industry standard for repair and 25 maintenance interfaces addresses only basic functions, such as electronically

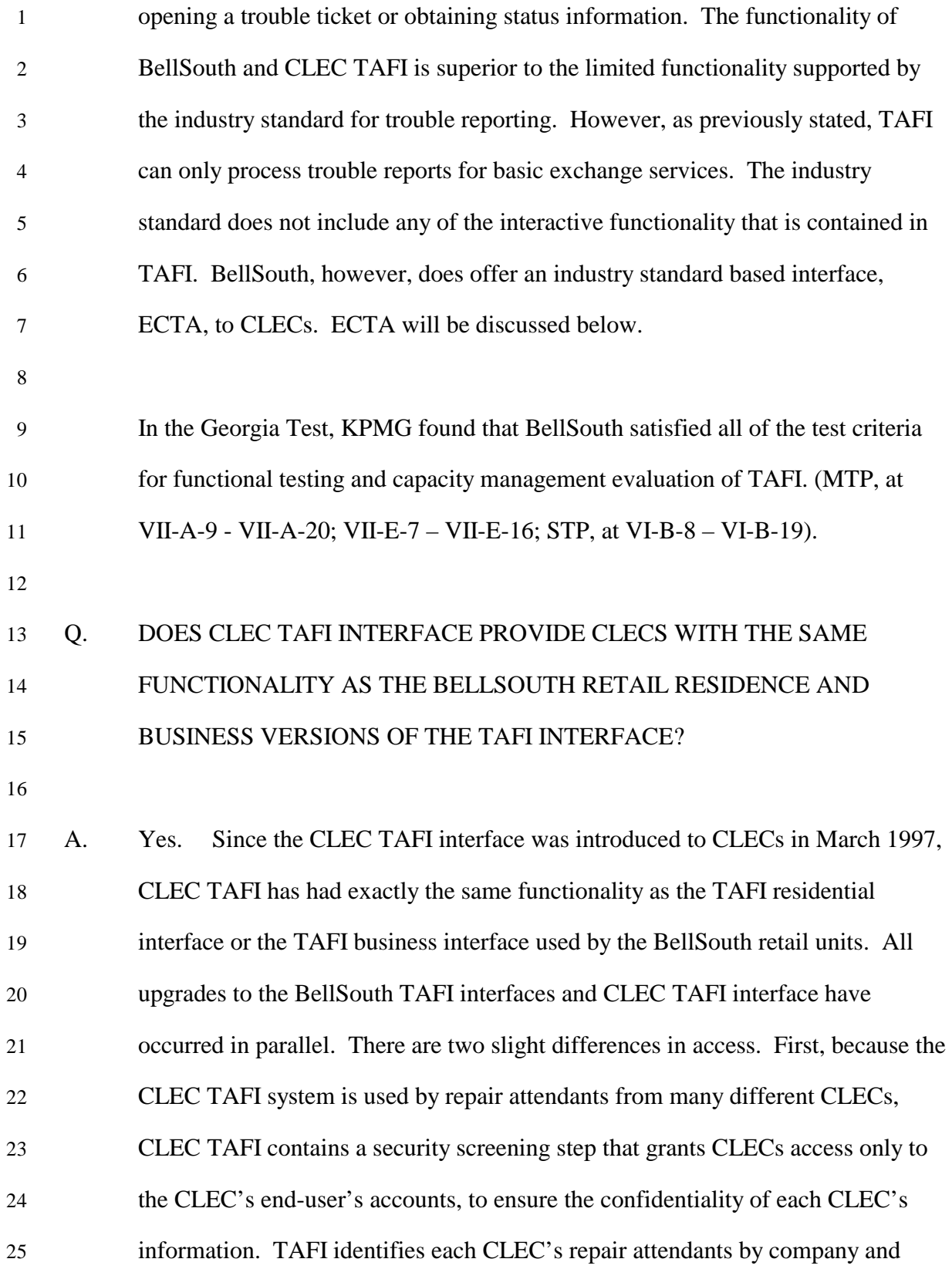

| $\mathbf{1}$             |    | allows each CLEC's repair attendants to access the records belonging only to that        |
|--------------------------|----|------------------------------------------------------------------------------------------|
| $\mathfrak 2$            |    | CLEC's customers. This process typically takes about 2-3 seconds. Once that              |
| 3                        |    | validation check has been performed, the CLEC repair attendant has identical             |
| $\overline{\mathcal{A}}$ |    | access for its end-user's accounts to the full range of TAFI functionality that is       |
| 5                        |    | available to BellSouth repair attendants for both business and residence exchange        |
| 6                        |    | services. Second, because the CLEC TAFI system combines the functionality of             |
| 7                        |    | the separate business and residence versions of TAFI used by BellSouth's repair          |
| $8\,$                    |    | attendants, CLECs have the advantage of a single system for all types of basic           |
| 9                        |    | exchange service trouble reports.                                                        |
| 10                       |    |                                                                                          |
| 11                       | Q. | IS TAFI A MACHINE-TO-MACHINE OR INTEGRATEABLE INTERFACE                                  |
| 12                       |    | FOR BELLSOUTH?                                                                           |
| 13                       |    |                                                                                          |
| 14                       | A. | No. Contrary to what CLECs have implied, BellSouth provides CLECs with the               |
| 15                       |    | same access to TAFI that it provides to itself. TAFI is not a machine-to-machine         |
| 16                       |    | or integrateable interface for BellSouth. <sup>54</sup> When BellSouth's maintenance and |
| 17                       |    | repair representatives take trouble reports from end user customers or check the         |
| 18                       |    | status of a report, they log directly into TAFI. Since these are maintenance and         |
| 19                       |    | repair functions, there would be no reason to go through BellSouth's marketing           |
| 20                       |    | and sales support systems, and, therefore, TAFI is not integrated with BellSouth's       |
| 21                       |    | marketing and sales support systems. When CLECs' representatives take trouble            |
| 22                       |    | reports from end user customers or check the status of a report, they log directly       |
| 23                       |    | into TAFI. All information about the trouble reports of CLECs' and BellSouth's           |
| 24                       |    | end users is maintained in TAFI and in the repair and maintenance OSS to which           |
| 25                       |    | TAFI interacts. BellSouth therefore provides TAFI to CLECs just as it does for           |
|                          |    |                                                                                          |

<sup>&</sup>lt;sup>54</sup> Second Louisiana Order, paragraph 151.

1 itself. If CLECs wish to enter trouble reports via the same systems they use to 2 place orders, they can integrate ECTA (discussed below) with their marketing and 3 sales support systems just as they can integrate the TAG pre-ordering interface 4 with the TAG ordering interface or the EDI ordering interface.

6 BellSouth or CLEC TAFI often enables trouble reports to be cleared remotely by 7 the repair attendant handling the initial customer contact, frequently with the 8 customer still on the line. This is possible because TAFI correctly screens 80% of 9 the reports for non-designed services while the customer is on the line. TAFI will 10 execute the appropriate test for that telephone number or retrieve the relevant data 11 to help analyze the problem. For example, if a customer were to report that the 12 customer's call forwarding feature was not working, the TAFI system would 13 check the customer's records to see if the line should be equipped with the call 14 forwarding feature and would electronically verify whether the feature has been 15 programmed in the switch serving that customer's line. Once the TAFI analysis 16 of the trouble is complete, TAFI recommends what is needed to correct the 17 problem and in some cases implements the corrective action. In the above 18 example, TAFI might instruct the repair attendant to have the customer contact 19 the business office to add the call forwarding feature or might correct the trouble 20 by implementing a translation change in the switch to add the feature to the line.

21

5

22 If TAFI determines that a trouble report must be dispatched to a downstream 23 center or field work group, TAFI passes the trouble ticket to Loop Maintenance 24 Operation Systems ("LMOS"). LMOS is used for maintaining customer line 25 records, and for entering, processing, and tracking trouble reports. TAFI is a

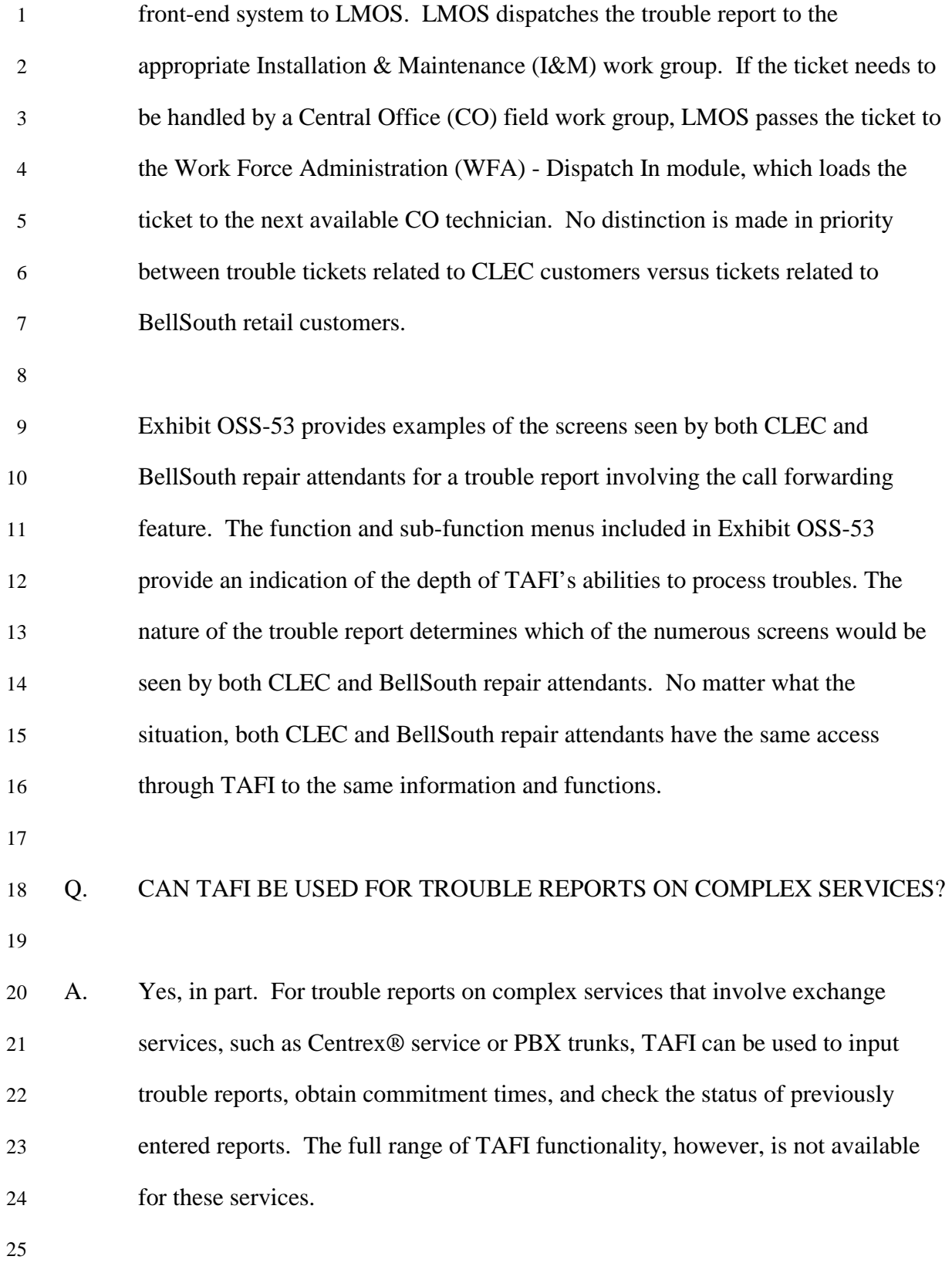

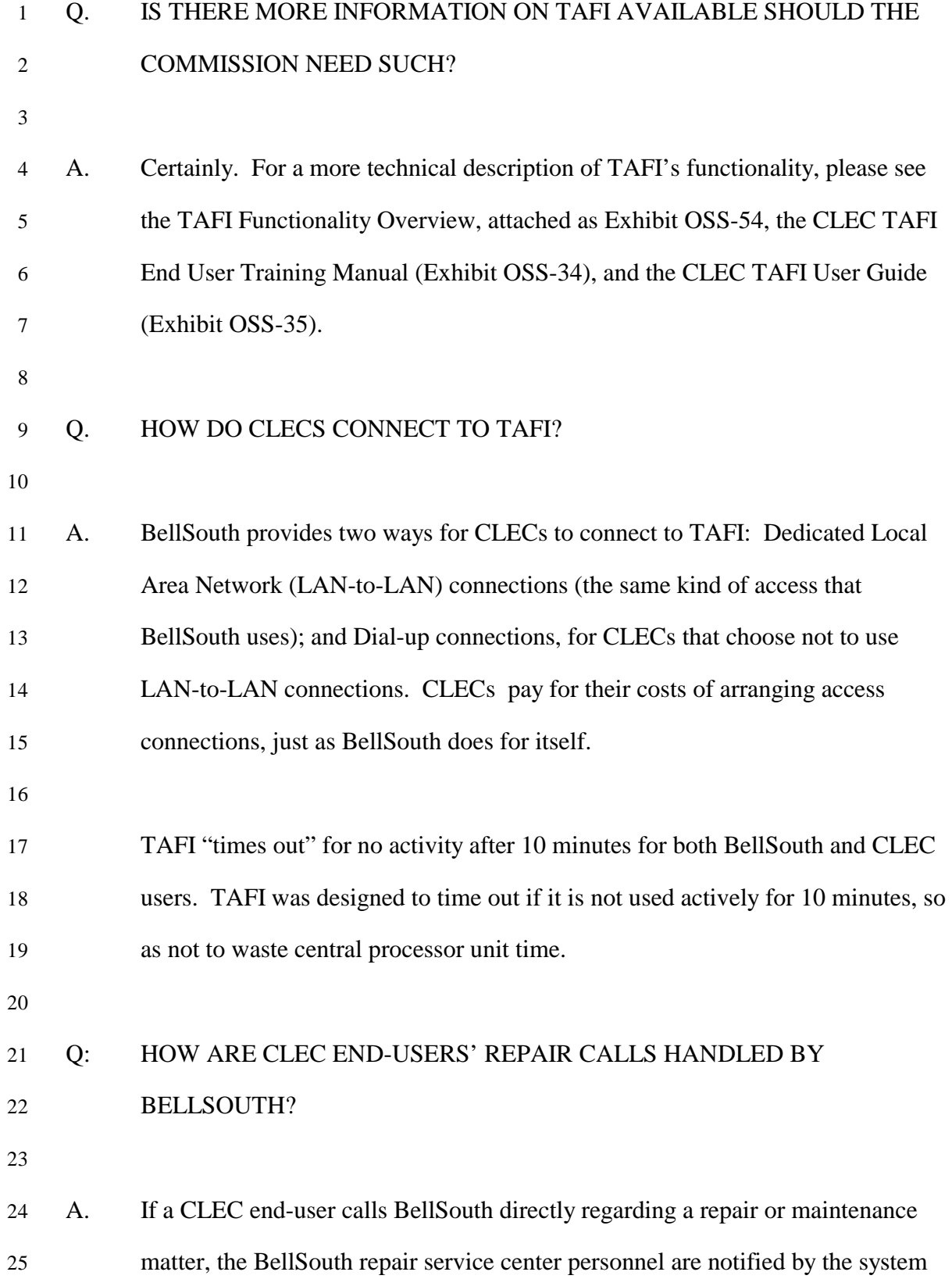

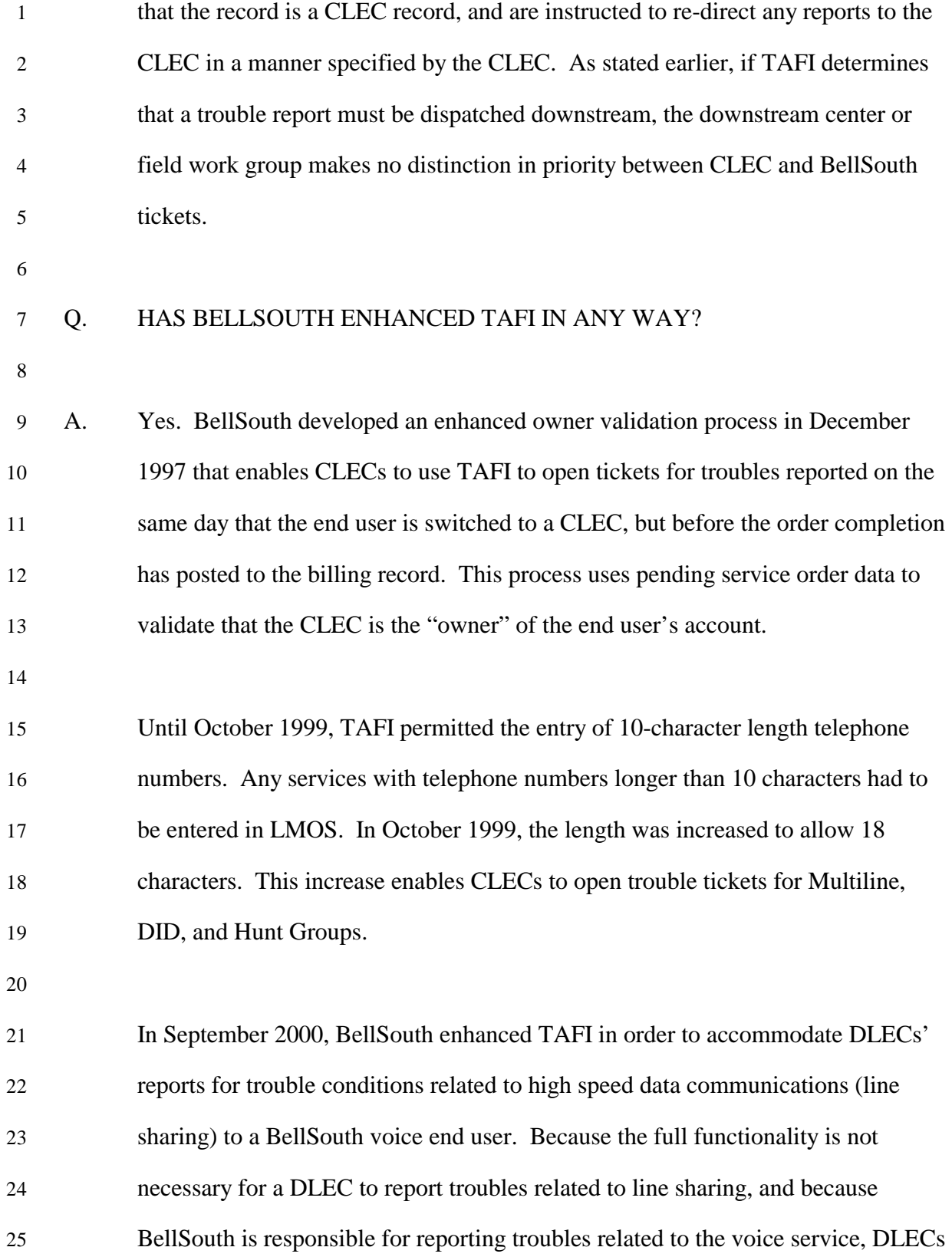

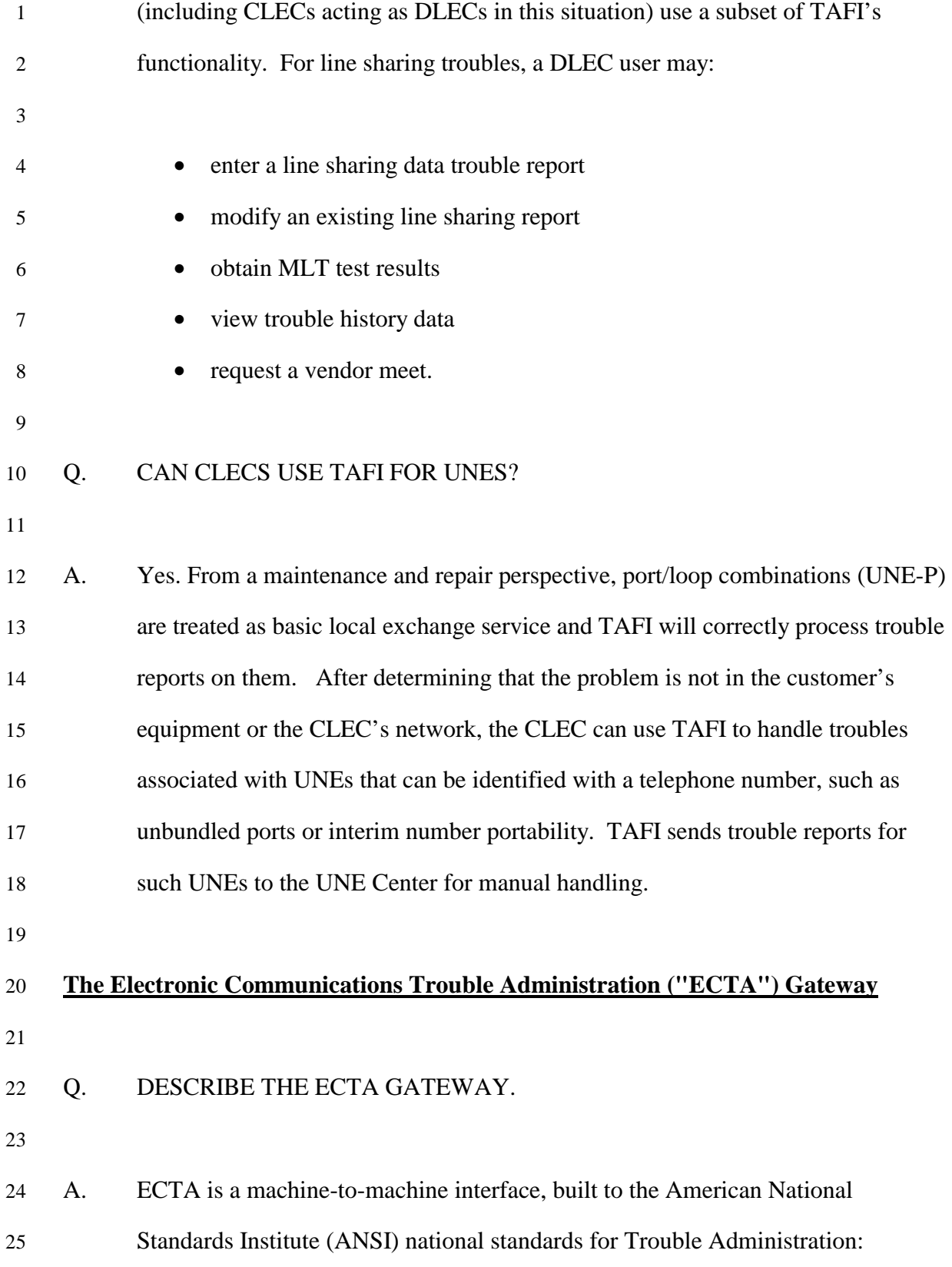

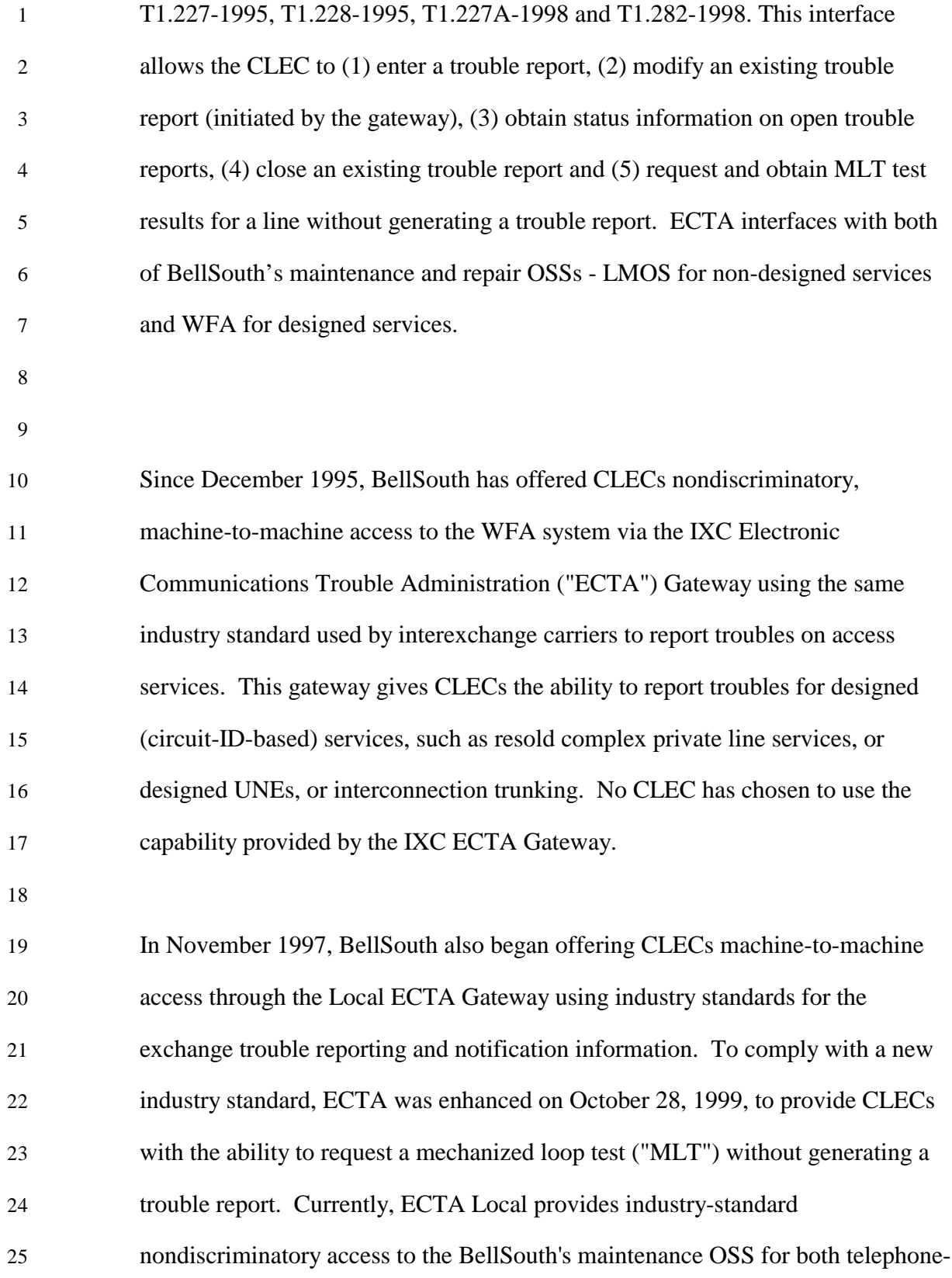

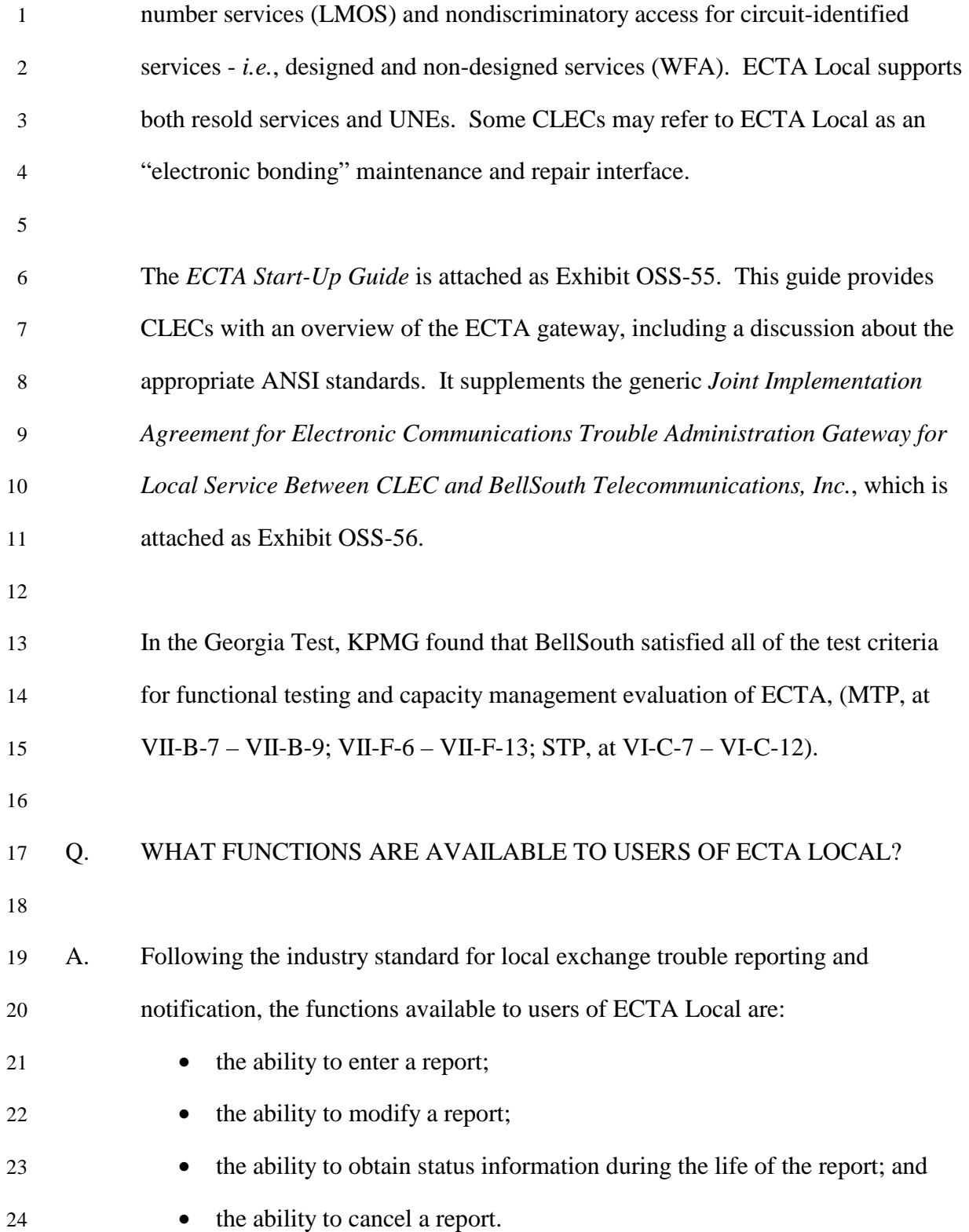

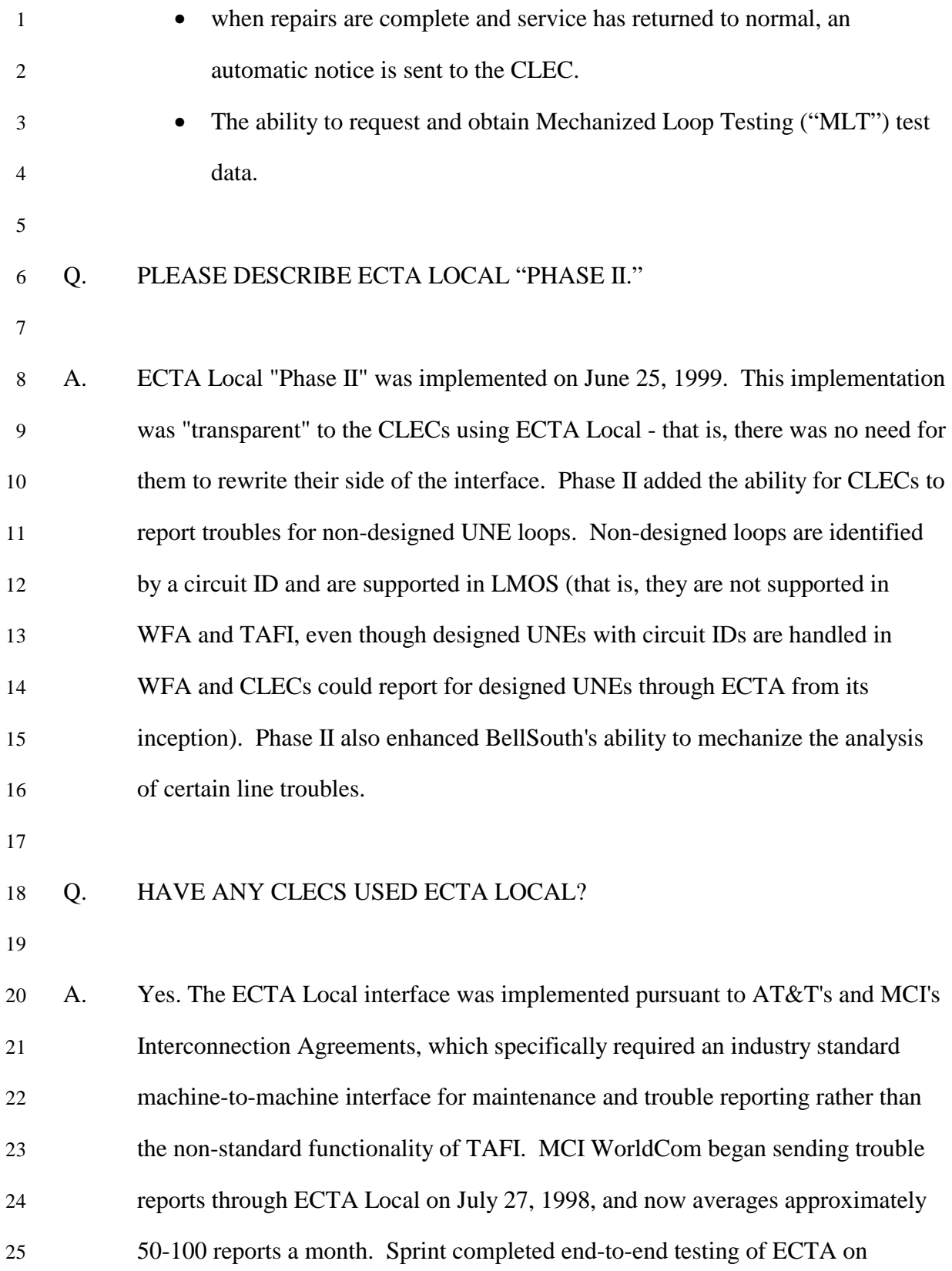

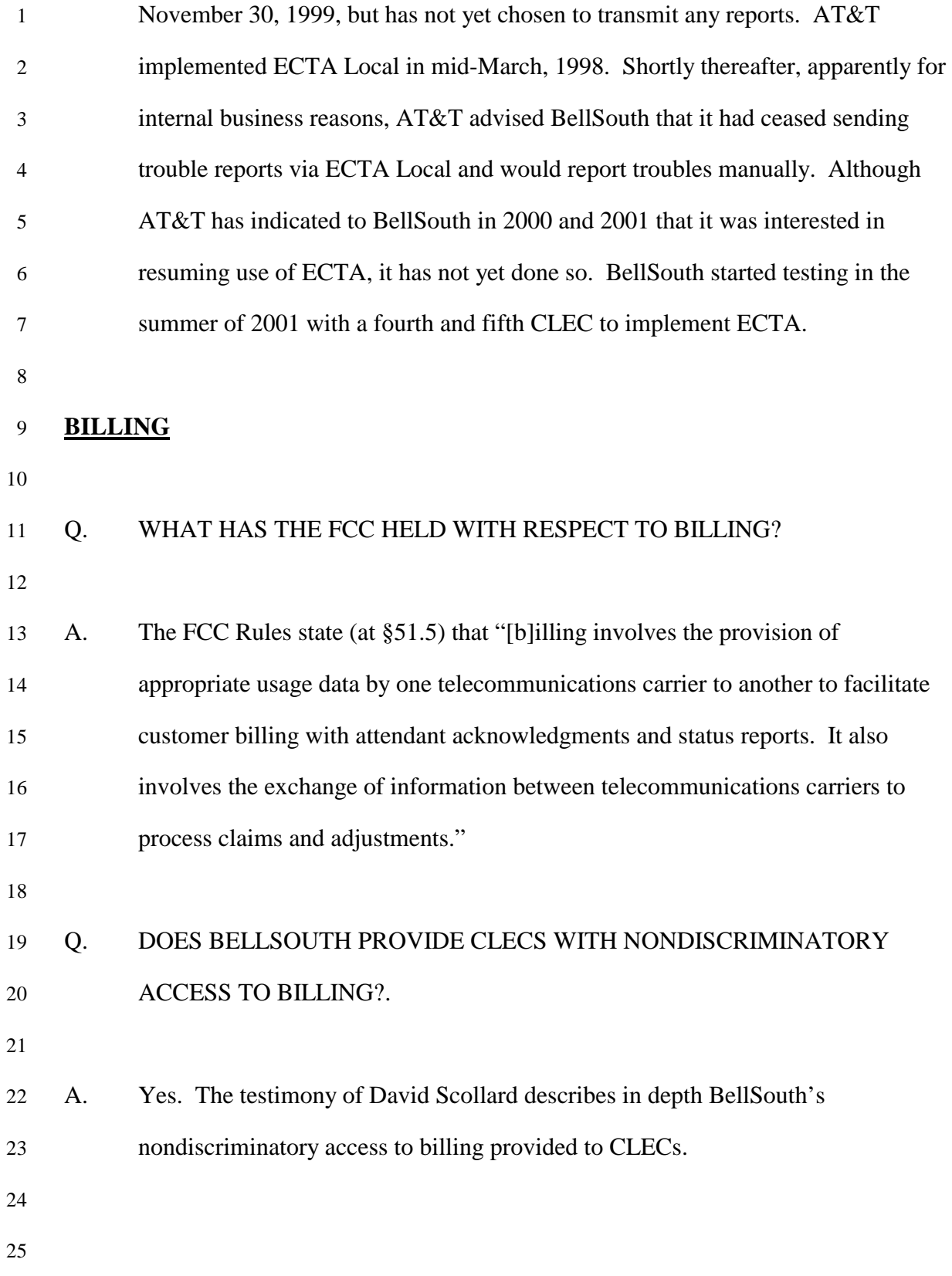

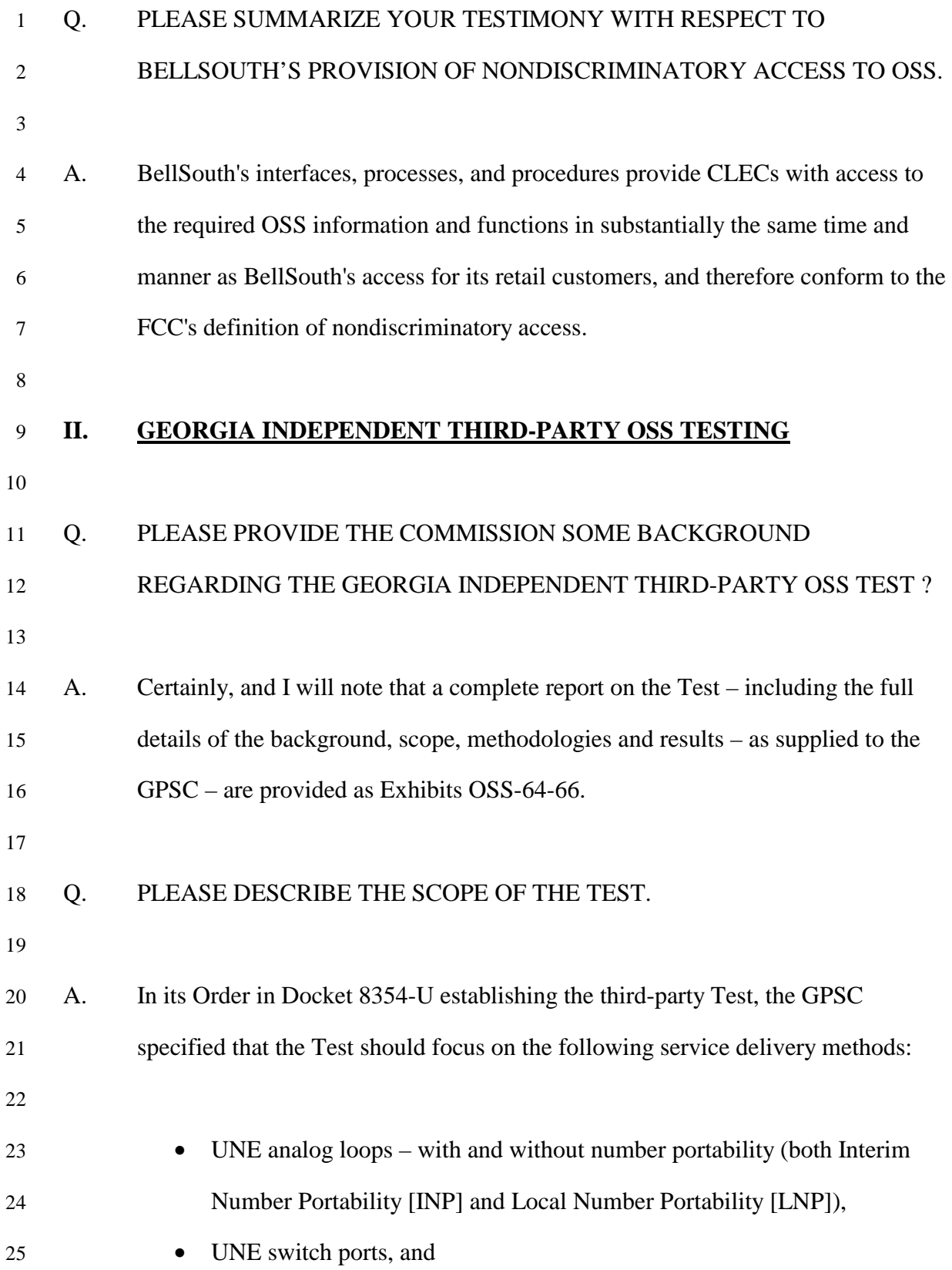
l

1 • UNE loop/port combinations

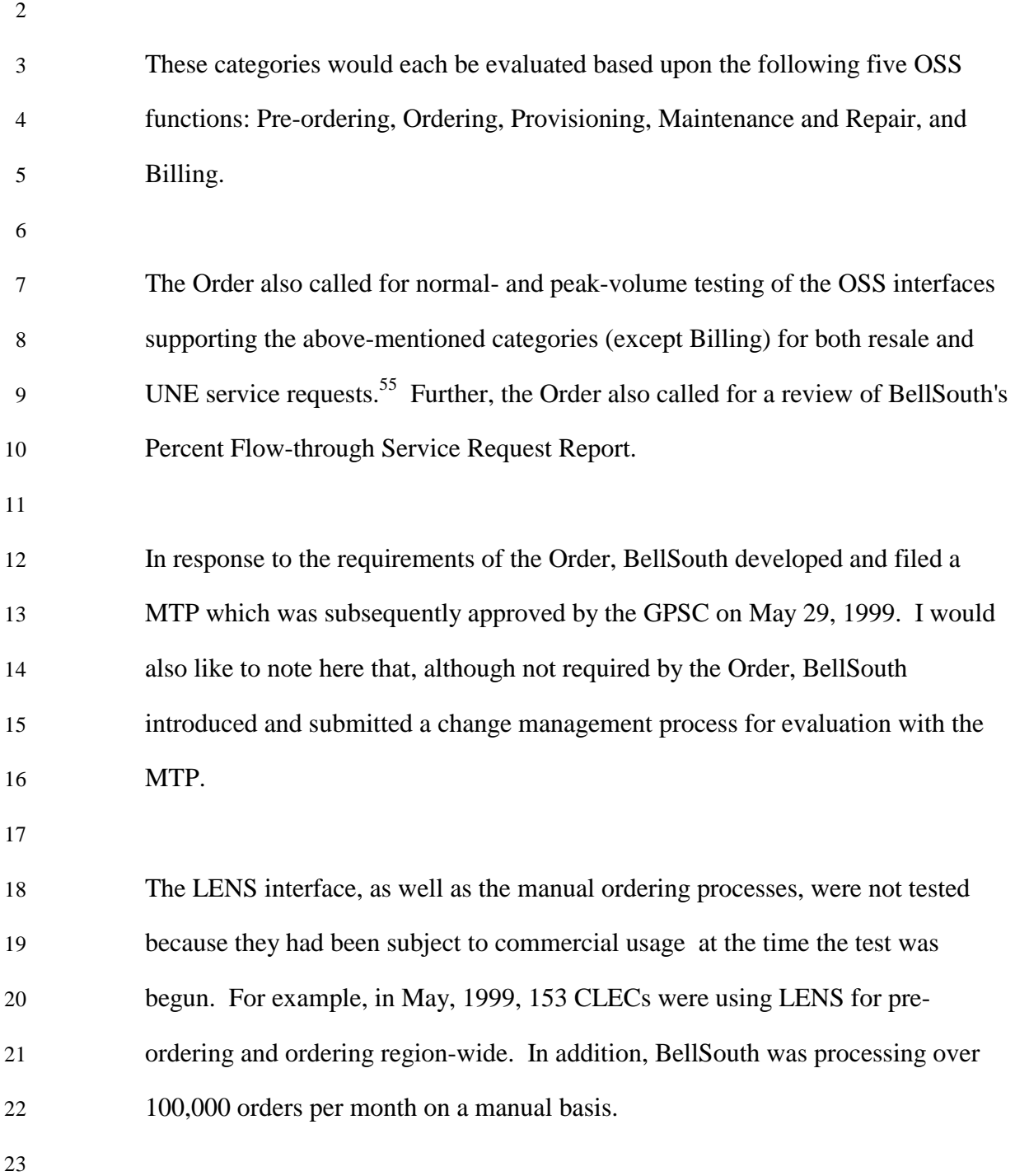

<sup>&</sup>lt;sup>55</sup> Normal-volume testing data was evaluated based on 2001 year-end projections for 100% of CLEC daily service request volume over a 2-10 hour period. Peak-volume testing data was evaluated based on 2001 year-end projections for 150% of CLEC daily service request volume over a 2-8 hour period.

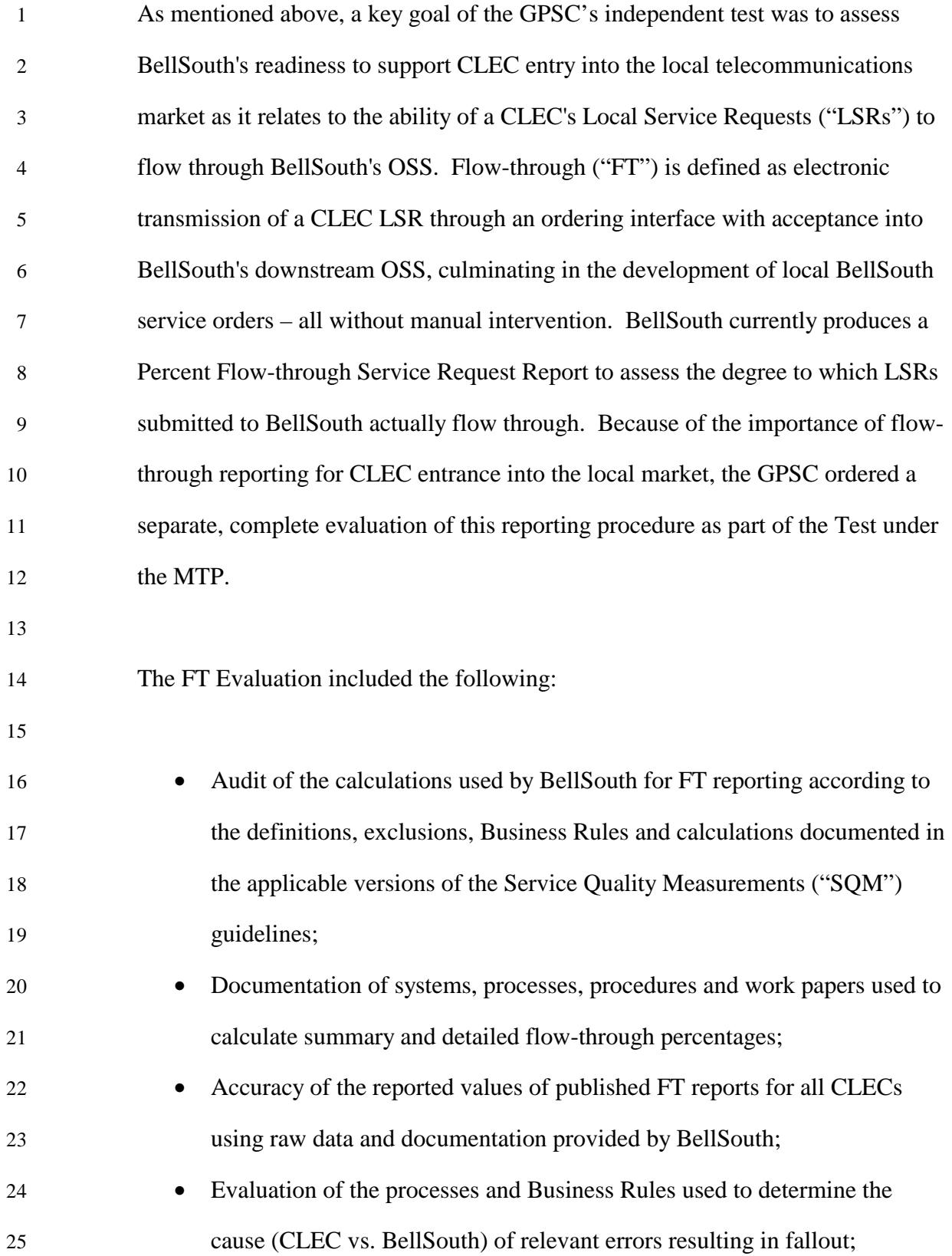

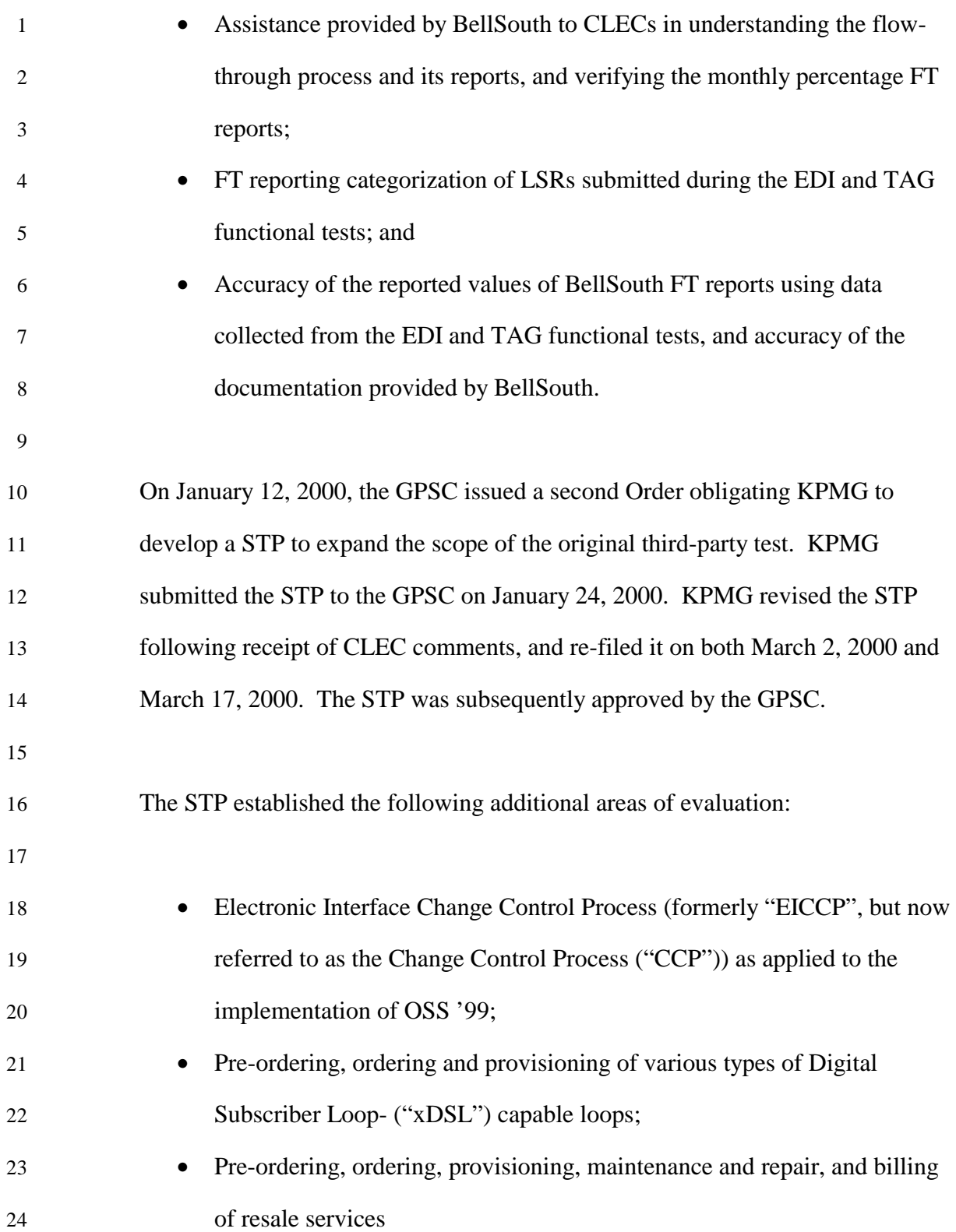

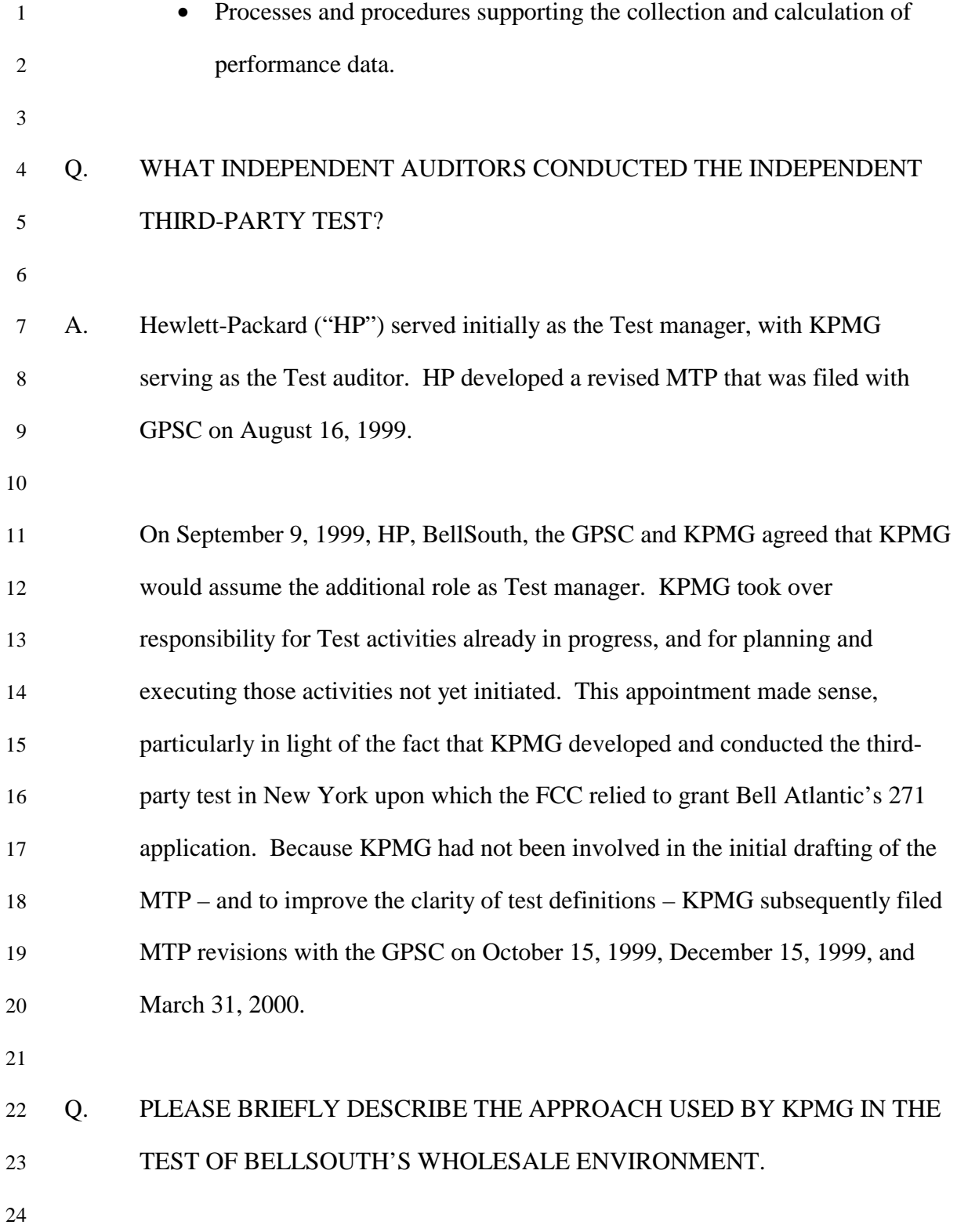

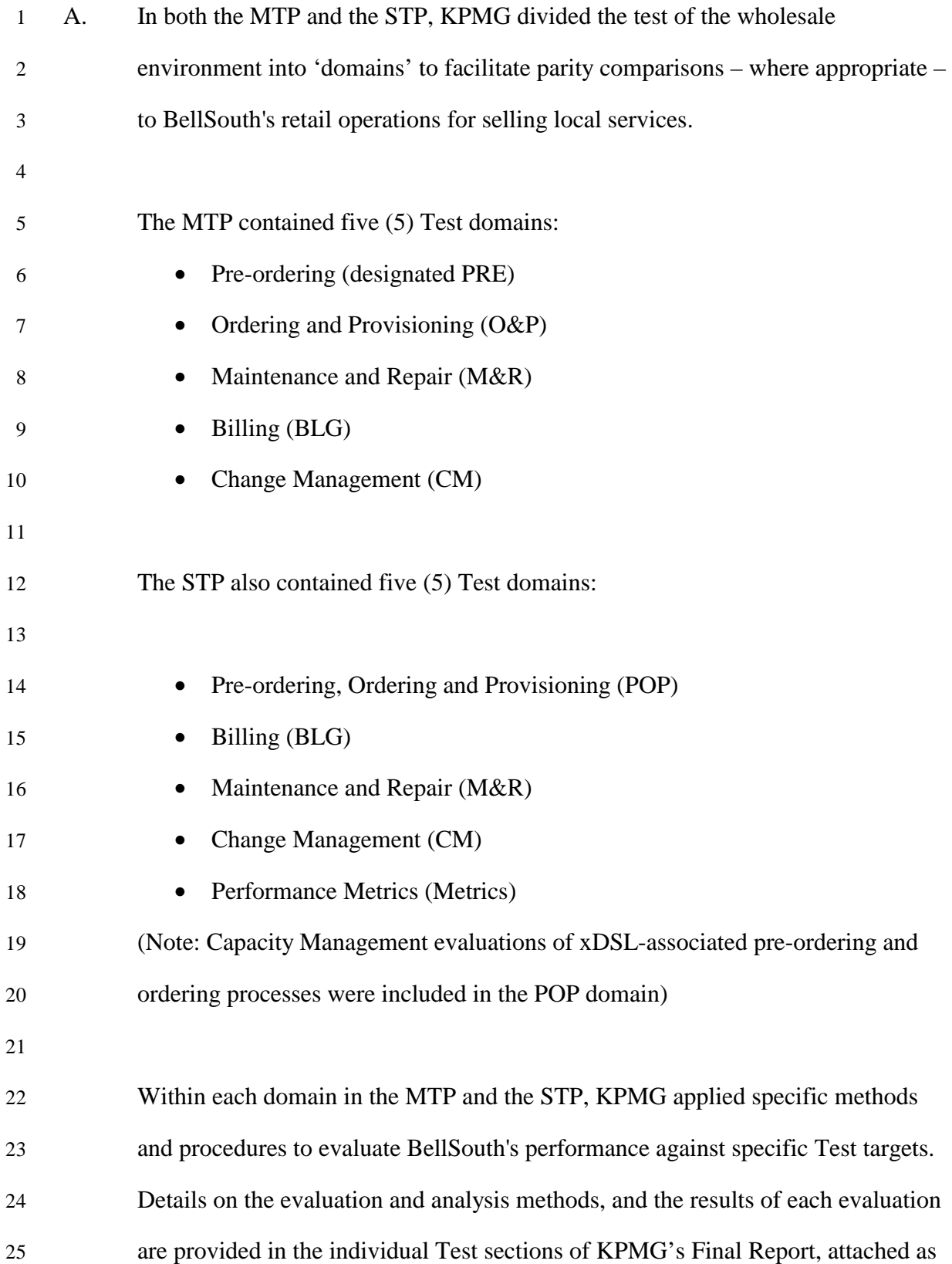

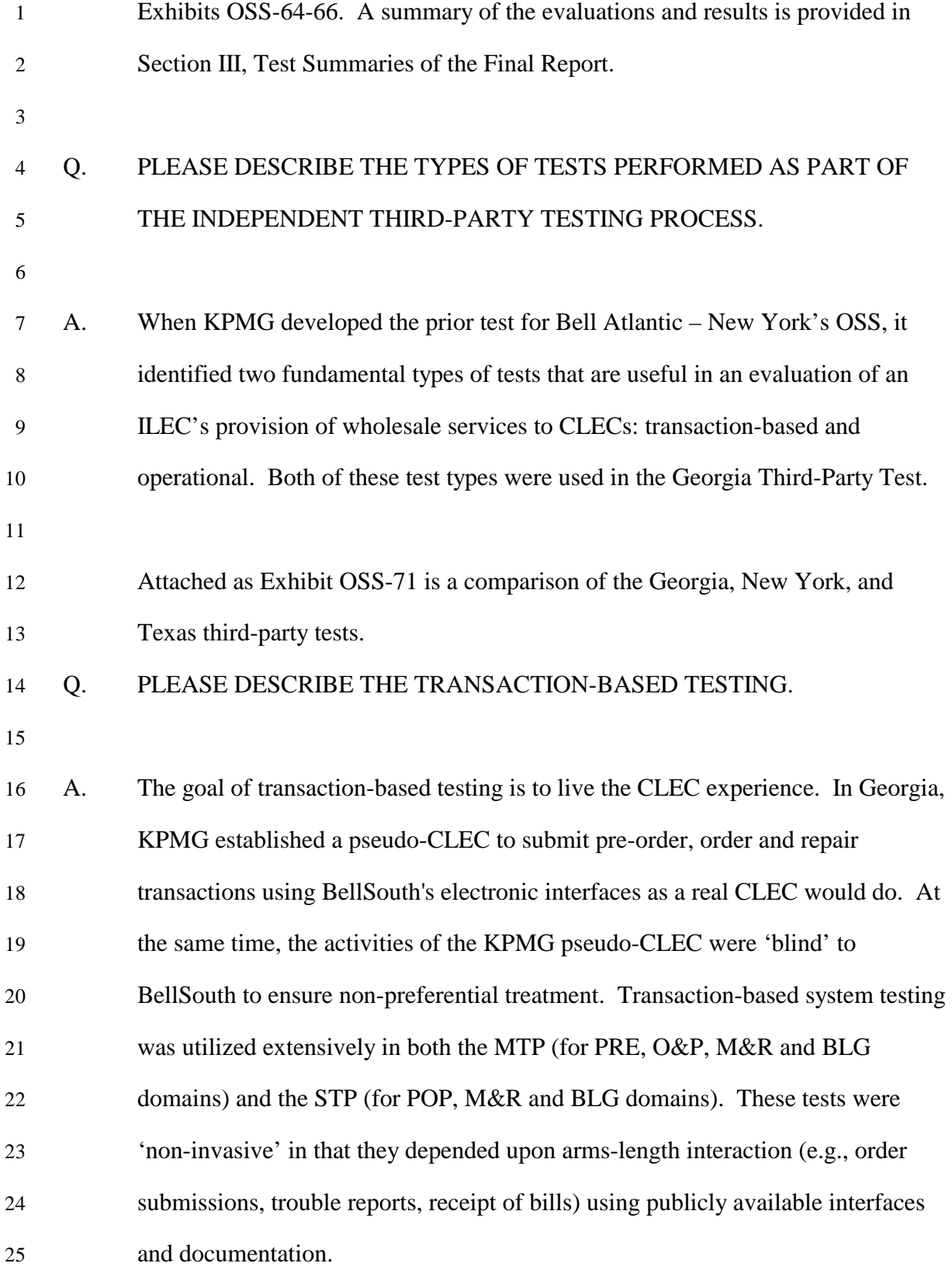

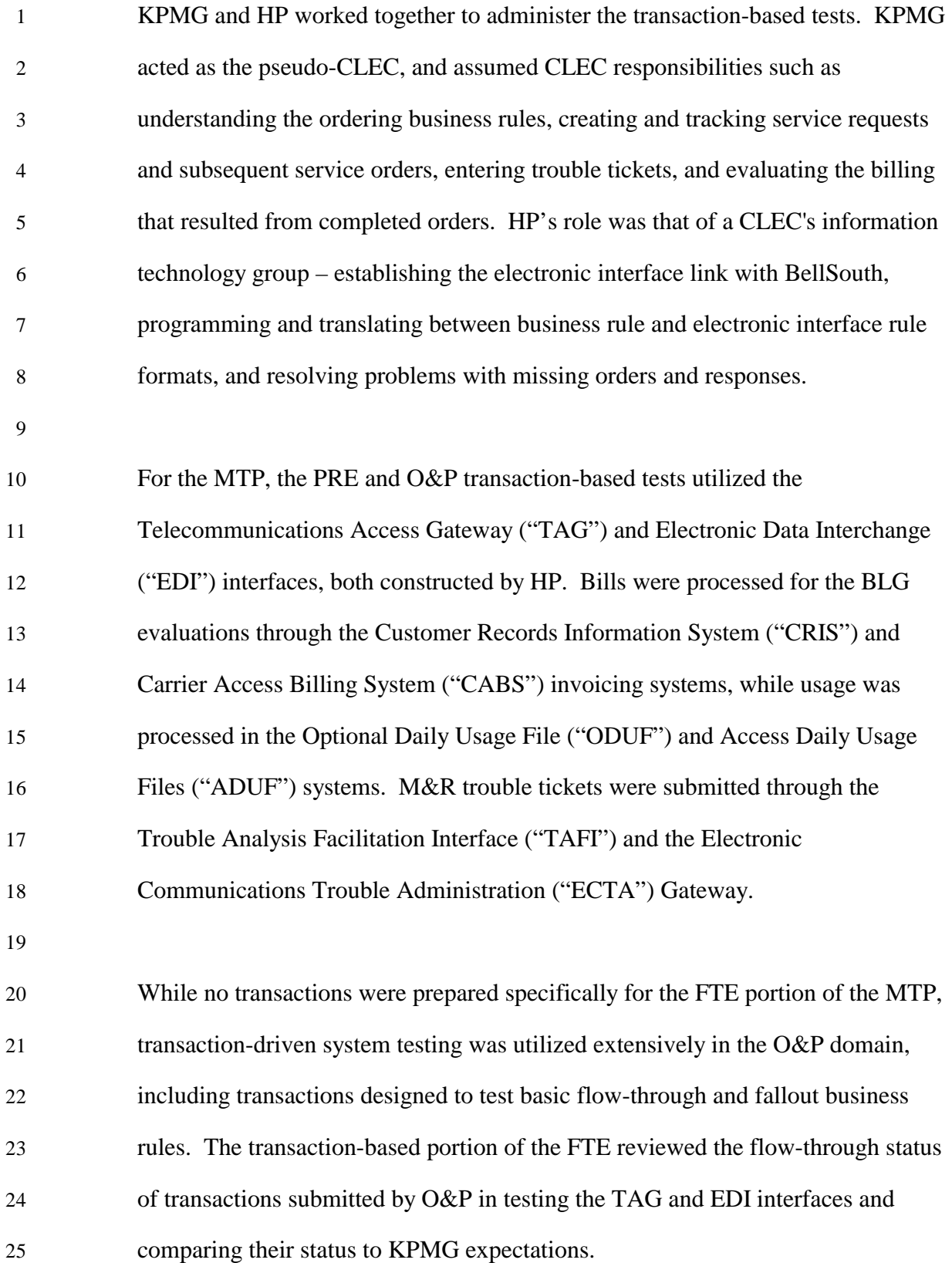

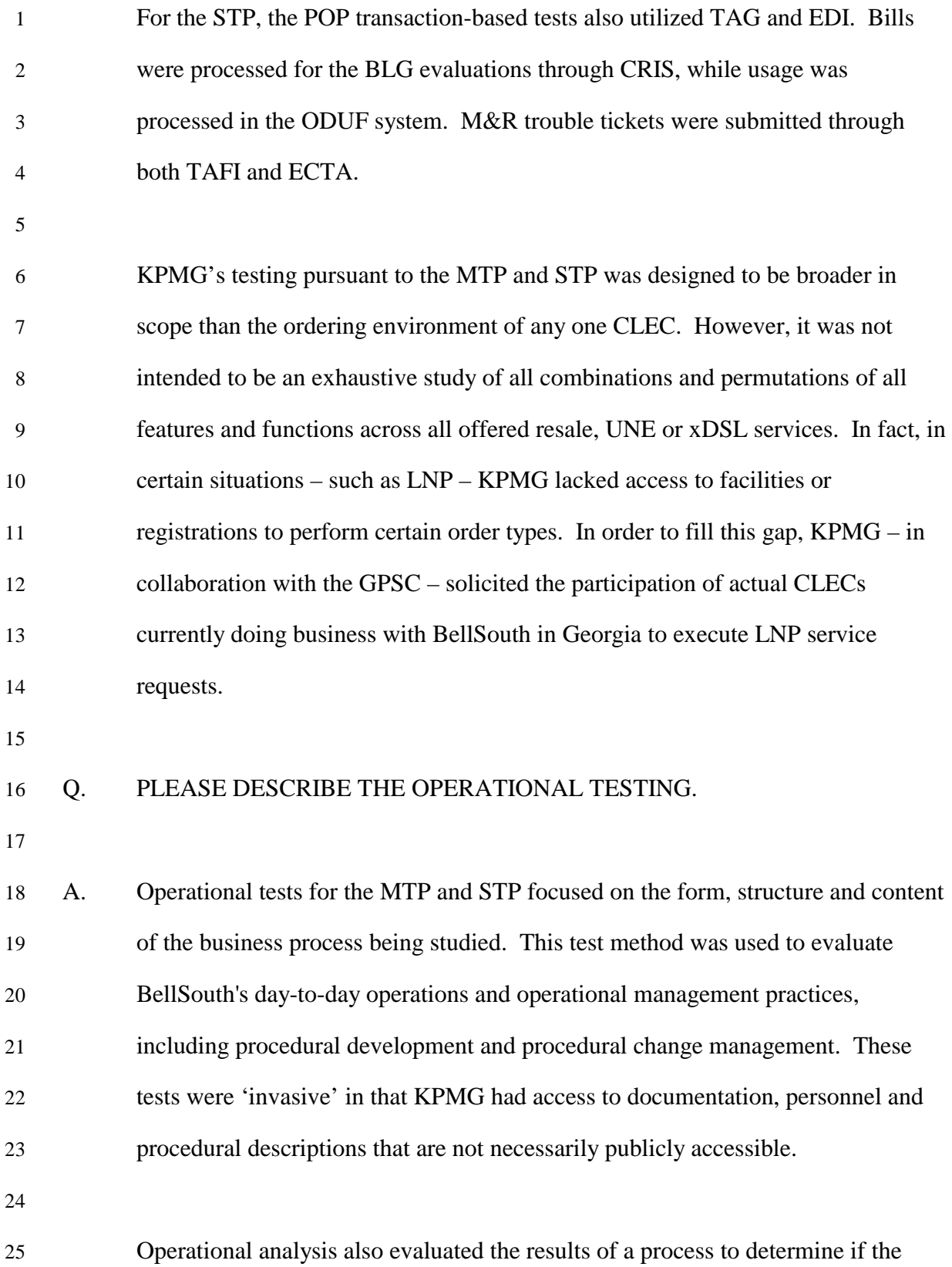

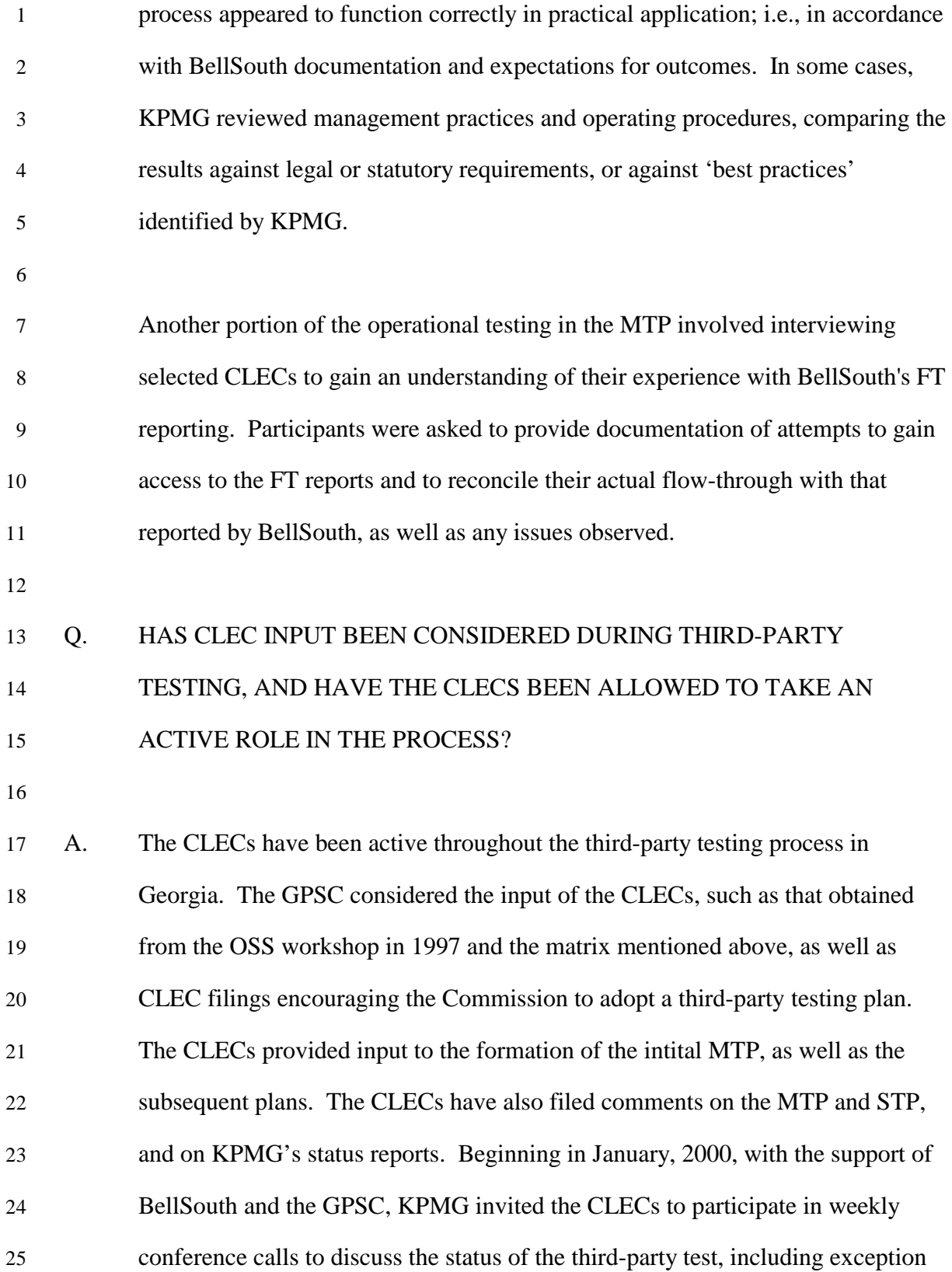

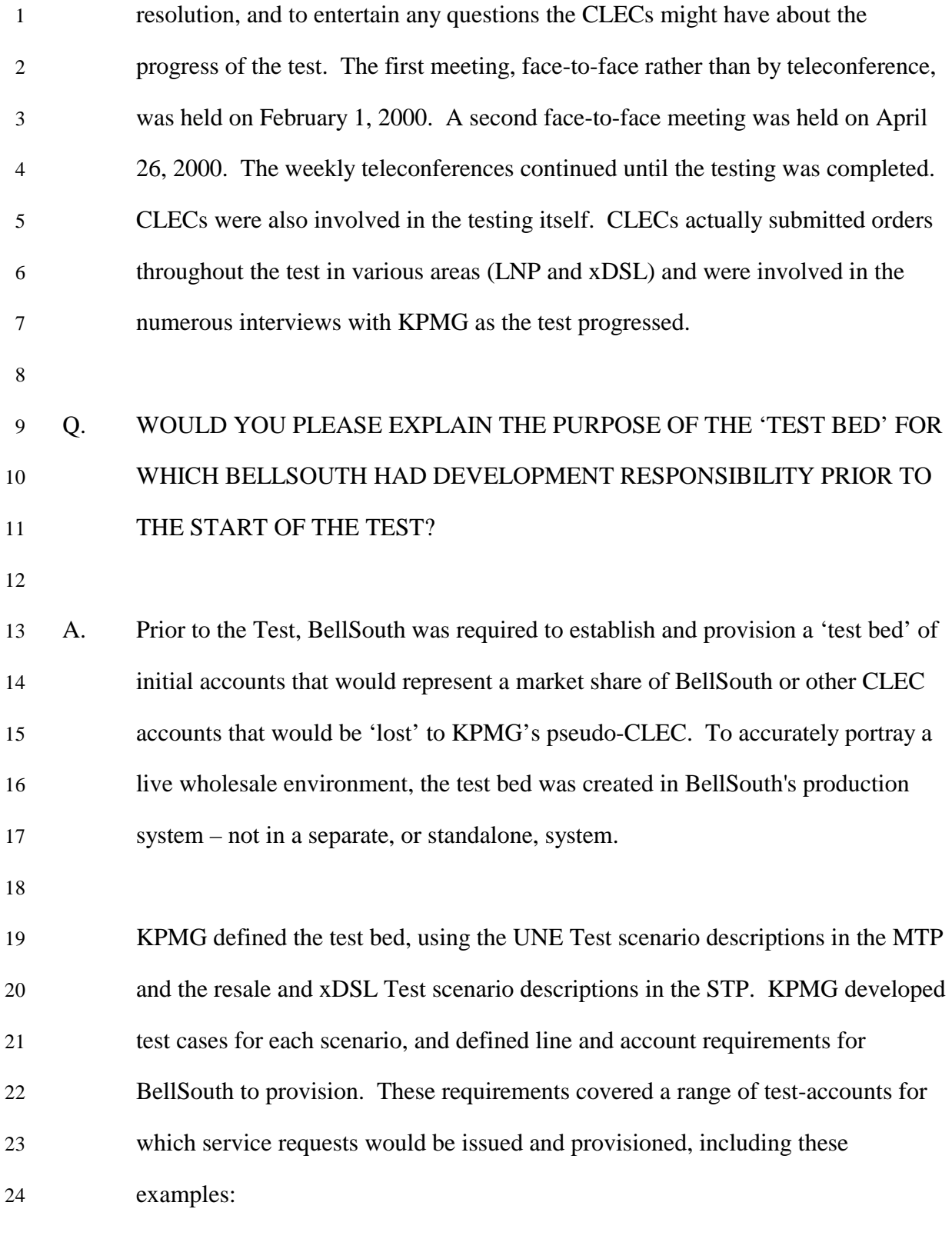

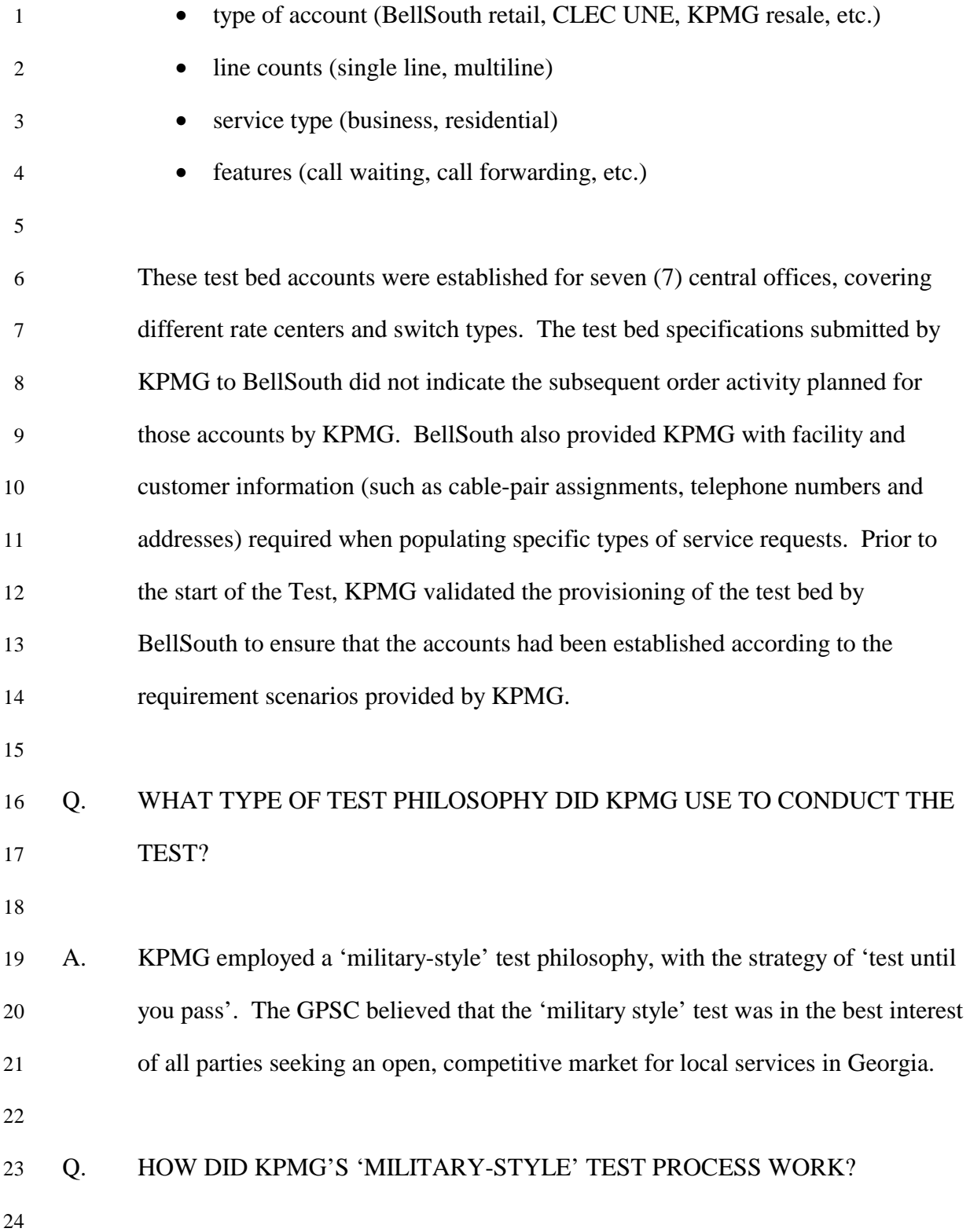

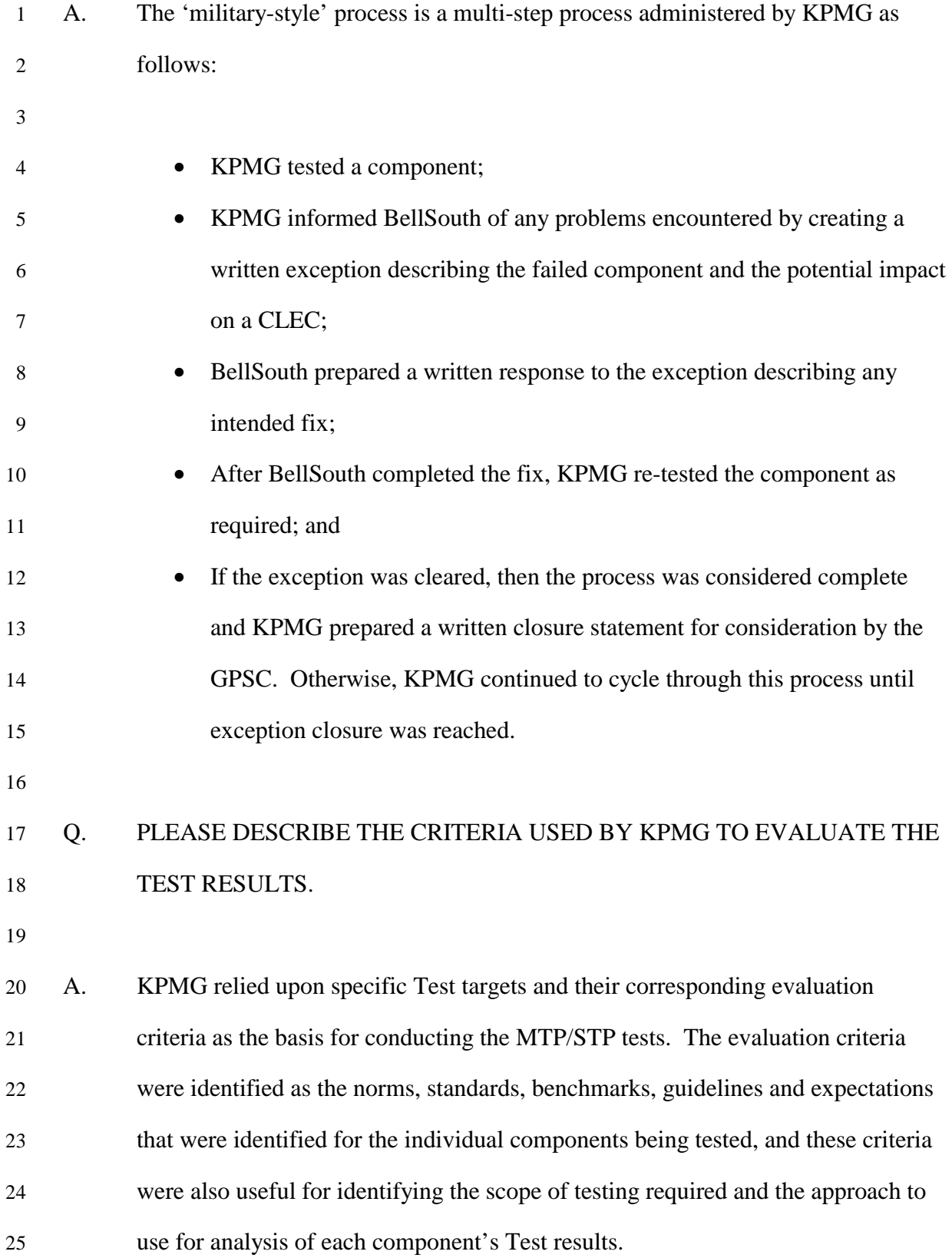

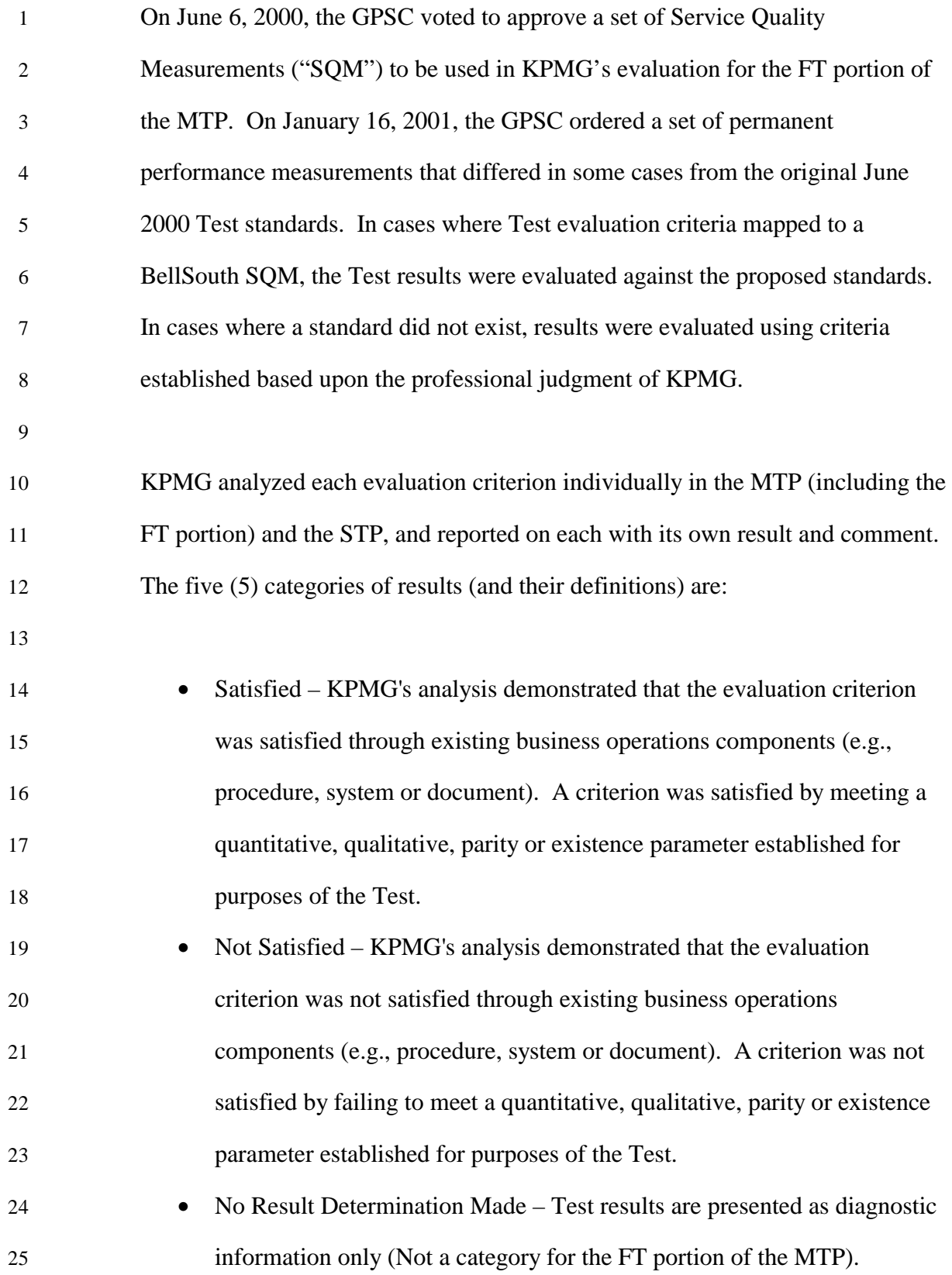

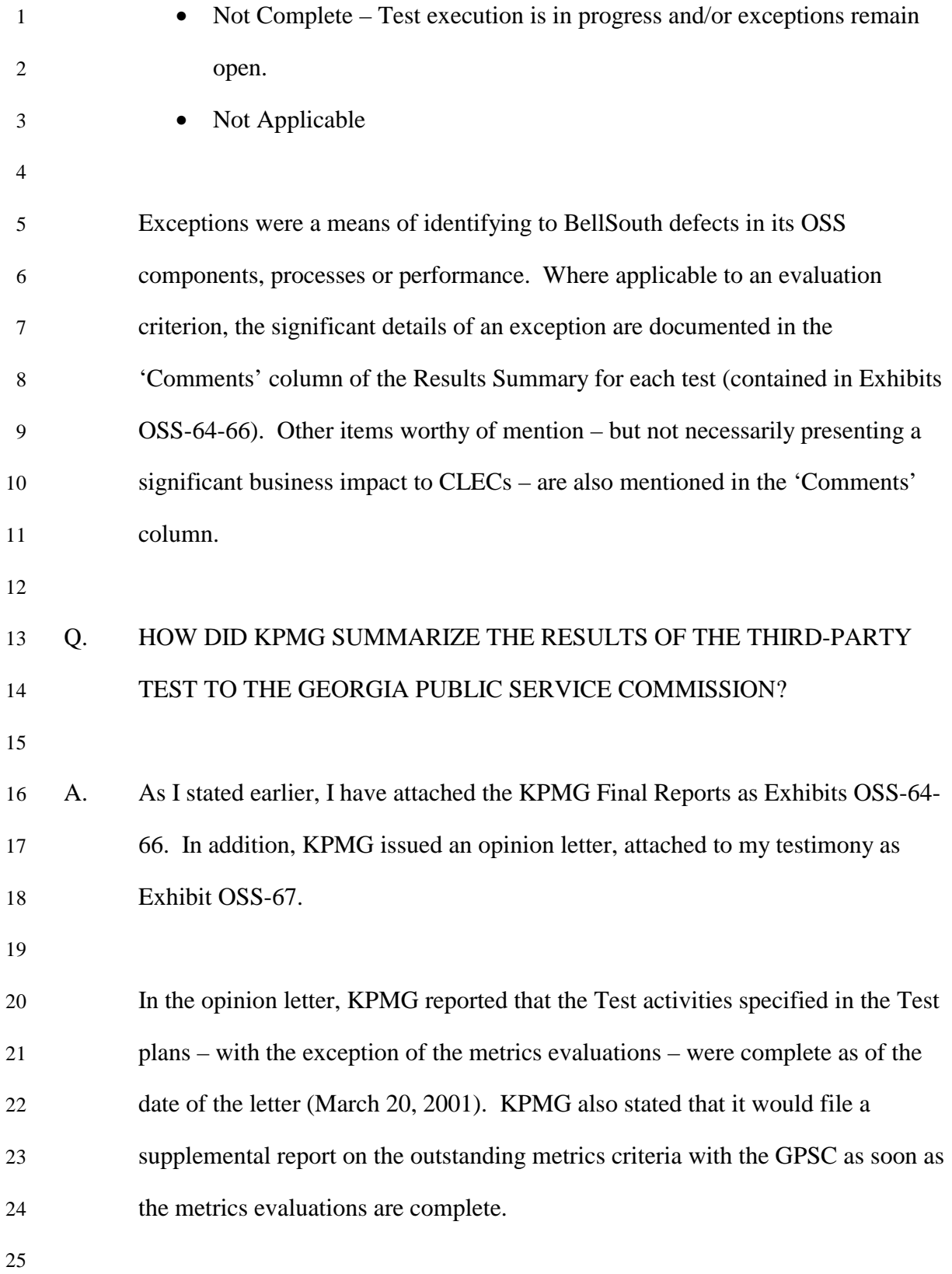

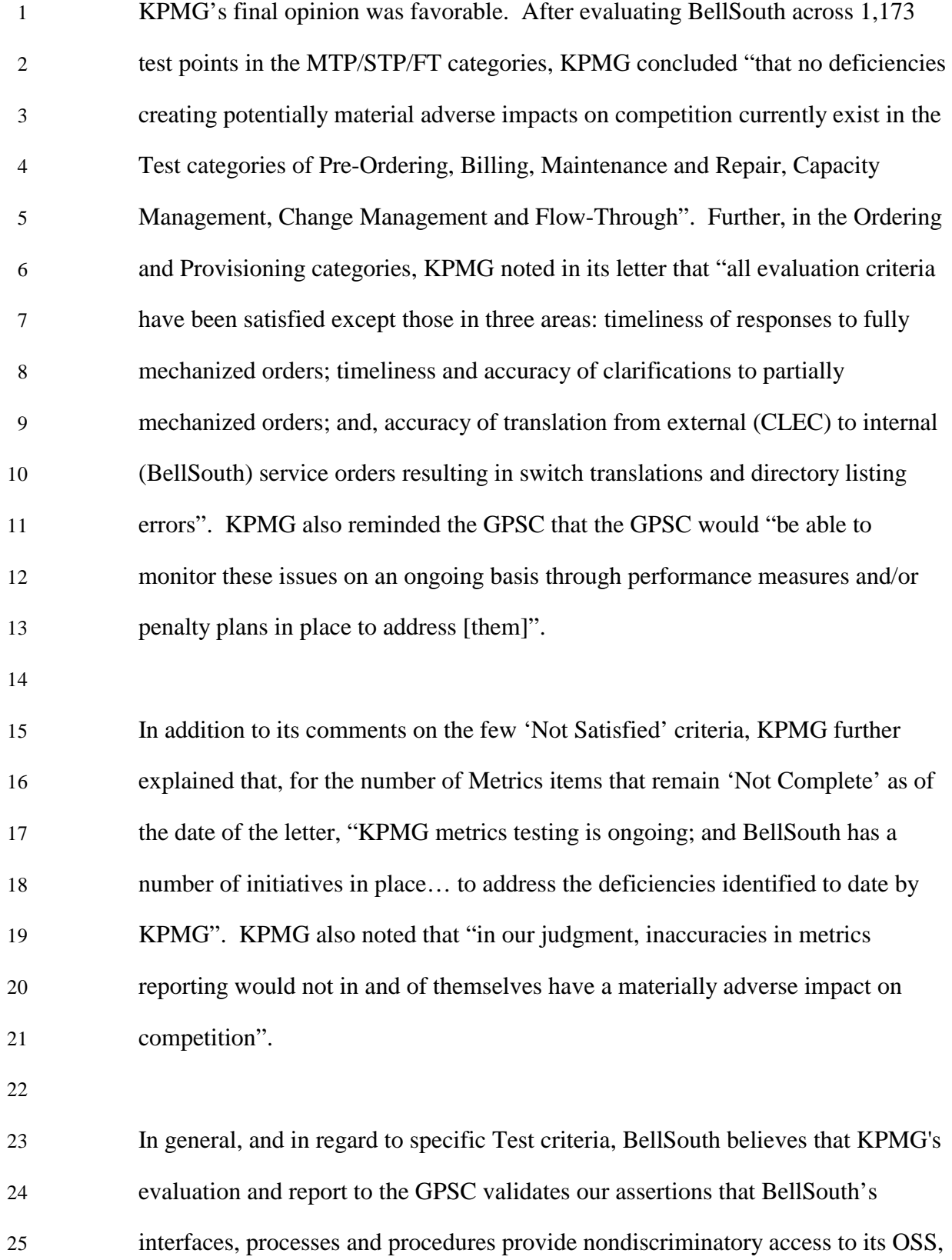

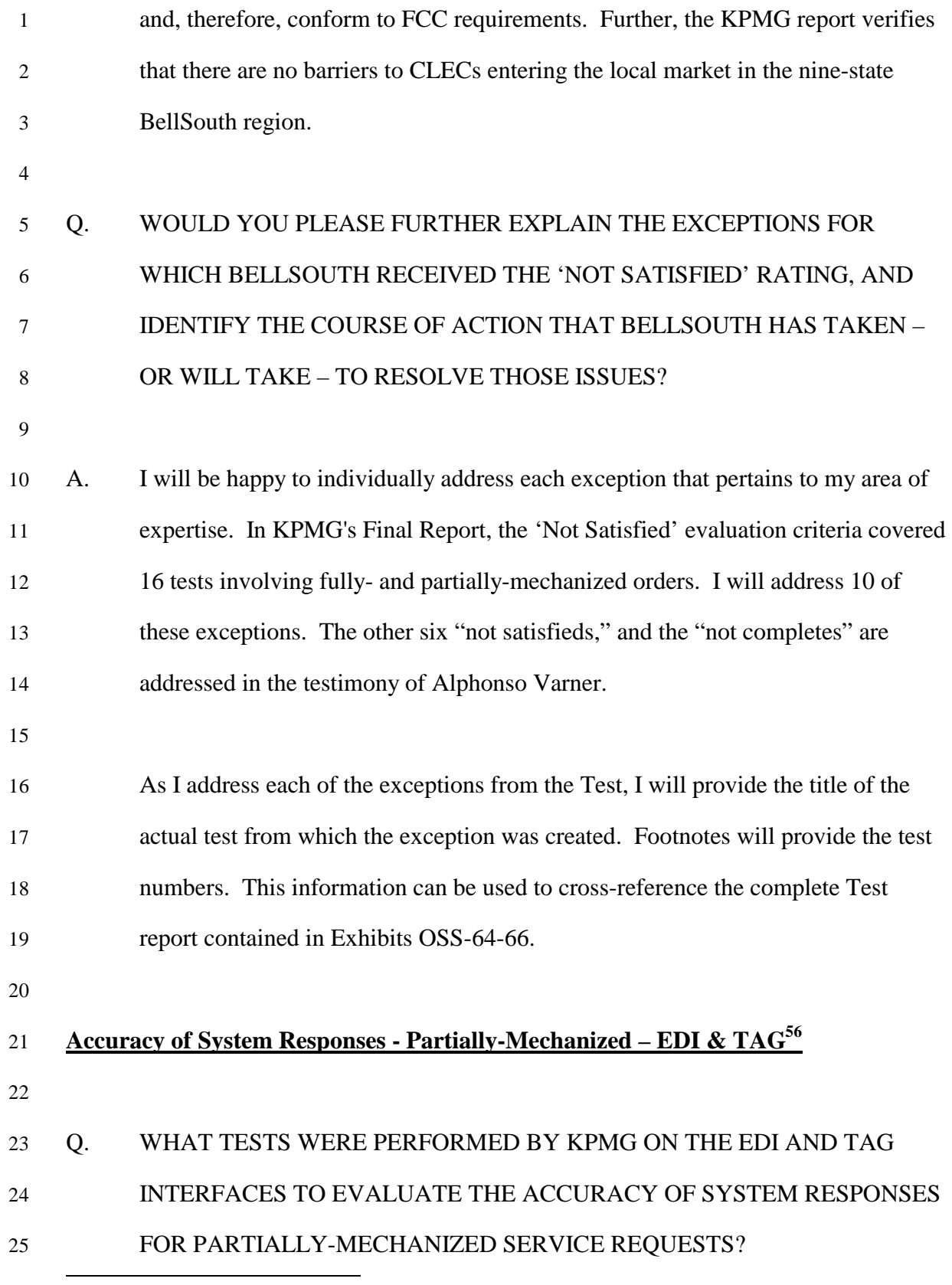

<sup>56</sup> Master Test Plan-O&P 1-2-1 and O&P 2-2-1

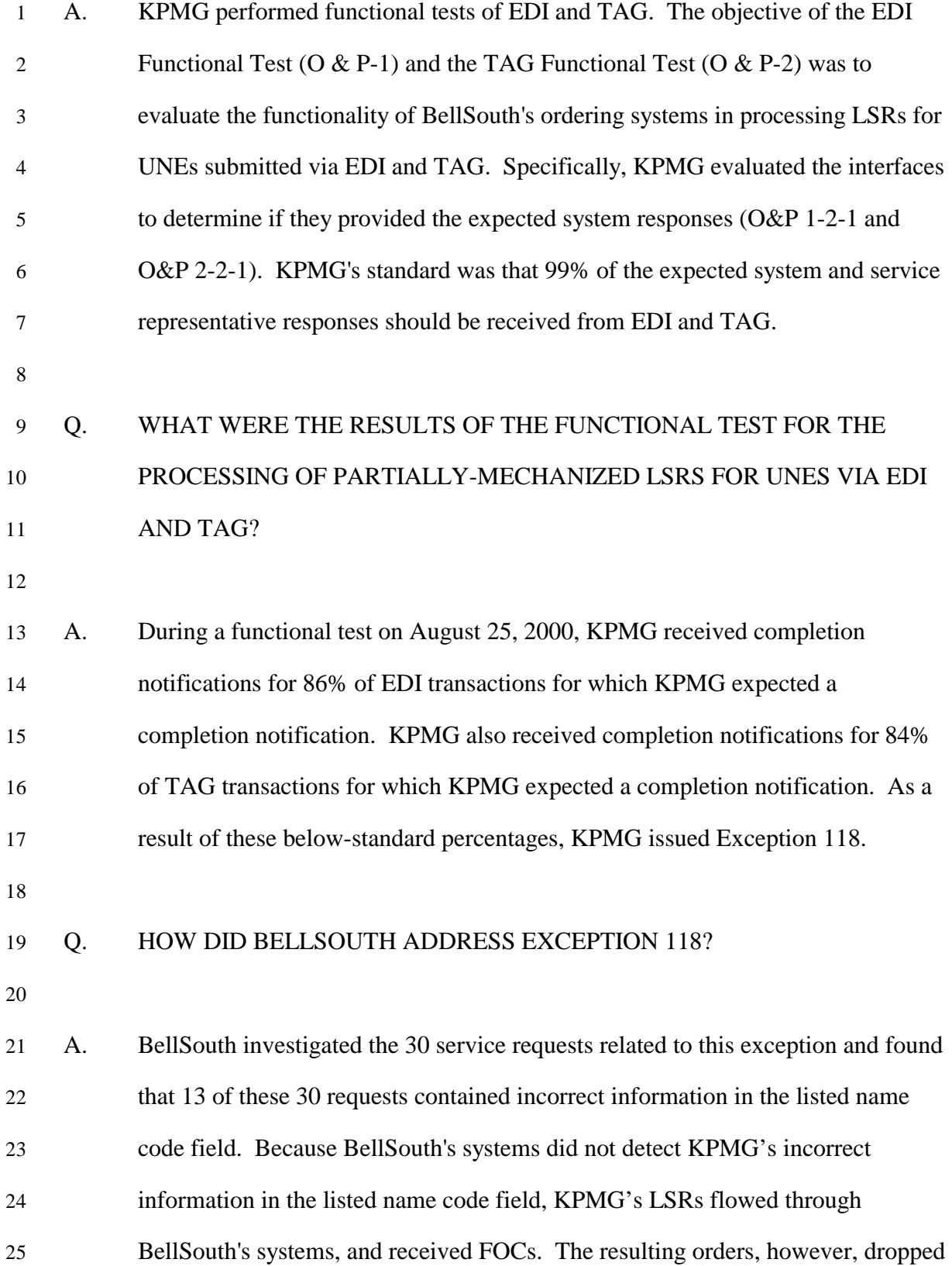

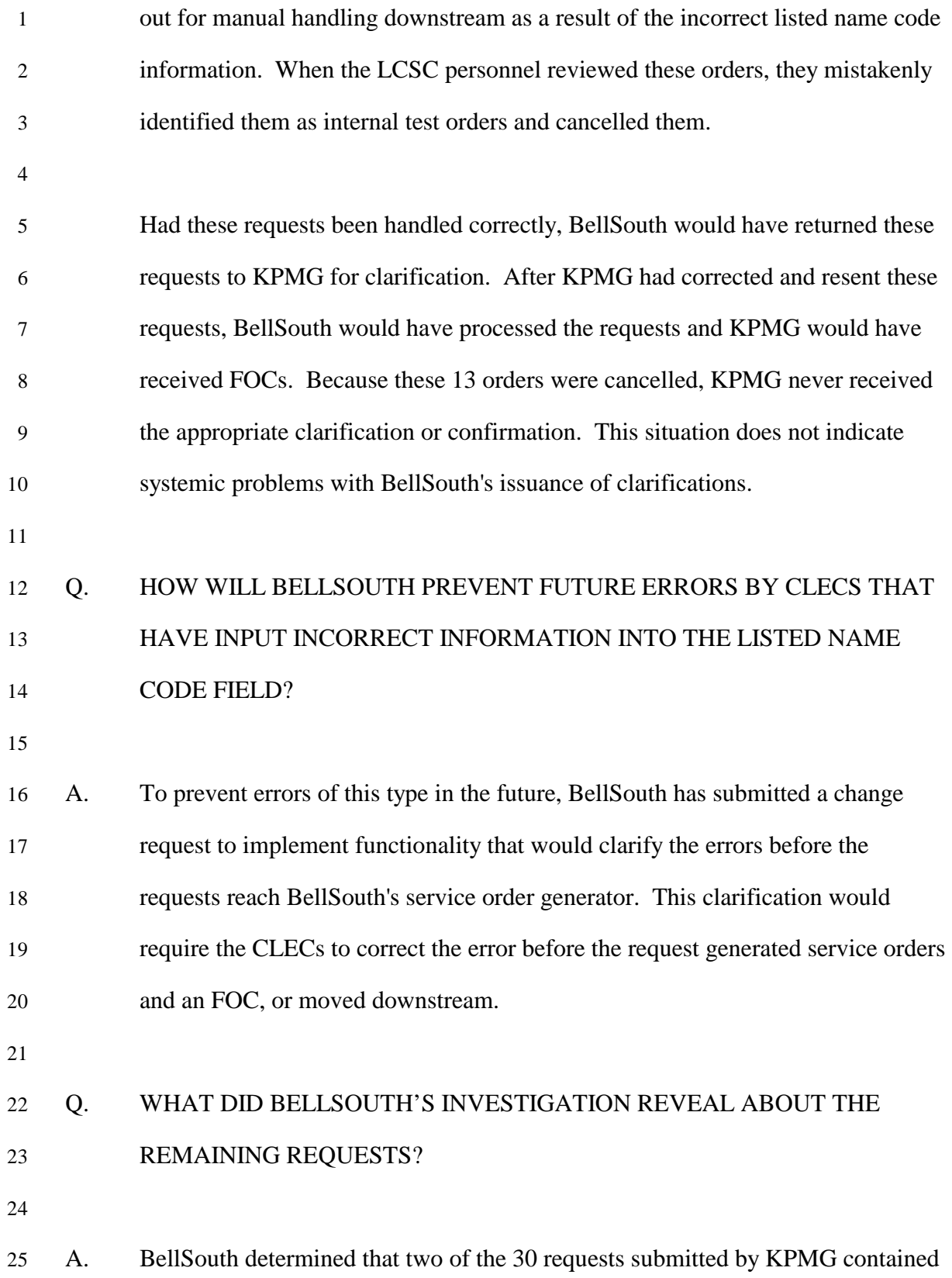

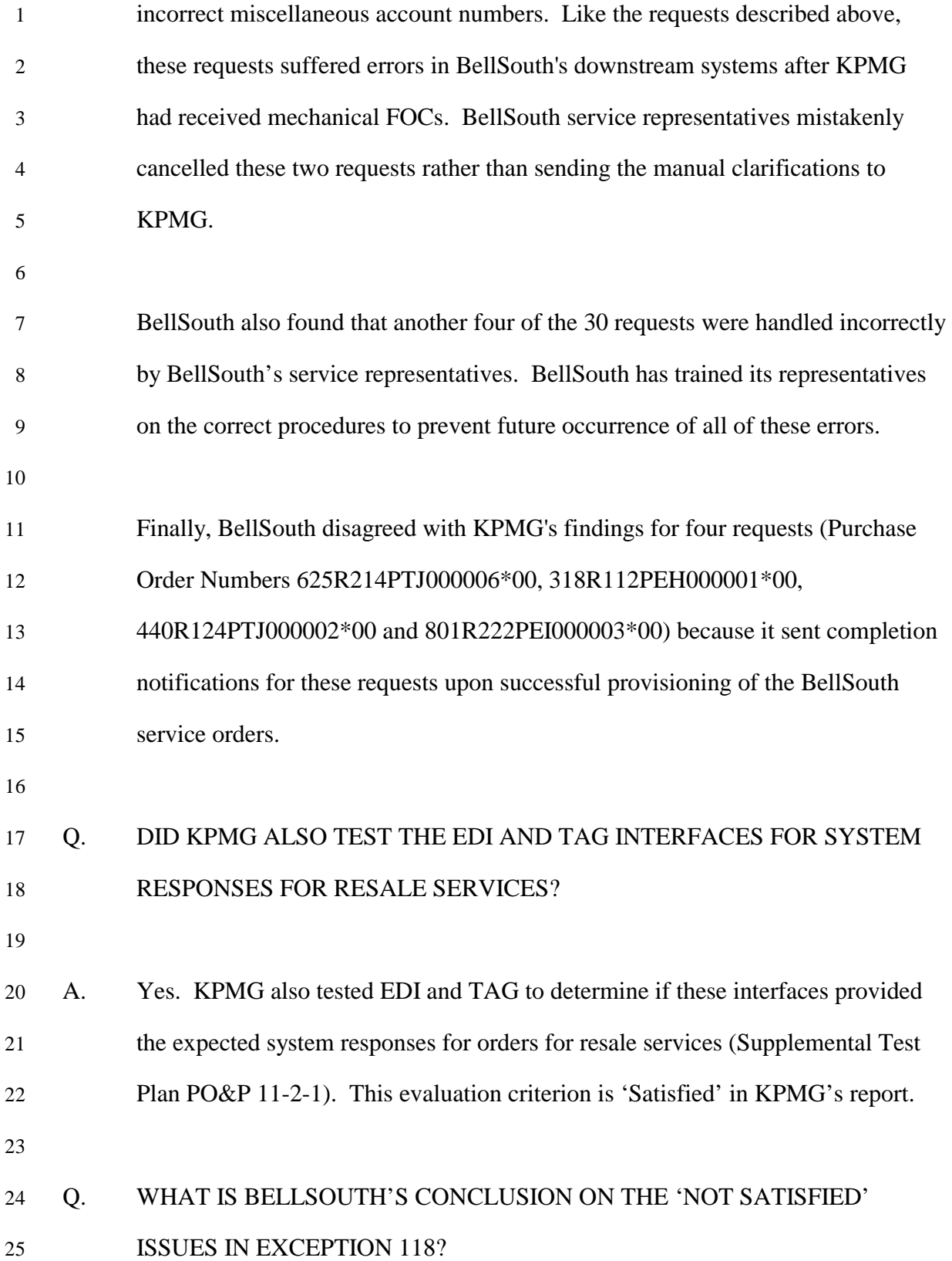

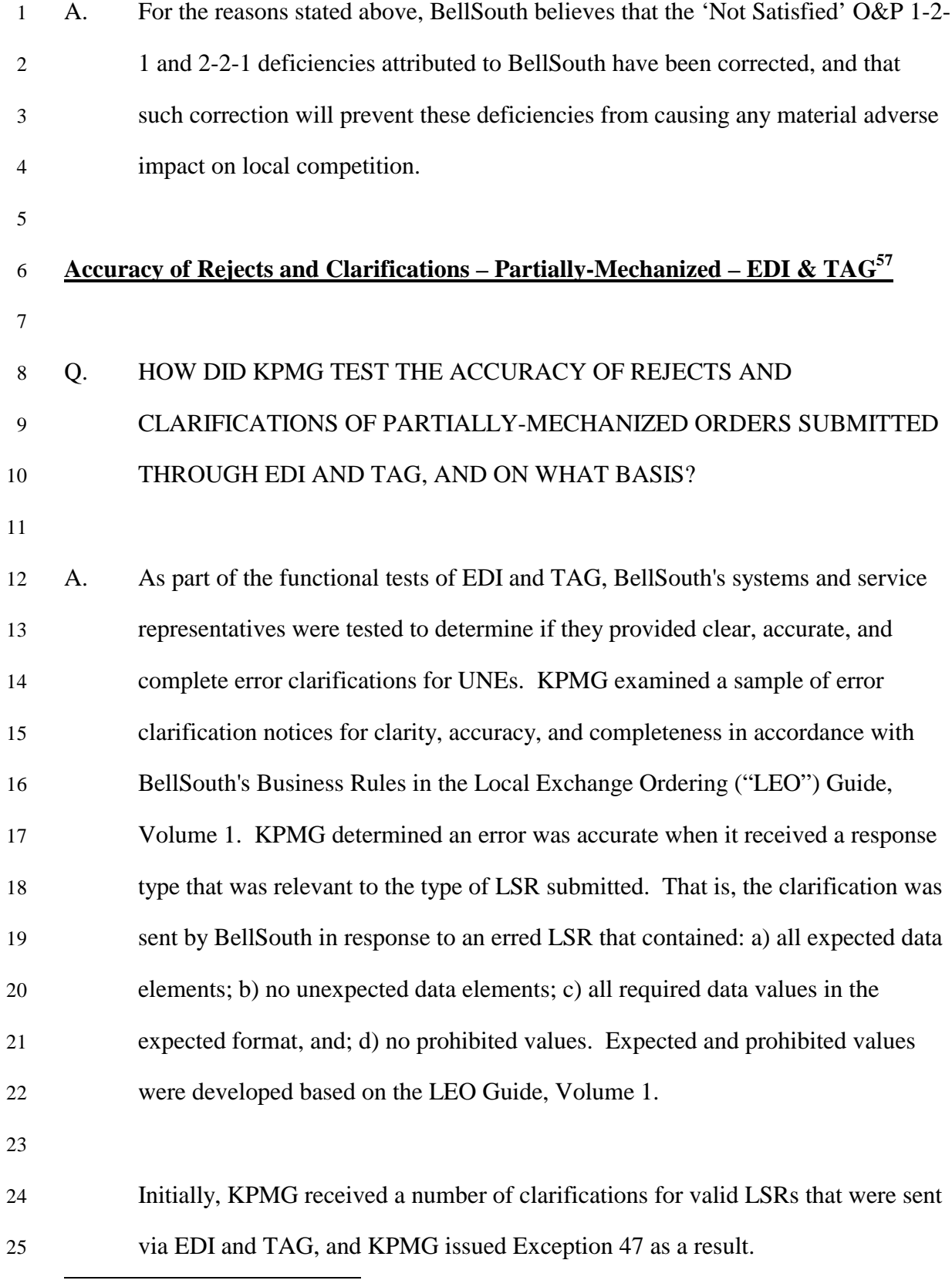

<sup>57</sup> Master Test Plan - O&P 1-4-2 and 2-4-2

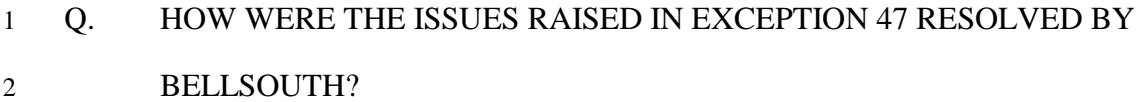

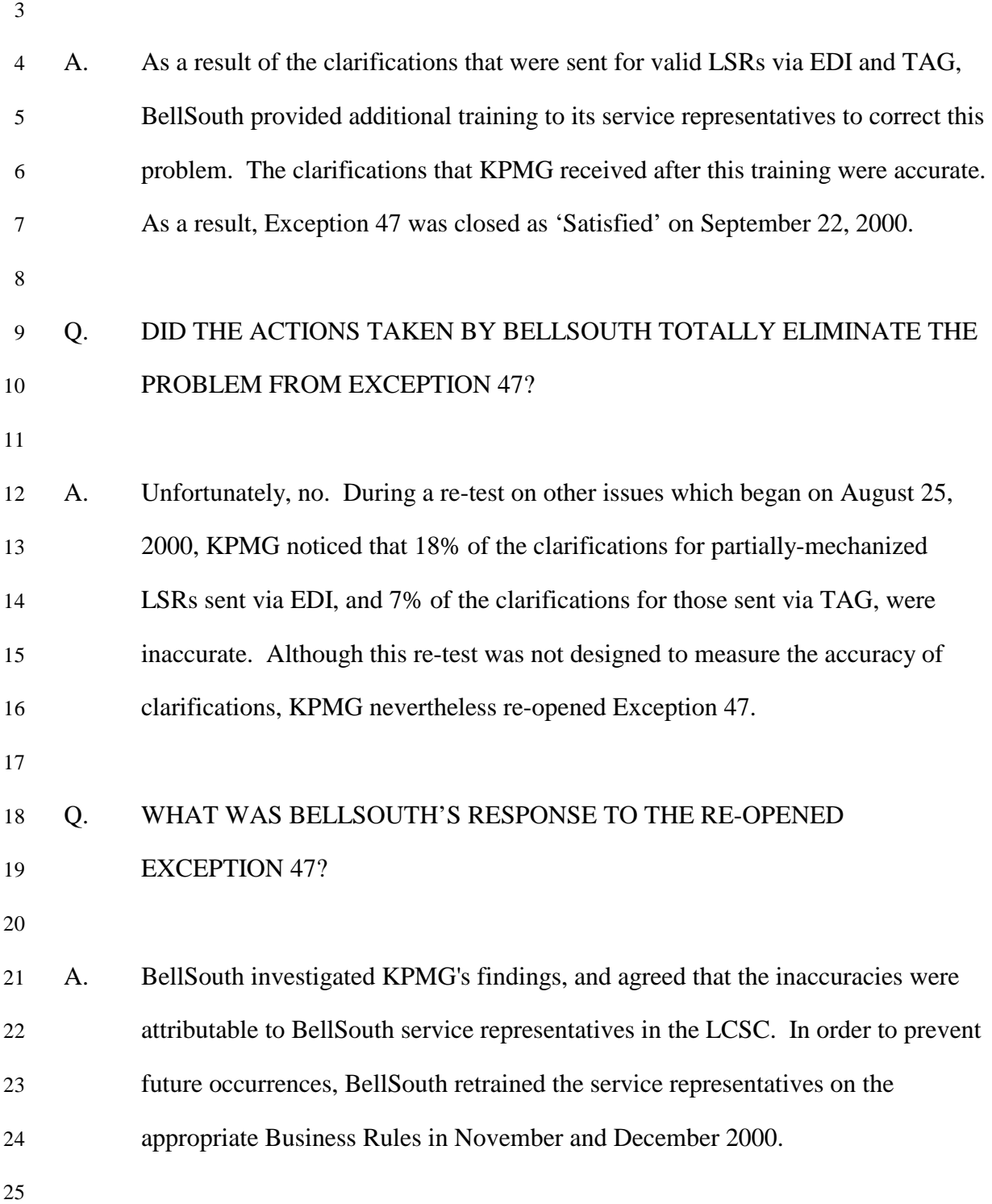

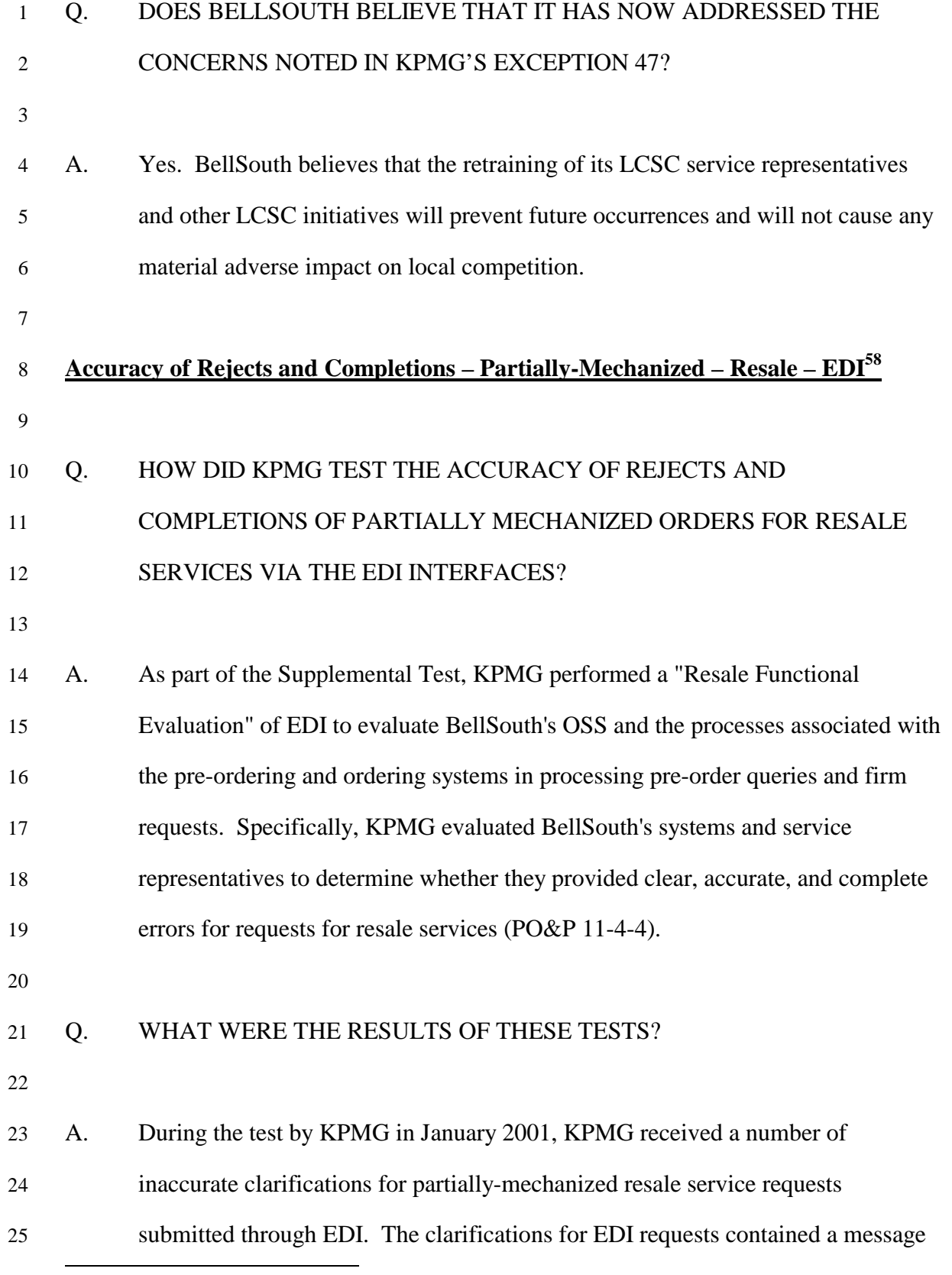

<sup>58</sup> Supplemental Test Plan - PO&P 11-4-4

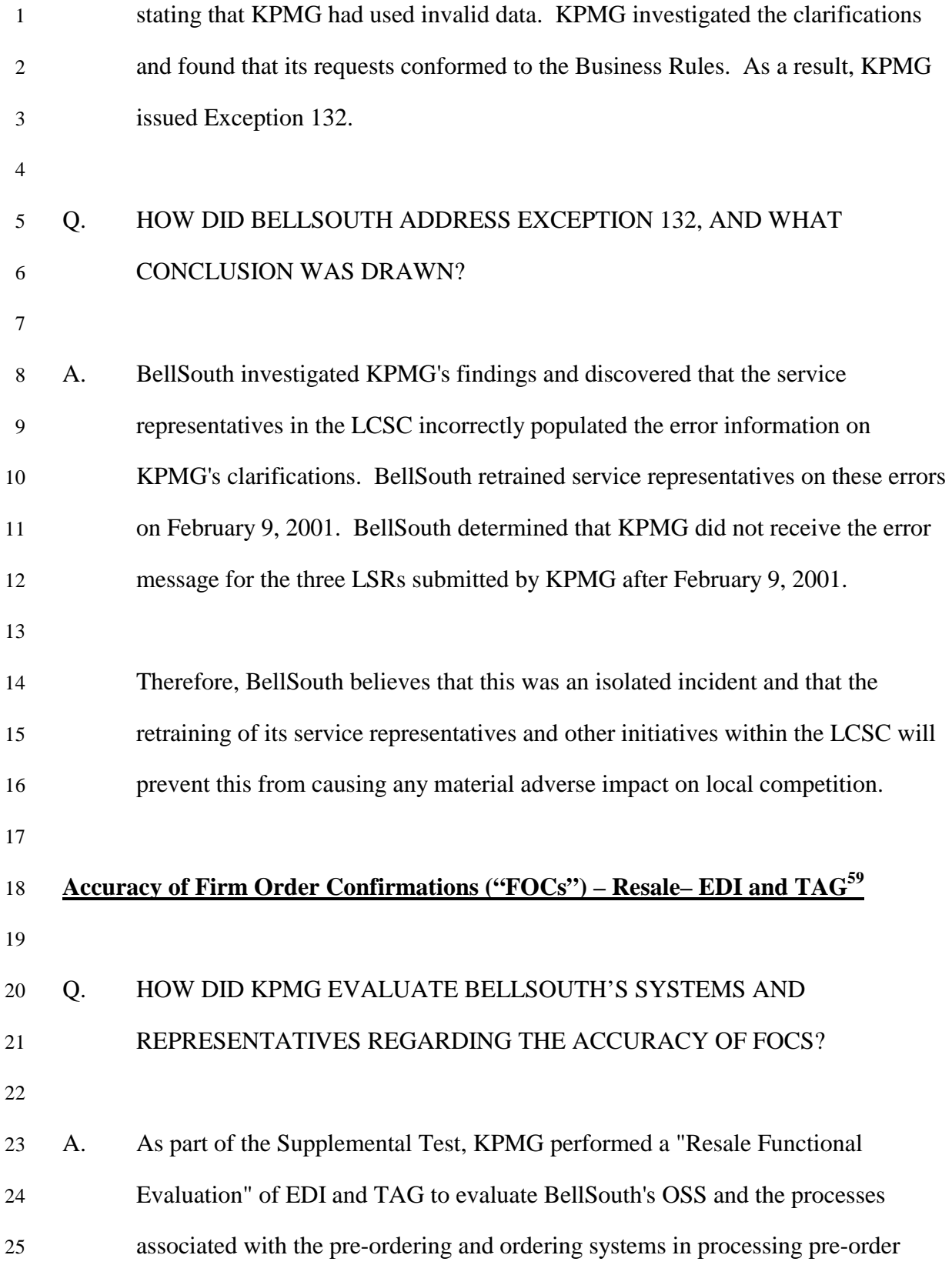

 $\overline{a}$ 59 Supplemental Test Plan - PO&P 11-4-3

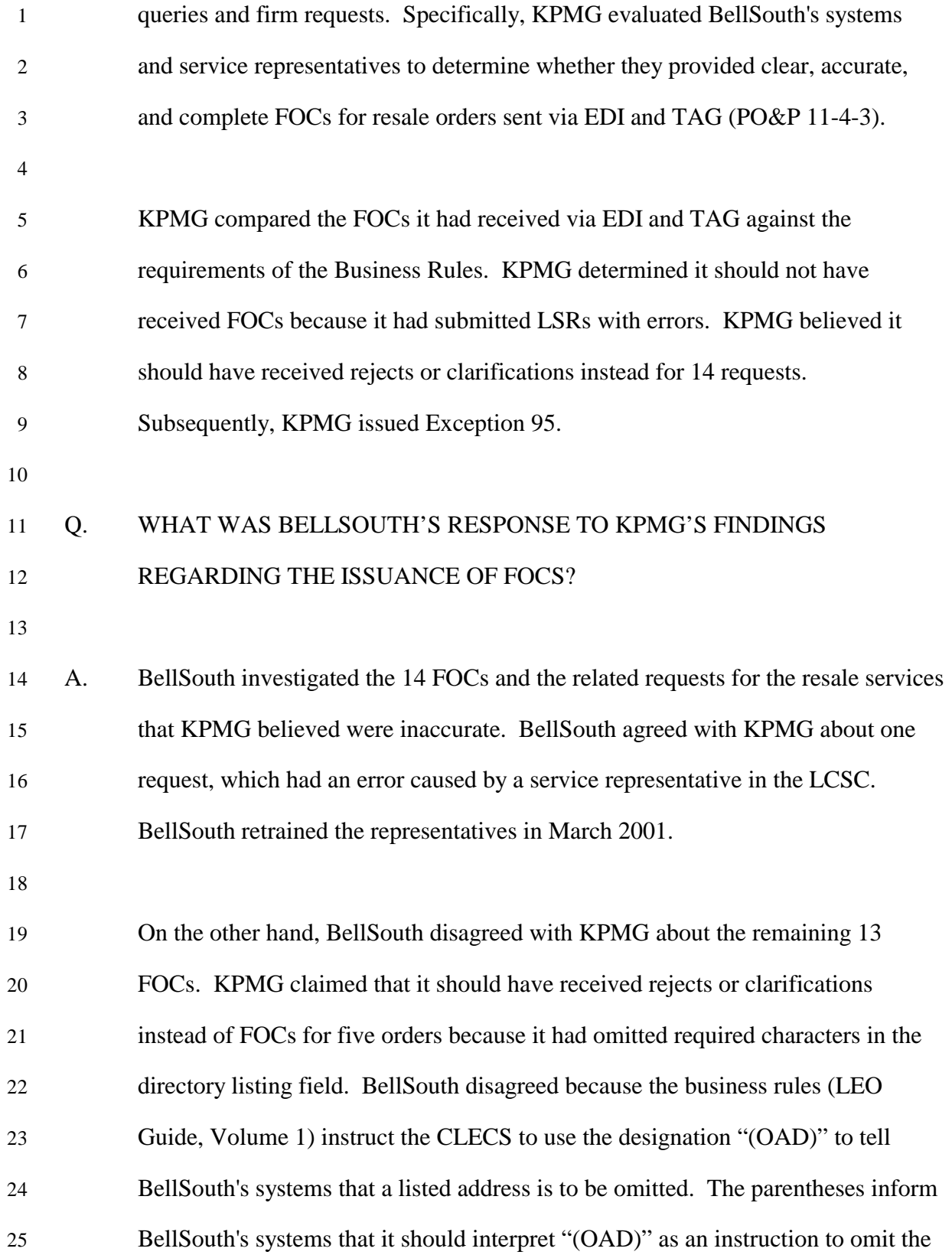

1 listed address, and not that it should interpret "(OAD)" to be letters in the address. 2 The requests submitted by KPMG incorrectly omitted the parentheses. When 3 KPMG omitted the parentheses, BellSouth's systems properly interpreted "OAD" 4 as a word in the address and processed the request according to KPMG's 5 instructions. KPMG stated that it had received error messages for other similar 6 requests, but BellSouth believes that these requests must have fallen out for 7 manual handling or for other reasons. 8 9 For six of the requests, KPMG explained that it had populated an invalid end user 10 address and should have received rejects or clarifications for these requests 11 instead of FOCs. Again, BellSouth disagreed. Although the business rules 12 require the CLEC to include the end user's address on the request, BellSouth has 13 determined that, if the end user's telephone number is correct, the address is not 14 required to process requests for resale activities such as suspend, restore, and 15 disconnect, which occur after the end user has established service with the CLEC. 16 BellSouth's systems have been programmed to use the end user's telephone 17 number to process the order when the address is incorrect. This reduces the 18 number of clarifications that would be sent if a valid address were required, and 19 also increases flow-through. BellSouth has submitted a change request to clarify 20 this point in the LEO Guide. On April 30, 2001, BellSouth will post a revised 21 issue of the LEO Guide that will include notes explaining the use of the end user's 22 address and telephone numbers. 23 24 For two other requests, KPMG entered invalid characters in the service center

25 field. Therefore, it expected rejects or clarifications instead of the FOCs that it

| 1  |    | received. BellSouth disagreed because the business rules require the CLEC to           |
|----|----|----------------------------------------------------------------------------------------|
| 2  |    | populate the field with four alphanumeric characters and – although not a              |
| 3  |    | requirement – states that they <i>should</i> use "LCSC". Although the Ordering and     |
| 4  |    | Billing Forum ("OBF") requires this field on the service request, the information      |
| 5  |    | in the field is currently not used by BellSouth to process requests. At this time,     |
| 6  |    | requests flow through as long as there are four characters in the field. In the        |
| 7  |    | future, if CLECs are able to route their resale requests to a particular service       |
| 8  |    | center, BellSouth will program its systems to clarify the requests if the field is not |
| 9  |    | properly populated with the correct service center characters.                         |
| 10 |    |                                                                                        |
| 11 | Q. | DID KPMG PERFORM TESTING OF THE ACCURACY OF FOCS FOR UNE                               |
| 12 |    | REQUESTS SUBMITTED VIA EDI AND TAG IN THE SAME MANNER AS                               |
| 13 |    | THEY DID FOR RESALE?                                                                   |
| 14 |    |                                                                                        |
| 15 | А. | Yes. KPMG performed similar functional tests of EDI and TAG that evaluated             |
| 16 |    | whether BellSouth's systems and service representatives provided clear, accurate,      |
| 17 |    | and complete FOCs for requests for UNEs sent via EDI and TAG. Both                     |
| 18 |    | evaluation criteria (O&P 1-4-1 and O&P 2-4-1) are 'Satisfied'.                         |
| 19 |    |                                                                                        |
| 20 |    | <u>Accuracy of Switch Translations for UNEs – EDI and TAG<sup>60</sup></u>             |
| 21 |    |                                                                                        |
| 22 | Q. | HOW DID KPMG PERFORM ACCURACY TESTING FOR PROVISIONING                                 |
| 23 |    | OF SERVICE ORDERS FOR CLEC-REQUESTED UNES?                                             |
| 24 |    |                                                                                        |
| 25 |    |                                                                                        |
|    |    |                                                                                        |

<sup>60</sup> Master Test Plan - O&P 5-2-1

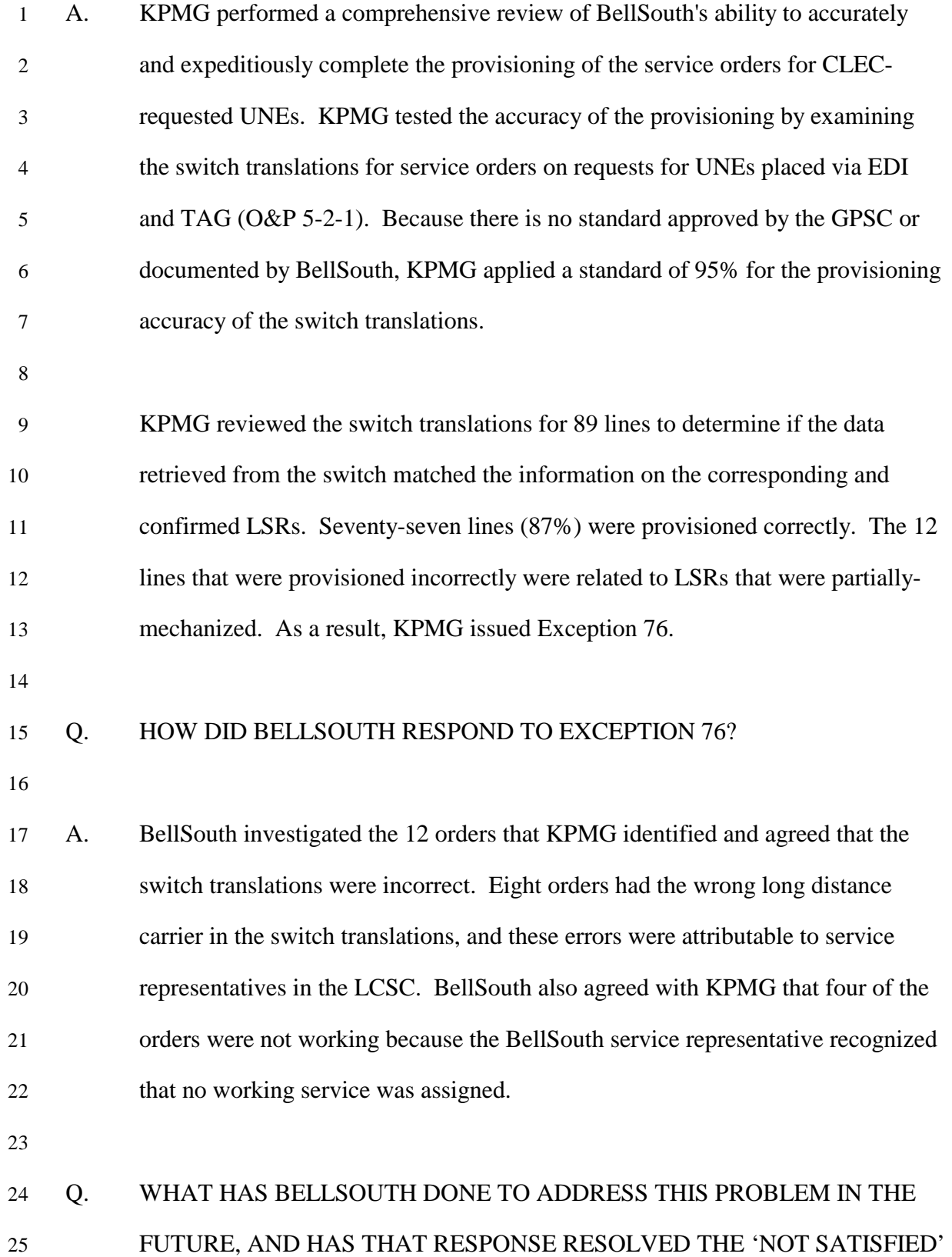

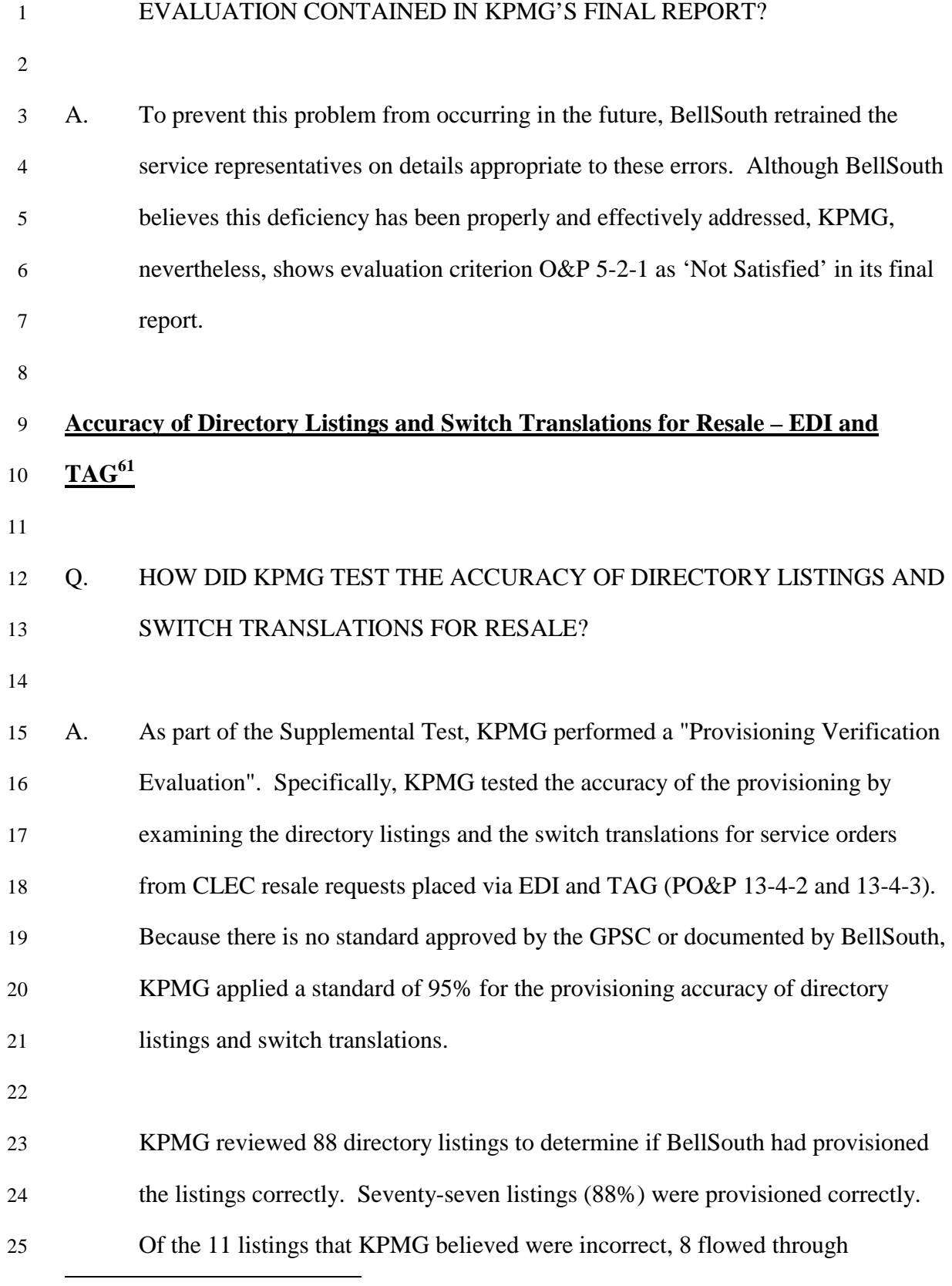

<sup>61</sup> Supplemental Test Plan - PO&P 13-4-2 and PO&P 13-4-3

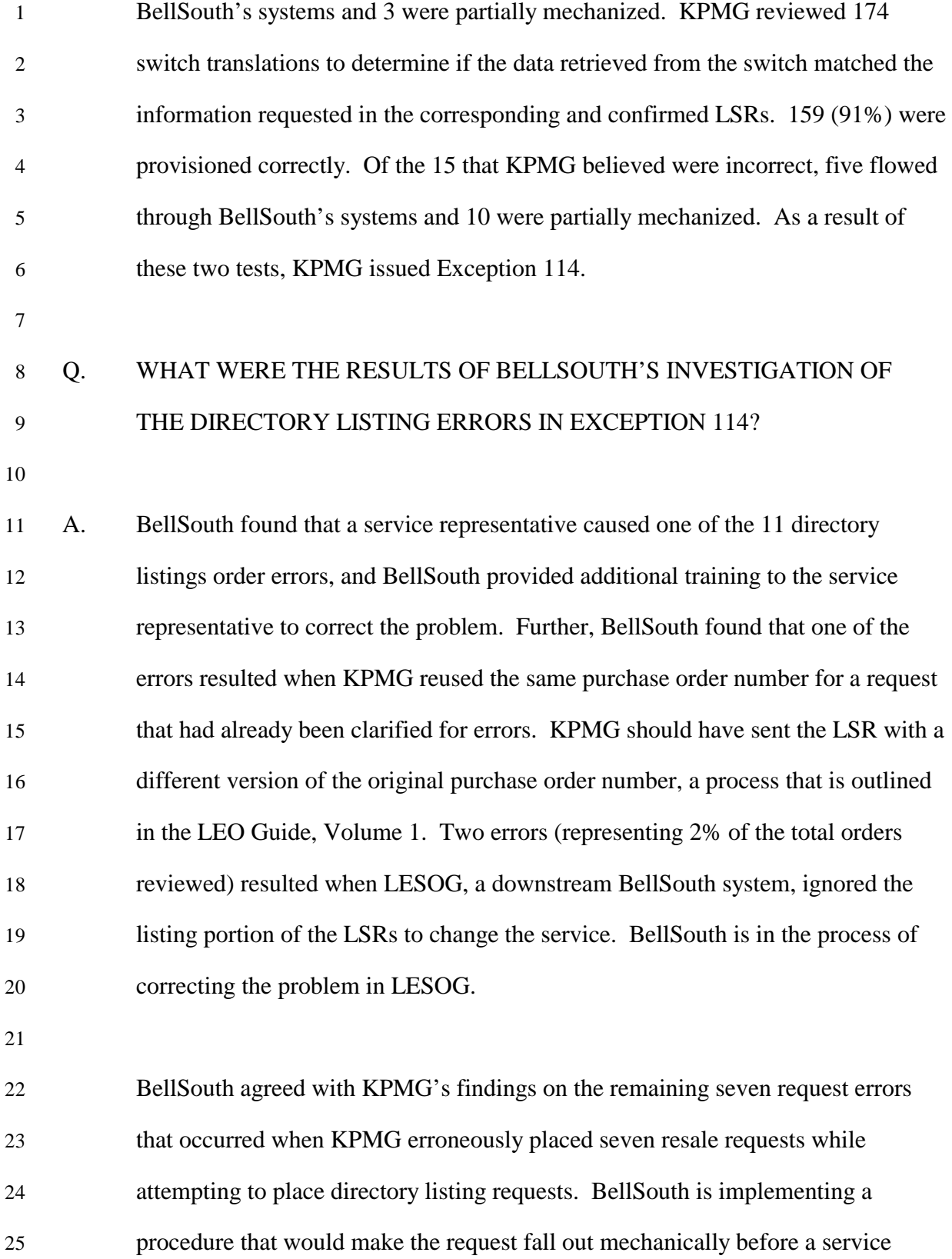

1 representative manually receives the error.

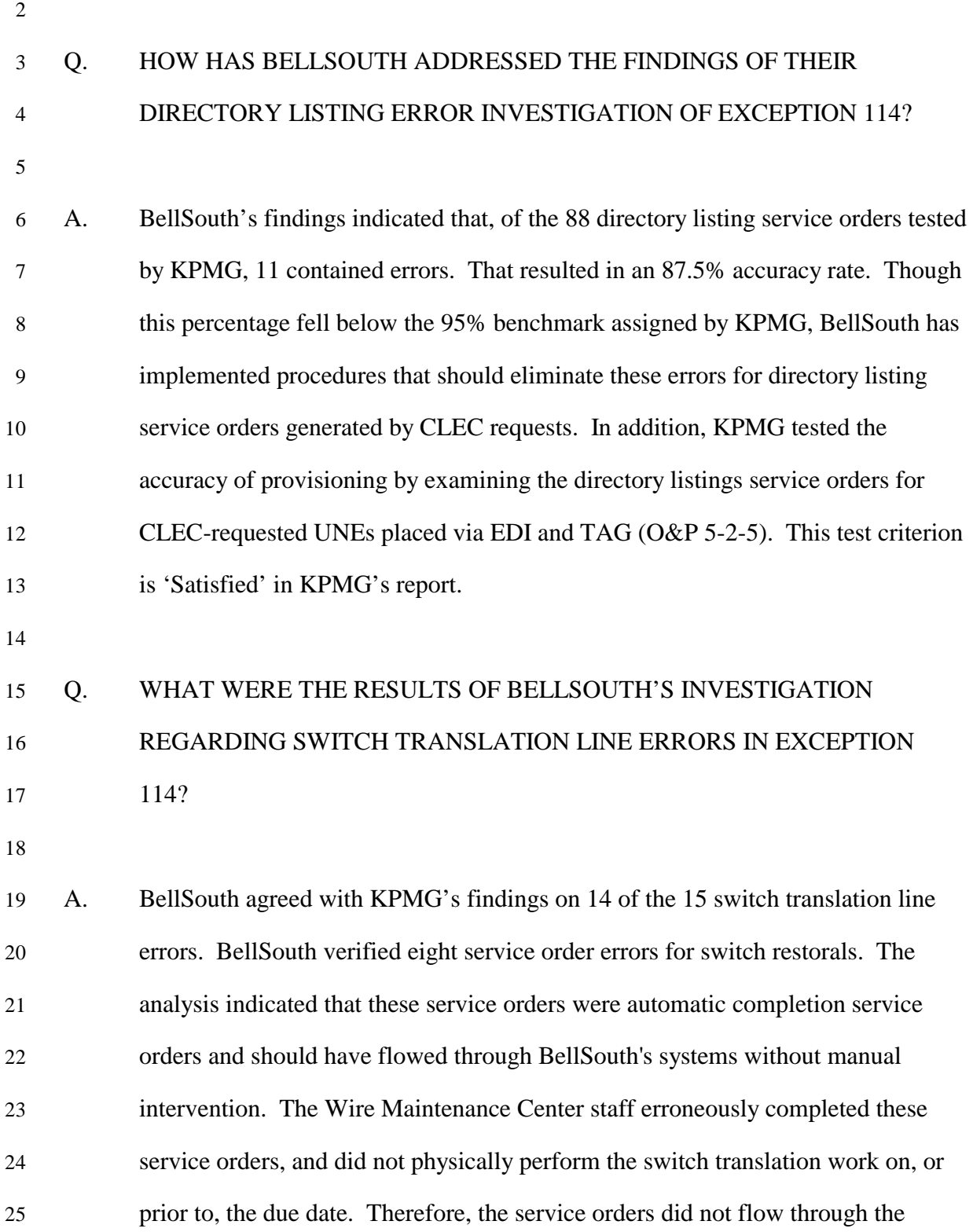

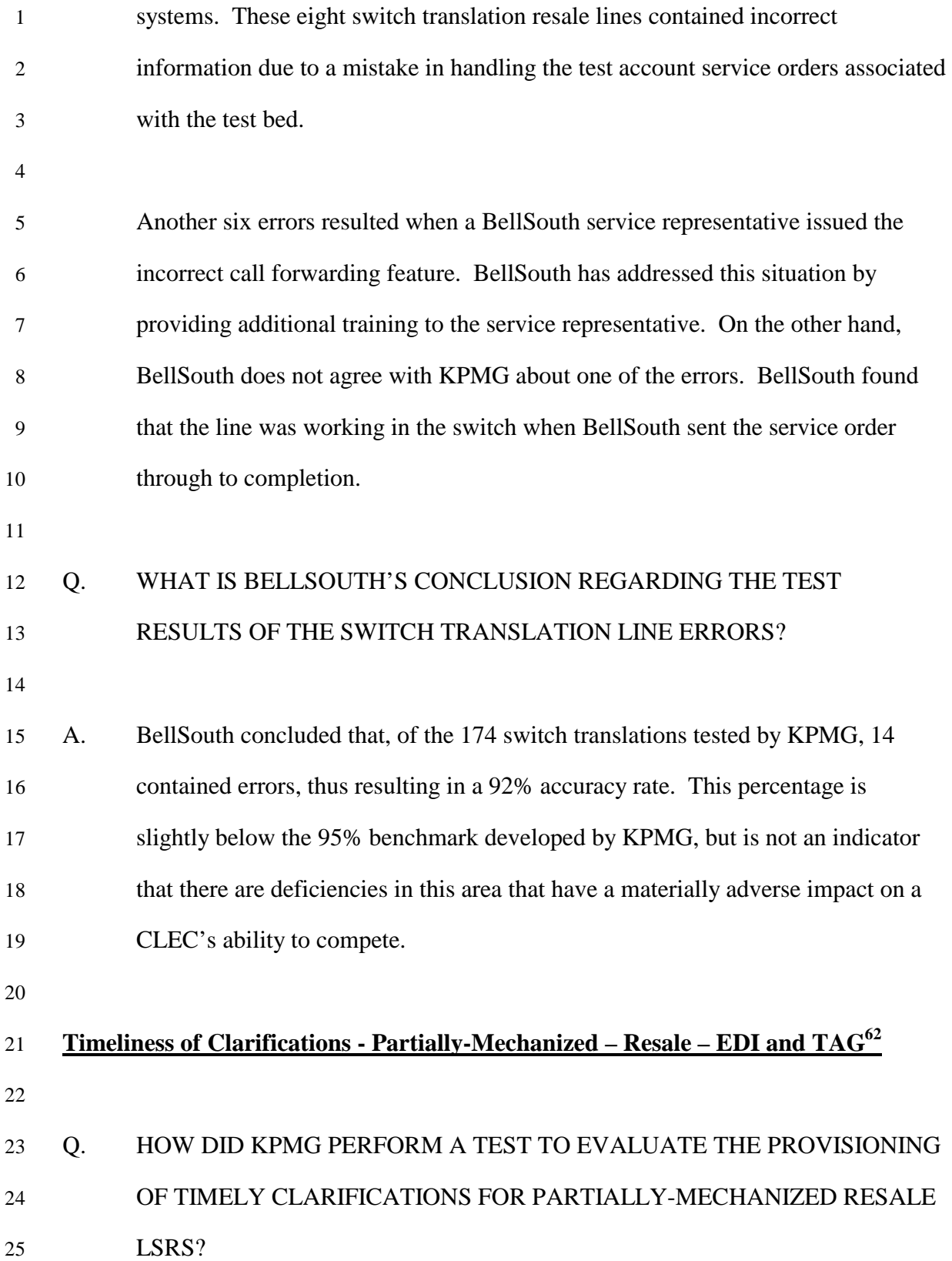

 $\overline{a}$ 

<sup>62</sup> Supplemental Test Plan - PO&P-11-3-3b

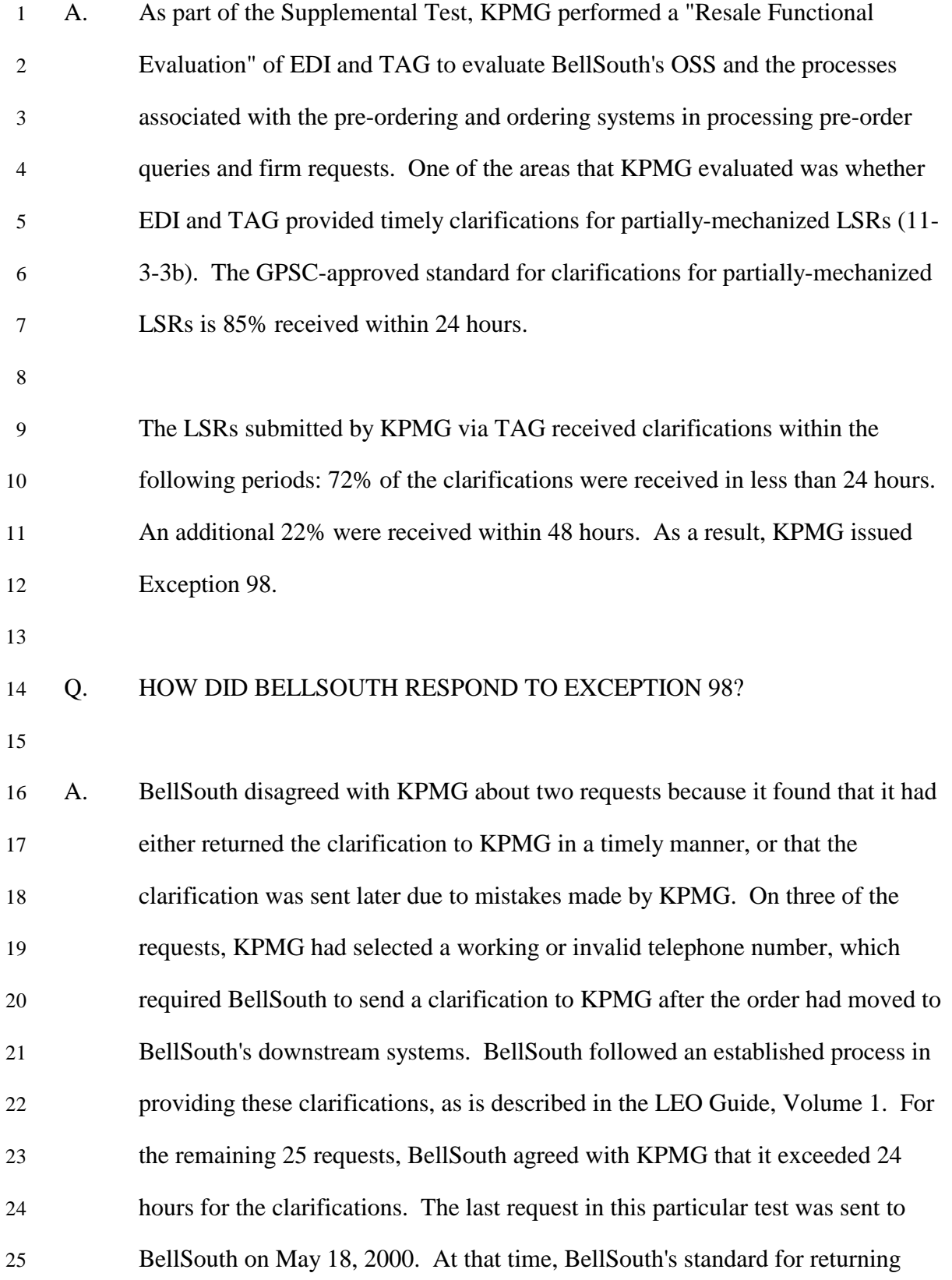

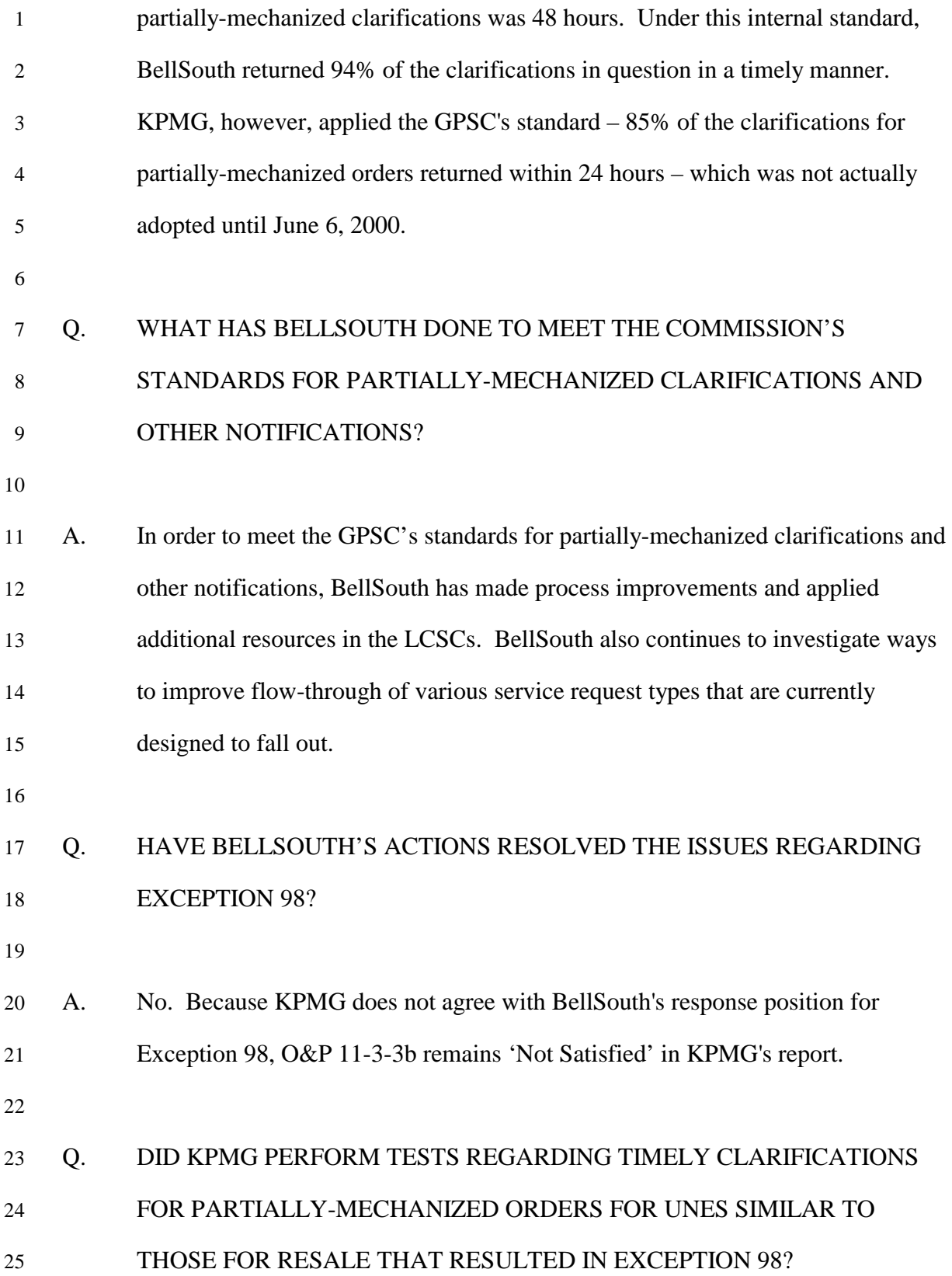

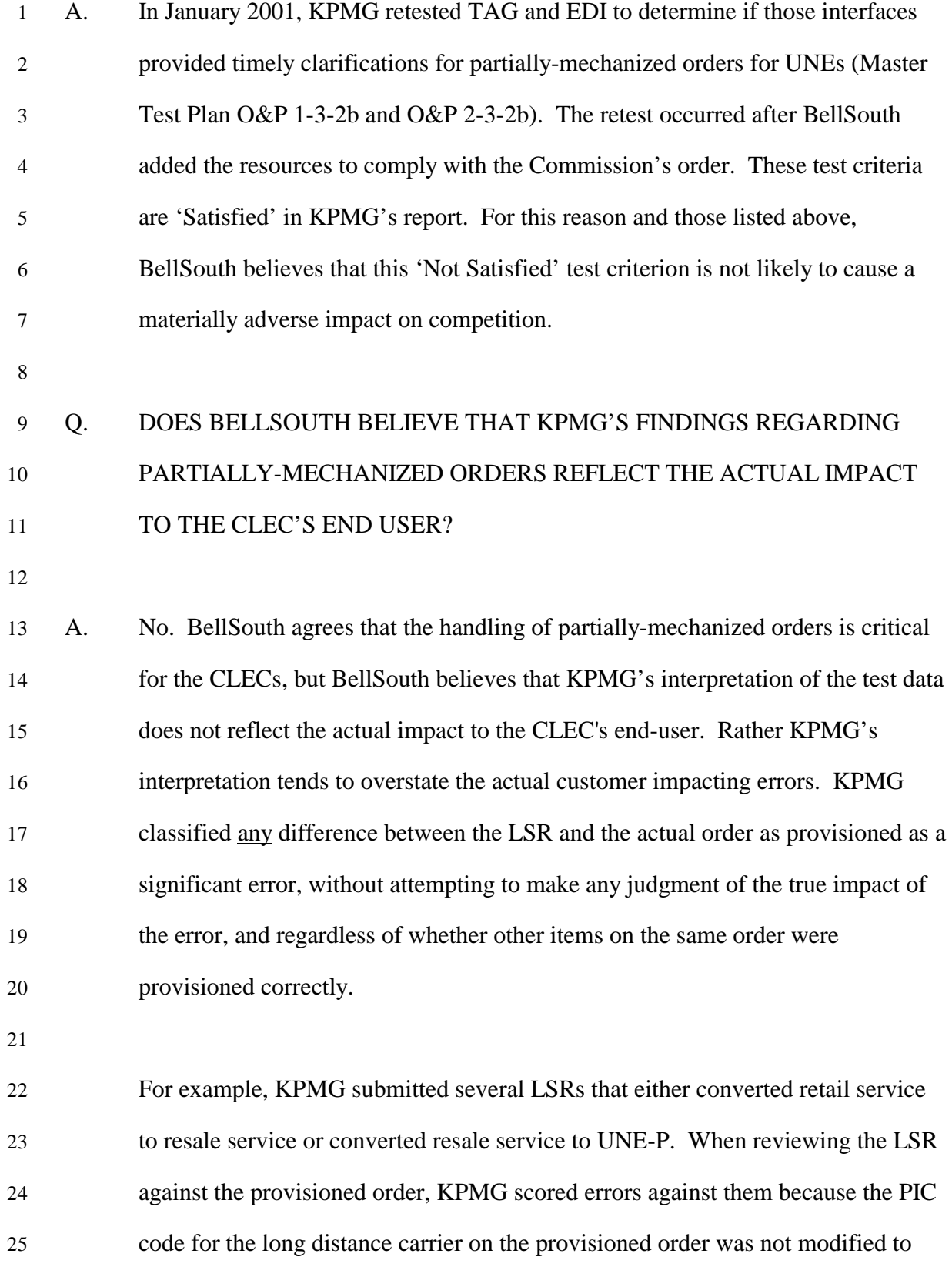

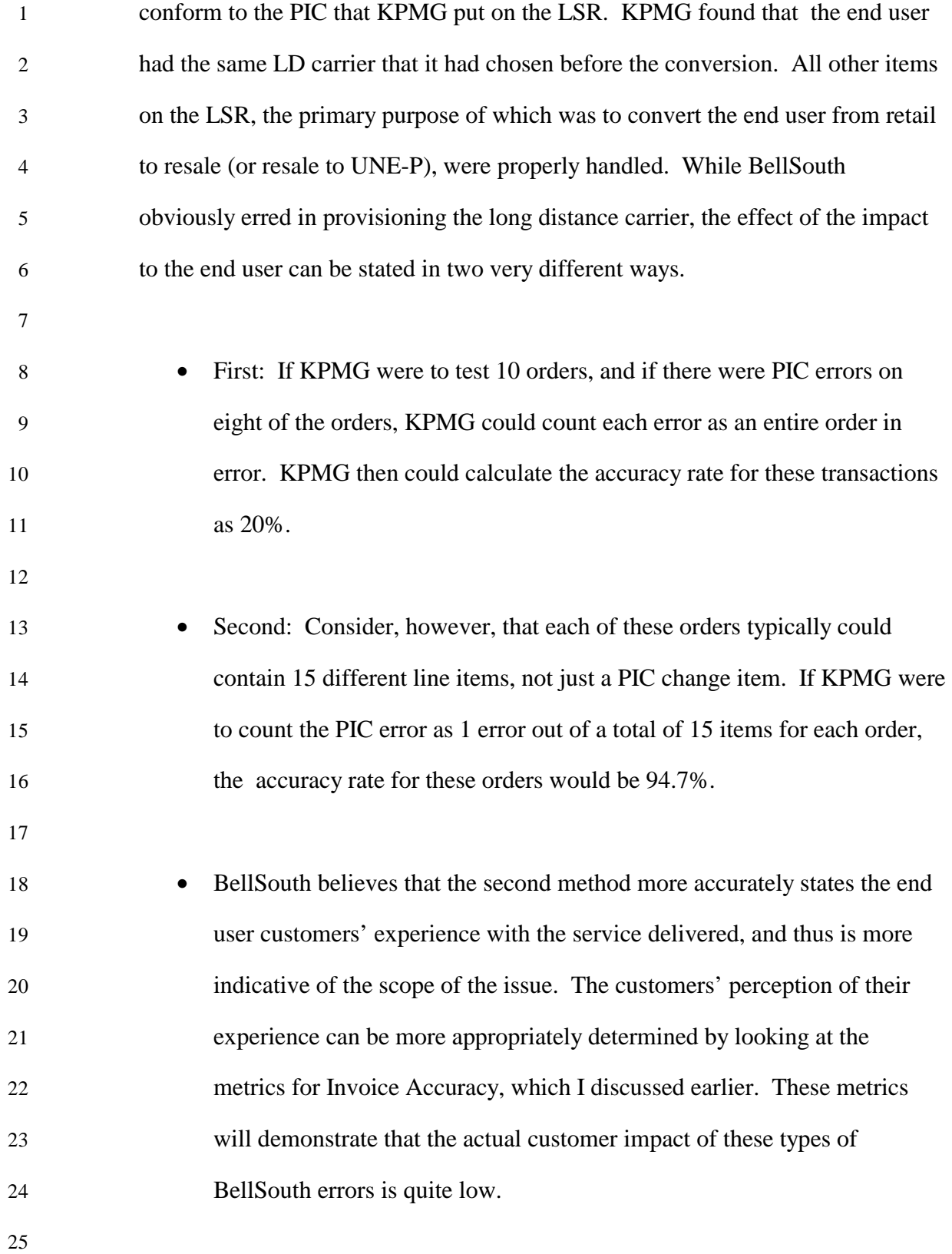

## 1 **III. BELLSOUTH'S OSS REGIONALITY**

2

## 3 Q. DOES BELLSOUTH PROVIDE ONE REGIONAL SET OF INTERFACES 4 THAT CLECS USE TO REQUEST RESALE AND UNE SERVICES?

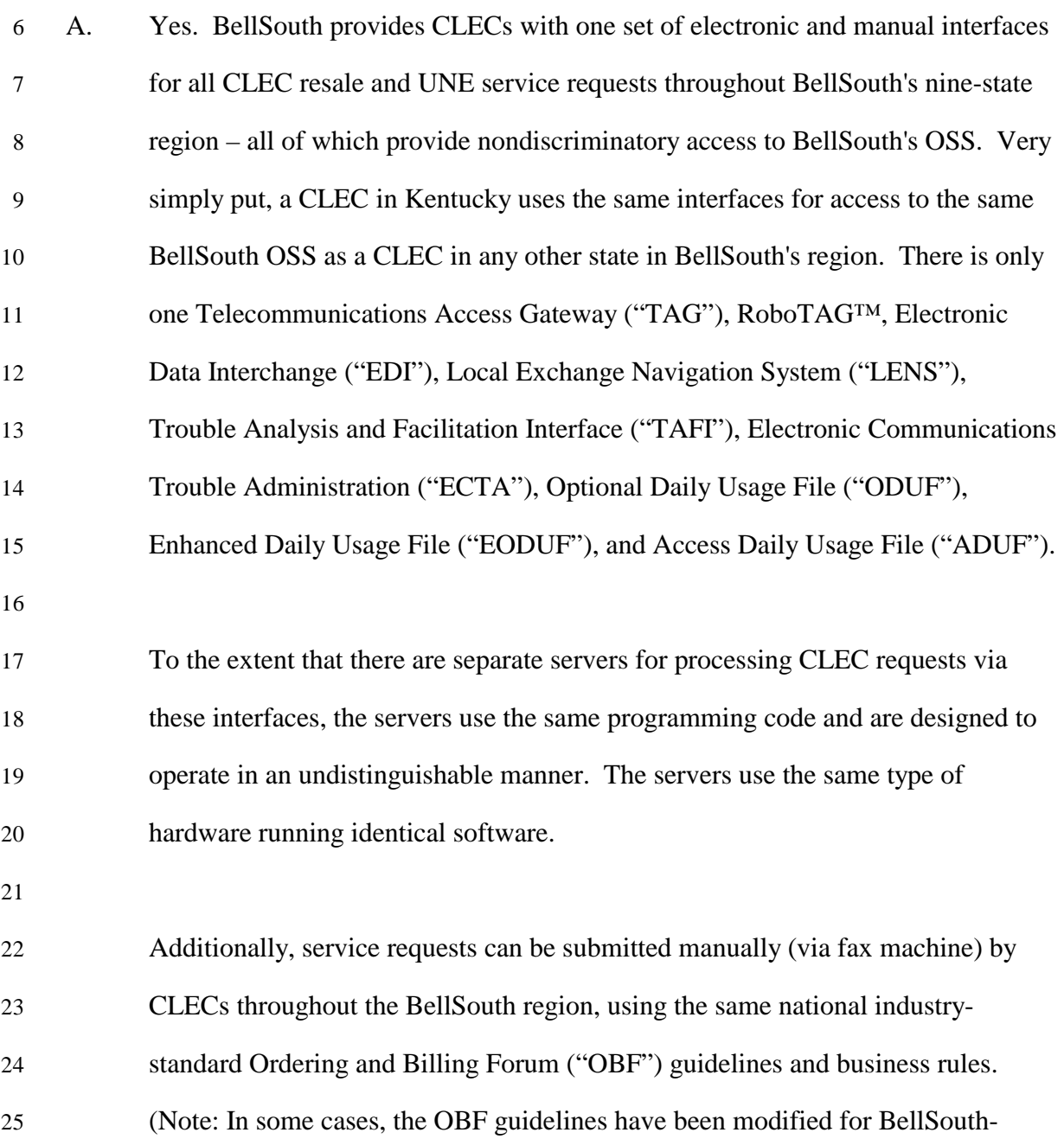
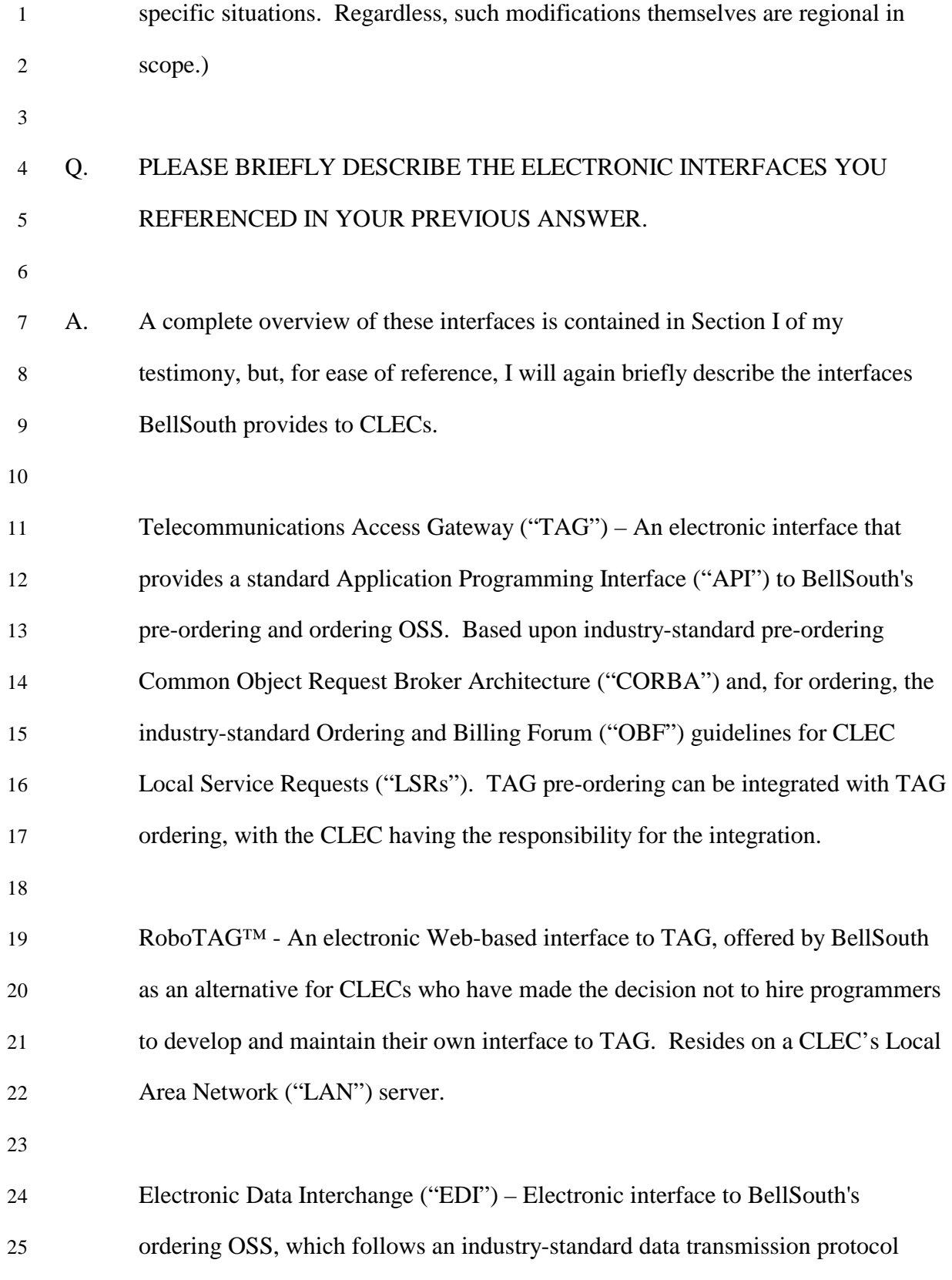

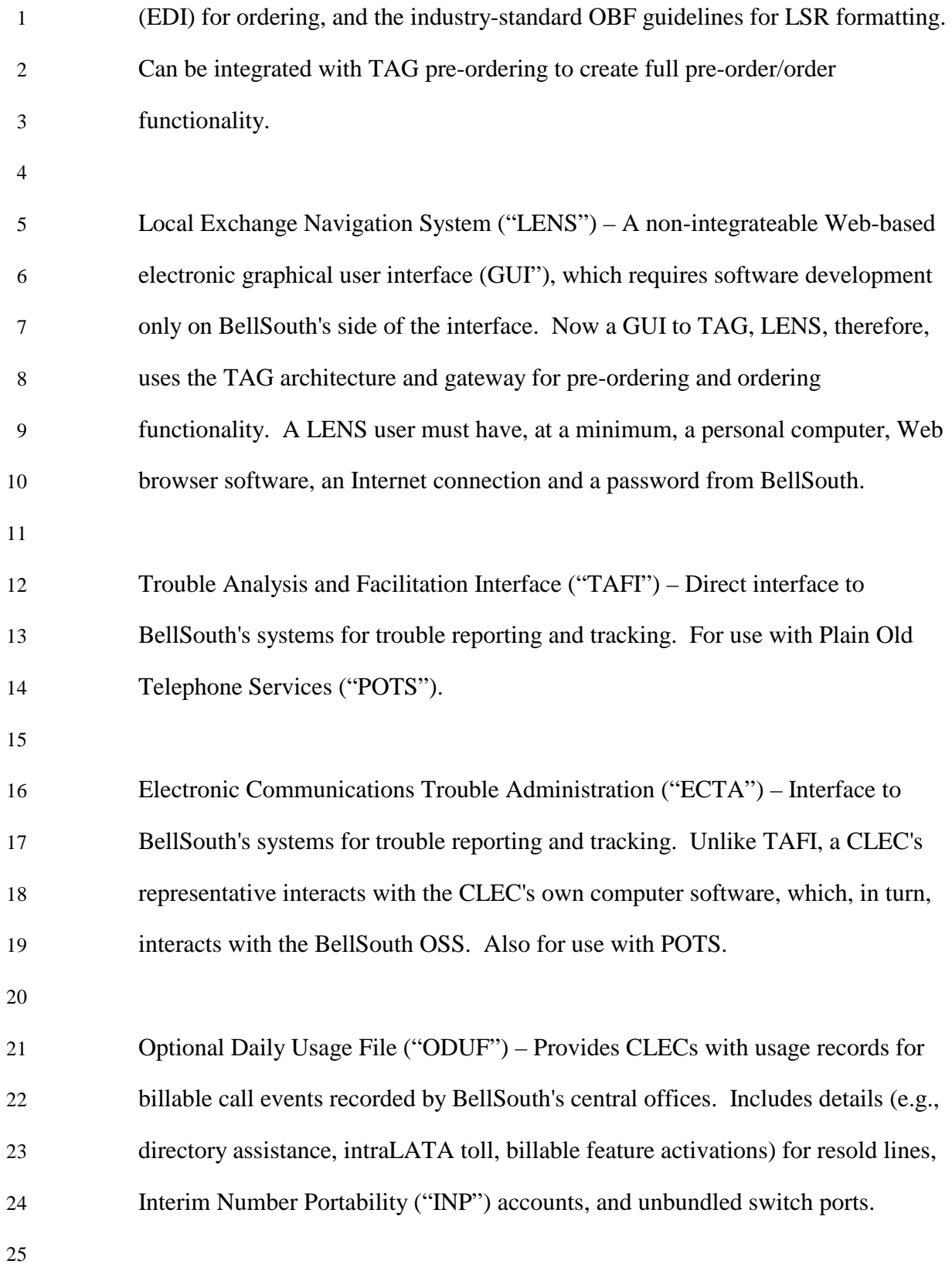

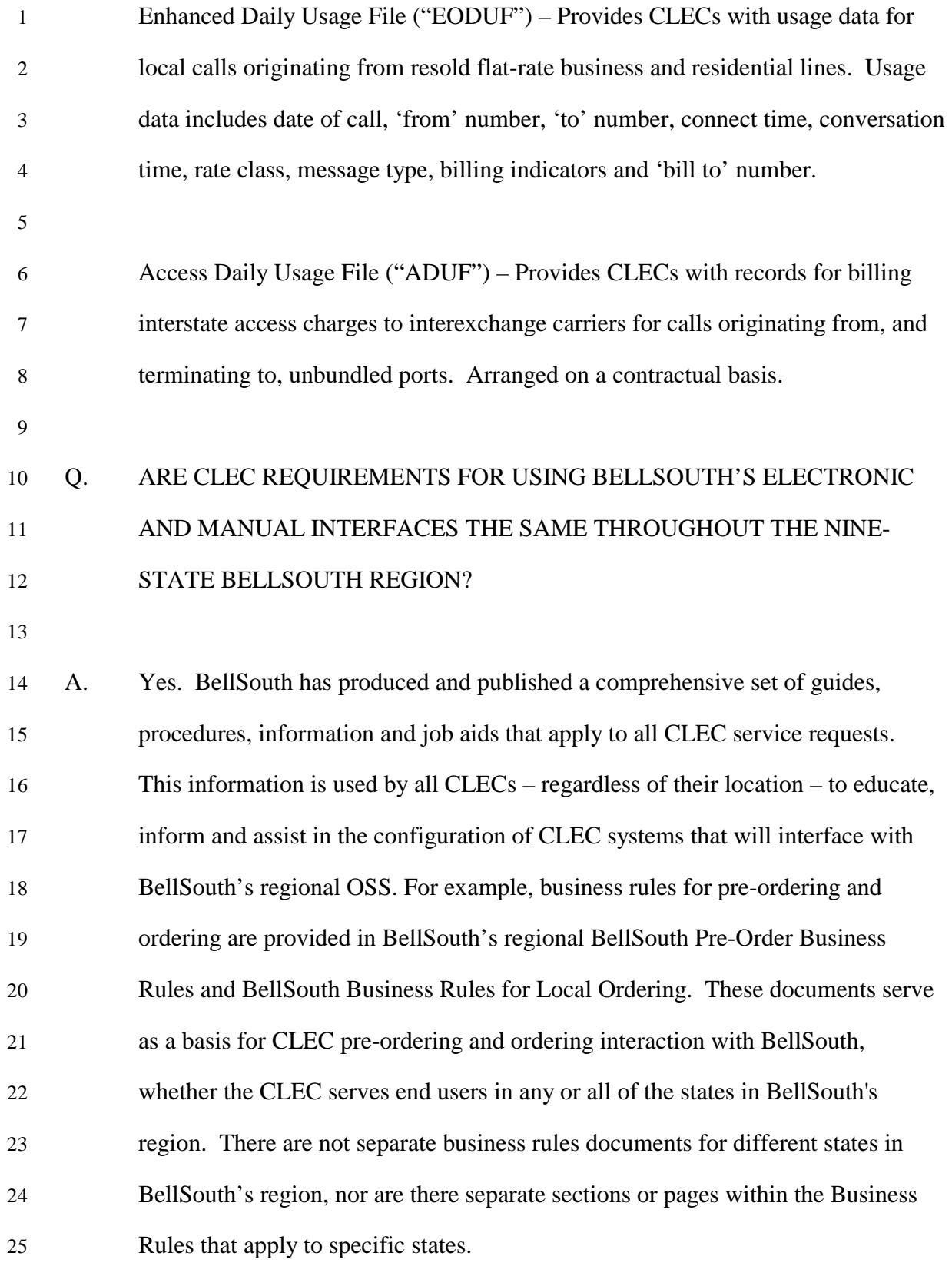

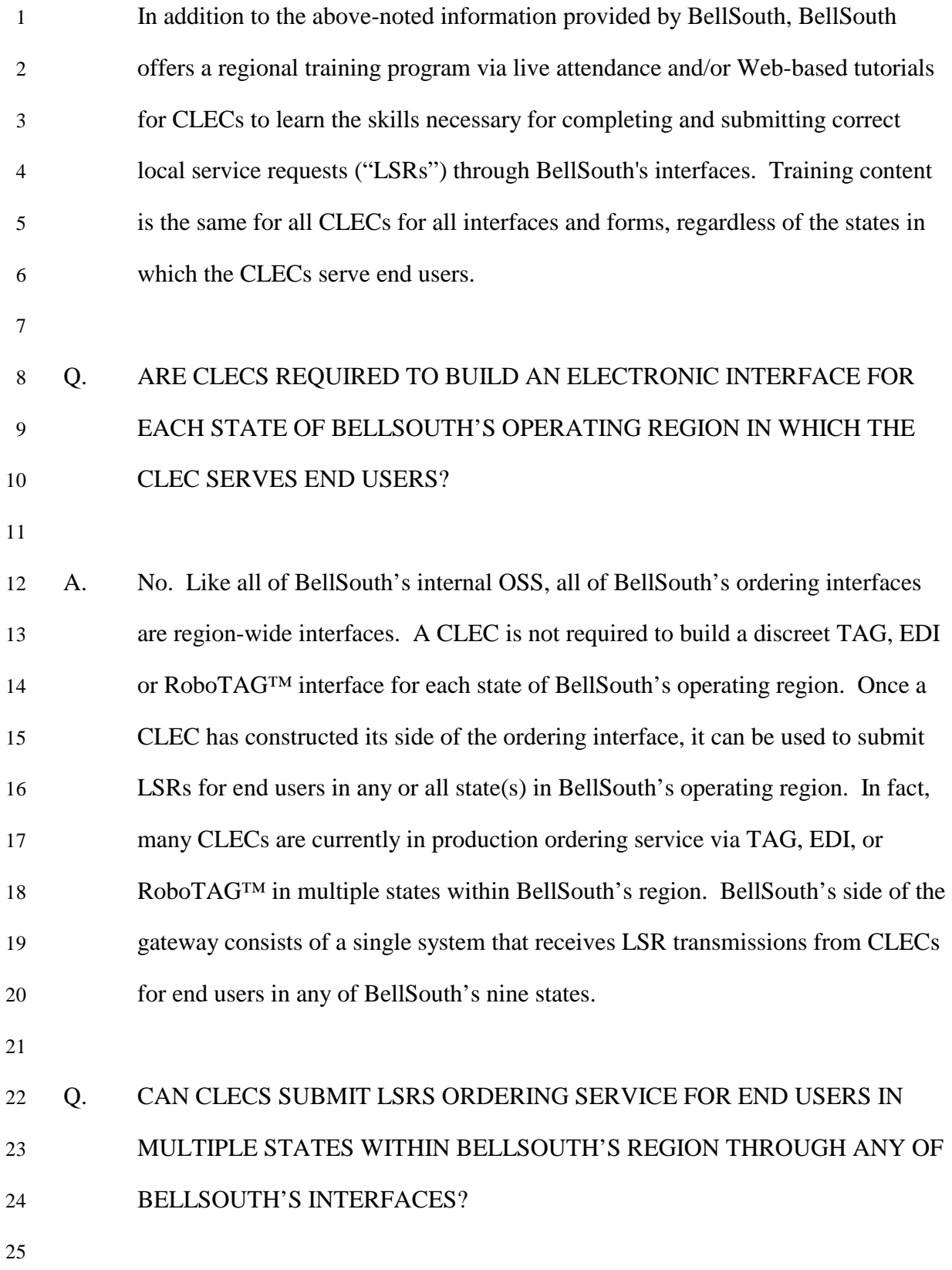

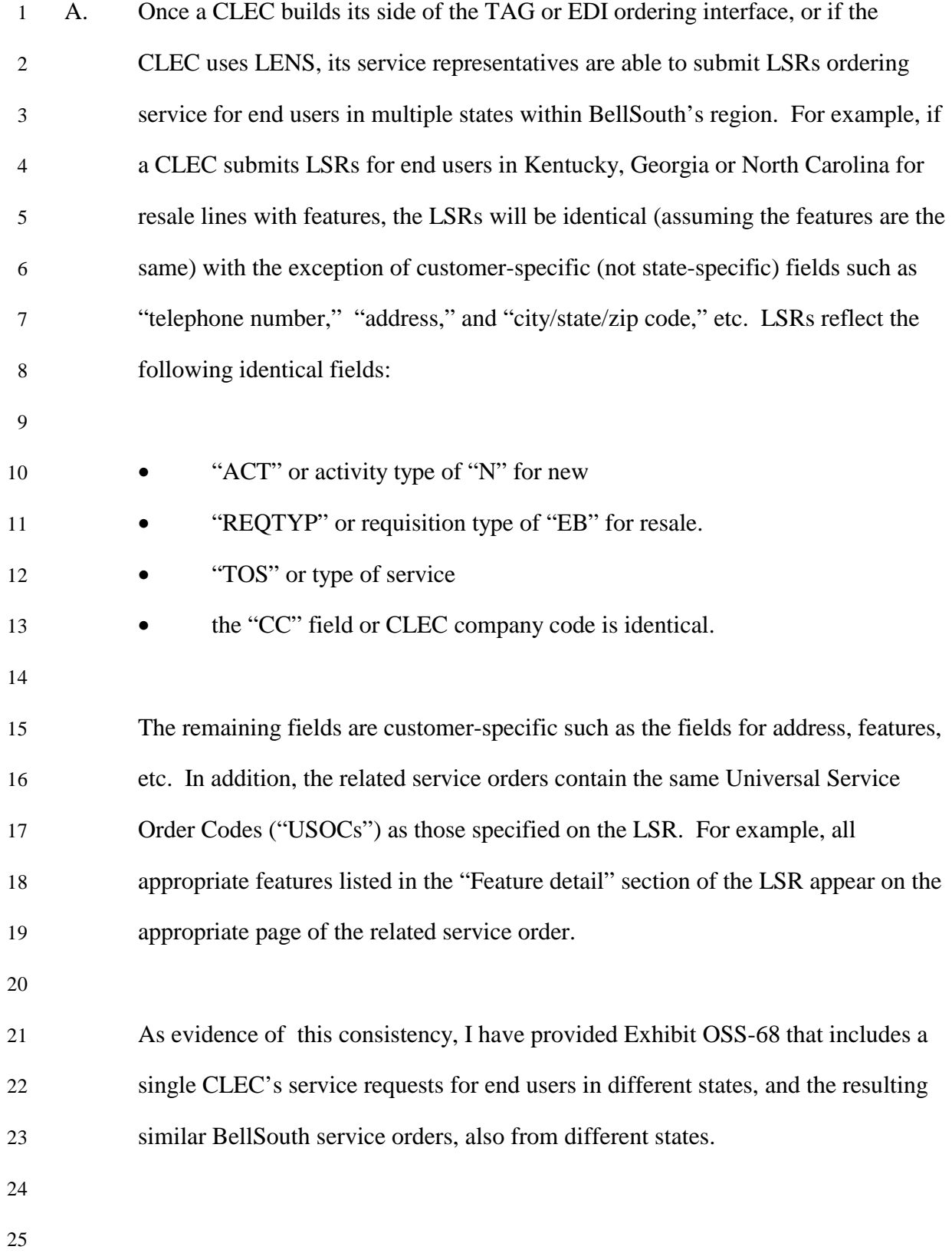

## 1 Q. WHY IS IT IMPORTANT THAT CLECS BE AWARE OF HOW TO 2 CORRECTLY POPULATE BELLSOUTH'S INDUSTRY STANDARD LSR?

3

4 A. To ensure the highest degree of accuracy possible, BellSouth's Business Rules for 5 pre-ordering and ordering are identical throughout the region. Correct population 6 of BellSouth's industry-standard LSR includes populating the correct data for area 7 codes, addresses, and various tariffed services. These data may be different not 8 only across state lines, but also in different areas within the same state. The 9 selected interface for transmitting the information, as well as the Rules governing 10 the completion of the LSR, are identical, regardless of the state for which the 11 request is submitted. However, CLECs may have to populate different 12 information on industry-standard LSRs for end users in different parts of one state 13 or in different states within BellSouth's region.

14

## 15 Q. DOES BELLSOUTH HAVE A SINGLE SET OF UNIVERSAL SERVICE 16 ORDER CODES ("USOCS") THAT IS REQUIRED ACROSS ALL NINE 17 STATES?

18

19 A. Yes. BellSouth utilizes a single set of USOCs across the nine-state region. 20 "1FR" indicates a flat rate residential line in all nine states. "UNETW" indicates 21 an Unbundled Network Terminating Wire in all nine states. "ESX" indicates call 22 waiting in all nine states. However, state-specific USOCs or Field Identifiers 23 ("FID") may arise as a result of regulatory differences. For example**,** CREXN 24 indicates Customized Code Restriction, residence/business line, PBX trunk option 25 #5 in four states only.

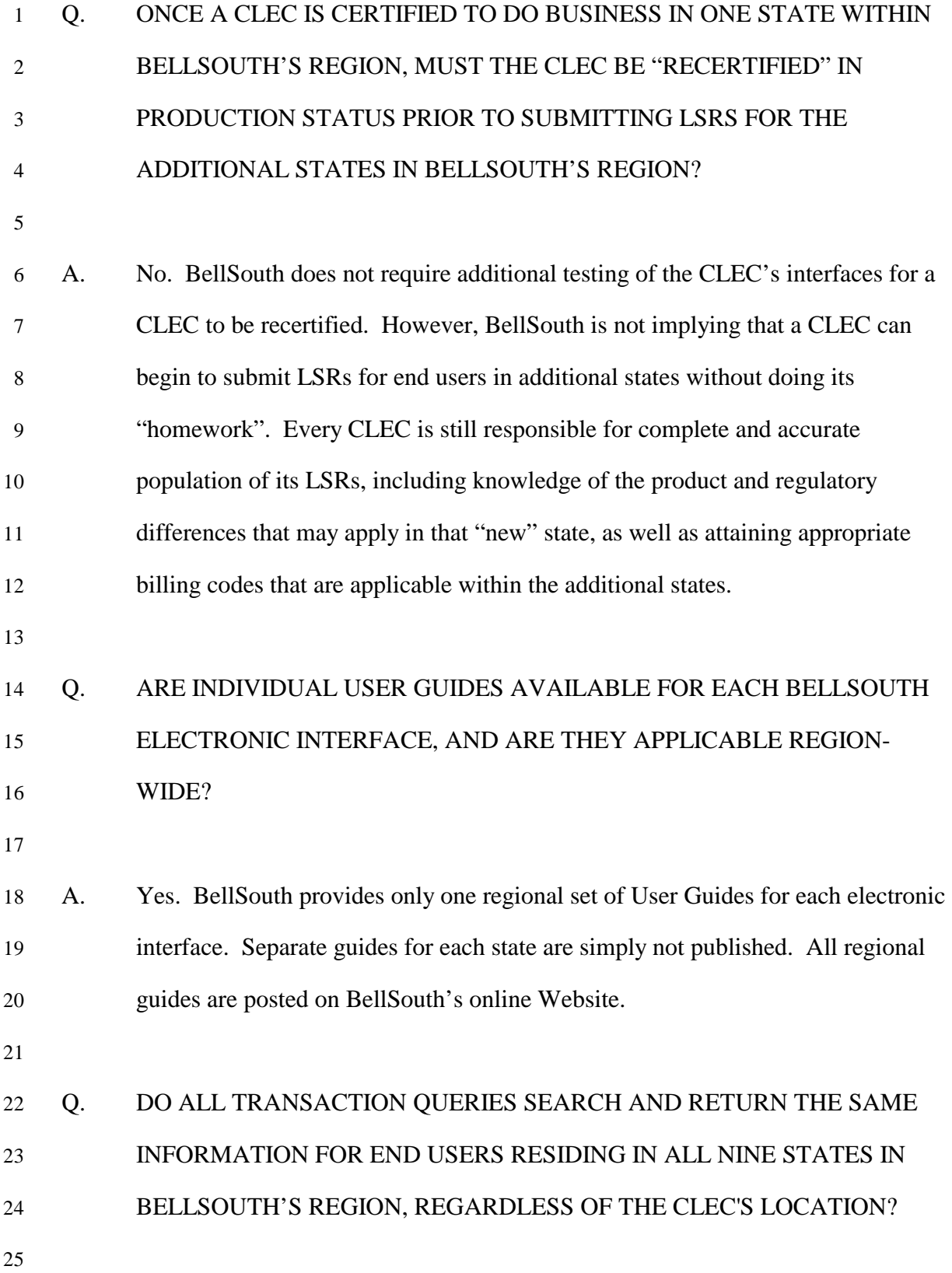

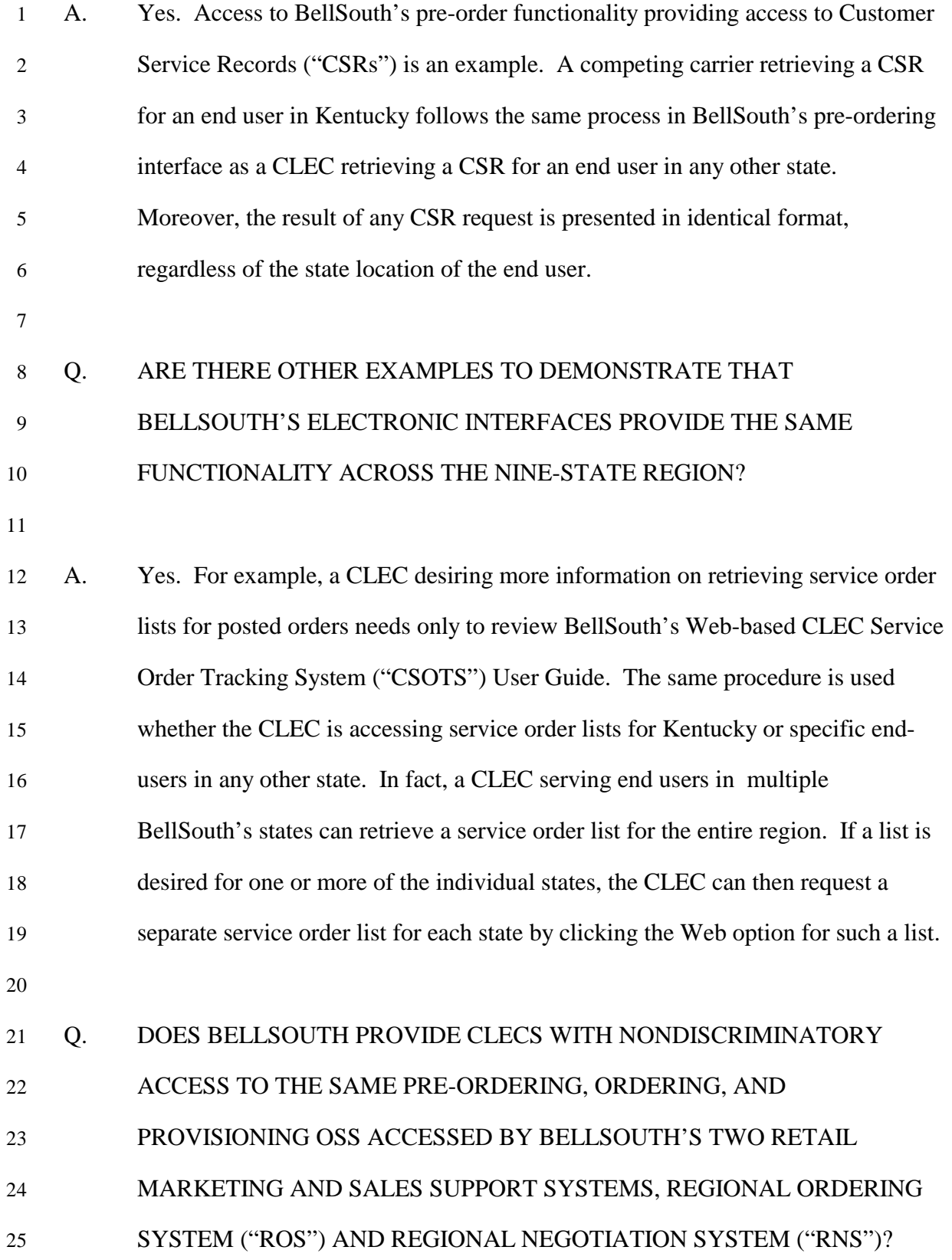

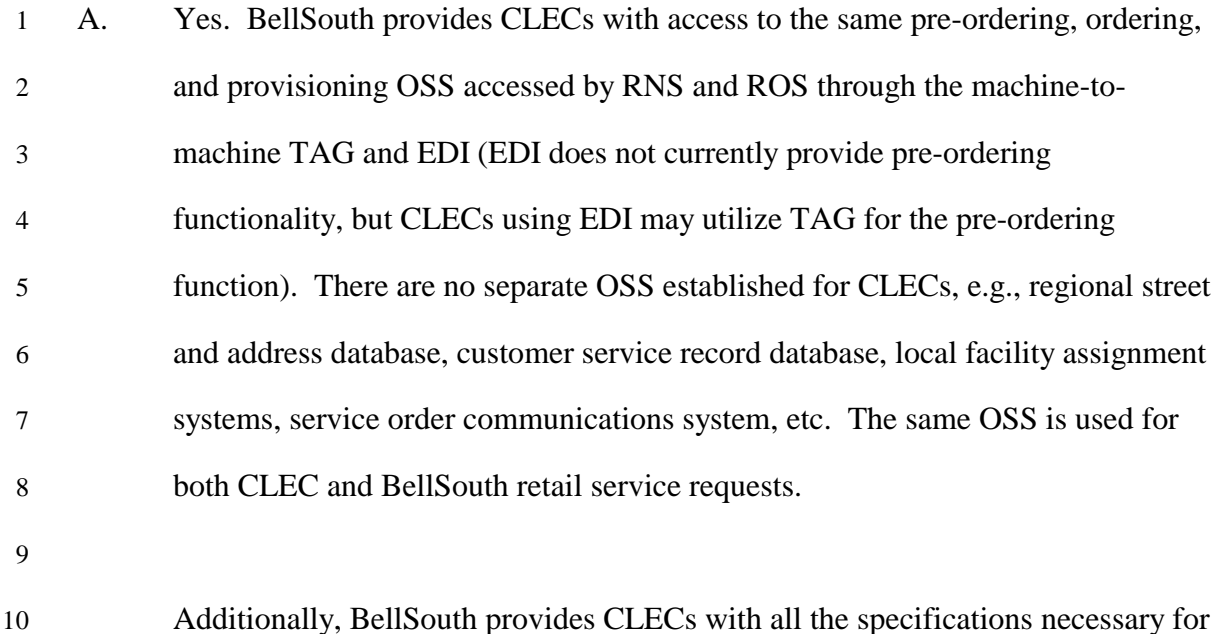

11 integrating the BellSouth interfaces. A CLEC may integrate ordering with pre-12 ordering functions by integrating the TAG pre-ordering interface with EDI 13 ordering interface, or by integrating TAG pre-ordering with TAG ordering. 14 CLECs interested in integrating the pre-ordering and ordering systems with their 15 own internal systems must, of course, have their own internal OSS, and have 16 responsibility for that integration. By using the integrateable interfaces, CLECs 17 can customize their own marketing and sales support systems to perform 18 functions such as automatic telephone number selection, Primary Interexchange 19 Carrier ("PIC")/Local Primary Interexchange Carrier ("LPIC") searches, and 20 credit checks. Integrateable interfaces allow CLECs to design the appearance and 21 "feel" of their marketing and sales support systems as they see fit, just as 22 BellSouth designs its own retail systems for its "feel" and desired appearance. 23 Because these CLEC's marketing and sales support systems integrate the 24 electronic interfaces with the CLEC's own internal OSS, CLECs can use

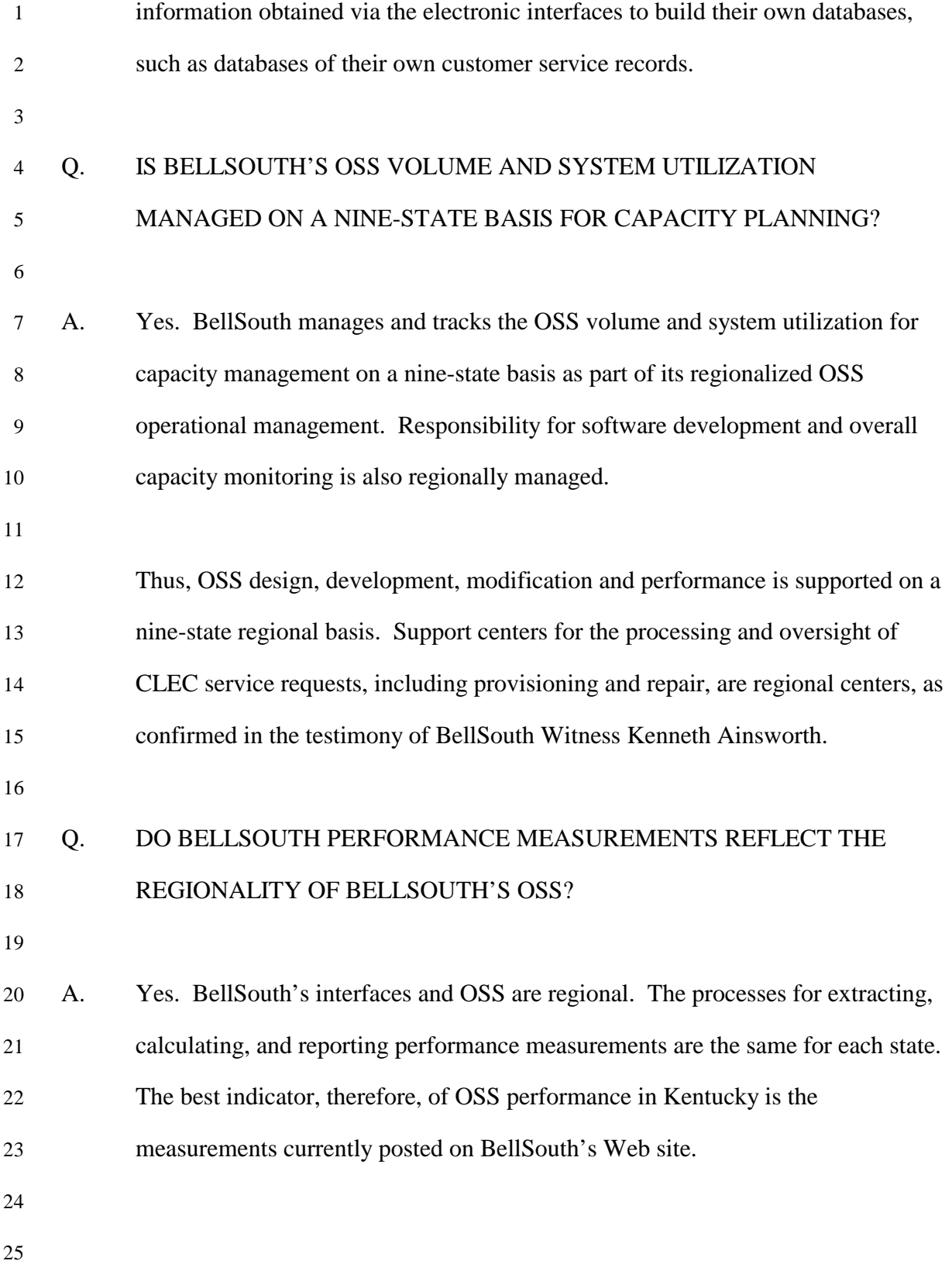

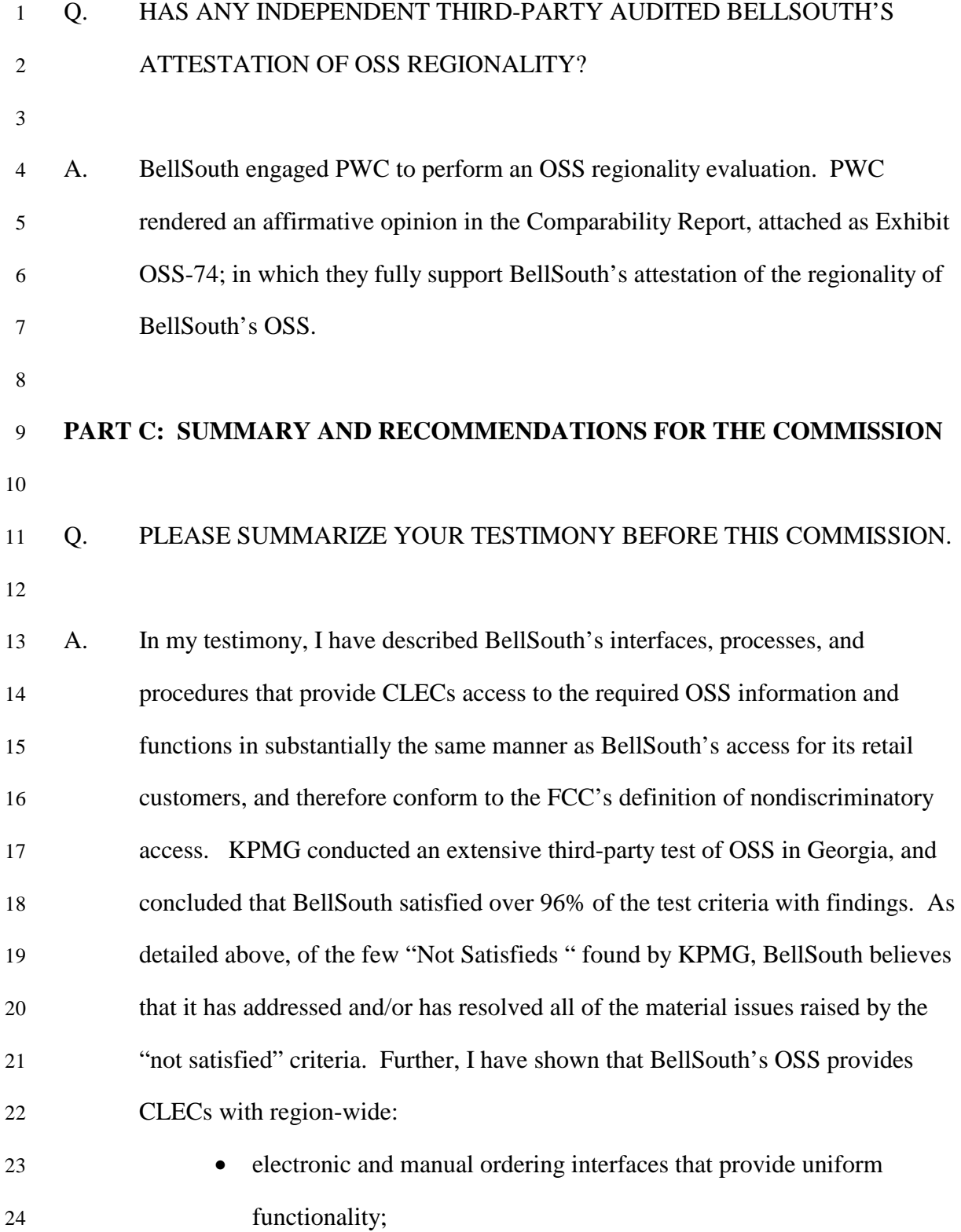

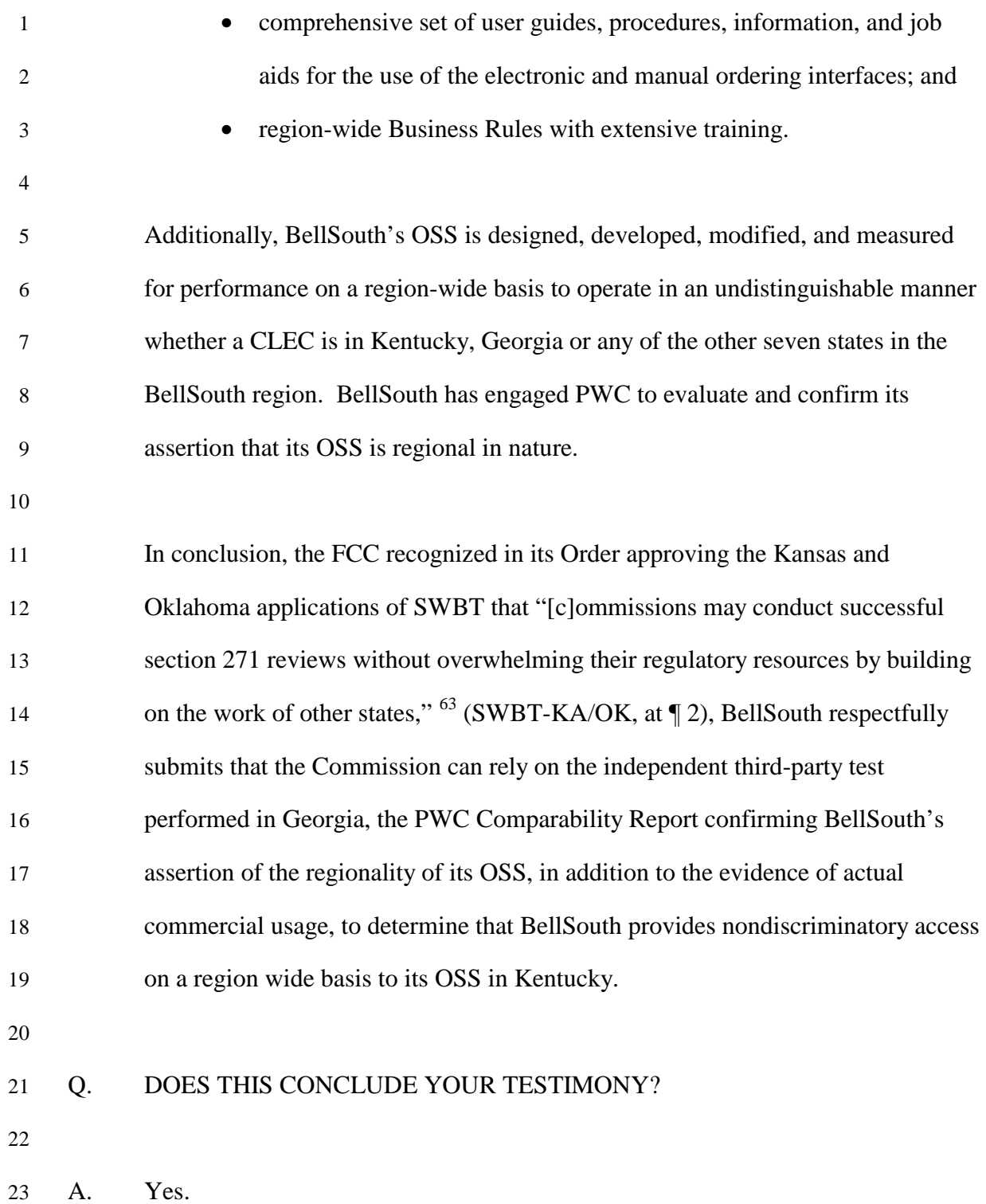

24 #239225  $\overline{a}$ 

 $63$  Joint Application by SBC Communications, Inc.,  $d/b/a$  Southwestern Bell Long Distance for Provision of In-Region, InterLATA Services in Kansas and Oklahoma, CC Docket No. 00-217, Memorandum Report and Order (Released January 22, 2001) ("SWBT Order-KS/OK").